## **POLITECNICO DI MILANO**

**Scuola di Ingegneria Edile-Architettura**

**Dipartimento ABC**

**Laurea Magistrale in Ingegneria dei Sistemi Edilizi**

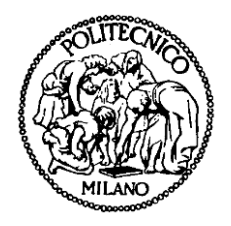

### **IL "DISEGNO" ENERGETICO DI UN EDIFICIO Evoluzione del processo di progettazione attraverso i modelli informativi (BIM), un caso studio**

**Relatore: Prof. Enrico DE ANGELIS**

**Tesi di Laurea Magistrale di:**

**Federico SGOTTO** Matricola: **783134**

**Anno Accademico 2013 - 2014**

Evoluzione del processo di progettazione IL "DISEGNO" ENERGETICO DI UN EDIFICIO

### <span id="page-2-0"></span>**INDICE**

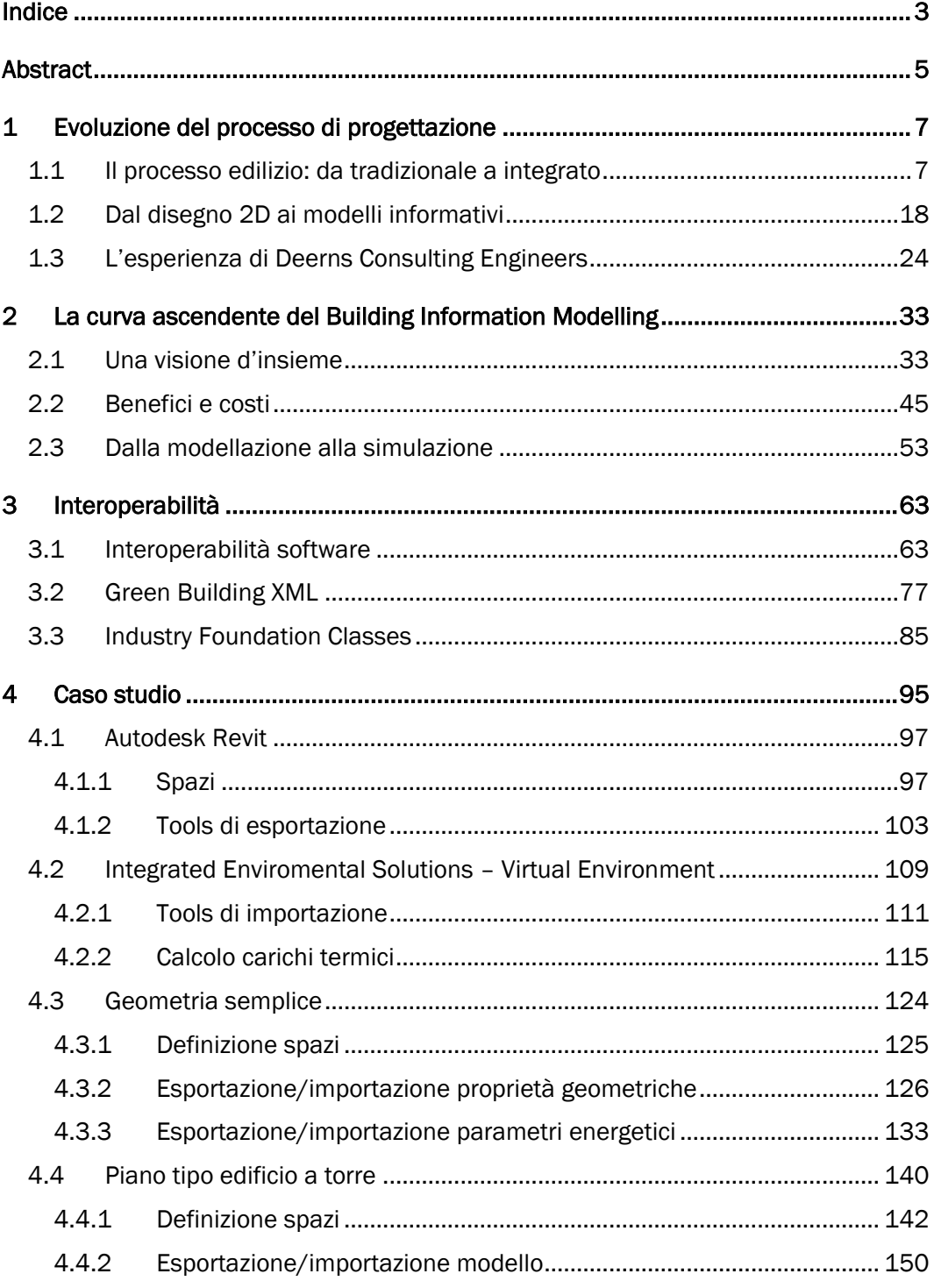

# Evoluzione del processo di progettazione<br>IL "DISEGNO" ENERGETICO DI UN EDIFICIO

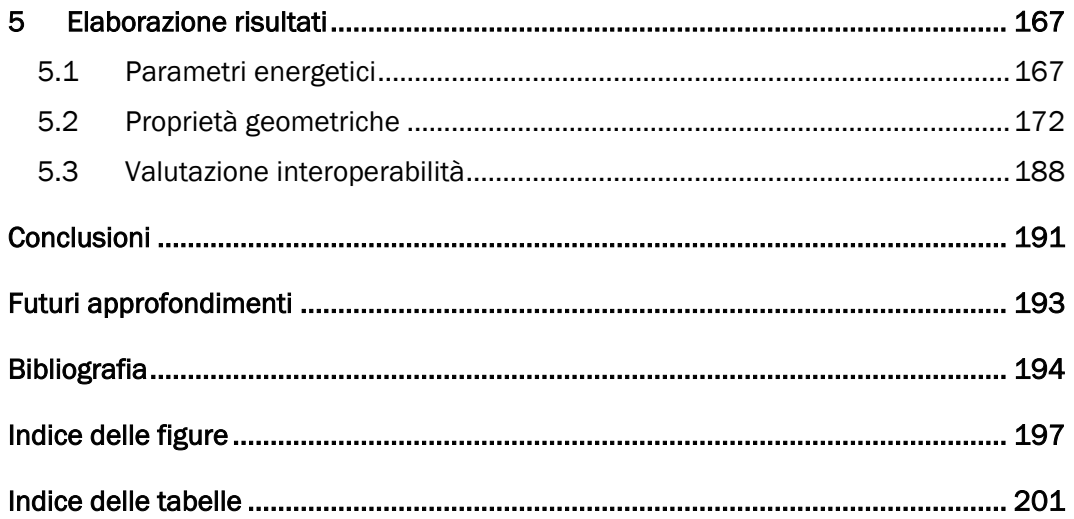

### **ABSTRACT**

<span id="page-4-0"></span>L'esigenza di progresso del mondo del sistema edilizio costituisce un elemento intrinsecamente caratterizzante fin dalle sue fasi primordiali. Il soddisfacimento di tale bisogno ha sempre richiesto l'introduzione di innovazione sia in termini tecnologicorealizzativi sia progettuali. Negli ultimi anni tale processo, che ha portato a mettere in discussione l'efficienza e l'efficacia dei metodi progettuali e di gestione tradizionali, è stato sempre più volto allo sviluppo di un approccio integrato. All'interno di tale panorama il Building Information Modelling (BIM) risulta essere la soluzione tecnologica che meglio permette l'espressione dell'ambiente costruttivo e delle sue trasformazioni. Il BIM dà la possibilità di rappresentare l'intero sistema edilizio, integrando tutti gli elementi che lo costituiscono durante il suo ciclo di vita: dalla fase di progettazione e di costruzione, fino alla gestione e alla dismissione, focalizzando l'attenzione sull'aspetto di design dell'edificio.

L'obiettivo di questa Tesi è quello di offrire uno sguardo sull'evoluzione del processo di progettazione attraverso i modelli informativi ed iniziare ad indagare il flusso informativo tra software attraverso un caso studio.

Nella prima parte, viene illustrato il percorso evolutivo dal metodo tradizionale a un processo che, attraverso il BIM, mira alla collaborazione sinergica di tutti gli ambiti del sistema edilizio. In particolare, l'attenzione è rivolta all'integrazione degli aspetti energetici nel processo di progettazione, ovvero alla collaborazione tra l'ambito architettonico ed energetico, essenziali per il raggiungimento della sostenibilità progettuale di un edificio.

Nella seconda parte, viene approfondita la tematica dello scambio di informazioni tra le parti, attraverso un caso studio. Ciò permette un'analisi dell'interoperabilità tra software di modellazione architettonica e di simulazione energetica, evidenziando le principali problematiche.

Dai risultati del lavoro di ricerca emerge che, globalmente, i modelli informativi migliorano l'efficienza e la cooperazione all'interno del processo integrativo. Tuttavia, allo stato attuale, il livello di maturità tecnologica del BIM non permette una interoperabilità completa, denotando quindi la necessità di un approccio progettuale più incline allo scambio di informazioni e alla collaborazione, che permetta il pieno sviluppo delle potenzialità BIM.

### **ABSTRACT**

The need for progress in the world of building system constitutes an inherently distinctive character from its primordial stages. The fulfillment of this exigency has always required the introduction of innovation in both design and technologicalconstructive terms. In recent years, this process, which led to question the efficiency and the effectiveness of the traditional methods of design and management, has been increasingly focused on the development of an integrated approach. Within this panorama the Building Information Modeling (BIM) appears to be the technological solution that better allows the expression of the constructive environment and of its transformations. BIM makes possible to represent the entire building system, integrating all the elements that constitute it during its life cycle: from design and construction phase, up to the management and demolition, focusing the attention on the aspect of design of the building.

The aim of this Thesis is to get a glance at the evolution of the design process through the information models and start to investigate the information flow between software through a case study.

In the first part, is explained the evolution path from the traditional method to a process that, through BIM, aims to synergistic collaboration of all areas of the building system. In particular, the focus is on the integration of energy aspects into the design process, or rather the collaboration between the architectural and energy fields, essential to achieve sustainability of a building project.

In the second part, the subject of information exchange between the parties has examined in depth, through a case study. This allows an analysis of the interoperability between architectural modelling and energy simulation software, highlighting the main issues.

The results of this research show that, globally, the information models improve efficiency and cooperation within the integration process. However, currently, the level of technological maturity of BIM does not allow a full interoperability, denoting therefore the need for a design approach more prone to information exchange and cooperation, which allows the full development of BIM potential.

### <span id="page-6-0"></span>1 EVOLUZIONE DEL PROCESSO DI PROGETTAZIONE

### <span id="page-6-1"></span>1.1 Il processo edilizio: da tradizionale a integrato

Il processo edilizio deve intendersi come una sequenza coordinata di fasi che partendo dalla programmazione generale degli interventi, porta alla attuazione dei medesimi e si conclude con la gestione del realizzato. Secondo la norma UNI 10723<sup>1</sup>, che classifica e definisce le fasi processuali degli interventi edilizi di nuova costruzione, si possono individuare tre momenti principali che caratterizzano il processo. Una prima fase decisionale a cui fanno capo l'insieme dei processi che precedono la realizzazione dell'intervento e ne definiscono gli obiettivi e quindi la qualità richiesta. A questa segue una fase esecutiva, ovvero il momento che porta alla cantierizzazione del progetto e quindi alla costruzione con tutti i relativi problemi di messa in opera e sicurezza. Infine una fase di gestione, fondamentale per garantire un livello costante di qualità per tutta la vita utile dell'organismo edilizio.

 $\overline{a}$ 

<sup>1</sup> UNI 10723:1998 *Processo edilizio - Classificazione e definizione delle fasi processuali degli interventi edilizi di nuova costruzione.*

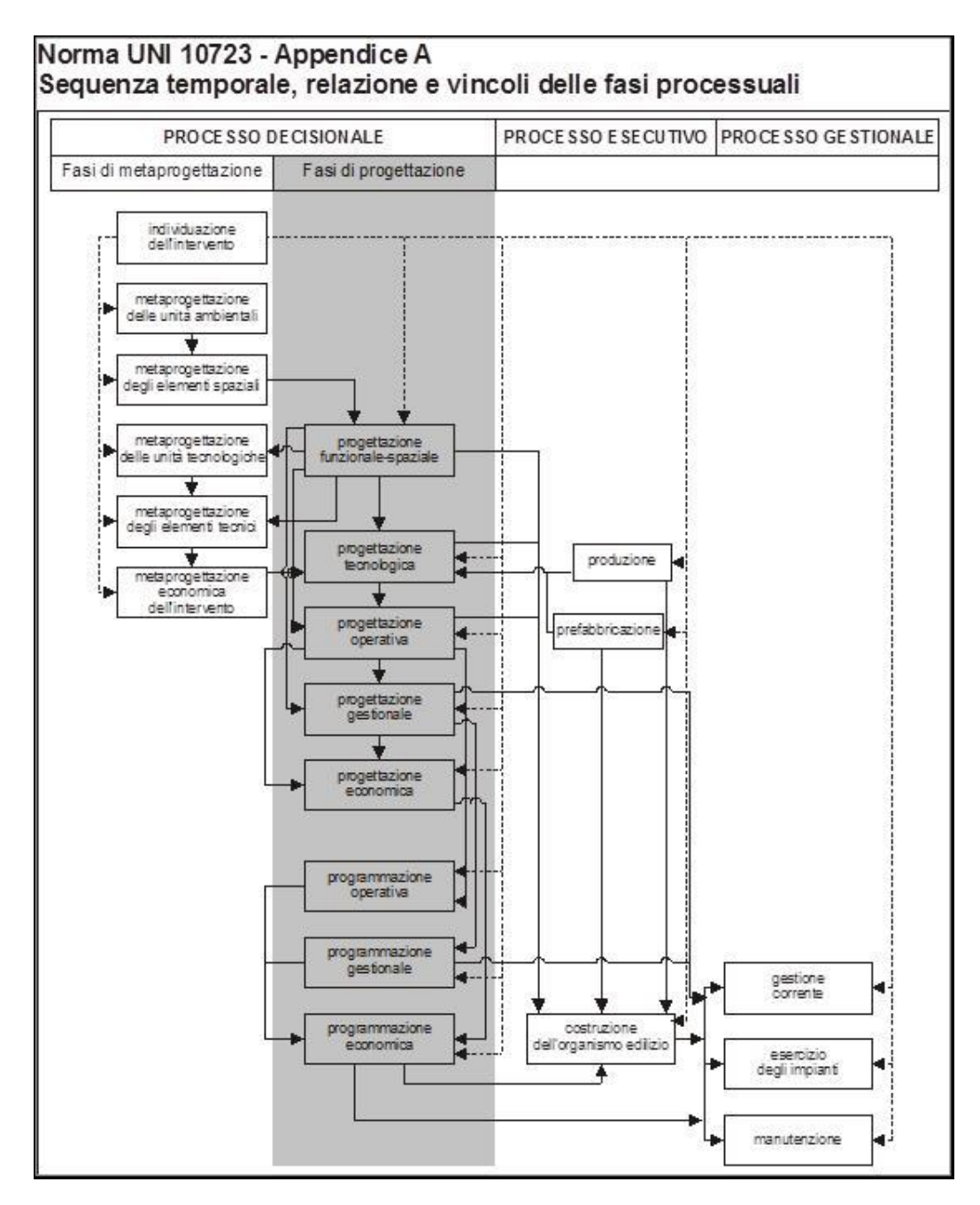

*Figura 1: Fasi del processo edilizio, Norma UNI 10723 - Appendice A* 

Il processo decisionale è caratterizzato da uno stadio di metaprogettazione ed uno di progettazione. Nello stadio di metaprogettazione si definiscono le fasi del processo che raccolgono e correlano queste informazioni e le traducono in un preciso quadro di riferimento programmatico della qualità e dei costi dell'intervento. Queste hanno come obiettivo la gestione e l'indirizzo strategico del processo di transizione tra la fase d'istruttoria del progetto (raccolta dei dati e analisi) e la fase di formalizzazione e sintesi dello stesso.

Appare evidente che i livelli di progettazione si possono considerare successivi approfondimenti tecnici alla fase di metaprogettazione e che da una corretta redazione dei progetti dipende l'esito positivo della realizzazione degli interventi programmati. In Italia, secondo l'Articolo 93 del Codice dei Contratti Pubblici, la progettazione in materia di lavori pubblici si articola nei seguenti livelli di dettaglio crescente:

- Il progetto preliminare che definisce le caratteristiche qualitative e funzionali dei lavori, il quadro delle esigenze da soddisfare e delle specifiche prestazioni da fornire e consiste in una relazione illustrativa delle ragioni della scelta della soluzione prospettata in base alla valutazione delle eventuali soluzioni possibili, anche con riferimento ai profili ambientali e all'utilizzo dei materiali provenienti dalle attività di riuso e riciclaggio, della sua fattibilità amministrativa e tecnica, accertata attraverso le indispensabili indagini di prima approssimazione, dei costi, da determinare in relazione ai benefìci previsti, nonché in schemi grafici per l'individuazione delle caratteristiche dimensionali, volumetriche, tipologiche, funzionali e tecnologiche dei lavori da realizzare; il progetto preliminare dovrà inoltre consentire l'avvio della procedura espropriativa.
- Il progetto definitivo che individua compiutamente i lavori da realizzare, nel rispetto delle esigenze, dei criteri, dei vincoli, degli indirizzi e delle indicazioni stabiliti nel progetto preliminare e contiene tutti gli elementi necessari ai fini del rilascio delle prescritte autorizzazioni e approvazioni. Esso consiste in una relazione descrittiva dei criteri utilizzati per le scelte progettuali, nonché delle caratteristiche dei materiali prescelti e dell'inserimento delle opere sul territorio; nello studio di impatto ambientale ove previsto; in disegni generali nelle opportune scale descrittivi delle principali caratteristiche delle opere, e delle soluzioni architettoniche, delle superfici e dei volumi da realizzare, compresi quelli per l'individuazione del tipo di fondazione; negli studi e indagini preliminari occorrenti con riguardo alla natura e alle caratteristiche dell'opera; nei calcoli preliminari delle strutture e degli impianti; in un disciplinare descrittivo degli elementi prestazionali, tecnici ed economici previsti in progetto nonché in un computo metrico estimativo. Gli studi e le indagini occorrenti, quali quelli di tipo geognostico, idrologico, sismico, agronomico, biologico, chimico, i rilievi e i sondaggi, sono condotti fino ad un livello tale da consentire i calcoli preliminari delle strutture e degli impianti e lo sviluppo del computo metrico estimativo.

Il progetto esecutivo, redatto in conformità al progetto definitivo, che determina in ogni dettaglio i lavori da realizzare e il relativo costo previsto e deve essere sviluppato ad un livello di definizione tale da consentire che ogni elemento sia identificabile in forma, tipologia, qualità, dimensione e prezzo. In particolare il progetto è costituito dall'insieme delle relazioni, dei calcoli esecutivi delle strutture e degli impianti e degli elaborati grafici nelle scale adeguate, compresi gli eventuali particolari costruttivi, dal capitolato speciale di appalto, prestazionale o descrittivo, dal computo metrico estimativo e dall'elenco dei prezzi unitari. Esso è redatto sulla base degli studi e delle indagini compiuti nelle fasi precedenti e degli eventuali ulteriori studi e indagini, di dettaglio o di verifica delle ipotesi progettuali, che risultino necessari e sulla base di rilievi planoaltimetrici, di misurazioni e picchettazioni, di rilievi della rete dei servizi del sottosuolo. Il progetto esecutivo deve essere altresì corredato da apposito piano di manutenzione dell'opera e delle sue parti.

Questi livelli vogliono assicurare la qualità dell'opera e la rispondenza alle finalità relative; la conformità alle norme ambientali e urbanistiche; il soddisfacimento dei requisiti essenziali, definiti dal quadro normativo nazionale e comunitario.

L'esecuzione dell'intervento, invece, riguarda le attività di trasformazione proprie dell'industria delle costruzioni, dell'industria edilizia e le fasi operative di cantiere, tutte attività che devono risultare coerenti con quelle precedenti di progettazione e programmazione dell'intervento.

Il processo edilizio, quindi, è un processo che va dal riconoscimento dei bisogni dell'uomo e della collettività fino al loro soddisfacimento mediante la costruzione di opere edili. In particolare, la norma UNI 10838<sup>2</sup> intende per processo edilizio "la sequenza organizzativa di fasi che portano dal rilevamento delle esigenze della committenza-utenza, di un bene edilizio, al loro soddisfacimento attraverso la progettazione, la produzione, la costruzione e la gestione del bene stesso" secondo quello che si definisce un approccio esigenziale-prestazionale.

Nel 1976, I'organizzazione mondiale di normazione ISO ha definito in modo esemplare il concetto di prestazione e lo ha posto alla base di un rinnovamento normativo e operativo nei processi edilizi. Tale approccio ha assunto la caratteristica di una vera e propria rivoluzione culturale nel settore edilizio ed ha portato nel tempo ad una

<sup>1</sup> <sup>2</sup> UNI 10838:1999 *Edilizia - Terminologia riferita all'utenza, alle prestazioni, al processo edilizio e alla qualità edilizia.*

impostazione della normativa di settore finalizzata alla prestazione. In Italia la norma UNI 7867 <sup>3</sup> , entrata in vigore alla fine degli anni '70, definisce la qualità come "l'insieme delle proprietà e delle caratteristiche di un prodotto che gli conferiscono la capacità di soddisfare esigenze espresse o implicite". La norma UNI 10838, entrata in vigore venti anni dopo, in sostituzione della precedente, estende il concetto di qualità all'intero processo edilizio. La qualità di un edificio è la misura della capacità dell'edificio di incontrare e rispondere ad un bisogno. Alla base della determinazione delle caratteristiche di un bene edilizio svolgono un ruolo fondamentale le esigenze dell'utenza. Esse determinano il sistema di requisiti che il bene edilizio deve presentare e che si esplicitano tecnicamente attraverso le prestazioni del sistema edilizio. La trasposizione delle esigenze nel sistema edilizio di riferimento costituisce la misura della qualità del bene stesso. La qualità è determinata dalla capacità dell'oggetto edilizio, inteso come "organismo", ossia in grado di interagire con I'ambiente e con il suo utente, di rispondere al sistema di esigenze, e si esplicita attraverso la qualità tipologica, ambientale e tecnologica del sistema stesso.

Le classi di esigenze, che rappresentano la strategia per il raggiungimento della qualità, riguardano la sicurezza, il benessere, la fruibilità, l'aspetto, la gestione, l'integrabilità, la salvaguardia dell'ambiente. Nella progettazione le esigenze devono essere declinate di volta in volta, a seconda dei bisogni prioritari degli utenti che devono essere soddisfatti. Le esigenze dell'ambiente e dell'utente finale determinano i requisiti dell'organismo edilizio. Le prestazioni costituiscono la capacità di risposta degli edifici e delle parti che li compongono (unita ambientali, unita spaziali ed elementi tecnici) ai requisiti. La prestazione è un'esplicitazione misurabile del livello di qualità atteso.

Gli operatori principali del processo edilizio sono: i committenti, i progettisti e i costruttori. Nonostante l'innovazione delle tecnologie costruttive, l'evoluzione del mercato delle costruzioni, l'ingresso di nuovi operatori professionali e le conseguenti innovazioni di processo, l'approccio tradizionale al processo edilizio è tuttora quello maggiormente impiegato sia che si tratti di opere di modesta importanza sia che si tratti di interventi di grandi dimensioni, sia nel settore privato sia in quello pubblico. L'approccio tradizionale è sicuramente il modello organizzativo più semplice che il committente ha a disposizione per governare la complessità del processo edilizio. Complessità costituita innanzitutto dalla quantità ed eterogeneità di operatori

 $\overline{a}$ 

<sup>3</sup> UNI 7867-4:1979 *Edilizia - Terminologia per requisiti e prestazioni. Qualità ambientale e tecnologica nel processo edilizio.*

#### Evoluzione del processo di progettazione IL "DISEGNO" ENERGETICO DI UN EDIFICIO

coinvolti: progettista architettonico, progettista strutturale, progettisti specialisti degli impianti, costruttori, imprese specializzate, impiantisti, produttori di componenti, ecc. Questo approccio prevede tipicamente delle relazioni fondamentalmente univoche e separate tra i diversi operatori.

Il committente incarica il progettista per la rappresentazione dell'opera e per la scelta delle tecnologie da utilizzare e una volta terminato il progetto sceglie, d'intesa con il progettista, il costruttore principale per la sua realizzazione. Il costruttore in seguito subappalterà parte dell'opera alle imprese specializzate e sceglierà i produttori per le forniture necessarie al cantiere. Le competenze richieste al progettista in genere sono del tutto tradizionali, a prescindere dalla dimensione dell'intervento, e solo nel caso di un committente privato il progettista ha la possibilità di scegliere e di vincolare l'impiego di determinati prodotti o componenti. In Italia, quando il committente è pubblico, può solo indicarne le caratteristiche, lasciando all'impresa l'arbitrarietà sulle scelte finali. Questo impedisce rapporti diretti in fase progettuale fra committente e fornitori e soprattutto tra progettista e fornitori.

Il progettista ha un ruolo limitato anche nella scelta del costruttore, in quanto quasi sempre viene scelto direttamente dal committente, sebbene talvolta abbia anche il compito della direzione lavori dove però esercita essenzialmente una funzione di controllo ed eventualmente di veto sulla fornitura dei materiali, ma non ha alcuna possibilità di vincolare le scelte del costruttore. Quest'ultimo viene coinvolto quando il progetto è già stato ultimato ed approvato dal committente e dalle autorità di controllo e ciò implica che debba adattare le sue modalità di lavoro alle caratteristiche specifiche del progetto. Ciò rende in genere discontinuo ed episodico il rapporto tra committente e costruttore anche nel caso in cui il committente intervenga frequentemente nel mercato edilizio.

Ogni operatore del processo opera in quasi completa autonomia e indipendenza dagli altri operatori senza che esista alcun coordinamento, se non quello molto labile svolto dal committente. I singoli operatori dell'intervento hanno quindi l'onere di doversi necessariamente coordinare tra di loro, e la forma più elementare consiste nell'operare secondo una logica sequenziale o a cascata. Ogni operatore comincia cioè a lavorare dove finisce quello che lo precede con un inevitabile prolungamento dei tempi e senza che vi possa essere la possibilità di fruire di informazioni di ritorno (*feedback*). Ciò comporta molto spesso il rischio che, in presenza di un errore riscontrato dall'operatore a valle, il processo debba fermarsi e l'operatore a monte debba riprendere da capo la sua attività per apportare correzioni, bloccando di fatto i lavori o

rallentandoli. Da questo ne discende anche una frammentazione delle responsabilità, in quanto gli operatori appartenenti alle aree della committenza, della progettazione e della produzione sono responsabili soltanto della singola attività di loro competenza. La presenza poi di un unico contratto di appalto, comporta che la fase di realizzazione delle opere abbia come unico responsabile contrattuale il costruttore. Inoltre i rapporti tra gli operatori sono a carattere episodico, infatti, la squadra che viene scelta dal committente dura solamente per lo specifico intervento al termine del quale si scioglie ed è improbabile che per un altro intervento si riformi.

Nell'approccio tradizionale si configura quindi un'organizzazione temporanea, frammentata in più organismi (progettista, impresa, ecc.) che sono indipendenti tra loro, ma che prendono decisioni interdipendenti. Proprio da tali caratteristiche scaturiscono le incertezze e i conflitti che contraddistinguono il processo edilizio e che hanno come origine fondamentalmente la non professionalità del committente, il fatto che il committente cambi ad ogni processo e l'infinito numero di combinazioni possibili in cui gli operatori possono aggregarsi. Ne deriva che la conseguenza più evidente sia che gli obiettivi di ogni singolo partecipante tendano a prevalere su quelli della squadra, dal momento che la squadra (temporanea ed episodica) non ha la forza per far prevalere gli obiettivi comuni su quelli di ogni singolo soggetto. Accade che l'operatore più "forte" tenda a far prevalere i propri interessi su quelli non solo del gruppo ma anche degli altri singoli operatori dando origine a una conflittualità interna che tende a compromettere in modo decisivo l'efficienza e l'efficacia dell'intera organizzazione e la qualità del risultato finale. A maggior ragione in un mondo dell'edilizia in l'evoluzione come quello di oggi, che vede sempre più crescere il numero degli attori che cooperano in tutte le fasi del processo. Ad esempio si palesa sempre più la scomparsa delle grandi imprese, composte da un gran numero di dipendenti, a favore di imprese specializzate con pochi lavoratori e quindi il crescente sviluppo del subappalto.

Un'importante forma di progettazione che riduce parzialmente questa frammentazione è quella integrata, la quale si discosta dal processo edilizio tradizionale. In questo approccio a differenza di quello tradizionale, dove gli obiettivi di ogni singolo partecipante mirano a prevalere, gli attori cooperano per l'interesse comune riducendo conflitti ed incomprensioni a favore della qualità dell'opera, garantendo un indispensabile, condiviso, corretto e trasparente flusso informativo in tutte le fasi del processo edilizio.

#### Evoluzione del processo di progettazione IL "DISEGNO" ENERGETICO DI UN EDIFICIO

La progettazione integrata è uno dei grandi esempi dell'impiego di diversi attori che devono cooperare per un obbiettivo unico, spesso tutti con diversi regolamenti interni e solo con il consolidamento dei rapporti riescono a migliorare la cooperazione. Infatti un qualsiasi processo edilizio non è più costituito meramente da una parte architettonica, una strutturale ed una impiantistica, già di per se cresciute enormemente, ma vi sono altri aspetti fino a poco tempo fa trascurati ma non per questo meno importanti. Anzi, diventa fondamentale oggi il passo che si sta facendo verso la sostenibilità ambientale, economica e sociale. Molti aspetti del processo edilizio si trovano però in conflitto tra loro, come ad esempio quello strutturale e termico (che genera la presenza dei così detti ponti termici) e pertanto il processo di progettazione deve partire fin da subito tenendo in considerazione tutti gli aspetti. Tralasciarne qualcuno significherebbe in qualche modo rinunciare a priori alla buona riuscita del progetto a livello globale. La progettazione pertanto oggi prende il nome di progettazione integrata in quando essa stessa costituisce un iter progettuale che non affronta a compartimento stagno ogni tematica nella sequenza di disegno architettonico, calcolo strutturale, redazione del progetto impiantistico, dell' involucro e infine la progettazione dei pacchetti per l'aspetto acustico, ma costituisce un percorso progettuale che di fatto integra tutti gli aspetti sin da subito risolvendo a priori i conflitti tra questi ultimi.

Oggi giorno la buona riuscita di un progetto viene sempre più accostato alla parola "sostenibilità". I concetti chiave della sostenibilità devono essere posti alla base della progettazione sin dalla fase di concept o altrimenti detta metaprogettazione. Tuttavia questa è una condizione necessaria ma non sufficiente per ottenere un edificio sostenibile.

Le figure coinvolte nella progettazione generalmente hanno un'idea ben chiara di cosa si intenda per sostenibilità nell'ambito della propria disciplina specifica, ma non sempre colgono le sinergie e i punti di contatto tra i diversi ambiti.

Da quando si sono sviluppati e diffusi i protocolli di certificazione ambientale (come il LEED) ad oggi, è stata maturata molta esperienza nell'ambito del costruire sostenibile ed è opinione diffusa che il processo tradizionale di progettazione e costruzione non favorisca la realizzazione di edifici realmente *green* (a basso consumo energetico, basso consumo di risorse idriche, ottima quanta dell'ambiente interno, scarso impatto sul silo, ecc.).

Un nuovo tipo di processo di progettazione, maggiormente orientato all'integrazione delle discipline progettuali, è sicuramente più idoneo al conseguimento della sostenibilità. L'integrazione è intesa non solo come maggiore coordinamento tra gli aspetti di pluridisciplinarietà che sono intrinseci alla attività progettuale, ma è spinta al livello più alto di collaborazione interdisciplinare tra gli attori coinvolti e gli elementi di cui sono portatori. L'integrazione è necessaria per individuare e dare risalto alle sinergie esistenti tra tulle le discipline di progetto, con la finalità di controllare tutti i fattori in grado di connotare e qualificare la sostenibilità degli edifici.

Il processo di progettazione integrata o integrativa si distingue da un processo tradizionale soprattutto per i tempi e le modalità di coinvolgimento degli attori.

Mentre in un processo tradizionale i soggetti addetti alla progettazione e alla costruzione vengono incaricati in tempi diversi con specifiche responsabilità definite rigorosamente, in un processo di progettazione integrativa tutti i soggetti lavorano insieme sin dalla fase di concept, a cui, in un processo ideale, partecipa anche il costruttore.

Secondo gli americani di 7group <sup>4</sup> , tra i più attivi sostenitori della progettazione integrata, il motto per la progettazione sostenibile si riassume nelle cosiddette "4E":

- *- Everybody*
- *- Engaging*
- *- Everything*
- *- Early*

Le 4E stanno alla base della *discovery phase* (fase di indagine) durante la quale si scoprono le caratteristiche del contesto, si definiscono gli obiettivi di progetto, si stabiliscono relazioni collaborative tra i membri del team e si tentano le prime soluzioni progettuali.

Il processo integrativo prevede l'alternarsi di fasi di Ricerca/Analisi e di Riunioni Attive (Workshop) con tutti i membri del team. Durante le Riunioni Attive si riportano i risultati della precedente fase di Ricerca/Analisi e si individuano nuove sinergie interdisciplinari da sviluppare. Progressivamente, con l'alternanza di Ricerca/Analisi e Riunioni Attive si arriva a definire nel dettaglio il progetto con l'apporto e la collaborazione di tutti. La progettazione integrata è perciò un processo iterativo e

 $\overline{a}$ <sup>4</sup> 7group nasce dalla collaborazione multidisplinare di professionisti con il compito di sviluppare soluzioni sostenibili e per l'ambiente costruito.

collaborativo che guarda all'edificio come ad un organismo complesso alla ricerca delle sinergie tra i sistemi che lo costituiscono.

D'altra parte, il concetto di progettazione integrativa affonda le sue basi storiche nella strategia di progetto dei sistemi edilizi e di gestione dei processi edilizi basati sul metodo prestazionale.

In questo contesto teso al controllo della qualità finale dell'opera, nel caso specifico alla sostenibilità come misura della qualità, le Riunioni Attive non rappresentano solo momenti di coordinamento in cui ogni disciplina presenta l'aggiornamento del proprio avanzamento progettuale, ma sono dei veri e propri spazi di lavoro, in cui si porta avanti la definizione del progetto nell'intento comune di raggiungere il massimo livello di prestazione. I benefici stimati della progettazione integrata si trasformano in benefici reali solo se gli obiettivi di sostenibilità sono acquisiti e condivisi da tutti gli attori del processo.

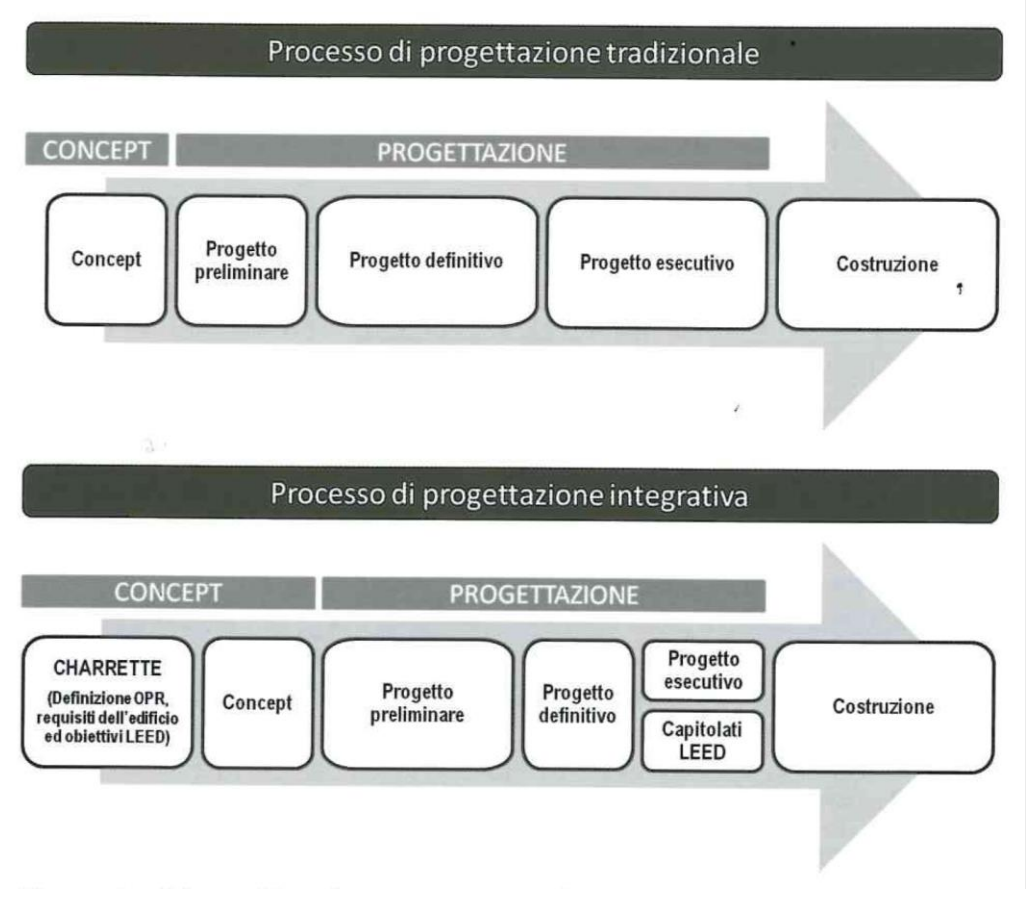

*Figura 2: Confronto progettazione tradizionale e integrativa – Fonte: Pavesi e Verani*

Una *Charrette* da definizione LEED è un tipo di workshop dove i partecipanti al progetto si confrontano con *brainstorming*, discussioni, e strategia di sviluppo per creare una visione condivisa. I partecipanti a questi laboratori di solito includono committente, architetto, consulenti, appaltatori, architetto paesaggista, agenti di commessa, etc.

Nella progettazione integrata le fasi di concept e progetto preliminare sono molto più lunghe rispetto ad un processo tradizionale, perché vengono affrontati anche molti aspetti che tradizionalmente sono lasciati alle fasi più avanzate della progettazione o addirittura considerati solo durante la costruzione.

L'anticipazione alle prime fasi progettuali della definizione di certi aspetti della costruzione permette dunque di evidenziare le possibili sinergie (es. impianto illuminazione - impianto HVAC) ed ottimizzare il progetto con conseguente risparmio anche economico (es. meno lampade, impianto HVAC ridotto e conseguente risparmio).

Dopa una fase preliminare, in cui in realtà sono state già affrontate in modo schematico quasi tutte le scelte costruttive ed impiantistiche, la fase definitiva e di preparazione della documentazione per appalto diventa un esercizio puramente compilativo. Tutte le relazioni interdisciplinari sono già state affrontate e i problemi risolti, tutte le sinergie sono state individuate ed elaborate e non resta che produrre disegni e relazioni di progetto.

Nel processo di progettazione integrata la fase definitiva e di preparazione della documentazione relativa al progetto esecutivo è perciò molto più breve rispetto al processo tradizionale.

Il tempo totale di progettazione è lo stesso, cambia la distribuzione dell'impegno di tempi e risorse nelle varie fasi.

La base della progettazione integrata si fonda dunque sulla fattiva, volontaria e consapevole collaborazione tra i professionisti. Spesso invece ci si trova in situazioni in cui i progettisti procedono secondo i propri schemi consolidati senza interpellare gli altri membri del team. Ognuno corre su un binario parallelo, producendo ridondanze che spesso portano a maggiori costi.

#### <span id="page-17-0"></span>1.2 Dal disegno 2D ai modelli informativi

Il mondo delle costruzioni, in tutte le parti che lo compongono, vede nella rappresentazione grafica un passaggio basilare per la definizione della qualità dell'opera. I primi disegnatori utilizzavano lapis e tecnigrafo su carta da disegno, per rappresentare tutte le fasi della progettazione. Nel 1961, Ivan Sutherland, creò per la sua tesi al MIT di Boston, il primo prototipo di quello che poi sarebbe diventato il CAD. Con la sigla CAD s'intende *Computer-Aided Drafting*, cioè disegno assistito dall'elaboratore. Questo rappresenta un passaggio epocale nel mondo della grafica, trasforma radicalmente il modo di lavorare di migliaia di progettisti e in particolare l'utilizzo dei vettori per la rappresentazione 2D dell'immagine. Dagli anni '60 agli anni '80, il CAD vede il suo vero sviluppo nell' edilizia come primo e maggiore strumento di disegno. Uno sviluppo abbastanza lento condizionato dal parallelo sviluppo dell'informatica.

Il CAD tradizionale è ancora oggi largamente utilizzato dai progettisti come un tecnigrafo elettronico, un prodotto estremamente versatile in grado di affrontare, con la bidimensionalità, qualsiasi tipo di disegno e di rappresentazione grafica. Ulteriore e fondamentale passaggio con l'evoluzione delle tecnologie e all'interno del CAD stesso è quello che ci vede arrivare alla modellazione 3D, tramite cui la rappresentazione assume una configurazione volumetrica, con oggetti intelligenti capaci di operazioni complesse e di relazionarsi gli uni con gli altri. Per questo motivo, intorno agli anni '90, si sono diffusi modellatori 3D molto potenti e versatili che hanno segnato l'inesorabile passaggio dalla progettazione bidimensionale a quella tridimensionale.

L'utilizzo del CAD è un passaggio fondamentale per l'informatizzazione dell'attività di progettazione: l'elaborazione grafica è parte irrinunciabile del processo progettuale e proprio per questo il CAD si pone come strumento basilare per il progettista. Questa evoluzione trasforma completamente la percezione dell'immagine, intesa come semplice rappresentazione.

Nel metodo tradizionalmente usato dai professionisti del settore delle costruzioni, vengono utilizzati software CAD 2D o 3D: i modelli virtuali generati da questi strumenti descrivono solo caratteristiche geometrico-dimensionali e il software serve sostanzialmente per automatizzare il tradizionale disegno a mano, producendo disegni destinati ad essere stampati e scambiati in formato cartaceo, mentre gran parte degli aspetti qualitativi del progetto sono descritti da documentazione descrittiva allegata (relazioni, file di testo o tabelle) quasi mai integrati con il modello virtuale.

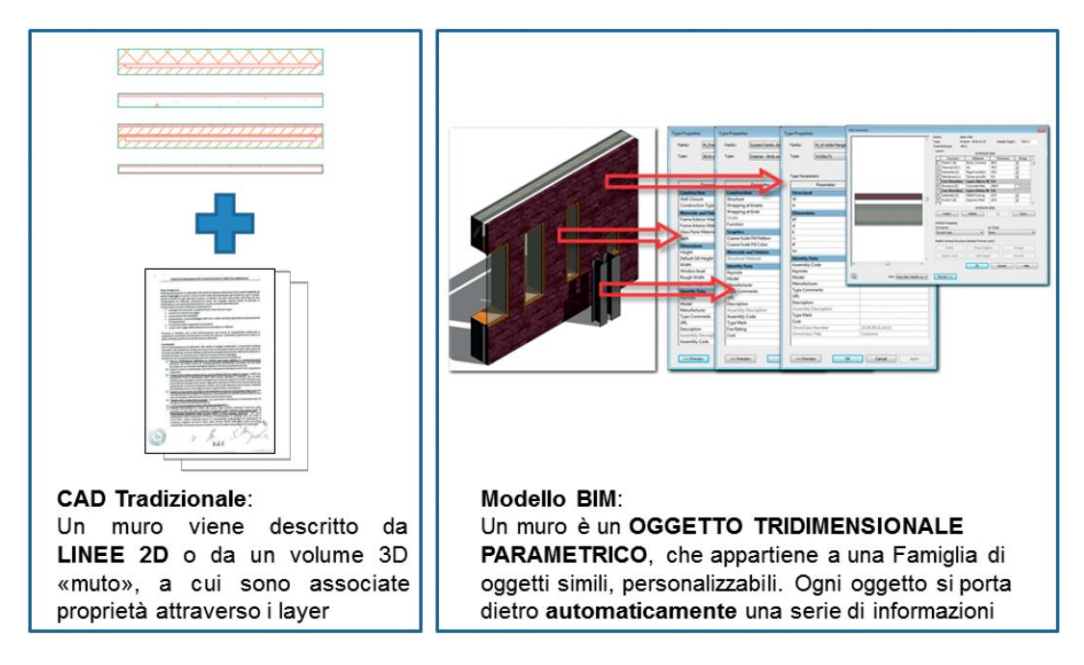

*Figura 3: Confronto CAD-BIM della rappresentazione di una parete*

Ad esempio, con un CAD tradizionale una parete viene descritta da linee 2D o da un volume 3D muto, a cui sono associate proprietà attraverso i *layer*, mentre altri aspetti qualitativi (ad esempio la stratigrafia o la sequenza di montaggio) vengono documentati attraverso capitolati o specifiche tecniche non integrati al modello. In tutti i modelli organizzativi impiegati nel settore della progettazione-costruzione, la documentazione a corredo del progetto è a tutt'oggi prevalentemente cartacea e viene scambiata manualmente tra i diversi professionisti coinvolti. Questa modalità di scambio delle informazioni provoca un gran numero di ambiguità ed errori, poiché i documenti cartacei contengono rappresentazioni di oggetti in forma di rappresentazioni geometriche e descrizioni tecniche che devono essere interpretate, portando a interruzioni, o salti, in un processo progettuale che dovrebbe essere sviluppato nel modo più continuo e interconnesso possibile.

Uno dei problemi più comuni derivati dallo scambio di informazioni attraverso documenti cartacei in fase progettuale è infatti il notevole dispendio di tempo e risorse impiegati per produrre valutazioni critiche sulle soluzioni proposte, come ad esempio una stima del comportamento energetico, o strutturale, o ancora di costi: i professionisti coinvolti utilizzano software differenti e solo parzialmente compatibili con gli strumenti CAD utilizzati dai progettisti, e devono spesso ricostruire un modello virtuale ex novo. Queste analisi vengono di solito compiute da professionisti che non intervengono nelle fasi iniziali di progettazione (ingegneri strutturali, impiantisti), e vengono condotte solo alla fine, quando è già troppo tardi per apportare cambiamenti

#### Evoluzione del processo di progettazione IL "DISEGNO" ENERGETICO DI UN EDIFICIO

progettuali importanti. Poiché questi *feedback* migliorativi non vengono impiegati in fase di progetto, le possibilità di scelta tra le diverse opzioni progettuali risulta assai ridotta, e di conseguenza risulta ridotta anche la possibilità di migliorare il livello di qualità offerto dal progetto. Al metodo tradizionale di documentazione del progetto è correlato dunque uno sforzo minimo di migliorare gli standard legati alla pratica professionale, poiché la gestione delle figure coinvolte nel processo di progettazionecostruzione non è stimolato ad una maggiore efficienza e collaborazione e poiché la gestione delle informazioni legate al progetto rimane discontinua e disomogenea. In questo tipo di modello è possibile riscontrare inefficienze, espresse da percentuali di errore e costi non stimati in fase progettuale.

Dal momento in cui il sistema CAD, non sfrutta più la grafica vettoriale, ma inizia a lavorare in modalità parametrica e non viene più utilizzato semplicemente come strumento per la produzione di disegni, ma come centro di un sistema informativo integrato di progetto, dal quale trarre tutta la documentazione necessaria (non solamente le tavole), si parla di modelli informativi dell'edificio ovvero, in lingua inglese, il famoso *Building Information Modelling* (BIM).

In questo contesto si è arrivati alla definizione di un nuovo metodo di lavoro per mettere in risalto l'aspetto non solo di modellazione ma anche di gestione dell'informazione. La principale funzionalità di questo *step* è rappresentata dalla possibilità di gestire ogni fase del processo edilizio, avendo sempre sotto mano tutte le informazioni che permettono di procedere per ottenere vantaggi in termini qualità. Non più la grafica al centro della rappresentazione ma l'informazione alla base del processo.

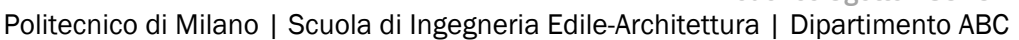

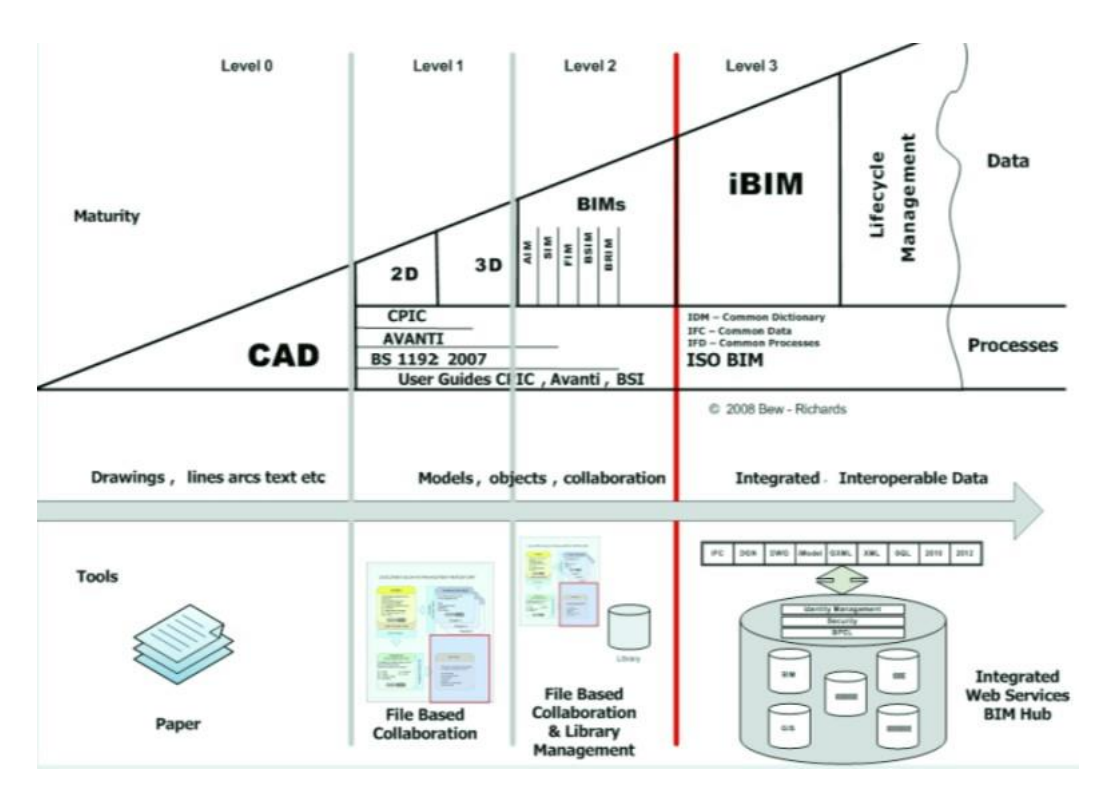

*Figura 4: Schema evoluzione dal disegno all'informazione*

Un sistema basato su modelli informativi permette di meglio dettagliare l'edificio fin dalle fasi iniziali della sua concezione, riducendo così la necessità di modifiche a posteriori, che sarebbero certamente più costose, in fase di progettazione esecutiva se non addirittura durante quella di costruzione. Un'applicazione BIM, diversamente da un CAD generico, è ottimizzata per progettare edifici, attraverso l'utilizzo di oggetti 3D, definiti intelligenti poiché in grado di stabilire delle relazioni con gli altri componenti del progetto. Il modello BIM 3D è un prototipo digitale del manufatto, dal quale estrarre la documentazione necessaria durante le fasi progettuali, esecutive, di gestione.

Rispetto ai metodi tradizionali, il BIM rivoluziona il modo di gestire le informazioni legate al progetto. È un unico file di dati coerenti da cui si estraggono tutti i documenti necessari (viste, quantità, analisi, fasi, animazioni, render, simulazioni, ecc.). In un modello BIM tutti gli elementi dell'edificio sono rappresentati da oggetti tridimensionali. Questi oggetti sono parametrizzati e codificati in modo da descrivere e rappresentare gli elementi reali che fanno parte dell'edificio. Per utilizzare l'esempio già fatto di una parete, in un modello BIM, è un oggetto che comprende le proprietà di un muro e che si comporta come un muro. Invece di rappresentarlo bidimensionalmente, con due linee parallele, l'oggetto- muro possiede in modo intrinseco proprietà che ne descrivono gli aspetti geometrici, I materiali e le finiture, le specifiche tecniche, il produttore e anche quantità e prezzo.

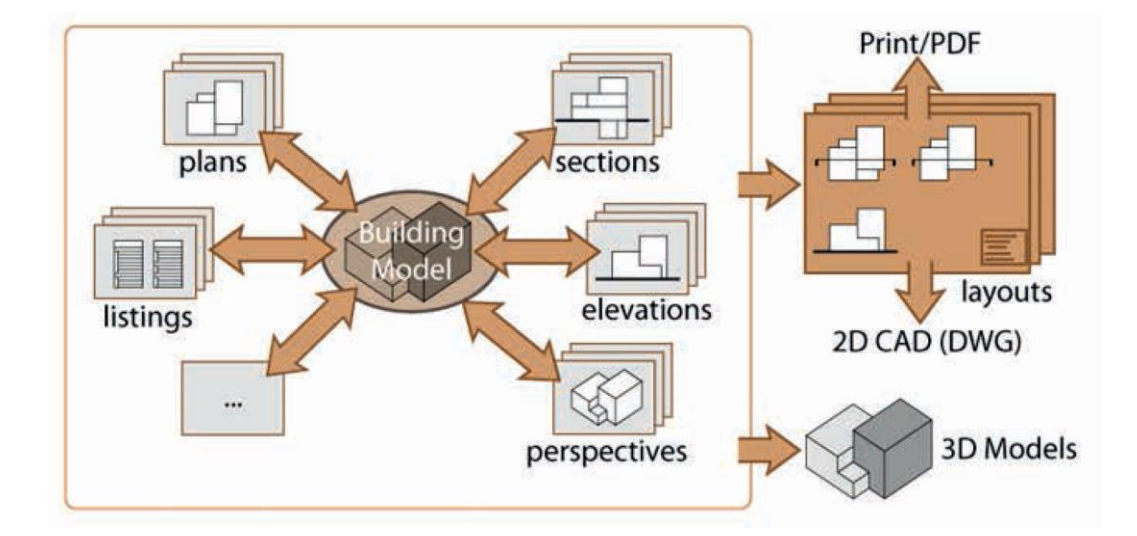

*Figura 5: Rappresentazione informazioni legate al progetto*

In generale, il modello BIM può produrre tutta la documentazione che i membri del team di progetto dovrebbero altrimenti creare individualmente in modo isolato e ridondante: in una progettazione collaborativa di tipo BIM, progettisti e consulenti possono simulare e risolvere i problemi prima che si manifestino in cantiere; ad esempio gli impiantisti possono collaborare con gli strutturisti per risolvere le interferenze tra i due sistemi molto prima di cominciare i lavori. Inoltre, le soluzioni sviluppate con simulazioni in quarta e quinta dimensione (costi e tempi) permettono di programmare le attività di cantiere in modo molto più efficiente e integrato. In effetti, il progetto diventa un continuo flusso di lavoro, dal concepimento fino alla messa in servizio, senza sforzi superflui e senza perdita di informazioni. Il rovescio della medaglia di questo approccio è costituito dalla necessità di mettere in discussione abitudini e ruoli dei professionisti coinvolti, poiché impone una gestione coerente ed esplicita di ruoli professionali, informazioni e responsabilità: il BIM è la possibilità di gestire l'informazione attraverso un interfaccia grafica tridimensionale o bidimensionale. In sostanza, è una forma avanzata di gestione digitale dell'informazione.

Il modello viene scambiato e arricchito da tutti gli attori coinvolti nel progetto e nella costruzione dell'edificio, dall'architetto agli ingegneri consulenti, appaltatori e subappaltatori. Gli strumenti necessari per tale interoperabilità includono disegni, specifiche tecniche, condizioni ambientali, requisiti e altre specifiche per la qualità

edilizia. Il BIM può essere impiegato per evitare e superare la perdita di informazioni utili nei tradizionali passaggi del progetto dal team di progettazione all'impresa, al committente, consentendo a ciascuno di aggiungere e aggiornare simultaneamente tutte le informazioni che man mano vengono acquisite nella fase di realizzazione del modello. Attraverso l'ottimizzazione della forma, dei costi, dell'uso dei materiali, dell'orientamento e così via, può essere fatta una scelta informata e consapevole tra una serie di alternative virtuali, prima valutate soprattutto per criteri puramente estetici.

Da un lato, dunque, l'impiego di tecnologie BIM offre nuovi metodi per collaborare all'interno del team di progetto, dall'altro, introduce nuovi assetti organizzativi. L'uso di modelli BIM in un team di progetto si muove nella direzione di una maggior trasparenza nel processo progettuale, sia per quanto riguarda il tipo di informazioni correlate al progetto, che per quanto riguarda il coordinamento tra i diversi specialisti coinvolti. I diversi attori, infatti, collaborano simultaneamente sullo stesso *database* di progetto, ma con la possibilità di modificarne solo alcuni set di dati: in questo modo si promuove un processo più collaborativo, che procede per progressivi controlli e aggiustamenti del progetto, e nel quale tutte le informazioni sono contenute in un unico file. Questo modus operandi impiega meglio la professionalità dei progettisti, stimolandoli ad un approccio più collaborativo e ricco, costituendo di fatto un miglioramento della produttività e del lavoro progettuale. Attraverso la progettazione BIM il processo progettuale diventa più consapevole e iterativo, e consente collaborazioni più approfondite ed efficaci tra architetti, ingegneri e professionisti coinvolti nel progetto.

#### <span id="page-23-0"></span>1.3 L'esperienza di Deerns Consulting Engineers

Il cambiamento delle tecniche di progettazione sta spostando l'attenzione sempre più verso programmi e processi BIM, questa risulta essere una tematica molto attuale che sta molto a cuore alle aziende che operano in tutti i settore del mondo dell'edilizia, dalla progettazione, alla consulenza, alla costruzione. Lo sottolinea l'interesse che una multinazionale di ingegneria e di consulenza come Deerns Consulting Engineers dimostra di avere verso temi centrali nel mondo dell'*information modelling*. La società olandese, con sede anche in Italia (Deeens Italia SpA), ha compiuto molto passi in avanti in questo settore ed in grado di offrire molti servizi in campo BIM. Risulta molto interessante, perciò, comprendere come nell'esperienza Deerns strumenti e processi BIM abbiano influenzare l'operato di quest'azienda. A questo scopo di seguito si riportano alcuni stralci di un report redatto dal *BIM Manager* di Deerns Michiel van Wijk riguardo lo stato di sviluppo del BIM all'interno della società, riportando anche alcuni esempi e immagini di applicazioni di queste metodologie a casi reali.

#### This is BIM!

Nel corso degli anni il termine Building Information Modelling ha raggiunto un po' lo stesso status della parola sostenibilità. Al momento le compagnie petrolifere promuovono le loro etichette di sostenibilità e ogni attore in edilizia commercializza i propri flussi di lavoro BIM. Il BIM è stato percepito come il *Santo Graal*, che risolve tutto ciò che è sbagliato nel nostro settore. Mentre il suo movente è nobile, l'interpretazione del BIM non lo è probabilmente.

Dopo alcuni anni di sviluppo, Deerns ha lentamente iniziato a trasformare i programmi di disegno 3D in strumenti di modellazione 3D. Anche se questo è già degno di nota, non ci si può fermare qui.

Tuttavia, sembra esserci una discrepanza nel modo in cui i "teorici" e "i praticanti" guardino il Building Information Modelling. Mentre un sacco di tempo e dedizione è stato messo per ottimizzare le tecniche di disegno, l'attenzione deve essere posta sulla parte di modellazione. Ciò costituisce la base per il BIM, ed è qui che programmi come Revit o Bentley possono essere utilizzati come un potente strumento per analizzare, presentare e ottimizzare la progettazione. Nel corso degli anni Deerns ha ricercato e sviluppato tecniche, strumenti, controlli di qualità, problematiche, norme, processi di progettazione e flussi di lavoro che ci hanno aiutato con alcuni aspetti della progettazione specifica.

Al giorno d'oggi, il processo di costruzione è frammentato. In passato l'architetto è stato il grande costruttore e gestiva tutto, ora, si assiste all'apparizione di specializzazioni sempre più diverse che prendono parte al processo di progettazione e costruzione. Questo è uno sviluppo positivo per quanto riguarda il miglioramento del tipo di edifici che sono progettati.

Tuttavia, tutte le specializzazioni sono collegati tra loro, per definire l'edificio. Questa frammentazione ha portato anche a lavoro ridondante e inefficienze. Una specializzazione ha bisogno di informazioni dalle altre e viceversa, alcune analisi sono fatte più volte da più specializzazioni in condizioni diverse e con diversi concetti. Queste informazioni, a volte non sono coerenti tra loro, quindi devono essere rese convergenti e un progetto può essere ultimato dopo che il processo è già arrivato alla fase di costruzione. Queste diverse entità hanno bisogno di comunicare tra loro e di lavorare insieme per soddisfare le esigenze del cliente.

Mentre altri settori hanno fatto diversi miglioramenti in termine di efficienza integrando le loro specializzazioni in database molto tempo fa, il settore delle costruzioni sembra adattarsi a questo metodo di lavoro solo recentemente, con lo sviluppo del BIM, che di fatto apre un vasto spettro di opportunità. Il metodo si è dotato di nuove forme di analisi e di tecniche di visualizzazione e se il processo BIM viene sviluppato correttamente, costringe le diverse specializzazioni a convergere in fase iniziale e a conformarsi con i reciproci risultati migliorando l'efficienza del progetto, presentandolo in un modo nuovo e più accattivante e gettando basi migliori per la manutenzione e le future analisi degli edifici.

#### Practical examples

Quanto segue ha lo scopo di dimostrare il potere di informazioni racchiuse in un database e come usarlo a proprio vantaggio. Tutti gli esempi sono tratti da progetti reali e da software BIM. Non è sicuramente una rappresentazione completa per quanto riguarda le diverse possibilità del Building Information Modelling. Questi sono per lo più esempi presi da fasi preliminari, ciò non significa che le altre fasi sono impossibili da integrare nello sviluppo di database. Infatti, quanto prima ci affidiamo a un software BIM e soprattutto a un metodo BIM e più efficiente e qualitativamente superiore risulterà il progetto.

#### Technical Requirements

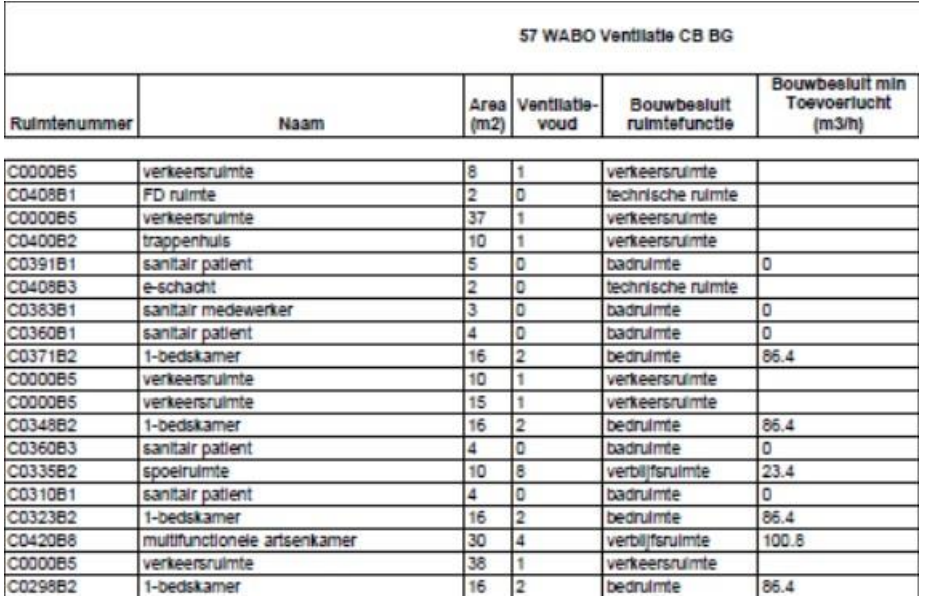

*Figura 6: technical requirements to areas according to building code. The order of the columns from left to right: Room name; room number; room area; refresh rate; building code room function; minimal air supply according to building code - Fonte Deerns Italia SpA*

La figura mostra un semplice *sheet* da Revit dove i nomi delle *room* e i numeri sono collegati alla specifiche di ricambio dell'aria, dati dal codice di costruzione olandese. Lo si può paragonare ad un semplice foglio di calcolo fatto da un ingegnere Deerns. La differenza è che questi nomi e numeri sono in realtà riferiti a luoghi nel modello, creando il collegamento tra, ad esempio una vista in pianta e un foglio di calcolo. Il requisito di ricambio dell'aria è quindi legato allo spazio. In tal modo, se lo spazio cambia luogo, il collegamento viene mantenuto. Se i requisiti dipendono da altri parametri, come la dimensione o la funzionalità, la modifica di questi parametri cambia automaticamente il risultato. Il ricambio dell'aria è un esempio, ma è possibile con qualsiasi tipo di esigenza sia necessaria.

Inoltre, se si clicca su uno di questi nomi o numeri possiamo avere la banca dati che ci mostra dove sia questo settore in una vista in pianta. Questo elimina i dati dei riferimenti incrociati e il duplice controllo su foglio di calcolo e pianta. Migliora la coerenza tra ciò che viene disegnato e i calcoli.

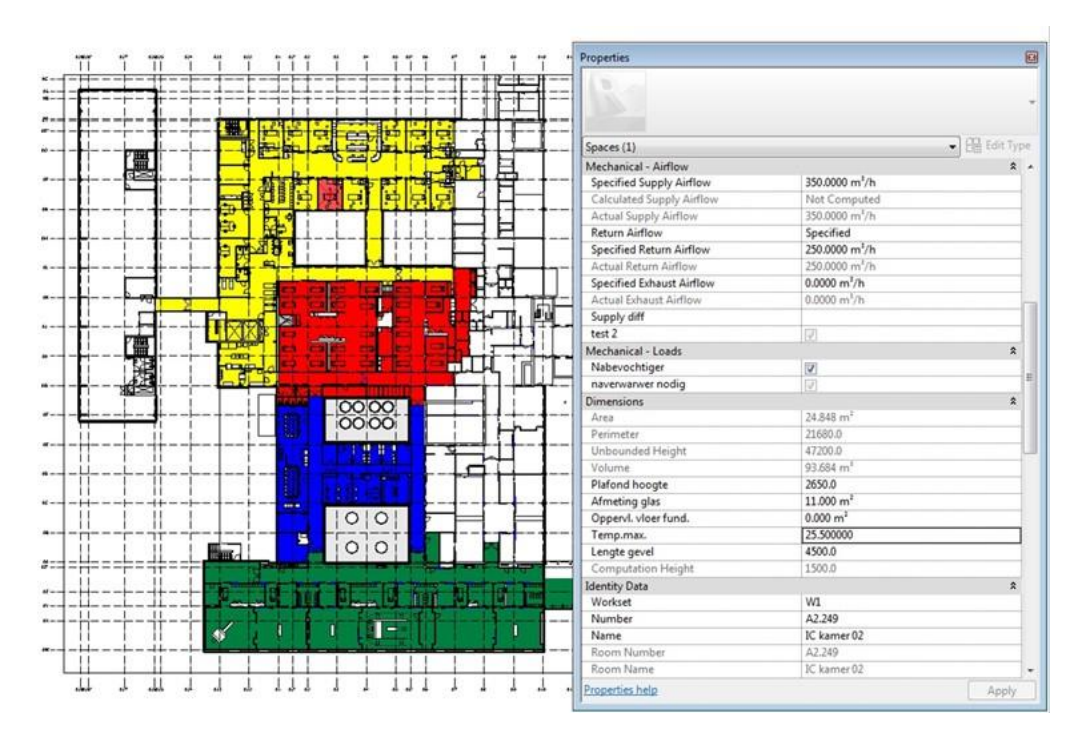

Analysis (understanding architecturally/constructive)

*Figura 7: parameter based colour plan. The colours represent the source for air supply and return regarding air handling units. The properties of the red box in the yellow field are shown on the right. - Fonte Deerns Italia SpA*

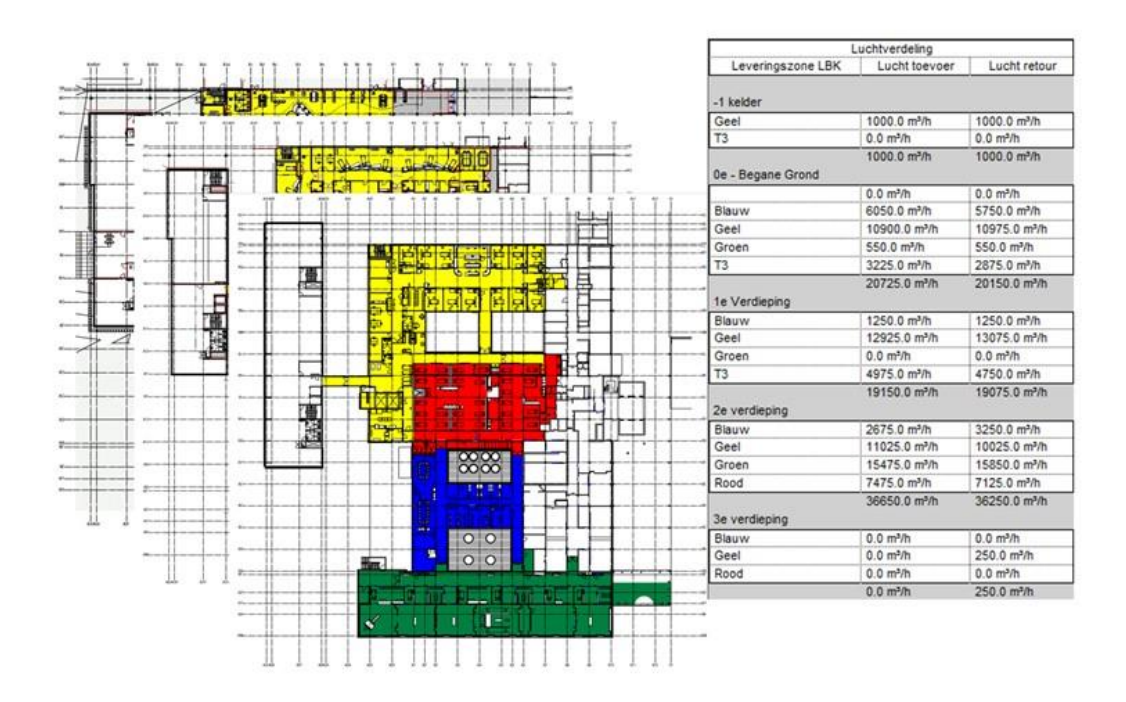

*Figura 8: the specifications of all the colour plans within the design can be calculated, sorted and presented in a way for the choice of the corresponding air handling units. - Fonte Deerns Italia SpA*

#### Evoluzione del processo di progettazione IL "DISEGNO" ENERGETICO DI UN EDIFICIO

Le piante colorate possono essere un utile strumento per comunicare in modo chiaro alcuni aspetti della progettazione. Con l'impostazione corretta sono facili da capire, senza entrare nel dettaglio nella progettazione e di solito una terza persona è in grado di comprendere il concetto e le sue scelte corrispondenti. Queste piante colorate in modo tradizionale sono già note ed efficaci. È tuttavia, nel senso tradizionale, ancora una volta un documento indipendente.

Nelle figure sono rappresentate le piante colorate. Questi colori sono costituiti da quelli che sono conosciuti come *spaces*. È possibile aggiungere parametri (variabili) per questi spazi e riempirli con informazioni utili. Inoltre, è possibile avere i valori dei parametri di ogni spazio rappresentati in un determinato colore. Lo stesso valore o intervallo di valori, ha lo stesso colore e questi costituiscono una pianta colorata. È quindi possibile realizzare diversi tipi di piante colorate con lo stesso metodo. Il vantaggio è che anche se l'analisi è di un ambiente preliminare, le informazioni aggiunte al database possono essere utilizzate, per controlli di qualità per confrontare specifiche con la realtà modellata.

Le informazioni possono essere ulteriormente dettagliate con l'avanzamento del progetto che migliora la qualità del database e che dà la possibilità di presentare questo tipo di informazioni in un certo modo che può aiutare con scelte progettuali. Se si definiscono per esempio sistemi HVAC e per ogni spazio si determina se è necessario che i carichi di riscaldamento e raffreddamento calcolati devono essere superati da un'unità a induzione o forse da ventilazione naturale si farebbe a seconda delle esigenze dello spazio. Potrebbe essere possibile che durante l'assegnazione delle necessità per ogni spazio si scoprisse con il parametro basato sulla pianta che una unità a induzione è isolata in un angolo lontano di un reparto. La scelta progettuale potrebbe essere quello di aumentare l'alimentazione dell'aria per essere in grado di superare i carichi di riscaldamento e di raffreddamento che potrebbero aumentare le portate dell'aria di mandata e di ritorno, ma ciò comporta la necessità di installare tubi aggiuntivi che devono essere mantenuti e controllati.

eQUEST 3-64

Conceptual design

*Figura 9: Two models of the same building in different phases. On the right an eQUEST model to determine the energy analysis in a preliminary stage, on the left a Revit model under construction for building services in detail design phase. - Fonte Deerns Italia SpA*

La figura mostra che il BIM non è necessariamente fare tutta la modellazione e l'analisi con un singolo software, ma che l'obiettivo del flusso di lavoro è quello di cercare di costruire un database e usarlo a proprio vantaggio. La figura mostra due modelli differenti in fasi diverse nel progetto. Sulla destra si vede un modello di eQUEST che è stato costruito in una fase preliminare per valutare la certificazione LEED. Sulla sinistra è un modello di Revit in fase di progettazione definitiva. I 2 modelli hanno scopi diversi. Tuttavia, i risultati dell'analisi del modello eQUEST sarà un punto di partenza per le specifiche di diverso aspetto del modello Revit. Ad esempio, nel modello eQUEST un consulto è stato dato sulle specifiche dell'involucro edilizio e il suo rapporto aperture/chiusure per raggiungere la certificazione LEED. L'architetto ha utilizzato

#### Evoluzione del processo di progettazione IL "DISEGNO" ENERGETICO DI UN EDIFICIO

queste informazioni nel suo modello di Revit. L'obiettivo principale del modello Revit è un "provato" coordinamento totale di tutta la progettazione e una lista di quantità prima della costruzione. Specifiche dei materiali e la definizione dello spazio sono parte del risultato finale. I requisiti di spazio del modello eQUEST possono costituire la base per le specifiche per i modellatori impiantistici e possono essere svolte verifiche di controllo della qualità. Inoltre, il modello di Revit fornirà dati più specifici circa l'edificio stesso e questi possono essere utilizzati come input nel modello eQUEST per l'ottimizzazione dei risultati e contribuirà a fornire informazioni per la certificazione finale LEED. In questo modo entrambi i modelli beneficiano reciprocamente. Revit ha anche strumenti di calcolo e di analisi energetica e Green Building Studio incorporato nel suo software. È quindi possibile un controllo incrociato dei risultati dei vari software.

Questo processo è ancora piuttosto frammentato. Entrambi i modelli sono stati costruiti da zero e ci sono voluti

- tempo per finalizzare i diversi modelli prima di iniziare l'analisi;
- sono state fatte ipotesi di progetto,
- forse le ipotesi del primo modello non si allineano con gli altri,
- in realtà, più modelli sono stati realizzati per le diverse analisi.

Così idealmente, rispetto alla interoperabilità di diverse analisi, l'intero processo dovrebbe diventare più uniforme. Fino a che questo non sarà pienamente funzionale, dovremmo pensare a modi che documentino e si aiutino a vicenda, rendendo l'intero processo più efficiente e aumentare la nostra qualità del progetto. Se l'obiettivo finale è quello di creare un database virtuale completo prima della costruzione e in futuro anche per l'analisi dell'utilizzo e della manutenzione ora abbiamo i mezzi per la creazione di un tale database operativo.

#### Sales & Marketing

Il BIM ha ricevuto l'etichetta di essere un metodo per creare belle rappresentazioni di disegni, ma apparentemente inutili, costose e che richiedono tempo. A seconda di come si utilizzano gli strumenti BIM e su come si inizia il processo di progetto, questo è vero. Il confronto con il nostro processo di AutoCAD tradizionale è stato fatta spesso e quando sorge la domanda su quale sia più efficiente, una sola risposta non è sufficiente. Quando si utilizza il nostro strumento BIM, Revit, esclusivamente come

strumento di disegno, questo sarà sempre meno efficiente, più costoso e impiegherà più tempo rispetto ad una rappresentazione 2D anche se il risultato di un disegno 3D sarà sempre più preciso, più affidabile e comporterebbe meno richieste di informazioni durante la fase di costruzione per la risoluzione di errori di progettazione. Oltre al risparmio di molti errori di costruzione durante la fase di costruzione, una grande quantità di rifiuti sarà diminuita, come sarà diminuito lo spreco di tempo e denaro, ma anche di forniture e materiali. Sembra che in questo senso offra un'opportunità.

Ora, pensate al momento in cui state cercando di costruire i vostri fogli di calcoli excel coerentemente con le viste in pianta. Poi il nuovo progetto architettonico arriva e ciò si traduce nel cambiare i vostri calcoli. Inizia il gioco del "trova le differenze" ed è necessario raddoppiare e triplicare il controllo affinché i fogli excel siano ancora conformi alle nuove viste in pianta. La bellezza del BIM è essere integrato, se lo si imposta in questo modo. Il BIM è la nostra base di dati unica, a cui si può guardare in molti modi diversi: con vista in pianta, con rappresentazioni 3D, con piante colorate, con programmi di calcolo; con fogli di calcolo delle quantità, con calcoli di sistema, con relazioni di energetiche, ecc, Così, quando guardiamo all'intero processo di progettazione, il BIM comporterà solo vantaggi e supererà il nostro processo di AutoCAD tradizionale in materia di efficienza (di processo e di progettazione degli edifici), di costi e di consumo di tempo.

Ci sarebbe piaciuto poter dire che abbiamo tutte le risposte e potervi dire come sviluppare ogni singolo aspetto che desideriamo esplorare. Ma purtroppo non possiamo farlo. Abbiamo bisogno di continuare a sviluppare. Dobbiamo mantenere la nostra capacità di essere critici e spingere le tecnologie attuali al punto in cui sappiamo e possiamo fare quello che ci serve. Ma parlare con i nostri tecnici specializzati anche da prima della partenza creerà l'opportunità per Deerns di progredire ulteriormente.

Diamo un'occhiata a nuove opportunità. Dal momento che il settore delle costruzioni sta cambiando nella attuale crisi europea, i ruoli e le competenze cambiano e si sviluppano. Chi è insicuro e chi non sa ha bisogno di aiuto. Abbiamo conoscenze di ingegneria, abbiamo conoscenze di BIM, conosciamo il nostro mercato; ora cominciamo a guidarlo. Ognuno dei nostri progetti ha un team di progettazione, più attori e più partner, che hanno bisogno di essere coordinati e qualcuno deve prendere il controllo. Abbiamo l'esperienza ora per capire cosa è necessario intraprendere in questo ambiente di nuova evoluzione. Quando si considerano le prospettive che possono venire da questo, in primo luogo prendendo l'iniziativa con successo in un processo BIM, sviluppando ulteriormente le nostre competenze di project

management, coordinamento e comunicazione, generando il trampolino di lancio per portare in diversi progetti di ingegneria dell'edificio con i nostri strumenti di modellazione e generare la possibilità di penetrare altri mercati più facilmente. Alla fine abbiamo potuto usare la nostra nuova competenza fondamentale per diventare la principale società di ingegneria con il nostro slogan:

Time = Money

Creating a faulty design = spending a lot more money Let us put our effort into creating a faultless design!

### <span id="page-32-0"></span>2 LA CURVA ASCENDENTE DEL BUILDING INFORMATION MODELLING

#### <span id="page-32-1"></span>2.1 Una visione d'insieme

Il Building Information Model (BIM) è un insieme di informazioni strutturato in modo tale che i dati possano essere condivisi. Un modello BIM è un modello digitale di un edificio in cui sono memorizzate le informazioni relative ad un progetto. Può essere 3D, 4D (integrando il tempo) o addirittura 5D (comprensivo del costo), 6D (integrandolo per la sostenibilità), 7D (applicato al *Facility Management*), o addirittura fino a nD (un termine che copre qualsiasi altra informazione aggiuntiva).

Il BIM ha un'enorme versatilità e potenziale, come ricettacolo di informazioni riguardanti un progetto, inoltre offre la possibilità di ottenere precisione e certezza nella fornitura di prodotti e servizi.

#### La curva ascendente del Building Information Modelling IL "DISEGNO" ENERGETICO DI UN EDIFICIO

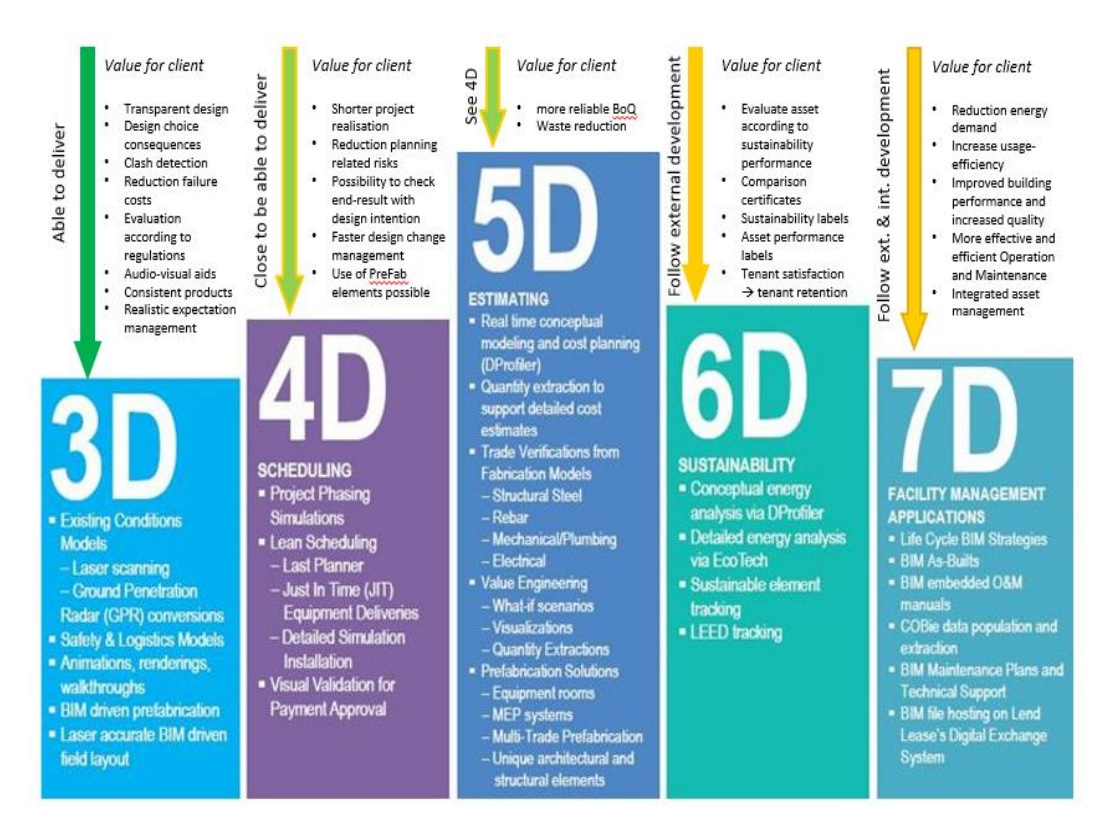

*Figura 10: Le dimensioni del BIM*

Il settore delle costruzioni si è storicamente fondato su un modo di lavorare basato su documentazione cartacea, attraverso disegni e relazioni, e ha sempre comunicato attraverso mezzi non strutturati come lettere ed e-mail. I documenti cartacei sono incorporati negli accordi contrattuali e nella cultura stessa del settore. Tuttavia, i documenti hanno una debolezza fondamentale, quando un documento è prodotto, a mano o computer, viene presentato in formato cartaceo o sotto forma di un file di computer come un flusso non strutturato di testo o rappresentazioni grafiche. In questo modo può essere compreso e controllato dagli attori del processo edilizio, ma la mancanza di una struttura nella presentazione significa che è intrinsecamente difficile da riutilizzare o da manipolare, non può essere riutilizzato in un altro computer, in altre parole, non è computabile.

In questo approccio tradizionale, si può essere coadiuvati dal computer nella redazione, ma vi è una completa assenza di condivisione delle informazioni e di lavoro collaborativo. Pertanto, potremmo chiamarlo stile di lavoro level 0, e questo livello è solo il punto di partenza per un approccio più efficiente.

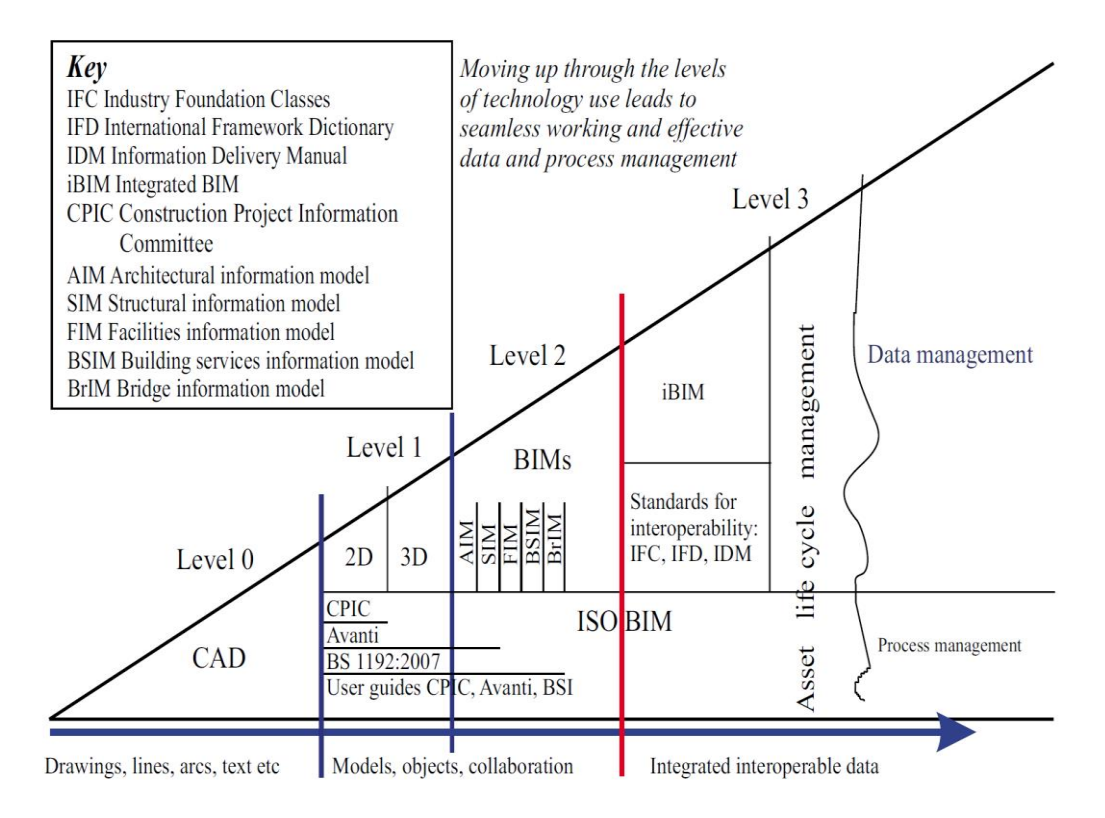

*Figura 11: Livelli di gestione dell'informazione, condivisione dei dati e lavoro collaborativo – Fonte Bew and Richards*

I miglioramenti in campo di efficienza sono in grado di produrre un notevole risparmio in termini di documentazione nel contesto di un progetto complesso. La vita prima del BIM è stata caratterizzata dalla quantità enorme di documentazione che doveva essere stampata e immagazzinata.

Il BIM è intrinsecamente efficiente perché porta i partners di progetto a condividere le informazioni. L'università di Stanford negli Stati Uniti ha esaminato la produttività del lavoro nel campo delle costruzioni per più di 40 anni (1964-2004) e ha rilevato che la produttività sembrava essere calata del 10% nel corso di questo periodo. Le ragioni sono complesse, ma la natura frammentata del settore, con la sua molteplicità di piccole e medie imprese, e la lenta adozione di innovativi strumenti di collaborazione tra i diversi attori, ha giocato un ruolo fondamentale. La capacità di lavorare in modo collaborativo e condividere informazioni è basilare per rendere le pratiche più efficaci.

Se si struttura una informazione, la si organizza in modo da massimizzare il suo utilizzo. Un computer può usare questa informazione e agire su di essa. Una informazione strutturata include database, fogli di calcolo e tabelle. Ma si può fare ancora meglio, condividendo l'informazione con il nostro partner di progetto. Possiamo mettere insieme in una forma comune gruppi di informazioni prodotte da diverse

#### La curva ascendente del Building Information Modelling IL "DISEGNO" ENERGETICO DI UN EDIFICIO

organizzazioni. Ciò significa che una informazione fornita da uno dei partecipanti è immediatamente disponibile agli altri. In questo modo informazioni comuni condivise permettono di creare un sistema integrato e reattivo.

Il BIM offre la possibilità di introdurre i vantaggi di entrambi i tipi di informazione sia quella condivisa che quella strutturata. Permette di aumentare l'efficienza dei processi e l'introduzione di migliori analisi e metodi di controllo. È sufficiente la sola condivisione di documenti per migliorare il controllo dei processi, ma la condivisione di informazioni strutturate rende possibile verificare la validità e la qualità delle informazioni utilizzate all'interno dei processi.

Una volta che si comincia a strutturare e condividere le informazioni, si passa a un livello completamente nuovo, il *level 1*. A questo livello, la redazione è spesso in 3D (anche se il 2D è ancora molto usato) ma vi è un maggiore utilizzo di standard comuni e di elementi edilizi virtuali. Potremmo chiamare questa tappa.

Le informazioni strutturate sono disponibili in varie forme, da piccoli modelli temporanei creati per uno specifico scopo a modelli condivisi per più scopi. A partire da una estremità del grafico in Figura 11, potremmo vedere un foglio di calcolo utilizzato per definire degli spazi, insieme con i loro nomi e le aree richieste, o un modello geometrico formato semplicemente da forme basiche. Un privato o un singolo partecipante al processo BIM rende il modello il principale strumento per la documentazione, da cui ricavare disegni e relazioni (come ad esempio piante o computi dei materiali). Muovendosi lungo l'andamento della curva, un modello privato creato per una specifica disciplina offre un passaggio intermedio dove esistono i modelli indipendentemente ma possono essere riuniti per un determinato scopo. Questo rispecchia la pratica convenzionale dove i disegni vengono riuniti per il coordinamento in momenti specifici di un progetto. Mettendo insieme diversi modelli privati e facendo un controllo delle interferenze o persino un *walkthrough* interattivo, le parti sono in grado di scoprire i problemi che devono essere risolti.

A questo punto un modello condiviso o collaborativo BIM può essere usato da parte di tutti i collaboratori al progetto che così possono aggiungere e modificare i loro interventi. Uno strumento fondamentale per garantire uniformità e coerenza durante questo processo di collaborazione è costituito dagli *standard*. Questi sono stati sviluppati sia dalle singole imprese sia da organizzazioni che si occupano di definizione di standard per consentire la condivisione di informazioni complesse. Alcuni standard
potrebbero essere impostati per un particolare progetto in modo da garantire la coerenza delle informazioni che lo riguardano.

Gli standard probabilmente ricoprono diversi compiti:

- di identificatori unici e affidabili;
- di nomi compresi da tutti;
- di scambio di informazioni;
- di metodi di condivisione di informazioni.

Il termine Building Information Modelling ha iniziato ad essere utilizzato alla fine del secolo scorso e agli inizi del 2000 ed è diventato il principale protagonista per quanto riguarda la strutturazione e la condivisione di informazioni attraverso un modello.

Adesso le singole applicazioni hanno reso disponibile l'opportunità di creare informazioni altamente strutturate che possono essere utilizzate in modo interoperabile. Gli open standard come Industry Foundation Classes (IFC) o Green Building XML (gbXMl) offrono l'opportunità di condividere queste informazioni indipendentemente dai formati di partenza e dagli strumenti.

Il settore delle costruzioni e della gestione degli impianti di tutto il mondo ha già iniziato a sfruttare le informazioni condivise e strutturate. Questo sviluppo segna un costante aumento graduale verso il *livello 2* sulla curva di miglioramento del settore.

Il BIM apporta tre vantaggi chiave per gestione delle informazioni:

- una volta inserite, possono essere riusate e riproposte;
- possono essere riesaminate e modificate, corrette e controllate;
- possono essere esaminate e validate.

I professionisti del settore sa in generale quali informazioni sono necessarie e quando, ma questa conoscenza di solito è tacita e raramente è in una forma facile da capire e controllare. Tuttavia, una volta che il settore comincia a esprimere le proprie aspettative in anticipo, individuando le necessità, possono essere mappati e messi in evidenza i momenti in cui è richiesto lo scambio di informazioni. Queste requisiti di scambio, in forma di *checklist*, non sono una novità in sé, ma quando gli attori del processo edilizio utilizzano il BIM e lavorano in modo collaborativo, questi requisiti possono essere formalizzati. Essi possono essere suddivisi in parti funzionalmente significative, rendendo possibile verificare i risultati dello scambio di informazioni e

### La curva ascendente del Building Information Modelling IL "DISEGNO" ENERGETICO DI UN EDIFICIO

certificare che gli strumenti utilizzati per lo scambio in effetti rispondano ai requisiti richiesti. L'effetto è quello di costruire la ripetibilità e la fiducia.

Un potente vantaggio del BIM è la sua capacità di rendere disponibili informazioni in anticipo durante il progetto, dal momento che la produzione convenzionale fornisce informazioni solo verso la fine di ogni fase. Ma usando il BIM, le informazioni sono disponibili prima e le relazioni intermedie di verifica possono essere prodotte più frequentemente. Utilizzando il BIM in modo altamente collaborativo il numero di richieste di informazioni dovrebbe ridursi notevolmente, costituendo probabilmente la misura più utile del valore del BIM. Poiché ogni richiesta comporta una perdita di tempo, meno richieste significano più tempo disponibile per il lavoro produttivo in fase di progettazione, di costruzione e di gestione.

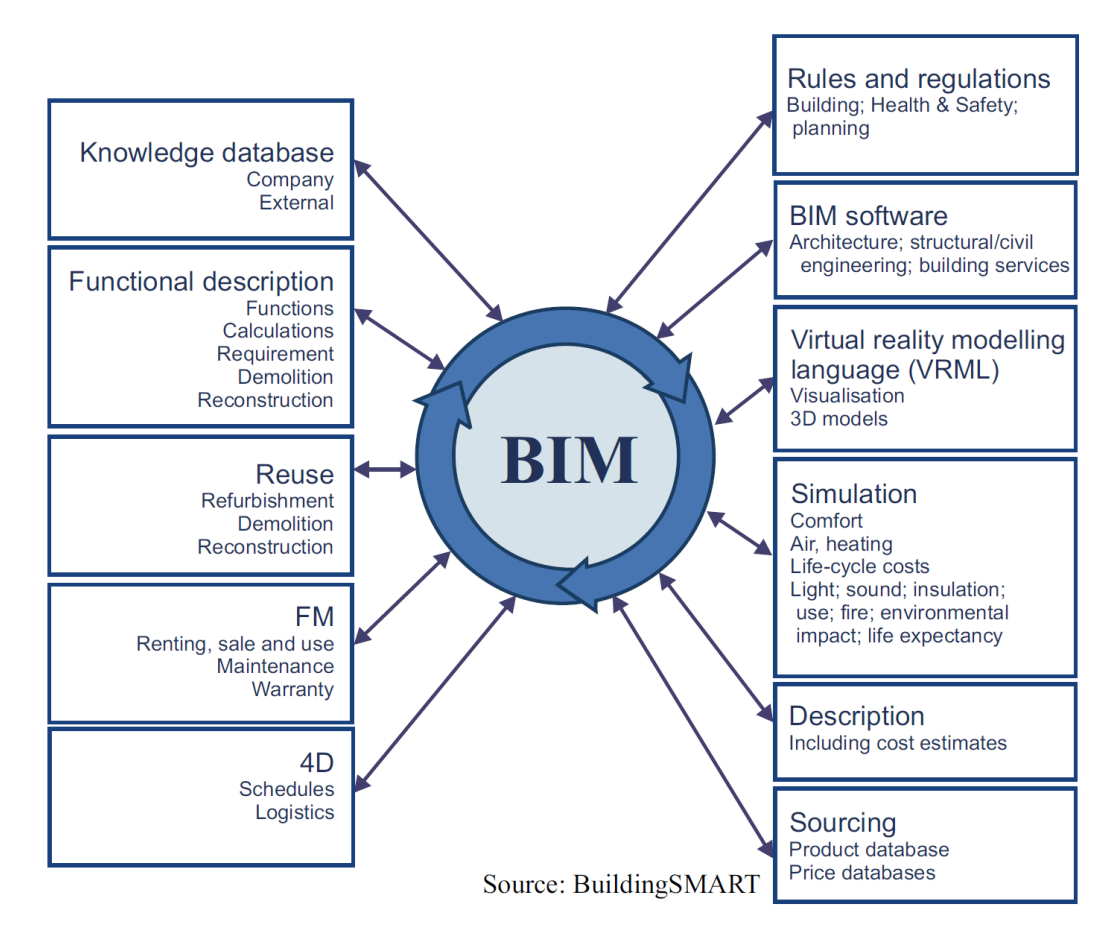

*Figura 12: Completo funzionamento del BIM - Fonte BuildingSMART*

La Figura 12 mostra il completo funzionamento del BIM. La maggior parte dei progetti definiti "BIM based" non usano ancora il BIM per ogni singola funzione, ma lo usano per funzioni specifiche di uso più immediato. Infatti, per i clienti e i nuovi utilizzatori, è ragionevole optare per un utilizzo parziale. Ma ciascuna delle funzioni può apportare molto al pool conoscenze condivise e ha molto da guadagnare da esso. Di seguito si evidenziano alcune di queste funzioni, con esempi reali.

- Norme e regolamenti. Il BIM può essere utilizzato nella fase iniziale di un progetto, nel processo di approvazione e nel controllo che il progetto sia conforme alle normative. La Science Lab Plaza a Amsterdam ha utilizzato il BIM per mantenere i contatti con gli urbanisti, mentre le autorità di pianificazione in Norvegia e a Singapore gestiscono le applicazioni in digitale.
- BIM software. Il BIM è ampiamente usato in varie fasi di progetto. Quando le singole discipline, architettura, ingegneria strutturale e ingegneria degli impianti degli edifici, riuniscono i propri modelli a un modello BIM centrale, si costruisce un immagine di insieme. Può essere usato un software per il rilevamento delle interferenze per identificare qualsiasi conflitto. Durate il progetto di un hotel ad Atlanta, Stati Uniti, si è usato un software BIM per il rilevamento delle interferenze durante la fase di progettazione. Questo ha portato alla rilevazione di oltre 590 conflitti e ha portato a un risparmio stimato di 800 mila dollari.
- Linguaggio di modellazione della realtà virtuale. Il BIM permette anche la visualizzazione 3D, in modo tale che il progetto assuma la sua forma prima di essere costruito. Questo aiuta il team di progetto a spiegare al cliente le soluzioni incontrate per la progettazione, particolarmente utile con clienti inesperti del settore delle costruzioni. Per la nuova scuola della Bridge Academy a Hackney, Regno Unito, è stato utilizzato il BIM per spiegare al cliente il complesso disegno e guadagnare la sua fiducia.
- Simulazione, descrizione, risorse. Il BIM consente di effettuare una vasta gamma di funzioni e di controlli. Il design può essere migliorato esplorando la progettazione impiantistica, o guardando ai costi del ciclo di vita dell'edificio (sono disponibili strumenti di analisi); possono essere estratti i costi; possono essere controllati la resistenza al fuoco e le informazioni sulla sicurezza; e si possono estrarre dal modello le specifiche.
- 4D. Una dimensione del tempo può essere aggiunta al BIM per assistere la programmazione e la gestione della costruzione. Per lo stadio stadio Bird's Nest, costruito per le Olimpiadi di Pechino, si è usato un modello basato su un formato IFC con collegato un sistema di gestione in 4D. Questo ha permesso

la visualizzazione dell'avanzamento dei lavori e la comprensione di cosa stava succedendo in tempo reale.

Osservatori del settore e professionisti hanno creduto a lungo che vi sia una grande quantità di sprechi nella fase di progettazione e costruzione. Una maggiore efficienza potrebbe portare a risparmi significativi, si pensa fino al 30%.

Gli sprechi sono causati in gran parte dalla duplicazione del lavoro in una catena di montaggio molto complessa, in cui i dati utilizzati a valle della catena devono essere reinseriti o ricreati da altri collaboratori, in gran parte perché il software utilizzato da ciascuna delle parti non è interoperabile. Il National Institute of Standards and Technology (NIST) ha esaminato questo problema negli Stati Uniti alcuni anni fa e ha stimato il costo totale dell'inadeguata interoperabilità in 15,8 miliardi di dollari l'anno, l'equivalente del 2,84% del valore annuo dell'utile del settore delle costruzioni (dati del 2002).

Il vero costo della mancanza di interoperabilità nel Regno Unito non è stato misurato con precisione, ma le stime suggeriscono che la scala di sprechi dovuti alla mancanza di informazioni strutturate condivise per gli operatori è pari a 100 milioni di sterline l'anno. Due terzi sono sostenute direttamente dai proprietari e un terzo dal settore di gestione delle strutture. Vi è, in ogni caso, ampio accordo sul fatto che il cambiamento dei processi e della tecnologia potrebbe essere sfruttato per realizzare miglioramenti in termini di costi e di qualità. Il lavoro collaborativo, utilizzando un modello BIM centrale, offre un modo pratico per progredire in questa direzione.

Gestione degli impianti. Infine, il modello BIM può essere consegnato al gestore dell'edificio al termine della costruzione. Questo è un settore che offre un elevato valore aggiunto per il cliente.

Infatti, la tecnologia dello scambio di informazioni ha avanzato significativamente nell'ultimo decennio. Lo standard aperto IFC per lo scambio interoperabile, che molte delle case di software usano, ha aumentato la propria copertura con una serie di aggiornamenti, pur mantenendo la stessa piattaforma di base. Le aziende di software hanno anche fatto continui progressi rispetto all'uscita dei loro primi prodotti alla fine degli anni '80 e negli anni '90 (vedi cronologia nella Figura 3.1), tuttavia, alcune lacune devono ancora essere colmate.

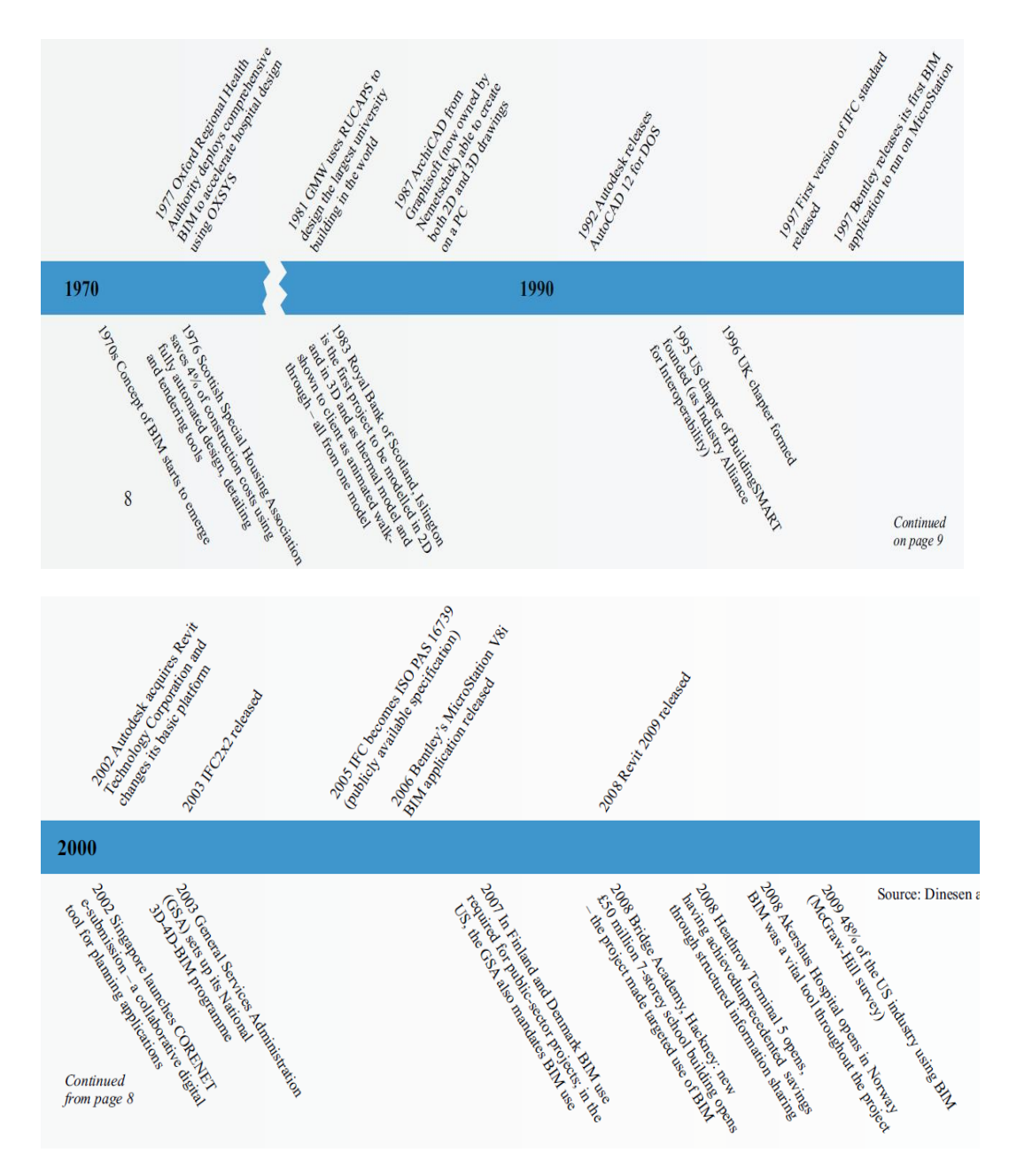

*Figura 13: Cronologia dell'evoluzione tecnologia - Fonte Dinesen and Thompson*

L'assorbimento del BIM da parte del mercato sta crescendo velocemente. La McGraw-Hill Construction ha misurato l'utilizzo del BIM nel 2007 e nel 2009 negli Stati Uniti. Nel lasso di tempo di due anni è stato osservato un aumento del suo uso del 75%. Nella ricerca di McGraw-Hill "The Business Value of BIM" sono esplorate il ritmo e la portata del BIM utilizzando una varietà di misure. Nel corso dei due anni presi in esame, il numero di esperti o utenti avanzati del BIM è triplicato (il dato del 2009 era pari al 42% di tutti gli utenti).

### La curva ascendente del Building Information Modelling IL "DISEGNO" ENERGETICO DI UN EDIFICIO

Altri dati emersi da indagini effettuate negli Stati Uniti lo confermano. In un sondaggio pubblicato in Engineering News Record, nell'aprile 2008, alla domanda quando hanno pensato che avrebbero dovuto utilizzare il BIM per soddisfare le esigenze dei propri clienti, oltre il 90% degli ingegneri strutturali hanno risposto entro 24 mesi e il 64% ha detto che avrebbe dovuto utilizzare il BIM già in questo momento.

Da un altro sondaggio della American Institute of Architects (AIA) tra gli architetti statunitensi si è scoperto che nel gennaio 2007 il 20% delle aziende stavano usando il BIM sul lavoro fatturabile e un anno dopo il 31%. E oltre i due terzi delle imprese di maggiori dimensioni stanno utilizzando BIM sul lavoro fatturabile.

A partire dagli Stati Uniti fino ad arrivare all'Europa, si sta raggiungendo il punto critico in cui il BIM diventa un requisito irreversibile, un punto di svolta. Le informazioni raccolte suggeriscono che l'assorbimento della pratica del BIM è in aumento anche qui e che il punto di svolta non è lontano.

Una volta che il BIM è stato adottato, è stato confermato dagli utenti che non si può tornare in dietro. Coloro che sono stati tra i primi ad adottarlo hanno iniziato a incorporare l'uso del BIM nelle loro pratiche di progettazione; coloro che sono in procinto di adottarlo credono che apporterà un valore aggiunto. La maggior parte sono d'accordo che il BIM ha sbloccato il suo potenziale, offrendo una migliore progettazione, riducendo i rischi e i problemi.

Gli organi di governo di tutto il mondo hanno iniziato a richiedere di utilizzare il BIM. Nel giugno 2011 il governo inglese ha pubblicato la sua «Building Information Modelling Working Party Strategy» con l'intenzione di imporre «Collaborative 3D BIM» in formato elettronico riferito alle informazioni relative a progetti, asset, documenti e dati entro il 2016. In sostanza il Governo del Regno Unito ha avviato con l'industria un programma di quattro anni per la modernizzazione del settore con un obiettivo chiave: la riduzione dei costi di capitale e nella gestione dell'ambiente costruito del 20%. Il formato per queste esigenze sarà il Construction Operations Building Information Exchange (COBie). La strategia nasce dal rincorrere un potenziale forte risparmio nel settore (stimato al 20% del volume totale attuale) ritenuto raggiungibile con l'introduzione dell'obbligo entro il 2016 di presentare progetti in ambito BIM 3D per le opere pubbliche di importo lavori superiore a 5 milioni di sterline. A compiere questo sforzo collettivo sono chiamati tutti i gli operatori della filiera delle costruzioni. Il progetto del Governo britannico conta di far convergere il più possibile questi sforzi, coinvolgendo gli attori in un percorso virtuoso di cooperazione all'innovazione e all'efficienza che grazie al metodo BIM e alla sua intrinseca capacità di garantire la validità dei dati inseriti nel manufatto in ogni momento del suo ciclo di vita, permette una realizzazione integrata della commessa.

Il 15 gennaio 2014 è stata approvata al Parlamento europeo la riforma degli appalti European Union Public Procurement Directive (EUPPD) sull'impiego del BIM nelle attività di progettazione per le opere pubbliche. L'adozione della direttiva comporta che i 28 Stati europei membri possono incoraggiare, specificare o imporre l'utilizzo del BIM per i progetti edili finanziati con fondi pubblici nell'Unione europea a partire dal 2016.

In Inghilterra, dal 2016 il Governo richiederà un livello 2 di BIM per tutte le gare di appalto a finanziamento pubblico. Anche i paesi scandinavi, con un approccio differente, sono all'avanguardia in questo senso: in Finlandia il BIM è lo standard per la progettazione, più del 70% dei progetti dell'intero paese vengono sviluppati e gestiti con strumenti BIM; in Danimarca il BIM è obbligatorio per progetti pubblici legati soprattutto a sanità e infrastrutture sin dal 2007. In Olanda, il Ministero di casa e ambiente ha introdotto una norma BIM nel 2012. In questo contesto, anche Francia e Germania si stanno muovendo in modo strategico con una politica sul BIM mirata a recuperare il ritardo accumulato.

Negli Stati Uniti il BIM è ampiamente diffuso; alcuni enti federali, tra cui la US Coast Guard, la General Services Administration e il US Army Corps of Engineers, richiedere l'uso del BIM per gare di appalto sin dal 2003 per progetti finanziati con fondi pubblici. A Singapore il governo ha strutturato un BIM Roadmap affinché l'80% dell'industria delle costruzioni usi il BIM entro il 2015. A Hong Kong la Housing Authority richiederà il BIM per tutti i nuovi progetti dal 2014. Nella Corea del Sud il Public Procurement Service ha reso obbligatorio il BIM per tutto il settore pubblico dal 2016. Australia, Emirati Arabi richiedono già da alcuni anni elaborati BIM per partecipare a concorsi e gare d'appalto.

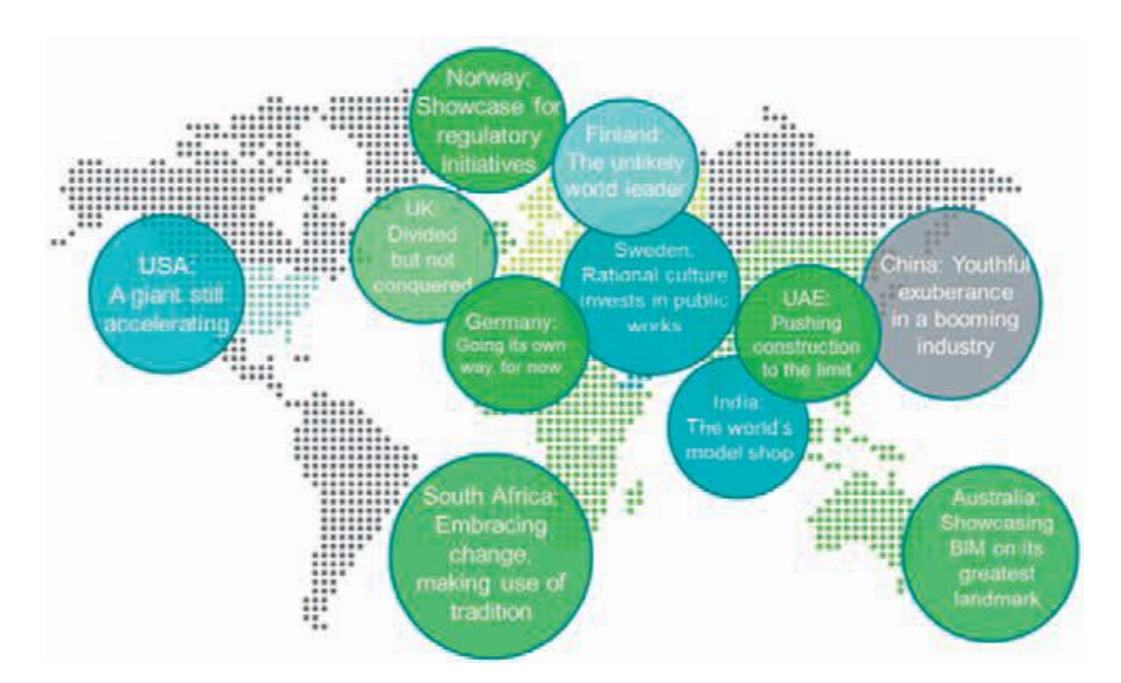

*Figura 14: Diffusione del BIM nel mondo - Fonte: McGraw Hill Smart Market Report 2014*

Anche potenze del calibro di Google si stanno muovendo. Da qualche tempo, in rete, circolano indiscrezioni circa il progetto di Genie che, stando ai fondatori di Mountain View, rivoluzionerà il mondo dello costruzioni, dimezzando i costi di gestione dei progetti. Se Vannevar Technology, lo spin-off di Google che sta sviluppando il progetto, riuscirà nell'impresa o meno è ignoto, tuttavia è chiaro che il BIM è ormai, in effetti, una cartina di tornasole per comprendere la maturità di un mercato, e forse addirittura di un Sistema Paese, ad affrontare la competizione globale.

In Italia nel settore privato, i clienti illuminati hanno precisato che il BIM sarà utilizzato per il progetto. L'uso del BIM non più limite ma è il momento per le imprese di creare competenze BIM e per i clienti di cercare fornitori che hanno tale competenze.

La risposta alla domanda "perché ora?" È duplice. L'uso del BIM è già diffuso, quindi gli operatori del settore devono fare attenzione a non essere lasciati indietro. Se si sviluppano capacità BIM, saranno in anticipo quando sempre più clienti richiederanno obbligatoriamente l'uso del BIM.

## 2.2 Benefici e costi

Nel settore delle costruzioni, un enorme problema è costituito dallo spreco e dall'inefficienza, che fondamentalmente sono in contrasto con lo sviluppo sostenibile. Secondo White Paper di Autodesk Revit (2005), inefficienze, errori e ritardi hanno rappresentato 200 miliardi di dollari dei 650 spesi per la costruzione in America ogni anno, il che significa che quasi un terzo della spesa totale è stato perso per gli sprechi.

Il tradizionale processo di progettazione e documentazione del settore mostra che la progettazione è un processo ciclico e un progetto ha un continuo bisogno di affinamento. Dal momento che le idee e le informazioni sono condivise e coordinate con l'intero team di progetto (consulenti, architetti, appaltatori e subappaltatori), ogni attore coinvolto nel progetto fa aggiustamenti alla sua parte del progetto. All'interno di questa intera catena di condivisione delle informazioni ci sono molte occasioni per l'innesco di problemi di comunicazione e di fatto gran parte delle informazioni sono ridondantemente riprodotte come mezzo per prevenire o controllare gli errori.

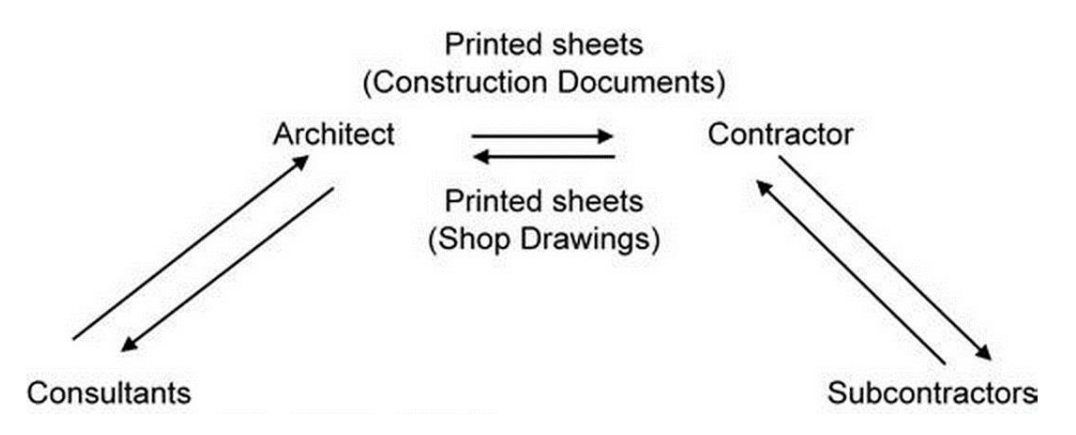

*Figura 15: Processo di progettazione tradizionale - Fonte Krygiel e Nies*

Se invece, si adotta il metodo basato sul BIM, gran parte dello sforzo ridondante può essere eliminato portando a una migliore comunicazione e più tempo da focalizzare sul miglioramento della progettazione e sull'accelerazione della costruzione.

La curva ascendente del Building Information Modelling IL "DISEGNO" ENERGETICO DI UN EDIFICIO

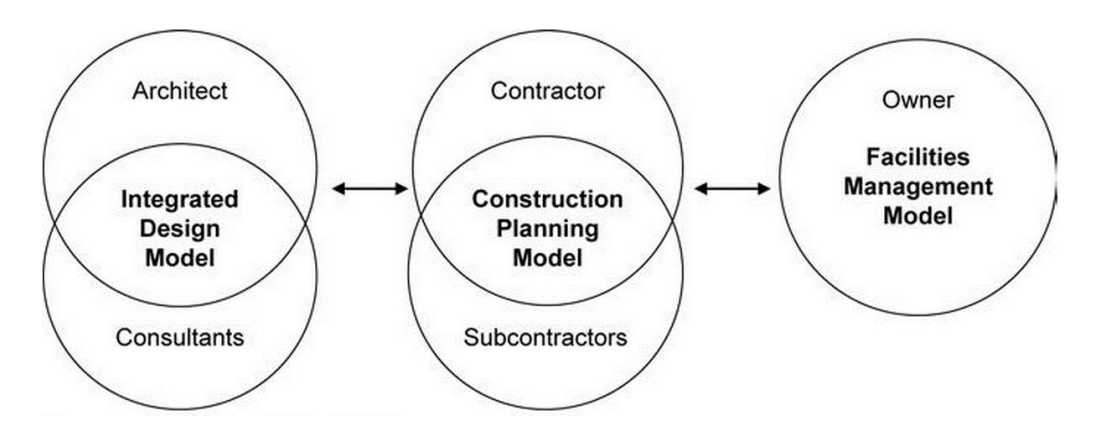

*Figura 16: Processo di progettazione integrato - Fonte Krygiel e Nies*

Una metodologia BIM cerca di adattarsi alla disponibilità di più strati di informazioni, consentendo nuovi metodi di scambio di dati e una comunicazione tra tutte le parti di un progetto.

Gli strati di progettazione richiesti in progetti moderni sono molti, compresi la struttura, il paesaggio, i dati, il riscaldamento, il raffreddamento, l'impianto idraulico, la potenza, l'illuminazione e così via. Il numero di strati e la complessità delle interazioni tra essi suggeriscono la necessità di un approccio integrato alla progettazione, come evidenziato nel capitolo precedente. Un modello di progettazione integrata consentirebbe per l'analisi strutturale, l'analisi delle prestazioni degli edifici, il settore MEP (meccanico, elettrico e idraulico), l'analisi di utilizzo dei materiali, ecc. La consegna della progettazione integrata con il BIM può ridurre i rischi e la durata di un progetto, che successivamente riduce i costi, aumenta la qualità del progetto e le prestazioni durate tutto il suo ciclo di vita.

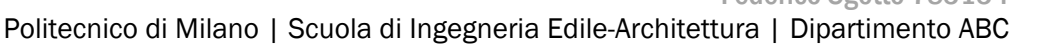

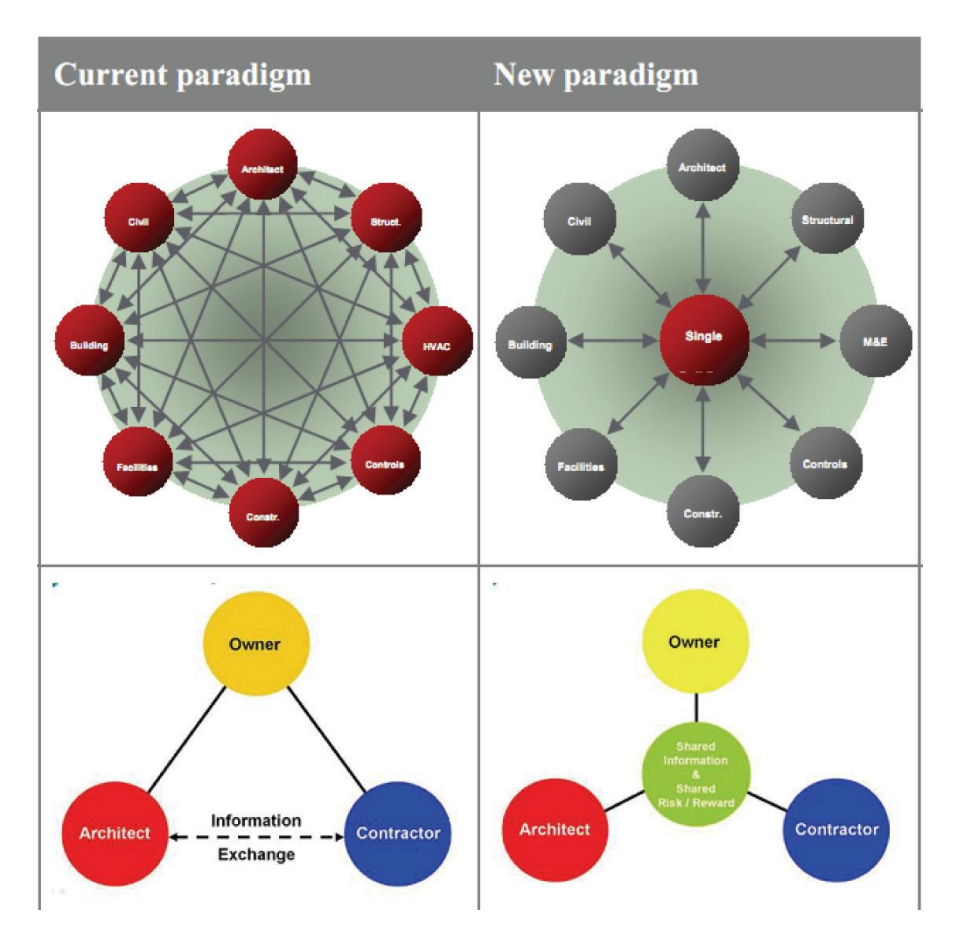

*Figura 17: Cambiamento della progettazione con la condivisione di informazioni – Fonte: Sustainable Building Alliance (SBA)*

Sciolti i dubbi sull'efficacia di un processo BIM è importante valutare quali sono i vantaggi, il lavoro supplementare e i costi derivanti dall'adozione del BIM, ma questo non è per niente semplice per un settore come l'edilizia dove un progetto è diverso dall'altro, rendendo difficile il confronto e la valutazione. Inoltre gran parte del risparmio sta nell'evitare lo spreco della rielaborazione, però non si può dare un prezzo preciso ai guadagni conseguiti attraverso qualcosa che non è mai successo.

L'Analisi costi-benefici del BIM può essere inutile, e anche speciosa, dal momento che l'uso del BIM inizia ad avvicinarsi ad un punto di svolta, ne consegue che una volta che una tecnologia diventa dominante, diviene l'unica strada percorribile.

Nonostante ciò, si possono definire quali sono i punti di forza e di debolezza nell'adozione di un sistema BIM e dove si trovino vantaggi immediati e miglioramenti a lungo termine.

Dal momento che i partners di progetto condividono informazioni attraverso il BIM, il progetto è in grado di avanzare più agevolmente. I benefici del progetto includono:

- inserire i dati solo una volta e riutilizzarli durate tutto il ciclo di vita del progetto;
- interpolare informazioni riguardanti il sito di progetto e l'edificio per la pianificazione;
- ridurre le richieste di informazioni e modificare le direttive;
- ridurre la ripetizione del lavoro:
- migliorare la conoscenza dei progressi e dello stato di fatto;
- evitare interferenze:
- ridurre gli intervalli di tempo tra le revisioni;
- creare una simulazione delle attività di costruzione basata sul tempo;
- ridurre i costi;
- garantire costi più bassi di gestione del costruito attraverso il design sostenibile testato in fase di progettazione.

L'utilizzo del BIM apporta un valore collettivo aggiunto al progetto che annette valore al risultato finale per il cliente. Vi è una migliore comprensione e controllo dei costi e delle scadenze, così come si rende disponibile la capacità di garantire le informazioni giuste al momento giusto in modo tale da ridurre le richieste di informazioni, gestire i cambiamenti e limitare (o addirittura eliminarli) i costi imprevisti e i ritardi.

Allo stato attuale, il massimo valore del BIM è visto nello sviluppo della progettazione, della costruzione e della preparazione dei documenti di costruzione e di fabbricazione.

Un uso potente e popolare del BIM consiste nel rilevamento delle interferenze: per identificare se eventuali elementi di progettazione occupano lo stesso spazio nell'edificio. Il coordinamento spaziale tramite il BIM può anche ridurre drasticamente i costi, assicurando che i problemi vengano risolti prima che inizi la fase di costruzione. Questo è un vantaggio immediato per il progettista, l'imprenditore e il cliente.

Gli utenti BIM segnalano che lo sforzo di progettazione aumenta nelle fasi iniziali del progetto, ma diminuisce in seguito. Questo modello è stata previsto da Patrick MacLeamy, CEO di HOK<sup>5</sup> (una società fortemente legata al BIM) nel 2004, quando ha paragonato il flusso di lavoro storico e il flusso di lavoro del progetto integrato. Poiché il costo delle modifiche di progettazione aumenta nel tempo, la capacità di migliorare

<sup>1</sup> <sup>5</sup> HOK (formalmente Hellmuth, Obata, Kassabaum) è una società globale di design, architettura, ingegneria e pianificazione urbanistica.

la progettazione e ridurre i costi diminuisce nel tempo. I quattro fattori sono riportati in un diagramma ora è conosciuto come la curva MacLeamy. Se questo concetto è corretto, il lavoro integrato farà risparmiare soldi spostando le modifiche di progettazione ad una fase precedente e meno costosa del progetto.

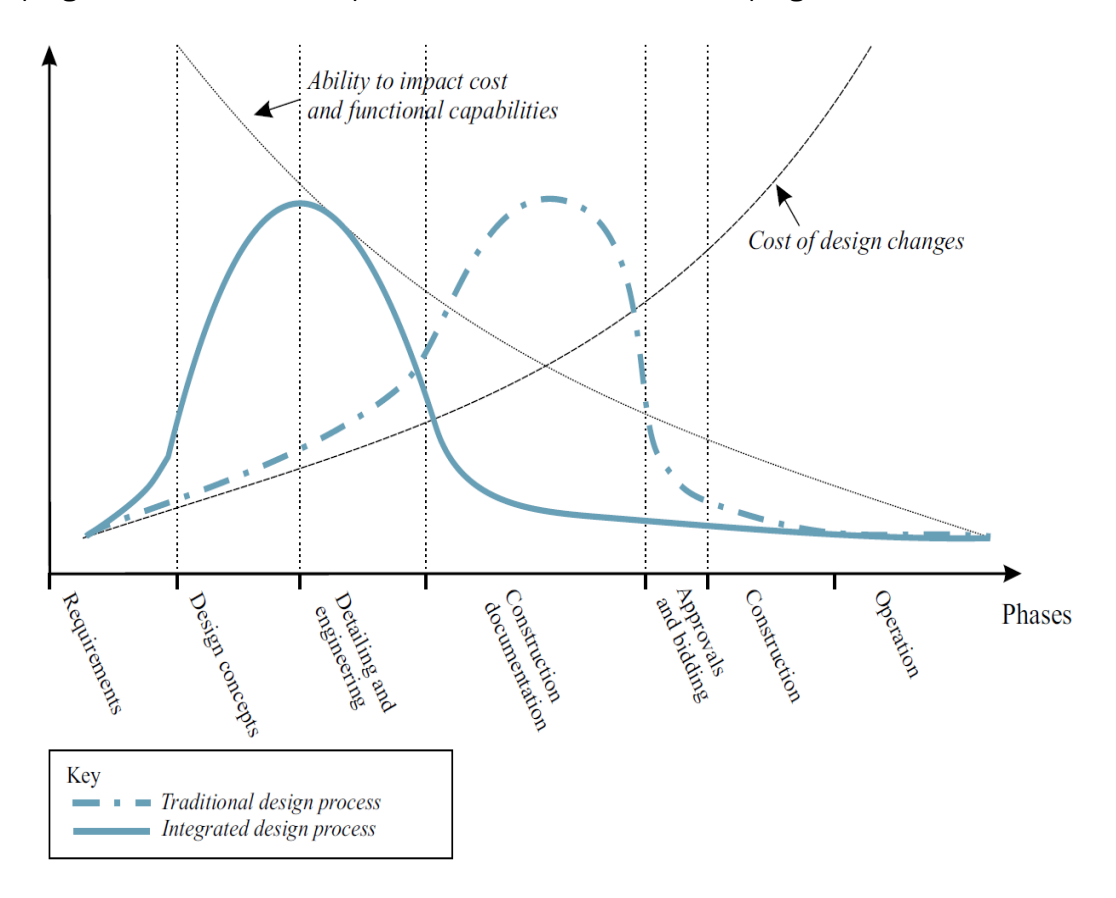

*Figura 18: Curva di MacLeamy*

La possibilità di simulare le attività di costruzione mediante il BIM aiuterà con il sequenziamento e la programmazione in fase di costruzione. Un modello potrebbe essere suddiviso in pacchetti e metodi di lavoro. Il valore guadagnato, il flusso di cassa e le attrezzature o le risorse umane possono essere analizzati e riorganizzati più efficacemente.

Tutte le parti della filiera edilizia possono partecipare e trarre benefici. I consulenti economici, ad esempio, possono utilizzare il BIM per estrapolare le quantità e ottenere i prezzi. I costruttori possono dare un importante contributo al progetto, mentre guadagnano a loro volta. I fabbricanti di prodotti da costruzione possono guadagnare fornendo i loro dati in forme interoperabili per l'uso durante le fasi di progettazione, costruzione e gestione. Collegare il progetto BIM al sistema del costruttore consente

#### La curva ascendente del Building Information Modelling IL "DISEGNO" ENERGETICO DI UN EDIFICIO

risparmi in termini di tempo e di costi, nonché una migliore accuratezza e comunicazione.

Il passaggio da un ambiente 2D a un ambiente 3D BIM, o più precisamente da un ambiente basato sulla documentazione cartacea a un ambiente fondato su un database, è un cambio di passo che ha necessita di una gestione attenta. L'utilizzo della tecnologia, lo sviluppo delle risorse umane e la selezione dei giusti progetti per il lancio del prodotto, sono tutte componenti che ricoprono un ruolo fondamentale per un'implementazione di successo. L'adozione del BIM può avere un effetto a catena in tutta l'azienda.

È richiesto più sforzo nelle fasi iniziali per creare singoli modelli e un flusso di lavoro integrato. Il BIM richiede anche una gestione più attiva rispetto al CAD. Lo sviluppo, l'integrazione, la condivisione e l'utilizzo delle informazioni possono richiedere la creazione di nuove competenze e politiche di gestione delle informazioni. La creazione di nuove procedure interne BIM e l'utilizzo del BIM per supportare la creazione di servizi richiede sforzi e ha dei costi.

La formazione è richiesta per portare le conoscenze BIM in azienda. Tutte le discipline possono avere bisogno di formazione riguardo le tecniche BIM, dalla comprensione dei concetti e all'utilizzo del software fino al controllo dei documenti.

L'acquisto della licenza di software BIM, può presentare un ostacolo per le imprese più piccole. Più grave, forse, è il fatto che non tutte le applicazioni sono interoperabili. Le sue funzionalità sono a volte insufficienti o inadeguati per alcuni utenti. C'è un urgente bisogno che i produttori adottino un unico standard, quando forniscono informazioni sui loro prodotti (forma, connessioni, proprietà e esigenze operative).

All'inizio di un progetto, a meno che il cliente stabilisca la piattaforma da utilizzare, i partecipanti dovranno stabilire quanto siano compatibili i loro software, per esempio, scegliendo di utilizzare software conformi a formati standard aperti, come ad esempio lo standard IFC, si impongono costi aggiuntivi di adeguamento agli altri.

Le imprese stanno utilizzando la loro competenza BIM come un elemento di differenziazione per la ricerca di nuove opportunità di lavoro o per convincere i clienti già esistenti. Con il BIM si è dimostrato di tagliare gli sprechi e ridurre le rielaborazioni, la capacità BIM è un forte punto di vendita e di marketing.

Il BIM ha un grande potenziale anche per il miglioramento della progettazione sostenibile di un edificio, potenziale ancora non espresso appieno oggi. Una volta che

un modello di un edificio è stato creato, possono essere effettuate analisi energetiche e termiche. In questa fase, le modifiche di progetto possono essere apportate rapidamente e le analisi rieseguite, in modo da raggiungere un'efficienza ottimale del design.

Il BIM consente di analizzare sia il consumo di energia sia l'impatto sulla generazione di carbonio durante il suo intero ciclo di vita di una struttura. Le valutazioni possono anche seguire altri impatti ambientali, tra cui il consumo di acqua e l'inquinamento.

Aurora II - un impianto ad uso misto presso l'Università di Joensuu in Finlandia - è stato costruito utilizzando il BIM, con pacchetti software che includevano ArchiCAD (architettura), BSLCC (costi del ciclo di vita) e Riuska (simulazione energetica). Durante la progettazione era diventato chiaro che l'edificio non fosse a basso consumo energetico, ma la flessibilità del modello ha fatto sì che fossero facilmente apportate modifiche al progetto.

Gli aspetti di sostenibilità del BIM sono stati sotto utilizzati. L'indagine McGraw-Hill del 2009 negli Stati Uniti ha rilevato che finora solo il 15% degli utenti BIM ha raggiunto un livello approfondito nel campo dell'analisi energetica. Per contro, gli operatori statunitensi sono ottimisti circa il futuro utilizzo del BIM nei progetti di edilizia sostenibile e prevedono una crescita del suo utilizzo per la bioedilizia nei prossimi cinque anni.

Gli utenti hanno sostenuto che l'interoperabilità della modellazione energetica e dei software di analisi è inadeguata e sono desiderosi di miglioramenti e le *software house* ci stanno, difatti, lavorando per migliorare le loro offerte.

Un edificio comporta maggiori costi durante l'occupazione: il consumo di energia, gli interventi e la manutenzione. I costi di progettazione sono relativamente più bassi rispetto a quelli di costruzione e quelli di utilizzo dell'edificio sono i più alti, il rapporto tra i costi è comunemente individuato dal rapporto 1: 10: 100. Quindi tutto ciò che può essere fatto per ridurre il costo di costruzione e di occupazione dell'immobile deve essere fatto. La simulazione della progettazione e della costruzione con il BIM è un modo e un altro è l'uso continuo del BIM durante tutta la vita del bene immobile.

Le informazioni riguardanti le risorse contenute nel BIM (la posizione di tutti gli impianti, i servizi, i materiali utilizzati nella costruzione, il consumo energetico e le prestazioni di carbonio) contribuiranno a garantire che l'edificio sia gestito in maniera economica e sostenibile. Dal momento che vi è una aumento della domanda di sostenibilità, avremo bisogno di saperne di più sulle prestazioni dei prodotti durante il

### La curva ascendente del Building Information Modelling IL "DISEGNO" ENERGETICO DI UN EDIFICIO

loro ciclo di vita. Lo sforzo deve sempre essere quello di mantenere il BIM uno strumento vivo, non un archivio polveroso, per apportare un forte guadagno per la sostenibilità.

Dal momento che l'uso del BIM si sta diffondendo, si faranno sentire i benefici per il settore nel suo complesso. I vantaggi immediati sono probabilmente nei settori del coordinamento della progettazione, della riduzione degli errori e un minor numero di richieste di informazioni. Una migliore comunicazione con i clienti e con le altre parti della filiera edilizia, inoltre il BIM si sta rivelando uno strumento utile nella fabbricazione di componenti ingegnerizzati e nella pianificazione della costruzione.

A medio e lungo termine, i benefici per il settore aumenteranno come per l'intera catena di montaggio. I singoli studi di progettazione, imprese di costruzioni e clienti potranno beneficiare di una riduzione dei costi, dei tempi di consegna dei progetti, dei rischi e delle incertezze. Anche per la società ci sono vantaggi: i bilanci del settore pubblico saranno ottimizzati, eliminando gli sprechi dai processi di progettazione, costruzione e gestione degli immobili.

Una volta raggiunto un livello di lavoro realmente integrato, potranno essere realizzati guadagni maggiori. Utilizzando strumenti BIM, lavorando collaborativamente e garantendo che le informazioni di progettazione/costruzione siano interoperabile si alimenterà il cammino verso i livelli più elevati di un settore efficiente.

### 2.3 Dalla modellazione alla simulazione

Gli edifici sono responsabili di quasi il 40% delle emissioni globali di CO2. L'aumento del costo dell'energia e le crescenti preoccupazioni ambientali hanno fatto aumentare l'interesse per l'edilizia sostenibile con il minimo impatto ambientale attraverso l'uso di pratiche di progettazione e di costruzione sensibili all'ambiente.

Le decisioni più efficaci in materia di sostenibilità in edilizia sono realizzate in fase di progettazione iniziale e di precostruzione. La tradizionale progettazione in CAD, tuttavia, non supporta la possibilità di tali decisioni nelle fasi iniziali. Le analisi energetiche e prestazionali sono tipicamente eseguite dopo che sono stati prodotti i documenti riguardanti la progettazione e la costruzione architettonica. Questa mancanza di integrazione nel processo di progettazione porta ad un processo inefficiente di modifiche retroattive del progetto per raggiungere una serie di criteri di performance. Al fine di valutare le prestazioni dell'edificio in fase iniziale di progettazione realisticamente, è necessario l'accesso a una serie completa di conoscenze riguardo la forma di un edificio, i materiali, il contesto, e i sistemi tecnici. Dal momento che il Building Information Modelling (BIM) consente di sovrapporre informazioni multi-disciplinari entro un unico modello, crea l'opportunità di applicare durante tutto il processo di progettazione misure di sostenibilità e analisi delle prestazioni.

Il BIM comprende informazioni che rappresentano l'intero edificio e l'insieme completo dei documenti di progettazione memorizzati in un database integrato. Tutte le informazioni sono parametriche e quindi interconnesse. Eventuali modifiche a un oggetto all'interno del modello influenzano automaticamente le costruzioni relative, perché il modello contiene le informazioni necessarie.

Per queste ragioni, il BIM ha già iniziato a cambiare il modo in cui i progettisti collaborano con i consulenti e i costruttori, e ha anche la capacità di guidare l'industria verso la produzione di edifici che soddisfano gli obiettivi di sviluppo sostenibile.

Il BIM rappresenta il processo di sviluppo e di utilizzo di un modello generato a computer per simulare la pianificazione, la progettazione, la costruzione e la gestione di un impianto edilizio. Il modello risultante è una rappresentazione digitale della struttura dell'edificio ricca di dati, *object-oriented*, intelligente e parametrica, da cui viste e dati appropriati alle esigenze diverse degli utenti possono essere estratti e analizzati per generare informazioni che possono essere utilizzate per prendere decisioni e migliorare il processo di consegna della struttura. Il BIM utilizza una

tecnologia di modellazione parametrica dell'oggetto per creare relazioni tra gli oggetti all'interno di un modello virtuale dell'edificio. Queste relazioni sono caratteristiche fisiche e funzionali, nonché informazioni sul ciclo di vita del progetto.

Il BIM può ridurre i costi associati con alla tradizionale analisi energetica (o di sostenibilità), ma anche fornire dei benefici, "rendendo disponibili semplicemente le informazioni necessarie per la progettazione sostenibile, le analisi e la certificazione di routine come un sottoprodotto del processo di progettazione standard" (Autodesk, 2005). Il BIM offre l'opportunità di avere numerosi vantaggi in tutte le fasi di concezione, progettazione, costruzione e post-occupazione di una struttura edilizia.

Sulla stessa linea dei modelli fisici tradizionali e i disegni, la valutazione delle prestazioni dell'edificio basata sulle rappresentazioni grafiche convenzionali CAD o di un oggetti CAD richiede una grande quantità di interventi umani e di interpretazioni, che rende l'analisi un processo laborioso e molto dispendioso in termini di tempo e di costi. Un sondaggio condotto dal Center for Integrated Facility Engineering (CIFE) presso la Stanford University ha evidenziato che le ragioni economiche sono tra le cause principali per la mancata implementazione delle procedure di progettazione e costruzione sostenibile.

Il Building Information Model rappresenta l'edificio come una banca dati integrata di informazioni coordinate. Oltre la rappresentazione grafica del progetto, gran parte dei dati necessari per supportare la progettazione sostenibile viene catturata naturalmente. Inoltre, l'integrazione del modello con strumenti di analisi delle prestazioni semplifica notevolmente l'analisi spesso complicata e difficile. Questo approccio offre agli ingegneri un facile accesso a strumenti che forniscono un feedback immediato sulle alternative di progettazione nelle prime fasi del processo di progettazione.

Krygiel e Nies <sup>6</sup> hanno indicato che il BIM può aiutare nei seguenti aspetti la progettazione sostenibile:

- Orientamento dell'edificio (per selezionare l'orientamento migliore per l'edificio che si traduce in costi energetici minimi);
- Volumetrie dell'edificio (per analizzare la forma e ottimizzare l'involucro dell'edificio);

**<sup>.</sup>** <sup>6</sup> Eddy Krygiel, architetto presso BNIM Architects, responsabile per lo sviluppo BIM all'interno dell'aziendo ed esperto LEED. Bradley Nies, architetto e direttore di Elements, la divisione di consulenza per la progettazione sostenibile di BNIM Architects.

- Analisi del daylighting;
- Fabbisogno di acuqa (per ridurre il fabbisogno di acqua in un edificio);
- Modellazione energetica (per ridurre il fabbisogno energetico e analizzare le opzioni di energia rinnovabili come l'energia solare);
- Materiali sostenibili (per ridurre lo spreco e utilizzare materiali riciclati).

Un quadro concettuale per analisi i sostenibilità basate sul BIM durante le diverse fasi di un ciclo di vita di un progetto (o fasi di progetto) è illustrato in Figura 6. La casella di sinistra indica le varie fasi del progetto (o dipartimenti di società di costruzioni). La casella centrale raffigura le varie funzioni di analisi della sostenibilità, mentre la casella a destra indica l'interazione di soggetti esterni (quali clienti o partner di progetto) in una tipica analisi di sostenibilità.

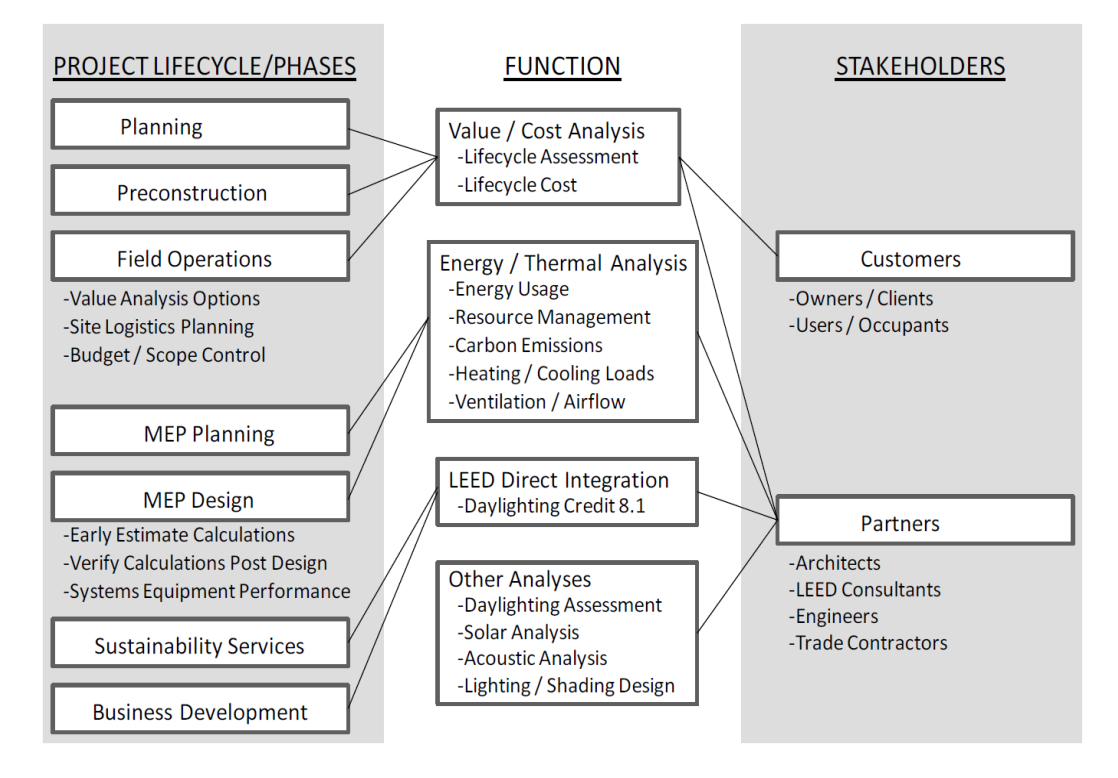

*Figura 19: Quadro concettuale per svolgere una analisi di sostenibilità BIM-based*

Dal momento che il significato del BIM è diventato sempre più apprezzato, sempre più attività nel settore delle costruzioni si sono concentrate sul BIM e sulle strategie per il design sostenibile. Una serie di articoli pubblicati sul design sostenibile legato al BIM si sono concentrati principalmente sull'analisi dell'utilizzo di energia, inoltre alcuni hanno dimostrato come il BIM abbia promosso il design sostenibile in relazione alla parte elettrica e meccanica degli edifici. Dall'analisi di questi scritti si deduce che il principale contributo del BIM per la progettazione edilizia sostenibile risiede in due aspetti fondamentali come il progetto integrato e l'ottimizzazione del design.

I benefici del progetto integrato sono già stati largamente analizzati nei capitoli precedenti, l'ottimizzazione del progetto rappresenta il secondo più importante contributo del BIM per la progettazione sostenibile.

La Tabella 1 illustra il flusso di lavoro o *workflow* del BIM ai fini della sostenibilità e i maggiori software BIM disponibili oggi sul mercato. Ci sono due passaggi:

- Fase 1 è la creazione di modelli di base utilizzando il software BIM appropriato;
- Fase 2 è di esportare questi modelli a strumenti di analisi basati sul BIM più appropriati a seconda dei casi.

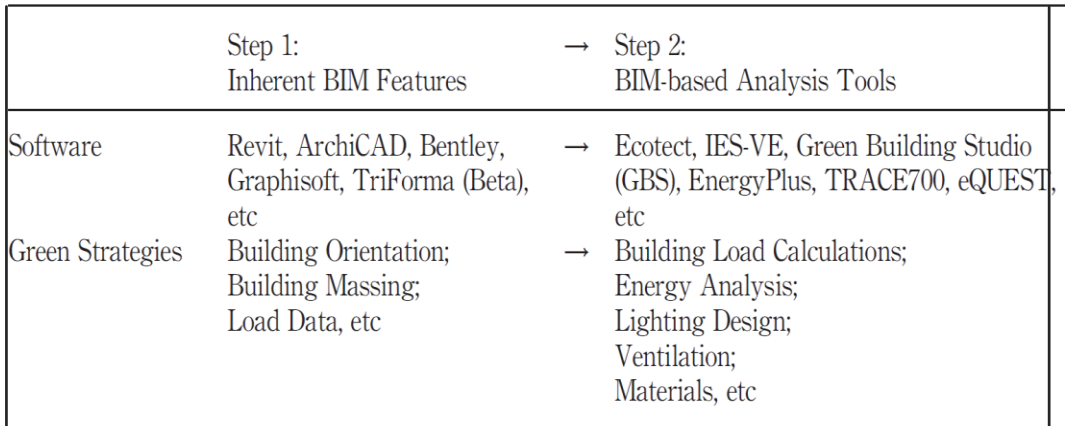

*Tabella 1: Progettazione sostenibile con il BIM*

L'integrazione del BIM durante la fase di progettazione consente di prendere decisioni per una progettazione più razionale che porta all'aumento della qualità, della velocità e della disponibilità dei dati di progettazione.

Il BIM è un ottimo strumento per il raggiungimento di un livello più alto soprattutto in tre fattori: ambientali, sociali ed economici; i quali traggono beneficio da un processo di progetttazione più lineare.

Aspetto ambientale. I contributi del BIM alla progettazione integrata e all'ottimizzazione del processo come discusso in precedenza sono vantaggi riconosciuti come significativi nel ridurre l'uso di materiali e energia. Le soluzioni BIM appositamente costruite e gli strumenti di analisi integrati possono essere applicati alla valutazione delle prestazioni dell'edificio e alla scelta di soluzioni che possono ridurre al massimo il consumo di risorse come energia, acqua e materiali. Può essere ridotto anche lo spreco causato da inefficienze o errori nel processo di consegna del progetto.

- Aspetto sociale. Il progetto integrato riduce i rischi di un progetto migliorando la comunicazione e la collaborazione tra i membri del team. Il progetto integrato migliora anche la sicurezza anticipando i problemi nelle fasi iniziali della progettazione, ad esempio, la funzione di rilevamento delle interferenze combinando modelli architettonici e meccanici, con l'ausilio di software come Navisworks o Solibri. La qualità della progettazione e della costruzione può essere migliorata per fornire un ambiente di vita migliore. Inoltre, la crescente popolarità del BIM probabilmente porterà ad un aumento del numero di innovative opportunità di lavoro tramite consulenza BIM professionale.
- Aspetto economico. Come discusso sopra, il progetto integrato può migliorare la comunicazione e la collaborazione, nonché di anticipare i problemi. Questo riduce gli indesiderabili sprechi grazie ad una migliore gestione della costruzione e riduce così i costi del progetto. Inoltre, il BIM aiuta ad ottimizzare la progettazione, ridurre i costi di capitale e del ciclo di vita attraverso la prevenzione di errori di costruzione e il miglioramento dell'efficienza energetica.

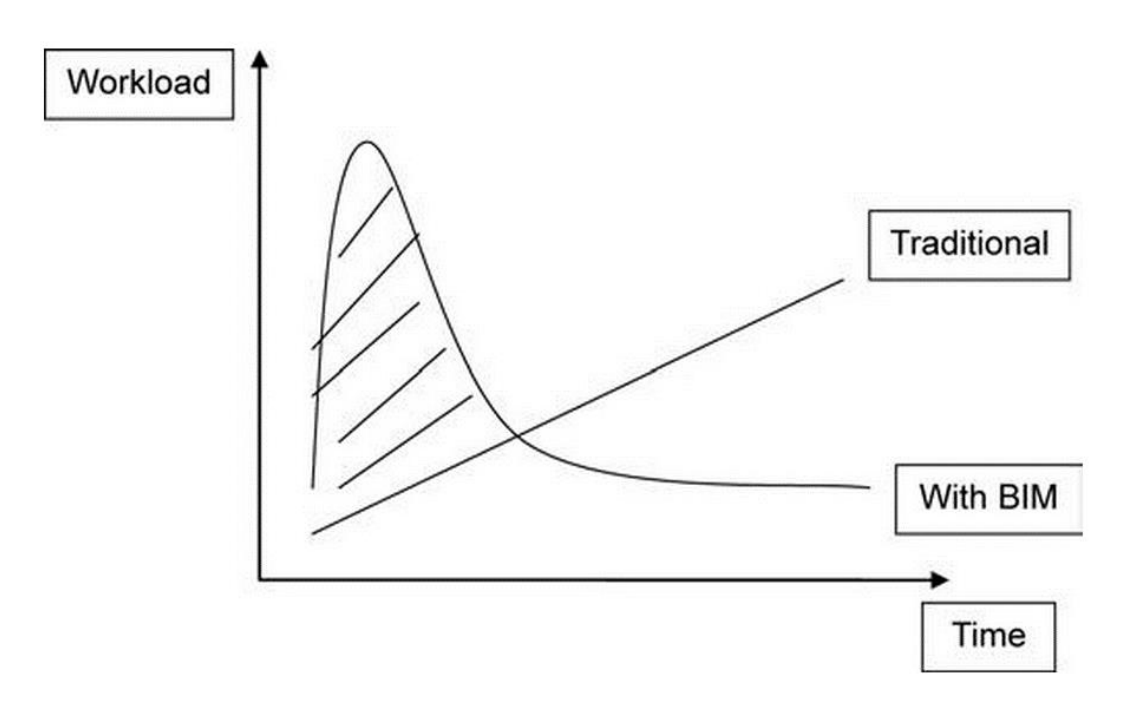

*Figura 20: Grafico comparativo tempo/carico di lavoro metodo tradizionale e BIM*

Interviste ad esperti del settore hanno evidenziato alcuni punti di vista rispetto all'applicazione del BIM per una progettazione sostenibile, come riassunto di seguito:

- La sostenibilità è un concetto molto importante per il settore dell'edilizia. L'uso efficiente dell'energia e la riduzione delle emissioni di CO2 sono sempre stati fattori chiave. Anche i materiali utilizzati e i loro sprechi sono di fondamentale importanza e devono essere accuratamente considerate in progettazione e costruzione sostenibile.
- Il BIM potrebbe essere utilizzato per ottimizzare la progettazione e migliorare la comunicazione e il coordinamento tra architetti, ingegneri, appaltatori e clienti, ecc. Questo porta alla migliore qualità degli edifici, ridurre gli sprechi e risparmiare tempo durante progetto. Pertanto, il BIM rende un grande contributo alla progettazione sostenibile e costruzione.
- Poiché il BIM è nella fase embrionale, vi è una carenza di specialisti nel suo utilizzo. Promozioni e training di formazione dovrebbero essere aumentati per incoraggiare più persone a conoscere, utilizzare e applicare il BIM.

Studi precedenti si sono concentrati su due fattori che influenzano la comunicazione tra progettisti architettonici e gli esperti di simulazione edificio: lo scambio di dati tra la progettazione e i modelli di analisi, e l'aggregazione dei risultati della simulazione per garantire la trasparenza del processo di valutazione della progettazione. Eastman<sup>7</sup> suggerisce che con il BIM, l'interoperabilità comprende sia, l'integrazione degli strumenti per la progettazione e l'analisi, sia l'integrazione preventiva di più domini di competenza nel processo del ciclo di vita dell'edificio. L'interoperabilità del BIM è radicata nel concetto che tutti i dati associati a un edificio possono essere gestiti in un unico deposito. L'obiettivo è quello di facilitare gli scambi tra i vari domini del settore dell'edilizia (includendo architettura, ingegneria e costruzione) avendo un modello di dati centralizzato accessibile alle varie applicazioni di dominio.

Il recente dibattito in corso tra la comunità internazionale di esperti di BIM e di software per la modellazione energetica sottolinea l'attualità e la centralità a livello globale delle tematiche di interoperabilità tra questi due mondi. A dimostrazione di ciò di seguito si riportano alcuni stralci di una articolo apparso quest'anno sul CIBSE Journal del mese di gennaio dal titolo "From BIM to SIM".

**<sup>.</sup>** <sup>7</sup> Charles M. Eastman è uno specialista nell'area del Buildin Information Modelling, della modellazione solida e parametrica, di database di ingegneria, di modelli di prodotti e interoperabilità; inoltre è direttore del Georgia Tech Digital Building Lab (DBL).

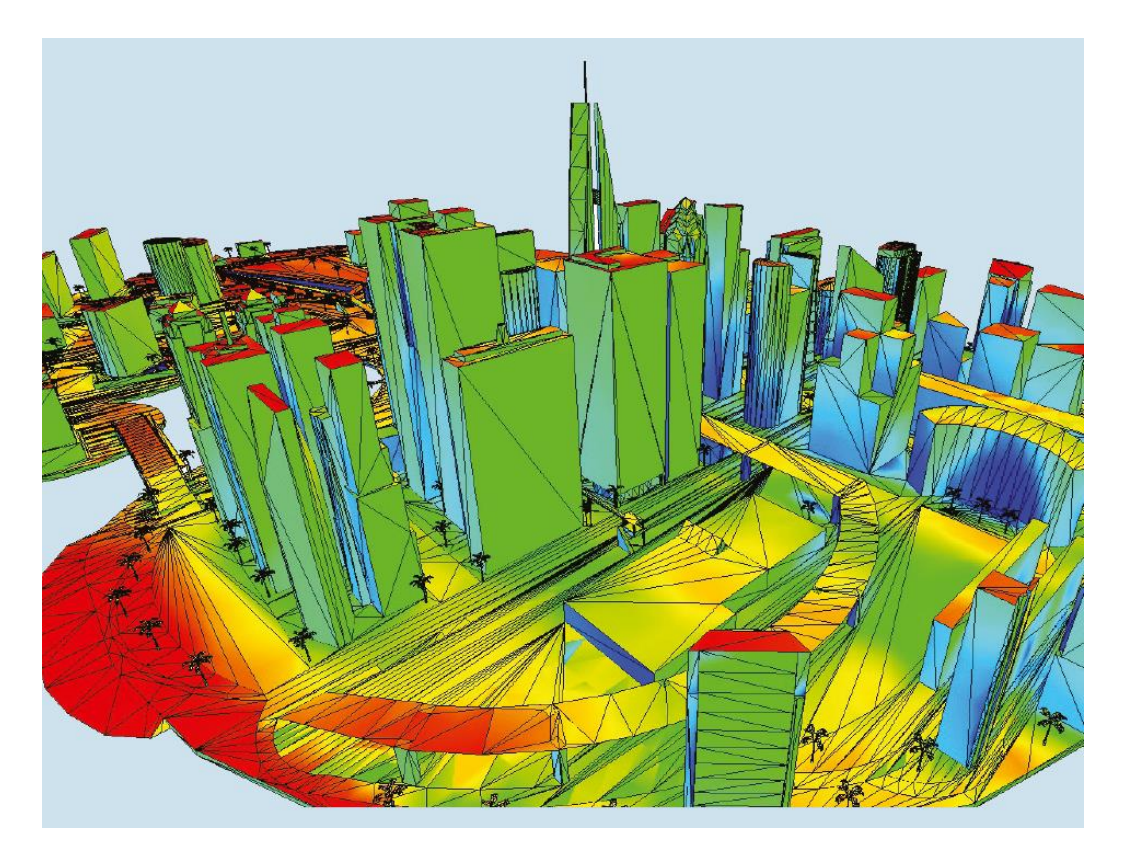

*Figura 21: Analisi dell'esposizione solare - Fonte CIBSE Journal*

Il Building Information Modelling (BIM) è lo strumento più potente che i progettisti hanno per dare essenza alla creazione e alla visualizzazione degli edifici. "Nonostante il BIM abbia alcuni punti cardini, certe volte è visto solamente come un modello, e spesso, la parte "I" è lasciata fuori", sostiene Dru Crawley, direttore del dipartimento Building Performance Products presso la Bentley Systems.

Ottenere la geometria e dati provenienti da modelli BIM esistenti è una sfida significativa, dice, e spesso significa che gli ingegneri impiantisti devono replicare il lavoro dell'architetto e dell'appaltatore. La sfida, quindi, è quella di mantenere le innovazioni guida che renderanno più facile, per tutte le parti interessate, lavorare da un singolo modello nativo. Il viaggio da BIM a SIM (simulazione) non è semplice e la chiave per raggiungerlo è l'interoperabilità del sistema.

Quando progettiamo un edificio, stiamo progettando "la nostra migliore ipotesi sulla quale sarà basato", dice Crawley.

C'è una differenza tra il modello e la modellazione, aggiunge. Un modello è una rappresentazione digitale di un edificio, mentre la modellazione usa il BIM (e altri software, hardware e tecnologie collegati) in un "building information model" (ovvero un modello di informazioni riguardanti l'edificio).

"Se si scava nella maggior parte dei modelli BIM oggi, meno del 5% contiene dati che descrivono le prestazioni funzionali, nella mia esperienza".

"Devi indagare negli *U-values*, non dipende da ciò che alcuni sviluppatore hanno impostato di default, perché si finisce per dare loro il controllo completo sul progetto."

Crawley dice che non tutti vedono il modello come uno unico che può essere utilizzato per tutta la vita di un edificio.

"Il BIM ha bisogno di investimenti nella fase di *post-occupancy* perché, a meno che un modello sia mantenuto aggiornato, come parte di una procedura di manutenzione o di FM (*facilities management*), è ridondante".

"Come tutte le informazioni, il BIM deve essere mantenuto e aggiornato, riflettendo i cambiamenti dell'edificio e dei suoi componenti. Questo quindi plasmerà intelligentemente l'operazione di costruzione e manutenzione per tutto il ciclo di vita dell'intero edificio."

La simulazione dell'edificio permette un facile confronto delle prestazioni energetiche e ambientali di centinaia di opzioni nuove, o aggiornate. Poiché gran parte dei dati che gli strumenti di simulazione richiedono esistono già nei modelli BIM, è fondamentale che siano disponibili metodi semplici per la condivisione di tali informazioni.

La scarsa interoperabilità tra i software è stata a lungo un ostacolo all'adozione del BIM nel settore, dice Crawley. Da pratiche commerciali basate su documenti cartacei, o semplicemente scegliendo di lavorare da formati PDF di piani di costruzione, nasce la mancanza di standardizzazione e l'adozione inconsistente di tecnologia tra le parti interessate.

Inoltre aggiunge: "la qualità della simulazione è fondamentale per sostenere la progettazione e il funzionamento di edifici a bassa energia o energia zero, ma è solo buono come input. Più dati si hanno circa l'edificio e il suo funzionamento, e più fiducia si può avere che la simulazione sia corretta.

"Ma ottenere i dati da BIM a SIM attraverso l'interoperabilità è ancora una sfida significativa. È spesso incompleta e inefficiente per la simulazione".

Le costruzioni propagandate oggi come sostenibili o a energia zero non sarebbero possibili senza la simulazione energetica, dice Crawley, ma un solo strumento di simulazione non è in grado di modellare tutti aspetti dei nostri edifici.

Un altro ostacolo per far diventare il BIM una tendenza dominante è la mancanza di un interfaccia *user-friendly*. Crawley dice che il nucleo della simulazione è stato elaborato, ma farlo apparire funzionale, renderlo accessibile, e collegarlo a un modello intelligentemente sono ancora questioni da risolvere.

"Qualunque sia lo strumento, è necessario essere in grado di andare in profondità nel dettaglio e visualizzare tutti i dati, è l'unica cosa su cui insisto. Il modello può essere molto semplice, ma è necessario essere in grado di capire quali siano le ipotesi".

Idealmente, il BIM dovrebbe andare oltre la fase di pianificazione e di progettazione di un progetto, e estendersi per tutto il ciclo di vita dell'edificio e i processi di supporto.

Ogni professionista dovrebbe aggiungere dati specifici della propria disciplina al modello condiviso, ma questo tipo di collaborazione è raramente impiegato perché "tutti cercano di proteggere il loro territorio". Crawley dice che un modello è spesso gettato "oltre il muro" dall'architetto, e non può essere completo quanto serve per la modellazione termica perché gli architetti si concentrano su altre aree. "Quello che l'ingegneria dei servizi impiantistici può apportare al processo non è solo la conoscenza di quali dati siano importanti, ma la capacità di trasformare quei dati in qualcosa ad alte prestazioni", aggiunge.

Il governo britannico richiederà l'uso del Livello 2 del BIM (ambiente 3D con accompagnamento dei dati) entro il 2016, il che significa che tutti gli utenti BIM necessiteranno di dati di prodotto, e molti li stanno già chiedendo ai produttori.

"Abbiamo bisogno di una pianificazione e di un processo decisionale preventivo, invece di progettare i nostri servizi impiantistici come un generico impianto di riscaldamento o di raffreddamento con scatole vaghe e indefinite", dice Crawley. "L'impostazione del nostro sistema di appalti sembra essere ancora scollegato dalla filosofia BIM".

# 3 INTEROPERABILITÀ

### 3.1 Interoperabilità software

La nozione di BIM presenta diverse sfaccettature, tra queste, le più importanti sono che:

- Copre l'intero ciclo di vita del progetto di un edificio.
- Crea un unico database di informazioni che semplifica l'aggiornamento e la sincronizzazione dei meccanismi tra i diversi attori del processo di progettazione.
- È un insieme strutturato di oggetti che compongono l'edificio includendo componenti fisici, spazi, processi, attori coinvolti, e relazione tra questi oggetti. Tutti questi oggetti possono essere arricchiti da proprietà specifiche o condivise. Come conseguenza, le quantità o i valori racchiusi in queste proprietà possono essere estratti e riusati come risorse di informazioni per svolgere calcoli, analisi o simulazioni.

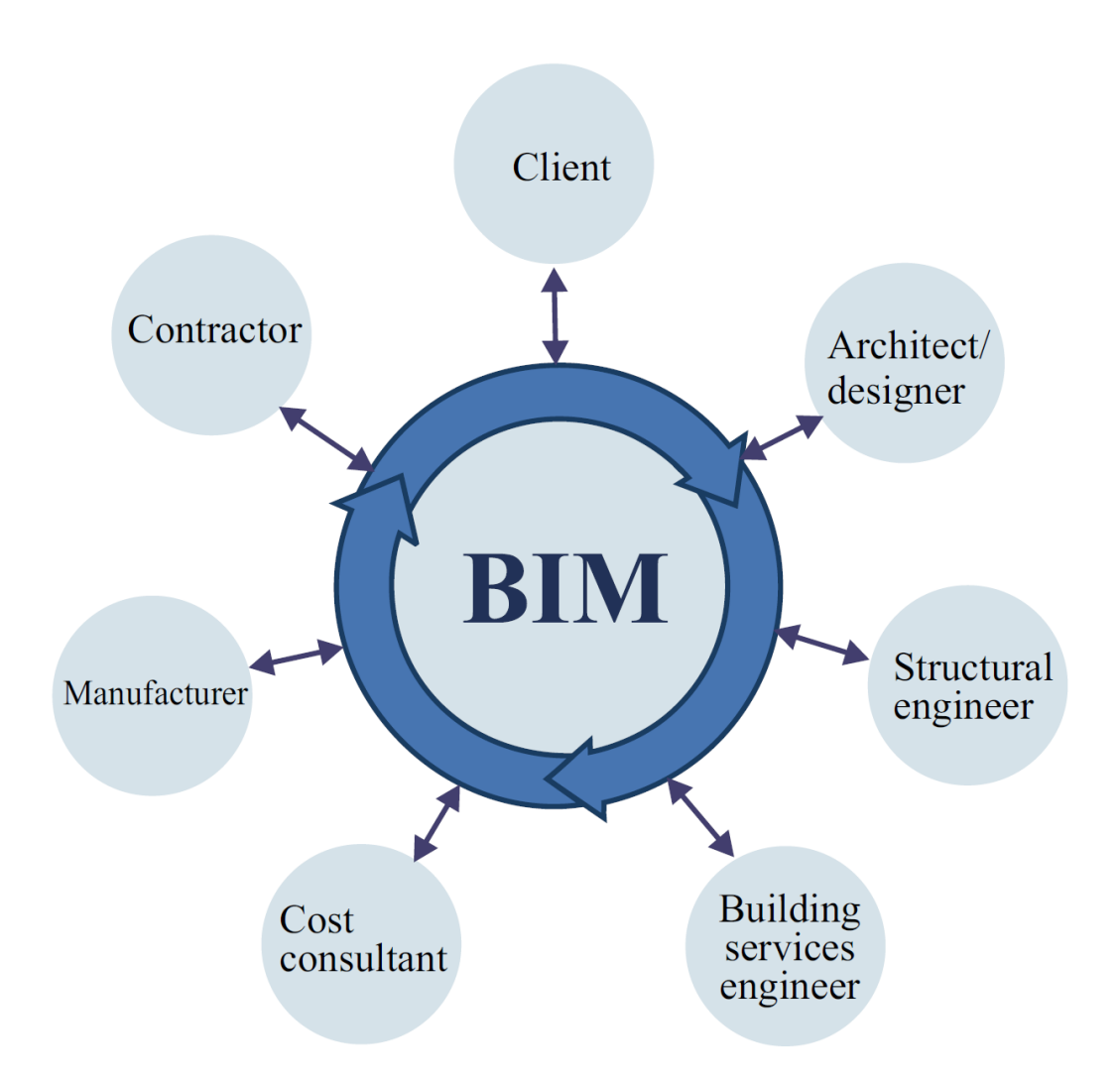

*Figura 22: Partecipanti processo BIM con un sistema di informazioni condivise e strutturate – Fonte BuildingSMART*

Per i diversi attori del processo edilizio, i vantaggi di un approccio BIM sono i seguenti.

Per gli imprenditori edili, il BIM:

- Fornisce una buona estimazione durante l'offerta e l'ottenimento dell'appalto;
- Migliora il coordinamento delle sequenze di costruzione;
- Aiuta nell'identificare possibili conflitti che possono sorgere durante la costruzione;
- Permette di produrre diverse variazioni intorno alle stesse basi e quindi facilita la comparazione tra queste.

Benefici del BIM per i progettisti sono:

- BIM permette al progettista di usare sofisticati strumenti basati sul web che connettono il programma del progetto con altri strumenti BIM;
- Il progettista ha lo scopo di integrare gli aspetti di sostenibilità ed efficienza energetica prima dell'inizio del progetto;
- Il BIM evita la ridondanza delle informazioni. Questa è la principale risorsa ed è particolarmente rilevante nel contesto dell'analisi energetica. I professionisti dicono spesso che passano troppo tempo nell'inserimento di dati che sono già esistenti in diverse aree e formati nei loro software di analisi a causa della mancanza di unico modello che memorizza tutti i dati di progetto in un unico formato interoperabile.

Benefici dal punto di vista della sostenibilità:

- BIM contiene i dati di un edificio che può essere analizzato da diversi punti di vista con diversi strumenti di analisi (anche se i dati sono solo geometrie generali, quantità e qualità).
- BIM può includere i dati sulle caratteristiche ambientali delle parti dell'edifici e dei prodotti per l'edilizia, che potrebbero essere utilizzati come parte dell'analisi. Questo tipo di dati sono tipicamente forniti dal fabbricante di un prodotto o di un materiale specifico. I dati vengono inseriti nel BIM dal progettista nel momento in cui i prodotti specifici sono scelti durante il processo di progettazione.
- I risultati delle analisi potrebbero essere inseriti di nuovo in un modello BIM e memorizzati. Sarebbero disponibili contemporaneamente in una singola fonte favorendo il processo decisionale. Il problema in questo approccio è l'aggiornamento dei dati e la gestione delle versioni. Quando qualcosa nel modello viene cambiata il risultato dell'analisi memorizzato e l'altro contenuto del modello non sono più coerenti.

Il concetto di BIM è facile da capire ma difficile da trasformare in realtà tangibile nell' ambiente di lavoro attuale in quanto vi è una forte necessità di un formato di scambio interoperabile, che consenta a tutte le parti interessate che lavorano contemporaneamente sullo stesso modello digitale di arricchire e recuperare i dati dallo stesso modello.

### Interoperabilità IL "DISEGNO" ENERGETICO DI UN EDIFICIO

Tuttavia, al fine di effettuare una efficace analisi delle prestazioni di un edificio *BIMbased*, è necessario garantire l'interoperabilità tra il modello architettonico e programmi di analisi basate sul BIM.

Nel tradizionale processo di calcolo delle prestazioni dell'edificio, un esperto di simulazioni raccoglie le informazioni riguardanti l'edificio da disegni 2D, foto e così via, per costruire un modello all'interno del programma di analisi utilizzato. Questo processo di solito è troppo costoso, troppo laborioso e occorre più tempo per fornire i risultati al progettista. Inoltre, a causa di decisioni arbitrarie ed assunzioni fatte nella definizione della simulazione dell'edificio, questi risultati possono essere considerati attendibili solo in circostanze particolari e sono irriproducibili.

Collegare il modello di un edificio a strumenti di analisi di energia permette la valutazione del consumo di energia durante le fasi iniziali della progettazione. Durante le fasi di progettazione, le opportunità per ridurre i consumi energetici sono massimizzate, se siamo in grado di valutare le prestazioni dell'edificio.

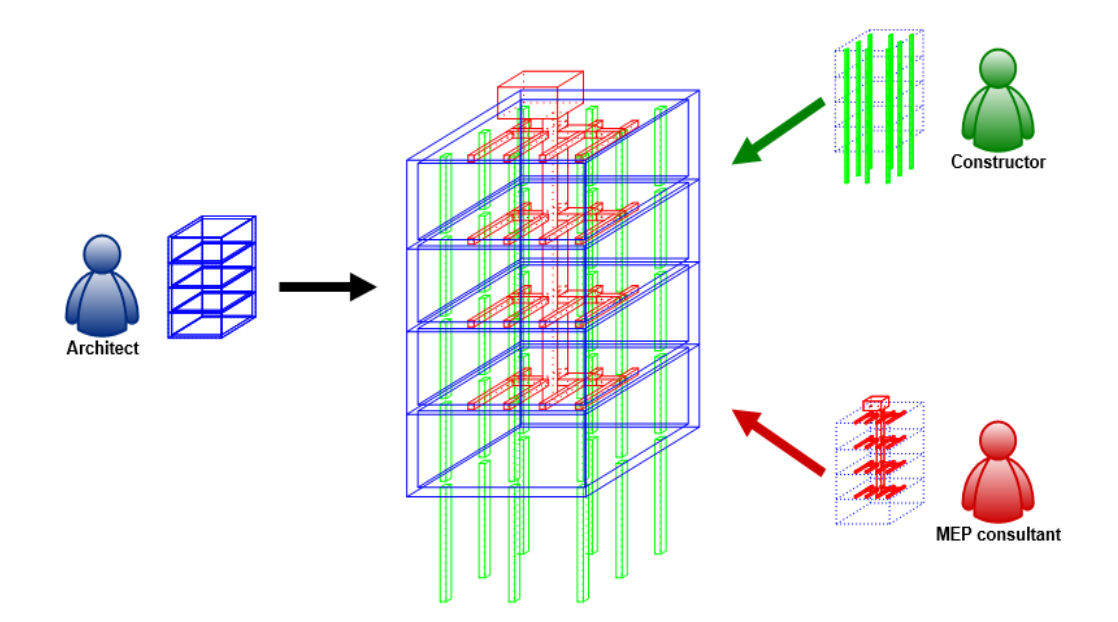

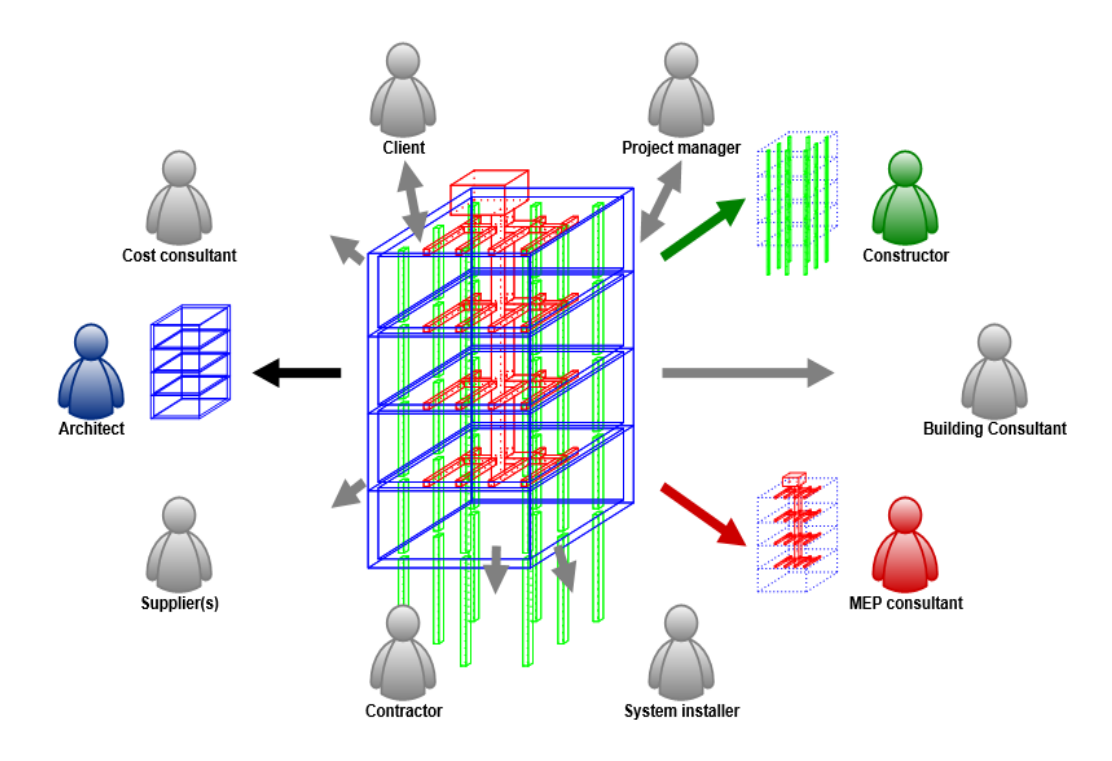

*Figura 23: Integrazione discipline nella progettazione energetica - Fonte Deerns*

Uno degli ostacoli causa dell'utilizzo limitato del BIM nel campo dell'analisi ambientale è la mancanza di interoperabilità tra i modelli BIM e i programmi di analisi delle prestazioni.

In altre parole, l'interoperabilità dovrebbe essere idealmente uno scambio continuo di dati tra software, eliminare la necessità di duplicare la generazione di dati. Essa dovrebbe anche consentire l'aggiornamento bidirezionale delle informazioni riguardanti l'edificio, le modifiche in un programma dovrebbero essere in grado di scorrere tra i diversi software.

McGraw-Hill hanno rilevato dai loro sondaggi che migliorare l'interoperabilità tra le applicazioni software è considerato dagli imprenditori il modo migliore per aumentare il valore di mercato del BIM. Pertanto, al fine di effettuare un efficace analisi energetica basata sul BIM-, è necessario garantire l'interoperabilità tra il BIM e i programmi di analisi energetica.

Ci sono diversi strumenti e sistemi software per l'analisi dei diversi aspetti energetici degli edifici. Questi strumenti sono stati, però, finora raramente utilizzati come strumenti di decisione nel processo di costruzione. Ci possono essere diverse ragioni per questo, una di queste è che gli strumenti sviluppati non sono adatti ad un bisogno specifico, né sono rivolti verso chi decide. Uno dei motivi principali è che gli strumenti sviluppati sono raramente integrati o compatibili con gli altri strumenti utilizzati nei processi di progettazione, di gestione e di decisione. Il calcolo delle qualità energetiche è quindi visto come un extra, che fa perdere tempo, facile da ignorare.

I dati BIM-based sono in linea di principio automaticamente trasferibili ad altre applicazioni per l'analisi. Dopo l'introduzione del BIM e dei formati interoperabili aperti come l'acquisizione dei dati di un edificio è diventata enormemente più facile rispetto a prima. Questo sviluppo di applicazioni software dovrebbe rendere sempre più fattibile le analisi in progetti in cui sono stabiliti modelli di informazioni. Il BIM in sé supporta pratiche di progettazione sostenibile, fornendo dati condivisibili e intercambiabili riguardo le pertinenze del team di progettazione e di gestione del progetto, in forma facilmente comprensibile visivamente, sostenendo in tal modo la comunicazione, la collaborazione e l'ottimizzazione totale della progetto.

Dal momento che negli ultimi anni le questioni ambientali e la sostenibilità stanno diventando sempre più temi caldi in edilizia, quasi tutti i principali produttori di BIM hanno offerto al mercato uno strumento di analisi delle prestazioni energetiche e ambientali o un plug-in per i software di progettazione architettonica, anche se questi sono difficilmente utilizzabili e governabili senza conoscenze specifiche.

Un'altra ragione per cui i software per l'analisi energetica stanno diventando sempre più popolari sono le disposizioni di legge riguardanti la performance energetica degli edifici, ad esempio la direttiva energetica *Energy Performance of Building Directive* (EPBD) dell'Unione Europea, che obbliga ogni edificio o parte di edificio venduto o affittato ad avere un *Energy Performance Certificate* (certificato della prestazione energetica). In questo caso le applicazioni usate devono essere conformi con le metodologie specifiche di ogni paese, quindi esiste la necessità di stabilire una procedura di validazione per i software.

La simulazione sofisticata e i software di analisi hanno bisogno di dati iniziali piuttosto dettagliati. Pertanto, il processo di valutazione viene solitamente effettuata quando il disegno del progetto è quasi ultimato. Questo significa essere in una fase troppo avanzata per usare efficacemente i metodi di valutazione ambientale per orientare e guidare la progettazione. Le analisi dovrebbero essere introdotte il più presto possibile per consentire una collaborazione tempestiva tra i team di progettazione e valutazione.

Precedenti ricerche hanno identificato sei tappe nel processo di scambio di dati dal modello BIM ai software di simulazione. Queste fasi sono:

- 1) Determinazione della posizione del cantiere in modo tale che il modello possa essere legato a informazioni climatiche-specifiche;
- 2) Definire la geometria, modalità costruttive, materiali e spazi dell'edificio;
- 3) Assegnazione degli oggetti spaziali a zone termiche;
- 4) Ripartizione degli spazi e dei carichi di illuminazione;
- 5) Definizione dei sistemi tecnici dell'edificio e dei loro componenti;
- 6) Esecuzione della simulazione energetica.

Il processo di conversione della geometria del modello comporta generalmente una certa quantità di pre-elaborazione e post-elaborazione. Pre-elaborazione comprende la preparazione dei dati grezzi dal software BIM, per esempio, la cancellazione dei dati irrilevanti per gli elementi di simulazione o spazi. Post-processing comprende la mappatura dei dati o l'assegnazione di elementi tra IFC e il modello interno dello strumento di simulazione. Tuttavia, i problemi si possono verificare durante questo processo, per esempio, la semplificazione automatica dei muri a volte porta a buchi e incongruenze nel modello termico.

Tuttavia, i software per le simulazioni energetiche-prestazionali degli edifici o *Building Energy Modelling* (BEM) richiedono una grande quantità di dati validi per eseguire simulazioni con precisione. Dal momento che, gli strumenti BEM basati su modelli BIM non sono attualmente intensamente utilizzati nel settore delle costruzioni è stato modellato e elaborato un flusso di dati teoricamente richiesto da un modello BIM come informazioni di input per effettuare simulazioni per ulteriori analisi.

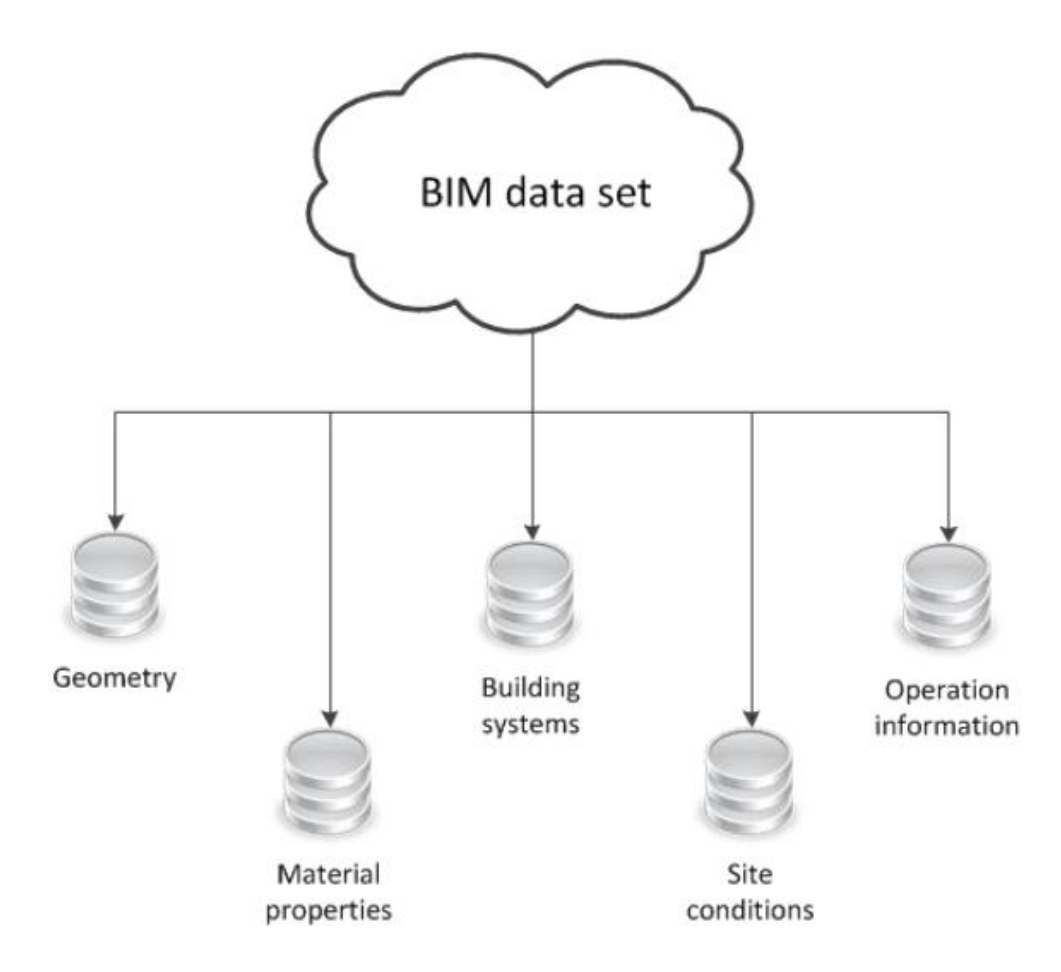

*Figura 24: Modello idealizzato di scambio dati software BIM e BEM*

Il diagramma di flusso illustrato rappresenta un modello idealizzato dello scambio di dati tra i domini. Il modello include diverse aree di dati rilevanti per i programmi BEM. Queste informazioni forniscono l'input per simulazioni e calcoli successivi, e quindi vi è la necessità di sistematizzare accuratamente e classificare tali informazioni, per garantire un processo completo e coerente all'interno del flusso di informazioni.

Il modello idealizzato introdotto mostra lo scambio di dati tra il modello BIM e il dominio BEM, che copre e descrive gli *information requirements* (obblighi di informazione) imposti dal software di simulazione.

La quantità totale dei dati contenuti in un modello BIM è conosciuto come il *set* di dati BIM. Da questo insieme di dati i dati rilevanti da trasferire al BEPS devono essere estratti. Questi dati vengono definiti come *layer* di interazione tra due i domini. Il modello di flusso di dati rappresenta le informazioni principalmente rilevanti ai fini di utilizzo all'interno di software BEM nel modello BIM divise in cinque campi di dati:

- **Geometria**
- Proprietà dei materiali
- Sistemi edilizi
- Condizioni del sito
- Informazioni sull'utilizzo dell'edificio

Una simulazione del rendimento energetico dell'edificio significativa richiede l'utilizzo di software di simulazione elaborati, e grandi quantità di informazioni, come dati di input. I dati richiesti descrivono la geometria dell'edificio nella simulazione, le attrezzature tecniche e i sistemi dell'edificio, illuminazione e sistemi elettrici e i loro orari, il tipo di utilizzo dell'edificio e il numero di persone, condizioni atmosferiche per la simulazione ecc.

Oggi giorno, i software BEM sono in grado di compiere numerose e variegate simulazioni. Di seguito si riportano alcune tabelle che descrivono alcuni tra i più diffusi software commerciali che sono in grado di sfruttare i dati BIM nell'analisi. Alcuni dei software sono rivolti a progettisti per la valutazione durante il processo di progettazione. Alcuni sono strumenti di analisi più sofisticati che in genere hanno bisogno di più esperienza.

| Software                     | name                                     | <b>Autodesk Ecotect Analysis</b>                                                                                                    |                           |                       |                           |        |
|------------------------------|------------------------------------------|----------------------------------------------------------------------------------------------------|---------------------------|-----------------------|---------------------------|--------|
|                              | vendor                                   | Autodesk                                                                                                    |                           |                       |                           |        |
|                              |                                          | short description Autodesk Ecotect Analysis is an environmental analysis tool that allows designers<br>to simulate building performance right from the earliest stages of conceptual |                           |                       |                           |        |
|                              |                                          | design.                                                                                                    |                           |                       |                           |        |
|                              | nature                                   |                                                                                                    | commercial                |                       | prototype                 |        |
| Analysed indicator(s)        | <b>Resource depletion</b>                |                                                                                                    | Indoor environment        |                       | <b>Building emissions</b> |        |
|                              | <b>Energy</b>                            | Water                                                                                                    | <b>Thermal</b><br>comfort | Indoor air<br>quality | <b>GWP</b>                | Wastes |
| Life cycle stage             | <b>Before use</b>                        |                                                                                                    | Use stage                 |                       | <b>End of life</b>        |        |
| <b>BIM</b> integration       | <b>Internal</b>                          | External                                                                                                    | <b>Proprietary format</b> |                       | Open format               |        |
| <b>Remarks</b>               | Online                                   |                                                                                                    |                           |                       |                           |        |
| e.g. open format used is IFC |                                          |                                                                                                    |                           |                       |                           |        |
| <b>Calculation method</b>    | Uploads data from BIM into a webservice. |                                                                                                    |                           |                       |                           |        |
| to be described              |                                          |                                                                                                    |                           |                       |                           |        |

*Tabella 2: Autodesk Ecotect Analysis*

### Interoperabilità IL "DISEGNO" ENERGETICO DI UN EDIFICIO

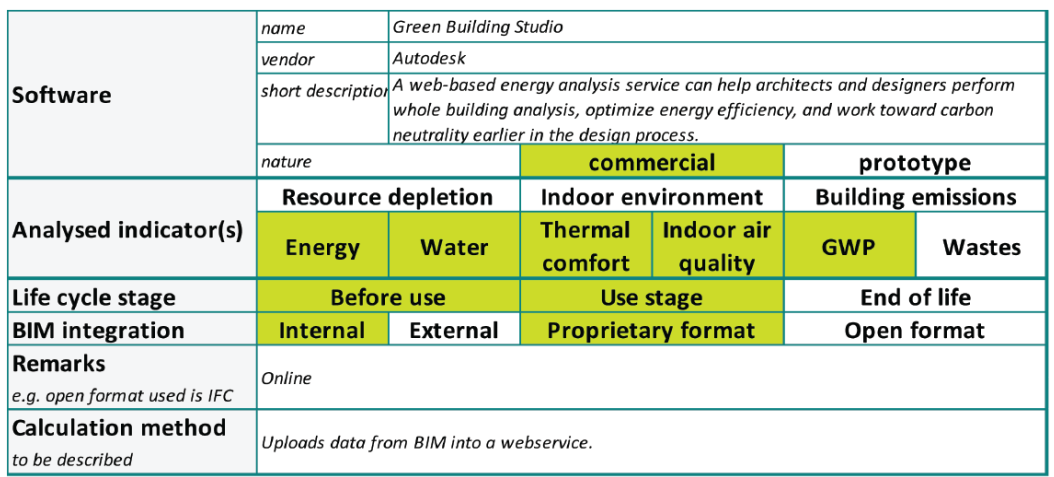

*Tabella 3: Green Building Studio*

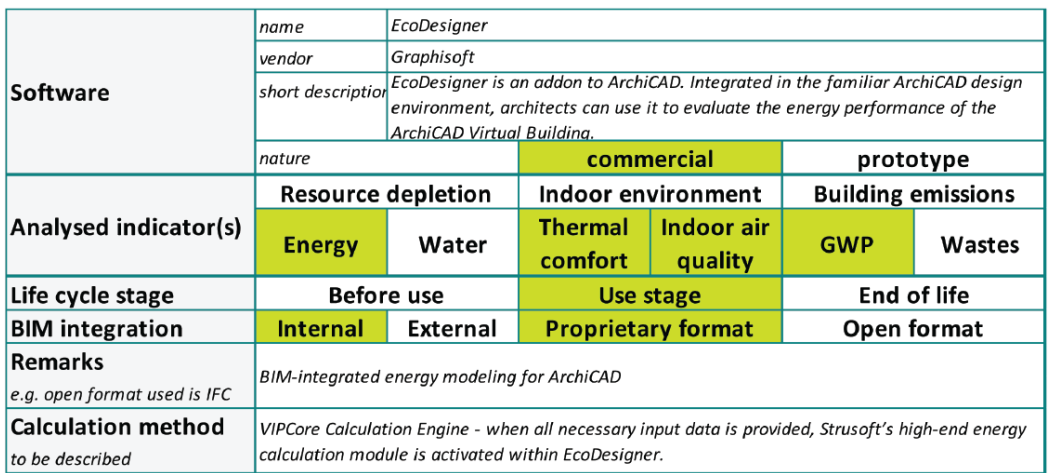

*Tabella 4: EcoDesigner*

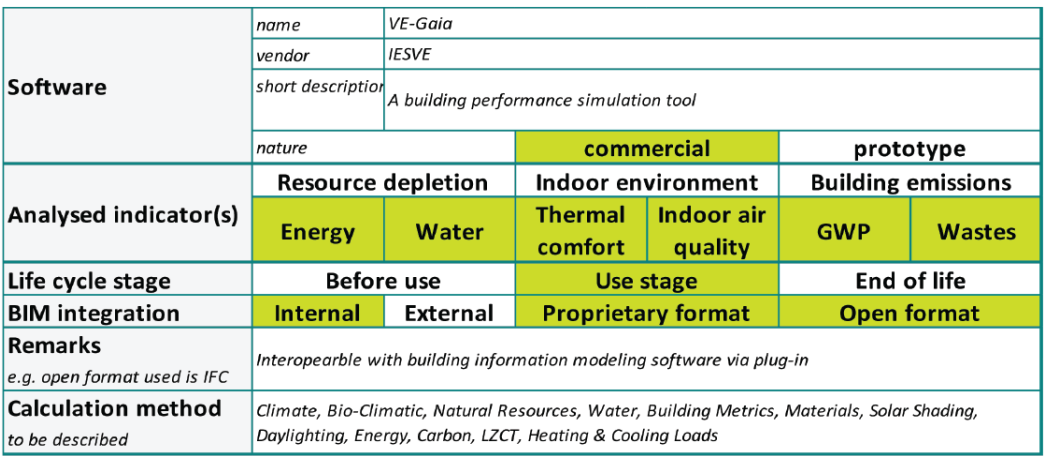

*Tabella 5: IESVE-Gaia*
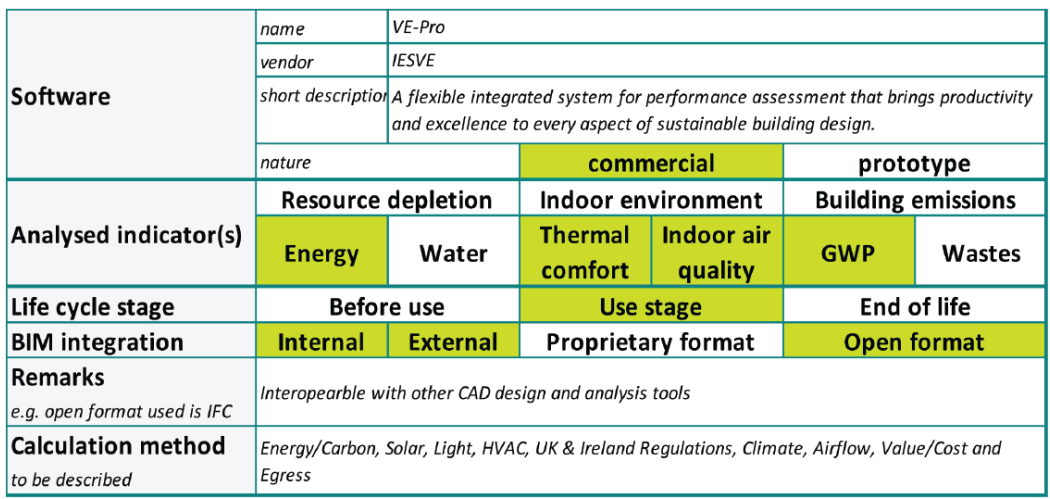

*Tabella 6: IESVE-Pro*

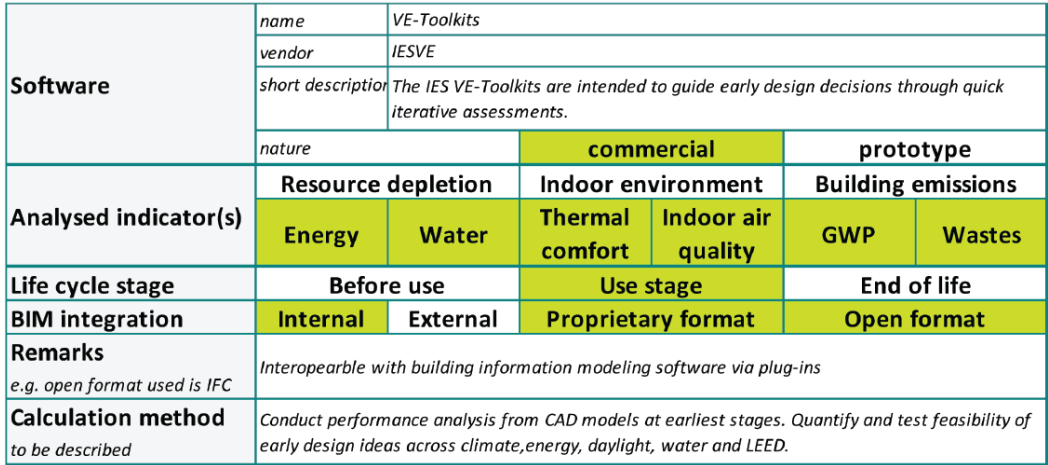

*Tabella 7: IESVE-Toolkits*

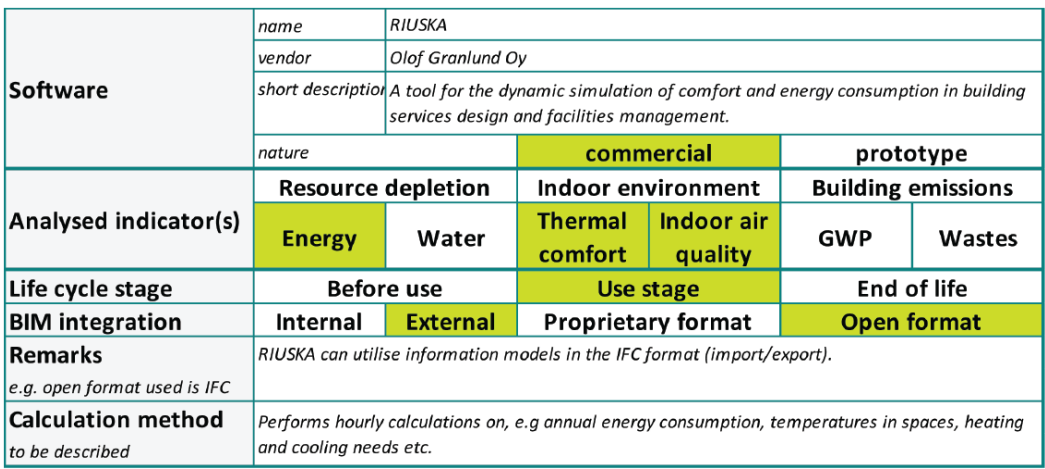

*Tabella 8: Riuska*

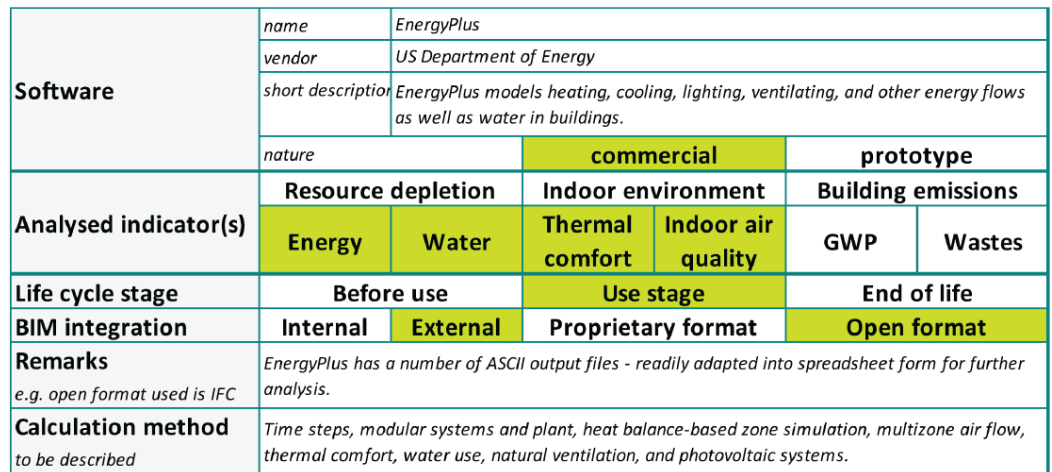

*Tabella 9: EnergyPlus*

L'esaurimento delle risorse (*Resource depletion*) misura l'uso del consumo di energia e di acqua primaria non rinnovabile. Nel costo totale delle operazioni di costruzione queste due costituiscono la maggior parte delle spese, quindi hanno un grande impatto nel facility management e l'interesse dei proprietari di immobili.

La qualità dell'ambiente interno (*Indoor environment*) comprende il comfort termico e qualità dell'aria interna. *Thermal Comfort* misura le temperature minime e massime per le impostazioni estive e invernali, e *Indoor air quality* sottolinea la concentrazione di CO<sup>2</sup> durante il periodo di occupazione e la concentrazione di formaldeide nell'aria interna. La qualità dell'ambiente interno impatta sulla salute ed è interesse per gli utenti degli edifici.

Le emissioni dell'edificio (*Building emissions*) consistono nel potenziale di riscaldamento globale (Global Warming Potential) e valutano la quantità di CO<sub>2</sub> che un edificio produce per unità. La produzione di rifiuti solidi (*Wastes*) è calcolato in tonnellate di rifiuti, e include i rifiuti pericolosi, non pericolosi, inerti e nucleari.

I software che si usano per lo studio di edifici, infrastrutture e design si stanno gradualmente spostando dal disegno 2D al Building Information Modeling.

I programmi più avanzati utilizzano un servizio online che permette il caricamento del modello BIM in un servizio web. L'accesso online è una caratteristica importante dal punto di vista dell'utente, perché consente un accesso rapido alle informazioni, indipendentemente dalla posizione fisica dell'utente e i dati possono essere condivisi in internet velocemente.

La maggior parte dei programmi che sono stati esaminati sono user-friendly, cioè sono disponibili attraverso componenti aggiuntivi dei programmi detti add-ins o plug-in. I componenti aggiuntivi permettono all'utente di esportare i dati BIM in un programma di analisi separato dal software di modellazione.

I software hanno una vita breve e si sviluppano rapidamente. I programmi BIM come Autodesk Revit e Graphisoft ArchiCAD rilasciano nuove versioni una volta all'anno. I software in rapida evoluzione hanno messo ulteriore pressione per lo sviluppo di programmi di analisi. La disponibilità di diversi software di analisi è molto maggiore di quella di software di modellazione grazie alla facilità di produrre modelli matematici per materie specifiche. Dal punto di vista degli utenti i programmi di analisi devono essere facilmente accessibile, preferibilmente incorporabili a programmi di modellazione per veloci possibilità di analisi o, al meno, avere servizi web online che consentano il rapido sviluppo dei programmi di analisi stessi senza che l'utente abbia bisogno di aggiornamenti. Difficoltà da parte degli utenti si riscontra forse con quei programmi che richiedono una formazione degli utenti, sono esterni a programmi di modellazione, sono costosi e offrono una soluzione per limitati indicatori di analisi.

Tutti questi strumenti di analisi richiedono l'immissione della geometria dell'edificio per definire il modello di simulazione. Ciò è in gran parte possibile o importando la geometria o ricostruendola manualmente in ogni software. L'importazione ed esportazione della geometria dell'edificio spesso non è adatta per il modello di simulazione.

Alcuni strumenti offrono questa possibilità di arricchire il modello importato con le informazioni necessarie per eseguire l'analisi desiderata. Questo modello arricchito può essere poi riutilizzato in un altro campo o da una delle parti interessate per effettuare altri studi (ad esempio, dedicato all'analisi acustica e illuminotermica).

Come primo risultato, anche se l'analisi di soluzioni software, riportata in precedenza, è lontana dall'elenco di tutte le soluzioni, si può dire che non esiste attualmente nessun singolo strumento che supporta l'intera funzionalità di effettuare una valutazione globale della sostenibilità.

Di conseguenza l'esecuzione di una valutazione energetica con gli strumenti esistenti è un processo complesso che richiede l'uso di diversi software. Questa considerazione rafforza l'importanza del concetto di interoperabilità oltre l'importanza di un BIM aperto basato su un formato di scambio aperto.

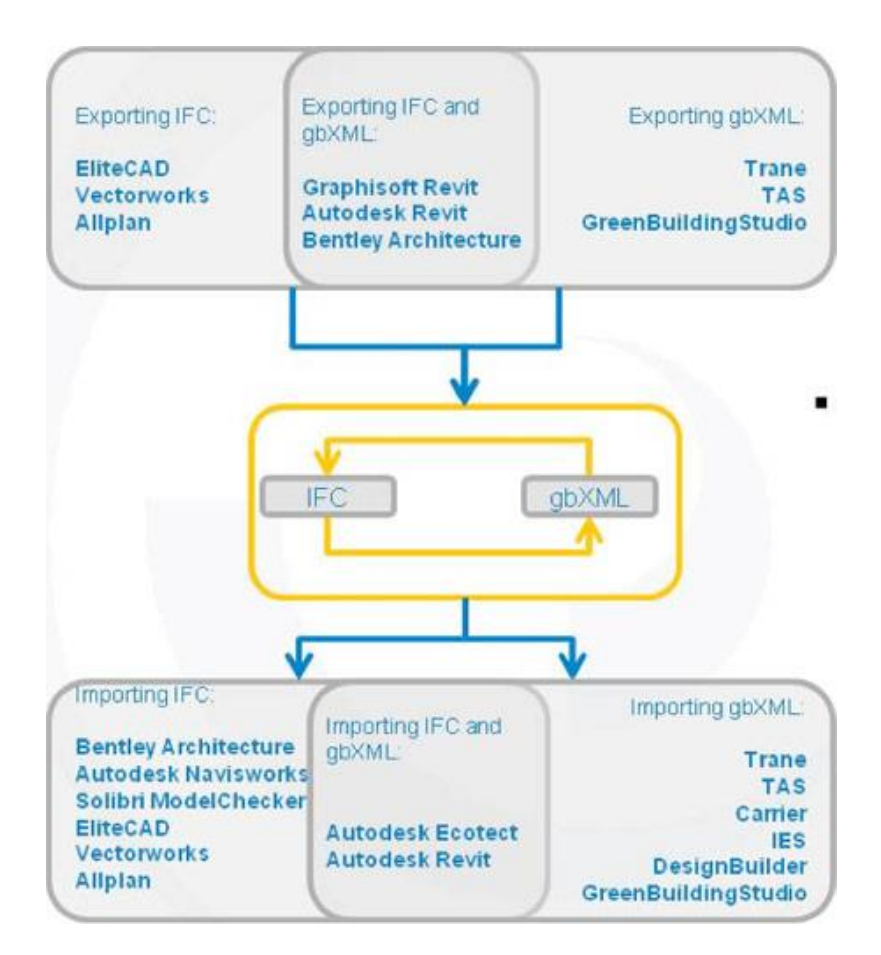

*Figura 25:*

Notevoli progressi sono stati compiuti nel settore dello scambio di dati nel settore delle costruzioni con lo sviluppo della tecnologia dell'informazione. Attualmente, Industry Foundation Class (IFC) e Green Building XML (gbXML) sono le due infrastrutture informative prevalenti utilizzate per lo scambio di dati tra le applicazioni, come programmi di modellazione architettonica e strumenti di simulazione energetica.

# 3.2 Green Building XML

Lo schema Green Building XML, denominato "gbXML", utilizza uno schema basato su XML per rappresentare i dati dell'edificio, (come la geometria e proprietà dei materiali), per le simulazioni di energia.

È stato sviluppato da Green Building Studio (ex GeoPraxis) con il sostegno del Programma California Energy Commission Public Interest Energy Research (PIER), e la California Utilities (Pacific Gas and Electric Company, Southern California Edison e Utility Sempra Energy). Creato per facilitare il trasferimento di informazioni riguardanti un edificio memorizzate in modelli informativi di edifici CAD, consente l'interoperabilità integrata tra modelli di progettazione di costruzione e una vasta gamma di strumenti di analisi energetica disponibili. Oggi, con lo sviluppo delle capacità di esportazione e di importazione in diversi importanti strumenti di modellazione ingegneristici, gbXML è diventato di fatto uno schema standard del settore. Il suo uso semplifica notevolmente il trasferimento di informazioni riguardanti un edificio da e verso modelli ingegneristici, abbattendo notevolmente i tempi delle fasi di pianificazione iniziale. Questo rimuove una barriera significativa dei costi per la progettazione di edifici efficienti dal punto di vista delle risorse e delle attrezzature connesse. Esso consente ai team di progettazione di collaborare realmente e mettere a frutto effettivamente i potenziali benefici del Building Information Modeling.

Nel giugno del 2000, lo schema gbXML è stato presentato per l'inclusione in aecXML (TM), l'iniziativa guidata dall'industria, fu lanciata da Bentley Systems con entusiasmo nell'estate del 1999. Poco dopo, gbXML è diventato lo schema di stesura per il gruppo di lavoro Building Performance & Analysis. Il sito gbXML.org fu creata nel febbraio del 2002 per ospitare e stimolare ulteriormente lo sviluppo dello schema.

La sua prima versione fu pubblicata nel 2000, nel 2012 fu rilasciata la versione 5.01 ed ora è disponibile la versione 5.12. Attualmente lo scopo dello schema include principalmente dati compatibili con analisi di consumo energetico, come la geometria degli edifici, informazioni riguardo gli impianti HVAC, e proprietà termiche dei materiali da costruzione.

#### Interoperabilità

#### IL "DISEGNO" ENERGETICO DI UN EDIFICIO

#### 2014

gbXML releases version 5.12 of gbXML. gbXML releases a new schema validator (Version 2). gbXML receives funding from U.S. DOE and PNNL for Phase II.

#### 2013

gbXML receives funding from U.S. DOE. gbXML releases version 5.11 of gbXML. gbXML releases a new schema validator. gbXML releases version 5.10 of gbXML.

#### 2012

gbXML elects new Board of Directors including Amir Roth from DOE, Nathan Kegel from IES, and Todd Gottshall from Taylor Engineering. gbXML releases version 5.01 of gbXML.

#### 2009

New gbXML advisory board formed consisting of consortium of software development firms.

gbXML is incorporated as a California public non-profit with the official name: Open Green Building XML Schema, Inc.

#### 2002

The gbXML.org website was launched to better promote the schema.

#### 2000

The first version of the gbXML schema was published in June of 2000.

#### 1999

Development of Green Building XML started by Green Building Studio, Inc. Development was funded by the California Energy Commission PIER Program, Pacific Gas and Electric, and Green Building Studio.

*Figura 26: Storia del formato gbXML – fonte pagina web Green Building*

gbXML è sviluppato sulla base del formato XML (eXtensible Markup Language). XML fornisce un formato di file robusto, non proprietario, persistente, e verificabile per lo stoccaggio e la trasmissione di testi e dati sia dentro che fuori il Web. XML consente a gruppi di persone o organizzazioni di creare il proprio linguaggio di markup personalizzato per lo scambio di informazioni interno e tra i loro rispettivi ambiti di interesse. Ha un formato di linguaggio globale, con sintassi coerente e potenzialmente può rappresentare qualsiasi modello di calcolo di un edificio attraverso la traduzione utilizzando appositi motori di mappatura.

XML, è un tipo di linguaggio di programmazione che consente ai programmi software di comunicare informazioni con poco o nessun intervento umano. Questo approccio consente ai progettisti in campo edile di concentrarsi su aspetti che utilizzano tecnologie intelligenti per soddisfare le esigenze dei loro clienti al minor costo possibile. Aiutare a realizzare quello che il Building Information Modeling promette, consente soluzioni intelligenti per la progettazione, la certificazione, il funzionamento, la manutenzione, e il riciclaggio degli edifici.

Come accennato prima, gbXML è sviluppato sulla base di XML, che cattura la rappresentazione di informazioni dei dati, ma non i rapporti tra di loro.

La figura 27 mostra lo schema gbXML della rappresentazione di informazioni geometriche. Tutte le informazioni sulla geometria importata da strumenti CAD sono rappresentate dall'elemento *Campus*.

L'elemento figlio globale *Surface* rappresentano tutte le superfici della geometria. Ci sono diversi attributi definiti in *Surface*, come *id* e *surfaceType*. Ogni elemento *Surface* ha due rappresentazioni di geometria:

- *PlanarGeometry*
- *RectangularGeometry*.

Entrambi portano la stessa informazione geometrica. Lo scopo di questo è di raddoppiare la-verifica se la traduzione della geometria dal software CAD è corretta o meno. Ogni *RectangularGeometry* ha quattro elementi *cartesianPoint* che rappresentano una superficie. Ogni *cartesianPoint* ha una rappresentazione tridimensionale, tre coordinate (x, y, z).

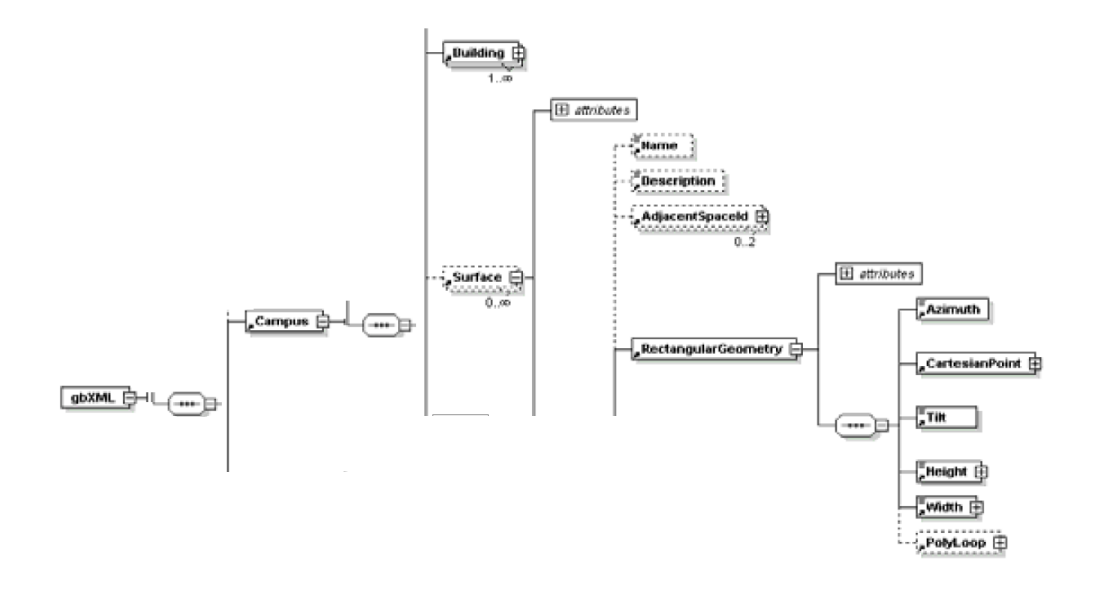

*Figura 27: Schema gbXML rappresentazione di informazioni geometriche – Fonte Dong, Lam, Huang e Dobbs*

La figura 28 riporta un esempio di uno stralcio di un file XML generato da gbXML con il tipo di superficie *InteriorWall*. *RectangularGeometry* definisce il punto iniziale di questa superficie. *PlanarGeometry* definisce tutte le coordinate. Anche in questo caso, ci sono solo cinque livelli trasversali per ottenere i tutte le coordinate della posizione di un *InteriorWall*. È anche facile aggiungere altre superfici secondo lo schema definito in figura 27. Inoltre, ogni P*olyLoop*, che contiene un elenco di coordinate che costituiscono un poligono nello spazio tridimensionale, segue la regola della mano destra che definisce il vettore normale di una superficie.

```
<gbxmL>
<Campus id="aim0275">
    .<br></surface>
    <surface surfaceType="InteriorWall" constructionIdRef="aim0146" id="aim0<br><<a><adjacentSpaceId spaceIdRef="aim0030" /><br><<adjacentSpaceId spaceIdRef="aim0030" />
       <RectangularGeometry id="aim0276">
         <Azimuth>90</Azimuth>
         <CartesianPoint>
           <Coordinate>85.10838</Coordinate>
           <Coordinate>211.2045</Coordinate>
           <Coordinate>0</Coordinate>
         </CartesianPoint>
         <Tilt>90</Tilt><br><Tilt>90</Tilt><br><width>4.15000009536743</width>
         <Height>4</Height>
       </RectangularGeometry>
       <PlanarGeometry>
         <PolyLoop>
           <CartesianPoint>
             <Coordinate>85.10838</Coordinate>
              <Coordinate>211.2045</Coordinate>
              <Coordinate>0</Coordinate>
           </CartesianPoint>
           <CartesianPoint>
              <coordinate>85.10838</coordinate>
              <Coordinate>215.3545</Coordinate>
              <Coordinate>0</Coordinate>
           </CartesianPoint>
           <CartesianPoint>
              <Coordinate>85.10838</Coordinate>
              <Coordinate>215.3545</Coordinate>
              <Coordinate>4</Coordinate>
           </CartesianPoint>
           <CartesianPoint>
              <Coordinate>85.10838</Coordinate>
              <Coordinate>211.2045</Coordinate>
              <Coordinate>4</Coordinate>
            </CartesianPoint>
         </PolyLoop>
       </PlanarGeometry>
     </surface>
  \langle/Campus>
</gbXML>
```
*Figura 28: Stralcio di un file XML da un gbXML rappresentante un InteriorWall*

I pro e i contro delle implementazioni tecniche e semantiche di gbXML possono essere analizzati dai due aspetti seguenti.

In primo luogo l'applicazione di gbXML messa in atto da Green Building Studio Inc. è attualmente solo sul dominio della simulazione energetica. Gli utenti possono caricare un file gbXML ben formattato per ottenere un rapido riepilogo dei risultati della simulazione dal DOE-2 sulla base di ipotesi contestualmente correlate. Lo schema gbXML può essere modificato per determinati scopi, come condurre la simulazione di illuminazione. In termini di geometria gbXML accetta solo forma rettangolare, che è sufficiente per la simulazione energetica.

In secondo luogo gbXML adotta un approccio *bottom-up*, che è flessibile, open source, e uno schema di dati relativamente lineare.

L'approccio *bottom-up* ha meno strati di complessità. Questo approccio si è dimostrato efficace per il settore, offrendo un servizio di simulazione basato sul web (in particolare Green Building Studio).

Le principali limitazioni del gbXML nel contesto di analisi energetiche sono:

- La mancanza delle informazioni riguardanti i prodotti da costruzione inclusi nel modello dell'edificio che influenza l'uso di energia durante il suo utilizzo.
- La mancanza di dati specifici circa i materiali da costruzione. Una lista delle loro proprietà non include per esempio tante caratteristiche necessarie per svolgere la valutazione del ciclo di vita dell'edificio.

Inoltre, gbXML non è registrato come uno standard ufficiale (ad esempio ISO). Questo in effetti comporta sia aspetti positivi che negativi, ad esempio permette allo schema dati di evolvere più velocemente, ma non garantisce la partecipazione di diversi rappresentanti del mercato nel processo dello sviluppo dello schema.

Dal momento che gbXML è basato su un linguaggio semplice e largamente conosciuto come l'XML e grazie al suo scopo limitato, è considerato relativamente facile da implementare nei software, ma non include tutte le informazioni, riguardanti l'edificio e i suoi elementi, importanti per le analisi ambientali e la sua versione odierna è orientata solamente verso le simulazioni energetiche.

Oggi, gbXML ha il sostegno del settore e un'ampia adozione da parte dei fornitori leader CAD, come Autodesk, Graphisoft, e Bentley. Diversi programmi CAD (ad esempio, Revit, ArchiCAD, Graphisoft) e programmi di analisi (es, Green Building Studio, Ecotect, VE, DOE-2. E-QUEST, HAP) basati sul BIM sono noti per il supporto gbXML e possono scambiare dati con questo schema, attraverso il servizio web Green Building Studio. Di seguito si riporta una tabella riassuntiva dei software che supportano il formato gbXML.

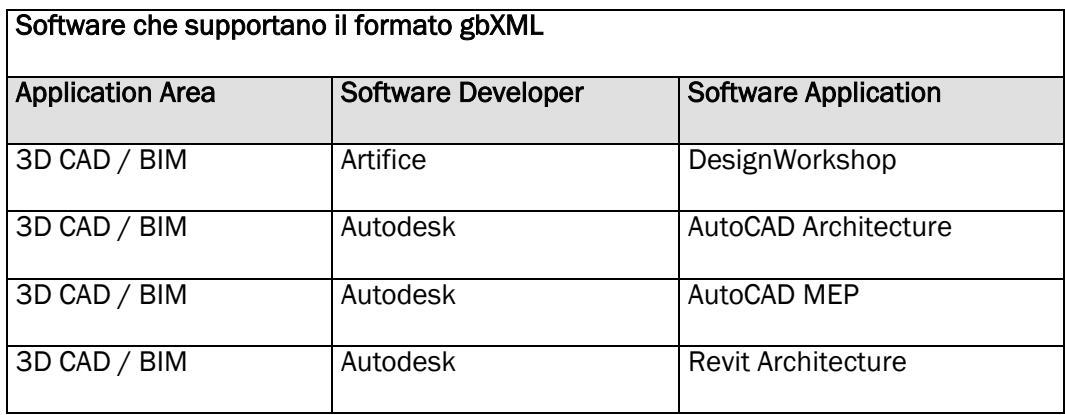

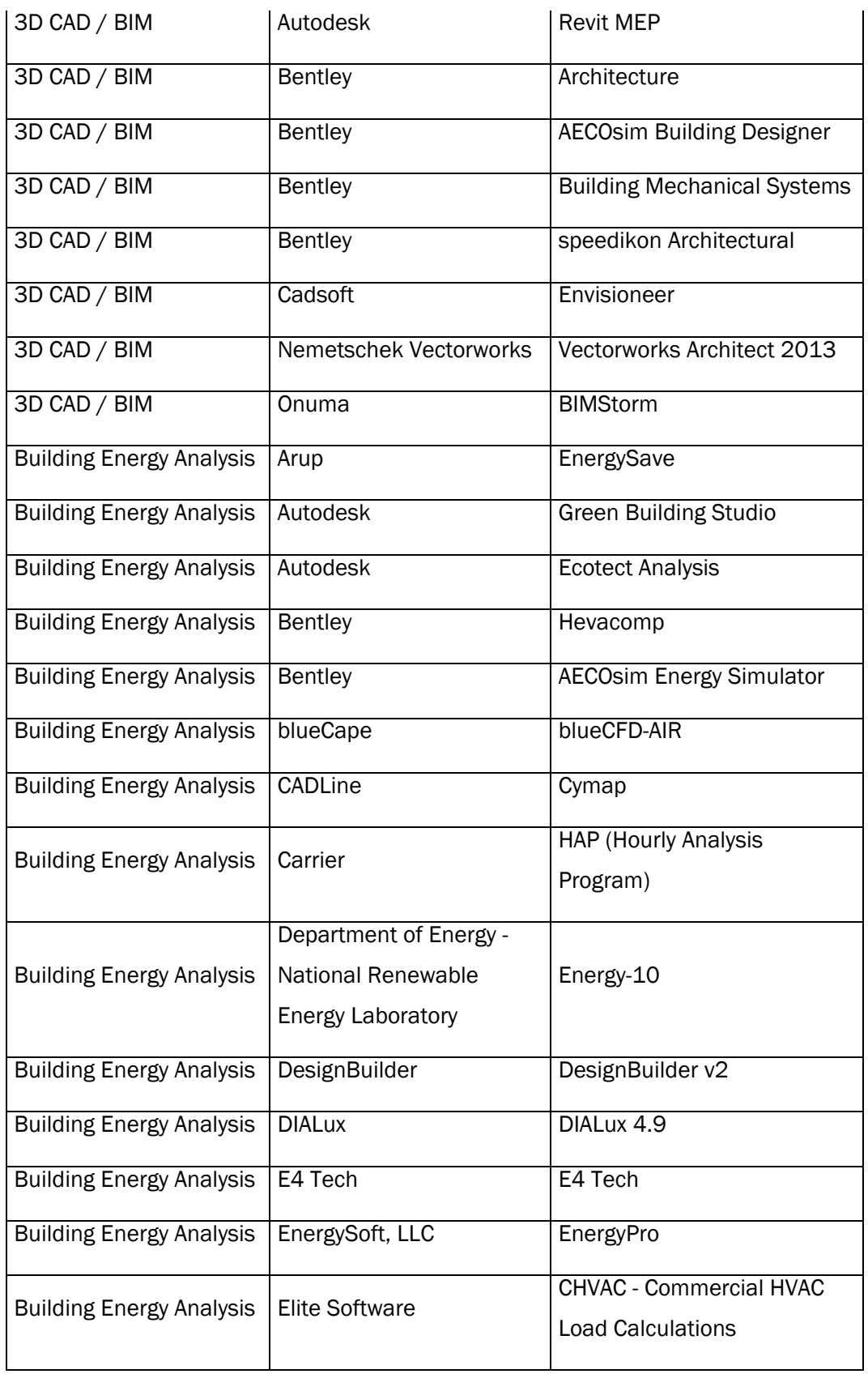

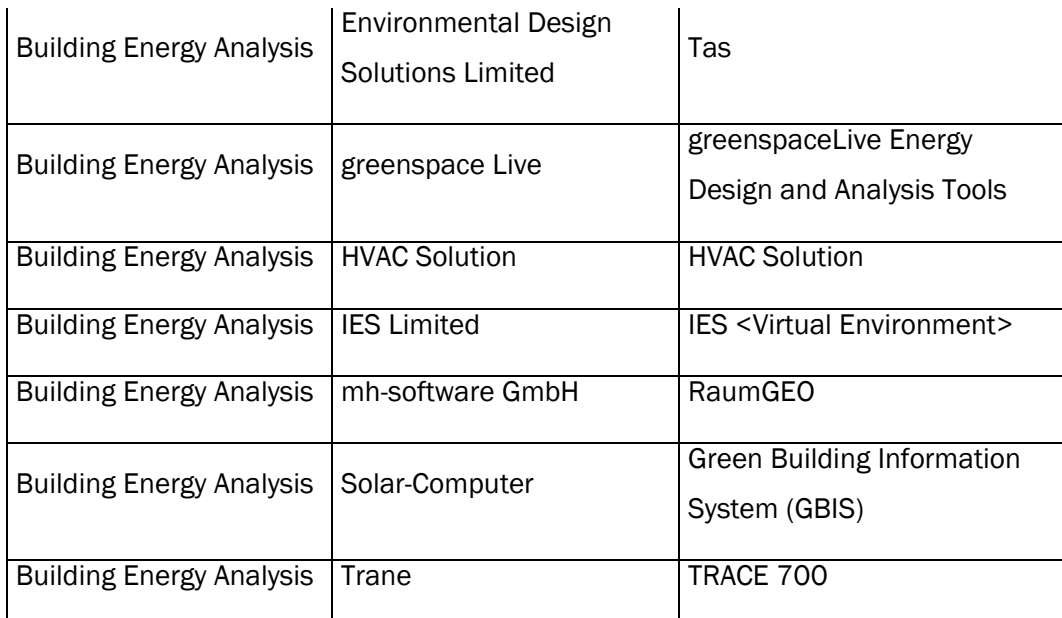

*Tabella 10: Lista software che supportano il formato gbXML*

# 3.3 Industry Foundation Classes

Industry Foundation Classes è una specifica neutrale e aperta di scambio di dati denominata "IFC". Si tratta di un formato di file object oriented sviluppato per l'edilizia ed è comunemente utilizzato nei metodi Building Information Modeling per facilitare l'interoperabilità tra le piattaforme software.

Nei primi anni '90 il settore delle costruzioni ha iniziato a sviluppare modelli informativi conformi STEP neutri e interoperabili per lo scambio di informazioni utili per la costruzione. STEP (STandard for the Exchange of Product model data – "Norme per lo Scambio dei dati dei Prodotti") è il nome ufficiale per l'ISO 10303, è uno standard contenente una serie di regole per l'integrazione, la presentazione e lo scambio di dati (via computer). Dopo aver sviluppato alcuni modelli informativi con successi e insuccessi, Autodesk e altri fornitori di software in Nord America hanno creato la Industry Alliance for Interoperability nel 1994. Questa si è trasformata, nel 1996, in International Alliance for Interoperability (IAI) con l'obiettivo di sviluppare un modello conforme STEP comunemente concordato per il settore delle costruzioni. Oggi si è trasformata nell'organizzazione buildingSMART, che riunisce architetti, ingegneri, costruttori, produttori e facility manager, insieme a fornitori di software e clienti. Uno degli obiettivi principali di buildingSMART è quello di sviluppare e mantenere aperti gli standard internazionali per il Building Information Modelling (Open BIM). Così buildingSMART è giunta alla creazione del formato Industry Foundation Classes (IFC), uno schema di dati comune che permette di mantenere e scambiare dati pertinenti tra le diverse applicazioni software, comprendendo informazioni interdisciplinari riguardanti l'edilizia.

È registrato ISO come ISO/PAS 16739, ed è attualmente in procinto di diventare uno standard internazionale ufficiale ISO/IS 16739. IFC può essere utilizzato per scambiare e condividere dati BIM tra applicazioni eterogenee sviluppate da fornitori diversi, senza la necessità di sostenere numerosi formati nativi. Essendo un formato aperto, non appartiene ad un singolo fornitore ed è quindi neutro e indipendente rispetto alla direzione di pianificazione e di sviluppo di un particolare fornitore.

Una prima decisione tecnica della IAI è stata di basare il lavoro di sviluppo sul linguaggio di definizione dati EXPRESS che era stato sviluppato come standard ISO nell'ambito del progetto STEP. Questo ha portato alla prima versione del Industry Foundation Classes (IFC), che consisteva di specifiche che definiscono un modello di dati basato sugli oggetti per il settore delle costruzioni. Questa prima versione

#### Interoperabilità IL "DISEGNO" ENERGETICO DI UN EDIFICIO

completa del IFC è stata rilasciata dalla IAI nel gennaio 1997. Molte altre versioni sono state emesse dal quel momento, come mostrato nella figura 29. IFC 1.5 è stata la base per le prime applicazioni software compatibili commerciali IFC. La penultima versione ufficiale IFC raccomandata per l'implementazione è IFC2x3. Il rilascio della piattaforma IFC2x (IFC2x4), comprende diverse estensioni della IFC in edilizia, building service e settori di natura strutturale. Dalla versione 2x, è stata adottata una nuova architettura. La struttura del modello è costituito da una piattaforma stabile che è in grado accettare estensioni. La seconda versione della piattaforma IFC2x (IFC2x2) è stato una versione importante che fornisce diverse estensioni di IFC in aree di dominio.

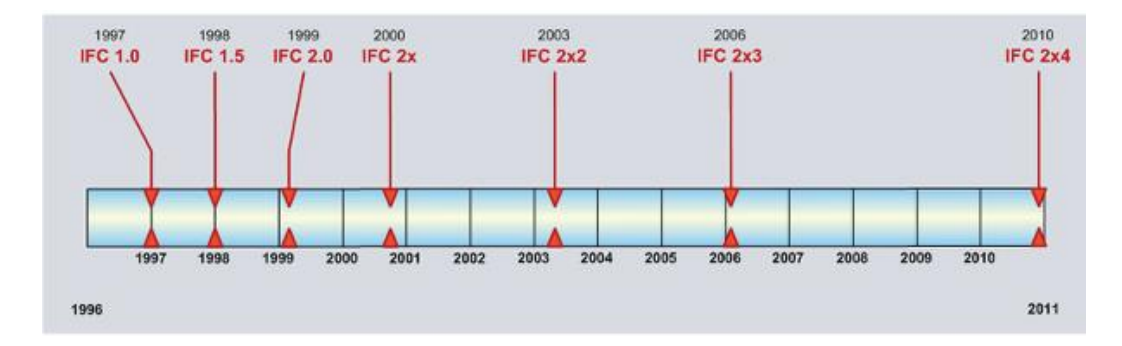

*Figura 29*

La specifica IFC è scritta utilizzando il linguaggio di definizione dati EXPRESS, definito come ISO10303-11 dalla commissione ISO TC184/ SC4. È lo stesso linguaggio di definizione di dati usato in STEP. Ha il vantaggio di essere compatto e ben si adatta a comprendere le regole di convalida dei dati all'interno della specificazione dei dati. La struttura del file di scambio IFC è il cosiddetto formato "STEP file fisico", definito come ISO10303-21 dalla stessa commissione ISO TC184/ SC4. Si tratta di un formato di file ASCII utilizzato per scambiare IFC tra le diverse applicazioni.

Oltre alle specifiche IFC-EXPRESS è stata pubblicata una specifica ifcXML (dopo il rilascio IFC2x). La specifica ifcXML viene fornita come schema XML e la struttura del file di scambio ifcXML è la struttura del documento XML. Lo schema XML viene creato automaticamente dalla fonte IFC-EXPRESS utilizzando la "rappresentazione XML di schemi e dati EXPRESS" (ISO10303-28). Questo assicura che sia IFC-EXPRESS sia ifcXML gestiscano gli stessi dati in modo coerente e che i due file di dati possano essere convertiti in modo bidirezionale.

Sulla base di principi STEP, il modello di dati IFC è un modello "object-oriented" che separa l'identificazione degli oggetti e le proprietà associate, tra cui potenziali diverse rappresentazioni geometriche e l'associazione dei materiali.

La versione IFC2x ha definito la piattaforma con un insieme di entità congelate. Nuove evoluzioni del modello IFC sono ora definite in cima a queste entità con numeri di edizione. Lo schema seguente permette di avere una prima visualizzazione del funzionamento del sistema, difficile da rappresentare graficamente, perché prevede gerarchie intrecciate ed intrecciabili fra loro in maniera completamente libera, in modo da lasciare la possibilità di definire lo schema più consono alle proprie necessità se pur con uno standard unico.

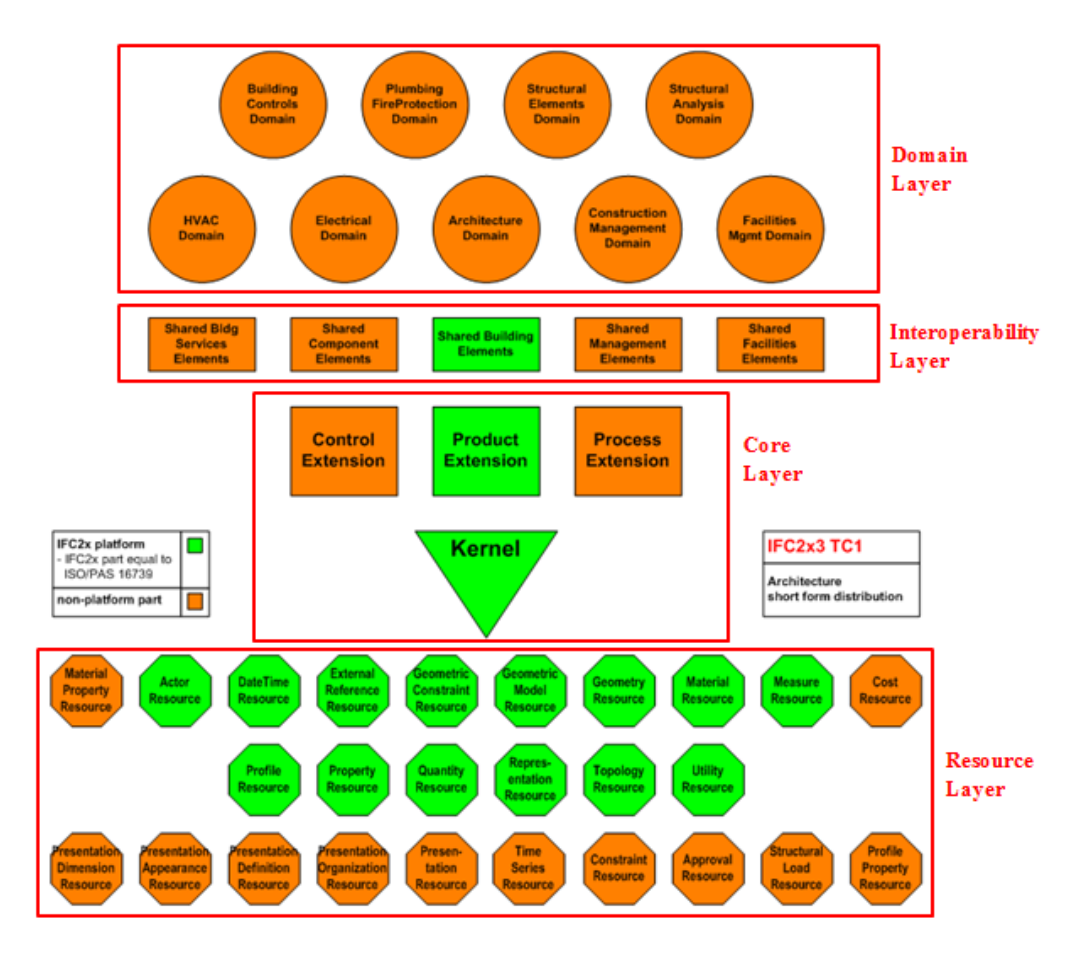

*Figura 30: Diagramma dell'architettura della piattaforma IFC2x*

Il *Core Layer* rappresenta la struttura base, le relazioni fondamentali e i concetti generali per tutte le ulteriori specializzazioni su aspetti specifici del modello. In particolare il *Kernel*, equivalente italiano di nocciolo, è quell'entità più astratta che definisce i concetti fondamentali quali ad esempio attore, gruppo, processo, prodotto e relazioni. Cattura quindi tutti i costrutti generali, che sono sostanzialmente fondati dal loro diverso significato semantico all'interno di un modello ad oggetti. Lo schema *Product Extension*, invece, fornisce specifiche ai concetti di prodotto (ovvero quelle entità fisiche all'interno del modello) definendo componenti costruttivi astratti come

#### Interoperabilità IL "DISEGNO" ENERGETICO DI UN EDIFICIO

ad esempio spazio, sito, griglia. Gli altri due schemi di estensione del *Core Layer*, ovvero *Control* e *Process Extension*, definiscono e assegnano i controlli e i processi legati a concetti quali ad esempio attività, procedure, programma e accettazione dei lavori. Si consideri ora l'*Interoperability Layer*. In questo strato sono incluse tutte quelle categorie che sono utilizzate e condivise in numerosi edifici e applicazioni di facility management. L'entità definite in questo strato possono essere referenziate e specializzate per tutte le entità superiori nella gerarchia. Il *Domain Layer*, invece, contiene le definizioni di entità relative a concetti specifici di definite discipline quali ad esempio architettonica, strutturale e facility management. Le entità definite in questo strato sono autonome e non possono essere referenziate da nessun'altro livello. Il *Resource Layer*, infine, definisce proprietà base come ad esempio la geometria, il materiale, quantità, ruoli, tempi e costi. A differenza delle entità negli altri livelli, queste non possono esistere indipendentemente, bensì solo se si fa riferimento (direttamente o indirettamente) ad una o più entità.

Come esempio di rappresentazione di informazioni geometriche, la figura 29 mostra come lo schema IFC rappresenta le coordinate e le dimensioni dell'oggetto *IfcWall*.

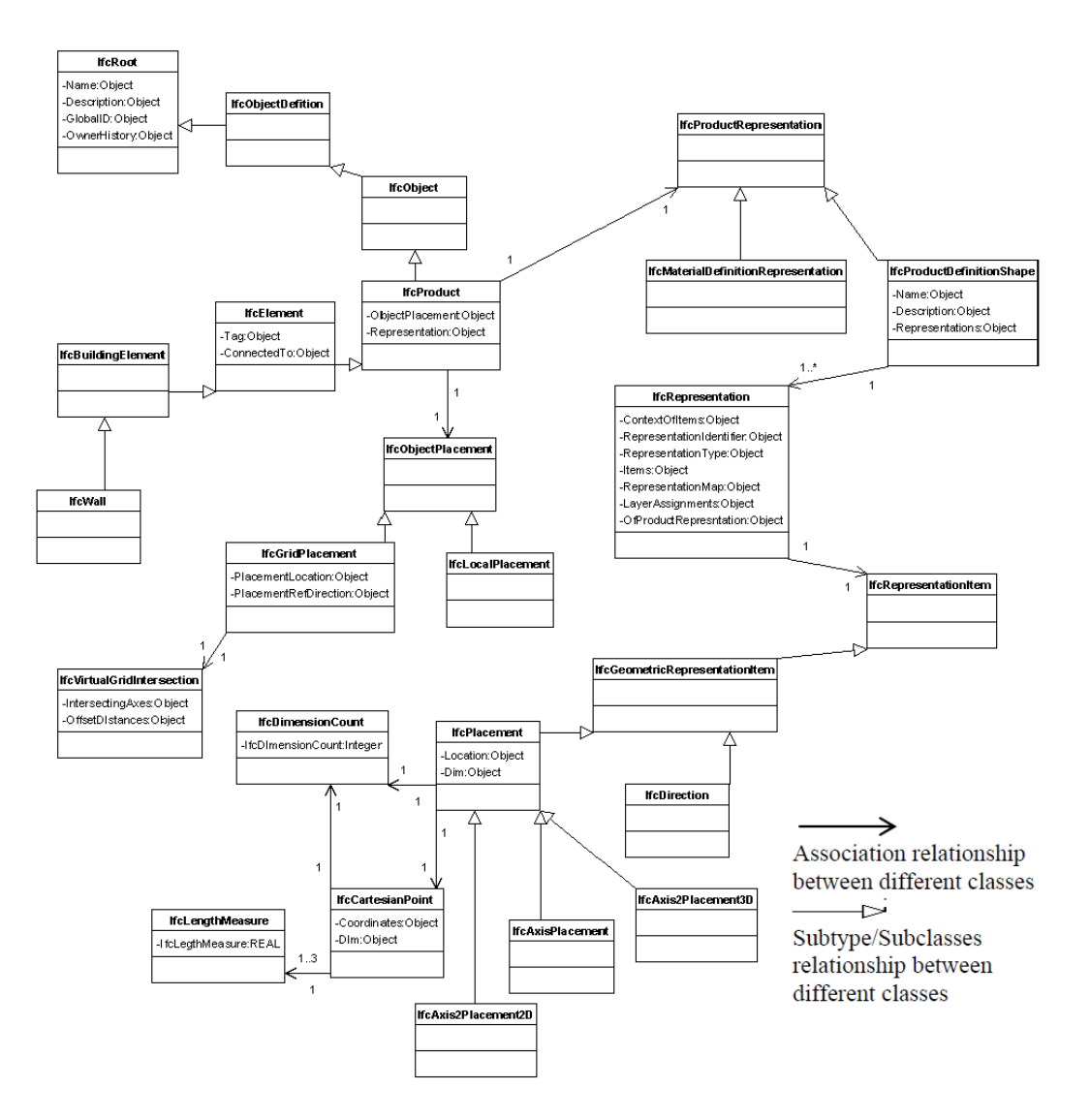

*Figura 31: Schema della relazione tra IfcWall e la sua dimensione in IFC - Fonte Dong, Lam, Huang e Dobbs*

#### *IfcWall* è un sottotipo di *IfcBuildingElement*.

*IfcBuildingElement* è un sottotipo di *IfcElement*, che generalizza tutti i componenti che costituiscono un prodotto di edilizia come muri, finestre o porte.

*IfcElement* è un sottotipo di *IfcProduct. IfcProduct* ha due attributi denominati ObjectPlacement e Representation. ObjectPlacement definisce il punto di partenza di *IfcWall* e può essere dato da:

1) Un valore assoluto rispetto al sistema di coordinate attraverso *IfcGridPlacement*;

#### IL "DISEGNO" ENERGETICO DI UN EDIFICIO

- 2) Un valore relativo al posizionamento dell'oggetto di un altro prodotto attraverso *IfcLocalPlacement*;
- 3) Dalla griglia di riferimento, cioè, dall'intersezione virtuale e la direzione di riferimento data da due assi di una griglia di struttura attraverso *IfcVirtualGridIntersection*.

Di seguito un esempio di come *IfcWall* è rappresentato come *IfcProductRepresentation* per elaborare la rappresentazione di dati relazionati e organizzati di IFC.

Il *IfcProductRepresentation* definisce una rappresentazione di un prodotto, compresa la sua rappresentazione geometrica o topologica. Ha due sottotipi:

- *IfcProductDefinitionShape,*
- *IfcMaterialDefinitionRepresentation.*

Il *IfcProductDefinitionShape* definisce tutte le informazioni utili riguardo la forma di un *IfcProduct*. Esso consente rappresentazioni di forma geometrica multipla dello stesso prodotto. Il *IfcRepresentation* definisce il concetto generale della rappresentazione delle proprietà del prodotto. (IAI, 2006).

*IfcPlacement* individua un elemento geometrico rispetto al sistema di coordinate del suo contesto geometrico. Esso ha due attributi chiamati Location e Dim, dove Location si riferisce alla posizione geometrica di un punto di riferimento come il centro di un cerchio, dell'elemento da trovare, e Dim si riferisce alla dimensionalità spaziale di questa classe ed è un oggetto *IfcDimensionCount*, derivato dalla dimensionalità della posizione. *IfcPlacement* ha tre sottotipi:

- *IfcAxis1Placement*, che definisce la direzione e la posizione nello spazio tridimensionale di un singolo asse.
- *IfcAxis2Placement2D* viene utilizzato per posizionare e originare un oggetto nello spazio bidimensionale e per definire un sistema di coordinate di posizionamento.
- *IfcAxis2Placement3D* viene utilizzato per posizionare e dare originare un oggetto nello spazio tridimensionale e per definire un sistema di coordinate di posizionamento.

Quindi, una parete guadagna la sua posizione geometrica e il suo orientamento in virtù di un riferimento al posizionamento di due assi (*IfcAxis2Placement*), che a sua volta fa riferimento a:

- un punto cartesiano (*IfcCartesianPoint*),
- più direzioni (*IfcDirection*)
- il suo punto di partenza (*IfcVirtualGridIntersection*).

*IfcCartesianPoint* ha un attributo chiamato Coordinates, che è una lista di oggetti *IfcLengthMeasure* da 1 a 3. Qui è dove sono rappresentate le coordinate.

| <b>ENTITY IfcWall:</b>      |                                                                                             |
|-----------------------------|---------------------------------------------------------------------------------------------|
| <b>ENTITY IfcRoot:</b>      |                                                                                             |
| GlobalId                    | : IfcGloballvUniqueId;                                                                      |
| OwnerHistory                | : IfcOwnerHistory;                                                                          |
| Name                        | : OPTIONAL IfcLabel:                                                                        |
| Description                 | : OPTIONAL IfcText;                                                                         |
| ENTITY IfcObjectDefinition; |                                                                                             |
| <b>INVERSE</b>              |                                                                                             |
| HasAssignments              | : SET OF IfcRelAssions FOR RelatedObjects;                                                  |
| IsDecomposedBy              | : SET OF IfcRelDecomposes FOR RelatingObject:                                               |
| Decomposes                  | : SET [0:1] OF IfcRelDecomposes FOR RelatedObjects;                                         |
| HasAssociations             | : SET OF IfcRelAssociates FOR RelatedObjects;                                               |
| ENTITY IfcObject;           |                                                                                             |
| ObjectType                  | : OPTIONAL IfcLabel;                                                                        |
| <b>INVERSE</b>              |                                                                                             |
| IsDefinedBy                 | : SET OF IfcRelDefines FOR RelatedObjects;                                                  |
| <b>ENTITY IfcProduct;</b>   |                                                                                             |
| ObjectPlacement             | : OPTIONAL IfcObjectPlacement;                                                              |
| Representation              | : OPTIONAL IfcProductRepresentation;                                                        |
| <b>TNVERSE</b>              |                                                                                             |
| ReferencedBy                | : SET OF IfcRelAssignsToProduct FOR RelatingProduct;                                        |
| <b>ENTITY IfcElement:</b>   |                                                                                             |
| Taσ                         | : OPTIONAL IfcIdentifier;                                                                   |
| <b>TNVERSE</b>              |                                                                                             |
| HasStructuralMember         | : SET OF IfcRelConnectsStructuralElement FOR RelatingElement;                               |
| FillsVoids                  | : SET [0:1] OF IfcRelFillsElement FOR RelatedBuildingElement;                               |
| ConnectedTo                 | : SET OF IfcRelConnectsElements FOR RelatingElement;                                        |
| HasCoverings                | : SET OF IfcRelCoversBldgElements FOR RelatingBuildingElement;                              |
| HasProjections              | : SET OF IfcRelProjectsElement FOR RelatingElement;                                         |
| ReferencedInStructures      | : SET OF IfcRelReferencedInSpatialStructure FOR RelatedElements;                            |
| HasPorts                    | : SET OF IfcRelConnectsPortToElement FOR RelatedElement;                                    |
| HasOpenings                 | : SET OF IfcRelVoidsElement FOR RelatingBuildingElement;                                    |
|                             | IsConnectionRealization : SET OF IfcRelConnectsWithRealizingElements FOR RealizingElements; |
| ProvidesBoundaries          | : SET OF IfcRelSpaceBoundary FOR RelatedBuildingElement;                                    |
| ConnectedFrom               | : SET OF IfcRelConnectsElements FOR RelatedElement;                                         |
| ContainedInStructure        | : SET [0:11 OF IfcRelContainedInSpatialStructure FOR RelatedElements;                       |
| ENTITY IfcBuildingElement;  |                                                                                             |
| ENTITY IfcWall;             |                                                                                             |
| END ENTITY:                 |                                                                                             |

*Figura 32*: Struttura gerarchica dell'entità IfcWall – Fonte BuildingSMART

I pro e i contro delle implementazioni tecniche e semantiche di IFC possono essere analizzati dai due aspetti seguenti.

In primo luogo, IFC adotta un approccio globale e generico per rappresentare un intero progetto dell'edificio. Nel sito di informazioni on-line della IAI, si mostra un approccio olistico della rappresentazione IFC, che copre domini dalla costruzione al funzionamento degli edifici. La rappresentazione IFC è stata estesa anche in ambito della commissione edilizia e implementata in diversi casi di studio. In termini di geometria, l'approccio generico della IFC ha la capacità di rappresentare qualsiasi forma di geometria dell'edificio.

In secondo luogo, IFC utilizza un approccio *top-down* e relazionale, che porta a uno schema di rappresentazione dei dati relativamente complesso e grandi dimensioni di file di dati.

L'approccio *top-down* può risalire a tutte le modifiche semantiche quando un valore dell'elemento nello schema viene modificato. Idealmente, ha la capacità di mantenere automaticamente l'integrità della semantica. Tuttavia, è molto complesso da programmare e da implementare nei software.

Lo schema IFC, è più complesso e include un più largo spettro di aspetti dell'edificio, non è ancora comune nei software di analisi energetica, a causa della difficoltà della sua implementazione. Pertanto, sono state intraprese iniziative per facilitarne l'uso. Una di queste è basata sui MVD (Model View Definitions), che sono parti di un intero modello dati IFC, progettati per includere una specifica serie di dati che è richiesto per svolgere azioni mirate. Attualmente sono in via di sviluppo MVD (subset dello schema dati IFC) orientati alla sostenibilità che specifichino le diverse componenti IFC necessarie per l'analisi energetica, tra cui informazioni sul sito, sull'edificio e sullo spazio dal dominio del modello, la geometria delle principali *IfcbuildingElements* (come pareti, finestre, facciate continue, ecc), dal dominio architettonico, sistemi HVAC dal dominio meccanica e sistemi di alimentazione e illuminazione elettrica dal dominio elettrico.

Grazie alla sua struttura gerarchica object-oriented, IFC garantisce flessibilità alla definizione delle proprietà degli oggetti. Ogni tipo di elemento dell'edificio incluso in un IFC eredita gli attributi della classe *IfcObject,* quindi può essere descritto assegnandogli qualsiasi serie di proprietà disponibile (*IfcPropertySet object*).

La versione IFC 2x4 include una serie di proprietà sviluppate specialmente per le analisi ambientali (in accordo con la ISO EN 15804) chiamate:

• *Pset\_EnvironmentalImpactIndicators* che descrive valori per una data unità funzionale dell'elemento;

• *Pset\_EnvironmentalImpactValues* che cattura i valori di impatto ambientale di un elemento come una entità.

Attualmente l'IFC è largamente supportato da una vasta gamma di applicazioni di progettazione basate sul BIM, incluse architettoniche, strutturali, meccaniche, ecc. Di seguito si riporta una tabella riassuntiva dei software che supportano i formati IFC certificati da buildingSMART.

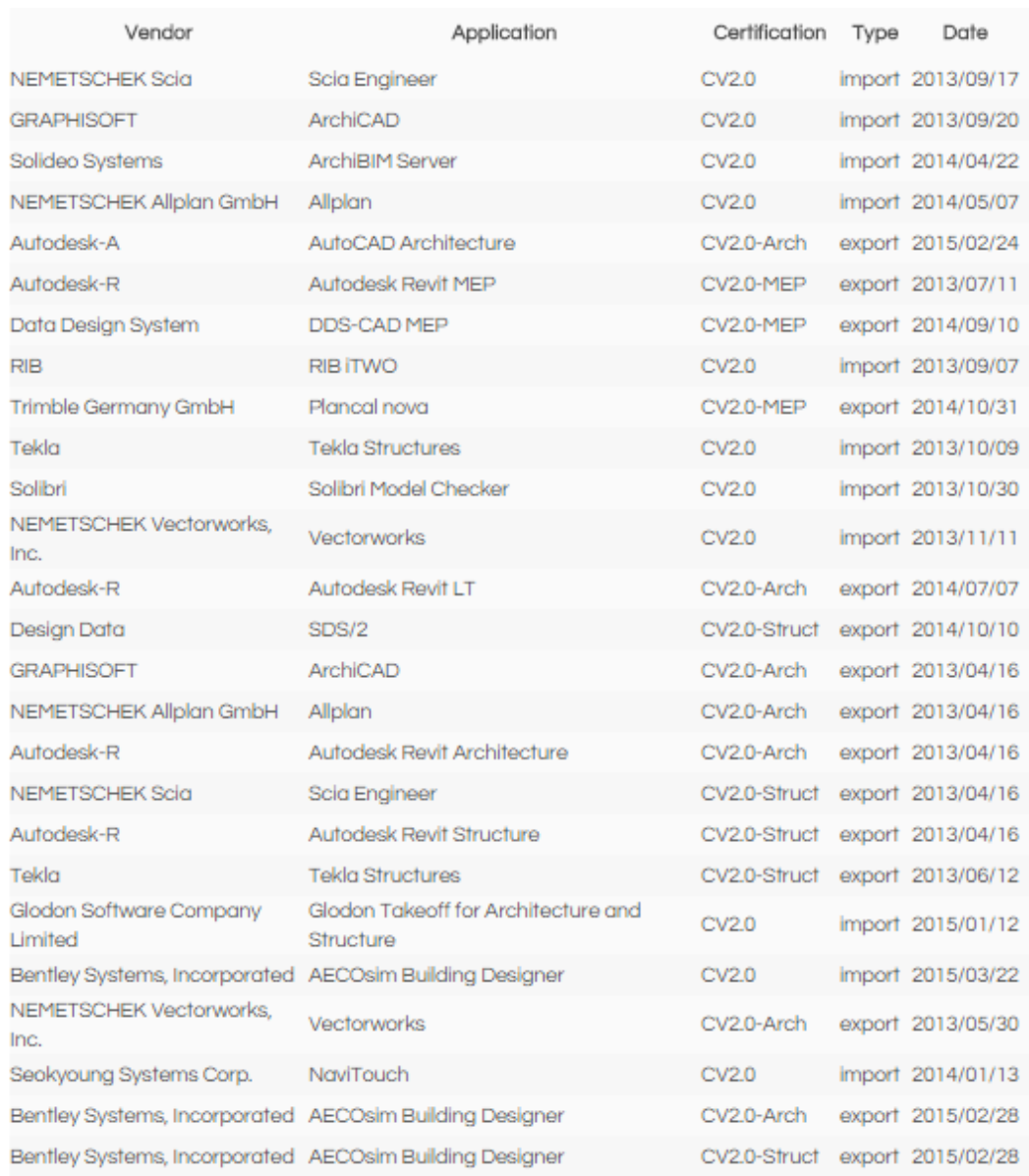

*Tabella 11: Lista software che supportano il formato IFC*

Interoperabilità IL "DISEGNO" ENERGETICO DI UN EDIFICIO

# 4 CASO STUDIO

L'importanza fondamentale dell'interoperabilità per l'utilizzo di un nuovo metodo integrato che consenta la comunicazione tra modellazione e simulazione energetica è stata dimostrata durante la trattazione.

La centralità di questa tematica è stata riscontrata anche durante l'esperienza presso Deerns Italia, dove i maggiori dubbi si concentrano nel sapere, cosa pragmaticamente e praticamente i software BIM possano fare.

L'incertezza deriva dal fatto che il mondo dell'*information modelling* è in continua evoluzione ed è quindi difficile stare al passo con i continui aggiornamenti e le nuove versioni di programmi e tools. Inoltre il marketing delle varie case madre di software, a volte, confonde un po' le idee sulle potenzialità effettive delle proprie applicazioni, propagandando prestazioni che spesso si rivelano utopiche in realtà lavorative.

Nella voglia di sciogliere questi dubbi e capire fino a che punto siano interoperabili software di modellazione architettonica e di simulazione energetica, risiede la motivazione principale che ha indotto a compiere questa ricerca. Nel dettaglio, venendo incontro ad esigenze aziendali di Deerns Italia, si è deciso di studiare l'interoperabilità tra due diversi software BIM, Revit 2015 e IES 2014, con l'intento di identificare un metodo efficace per l'integrazione di due diverse discipline quali la modellazione geometrico-architettonica e l'analisi energetica. La ricerca si dividerà principalmente in due fasi.

La prima parte si baserà su un modello basico, ovvero una unità abitativa semplificata, e avrà lo scopo di studiare il meccanismo di funzionamento del processo di esportazione/importazione di informazioni tra Revit e IES, ovvero studiare l'interoperabilità tra i due software cercando di dedurre un metodo che ne renda possibile l'ottimizzazione.

Questa parte si svilupperà in due punti:

- Studio dell'esportazione delle proprietà geometriche;
- Studio dell'esportazione di parametri energetici.

Nella seconda parte si cercherà di applicare quanto appreso nella sezione precedente a un caso studio geometricamente e architettonicamente molto più complesso quale un piano tipo di un piano tipo di un progetto reale su cui sta lavorando Deerns Group.

# 4.1 Autodesk Revit

Autodesk Revit è attualmente il leader del mercato tra i diversi software BIM per la progettazione e la modellazione. Sviluppato specificamente per il Building Information Modeling (BIM), Revit è un software di progettazione architettonica che consente a progettisti e costruttori di portare le idee dalla fase di concetto a quella di costruzione con un approccio coordinato e omogeneo basato su modelli. Revit è un'unica applicazione che include funzionalità per la progettazione architettonica, l'ingegneria MEP, la progettazione strutturale e la costruzione.

Revit asseconda le idee di architetti e progettisti per consentire la realizzazione di progetti architettonici di qualità superiore, grazie a una maggiore precisione. È la soluzione per il BIM rivolta agli studi di ingegneria strutturale, con strumenti specifici per la progettazione strutturale ottimizzando il coordinamento multidisciplinare della documentazione inerente la progettazione strutturale riducendo al minimo gli errori e migliorando la condivisione tra i team del progetto edile. Revit fornisce agli ingegneri meccanici, elettrici e idraulici (MEP) strumenti per progettare anche i più complessi impianti dell'edificio. Revit fornisce ai professionisti delle costruzioni gli strumenti che consentono di valutare la fattibilità e l'idea progettuale prima di iniziare la costruzione, inoltre consente di utilizzare modelli intelligenti per comprendere più rapidamente mezzi, metodi e materiali e il modo in cui interagiscono.

Ottimo strumento di modellazione per quanto riguarda l'analisi energetica risulta inefficace e si necessita esportare il modello dell'edificio in altri software per compiere analisi energetiche accurate.

### 4.1.1 Spazi

Prima di ogni cosa per garantire il funzionamento e l'esportazione del modello bisogna definire degli *spaces*. Gli spazi sono essenziali in quanto definiscono e determinano l'area dove si vuole compiere una simulazione energetica.

Un requisito fondamentale per il posizionamento degli spazi è che gli elementi che costituiscono i limiti dell'area che si vuole valutare siano chiusi e rappresentino un confine fisico. Ciò è possibile attivando una proprietà *Room Bounding* di elementi come muri, pavimenti e soffitti, sia strutturali che architettonici, che rende tali oggetti delimitanti per la collocazione degli spazi.

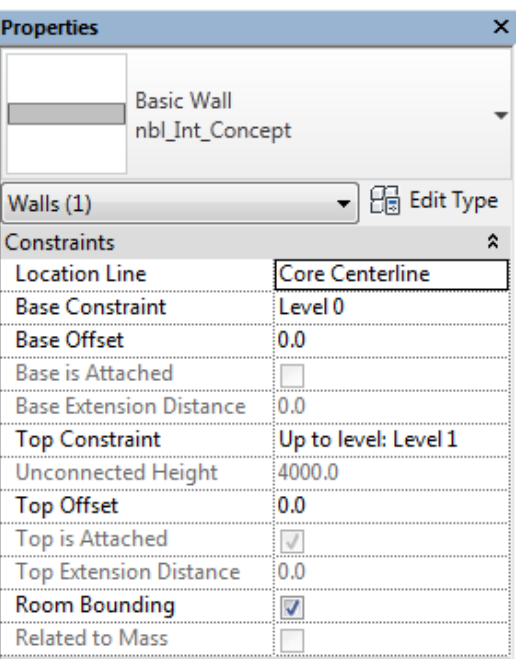

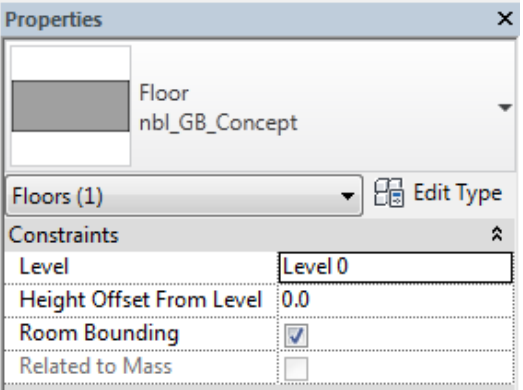

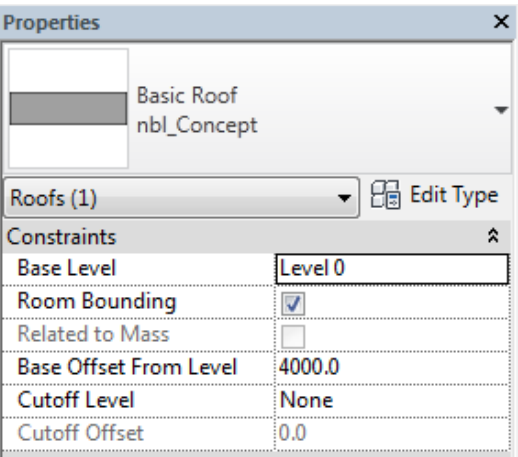

*Figura 33: Esempio proprietà oggetti Room Bounding*

Oltre che con oggetti fisici, è possibile delimitare uno spazio con delle linee inserendo una così detta *space separator*.

Quando si vuole definire uno spazio in Revit occorre tener conto anche della modalità di computazione delle aree e dei volumi. Si possono scegliere due opzioni:

- Solo aree: i volumi vengono computati solo sulle dimensioni delle aree e l'altezza è impostata dall'utente
- Aree e volumi: i volumi sono computati sulle condizioni di delimitazione fisica degli spazi, ovvero tenendo conto anche di limiti orizzontali come ad esempio solai o pavimenti.

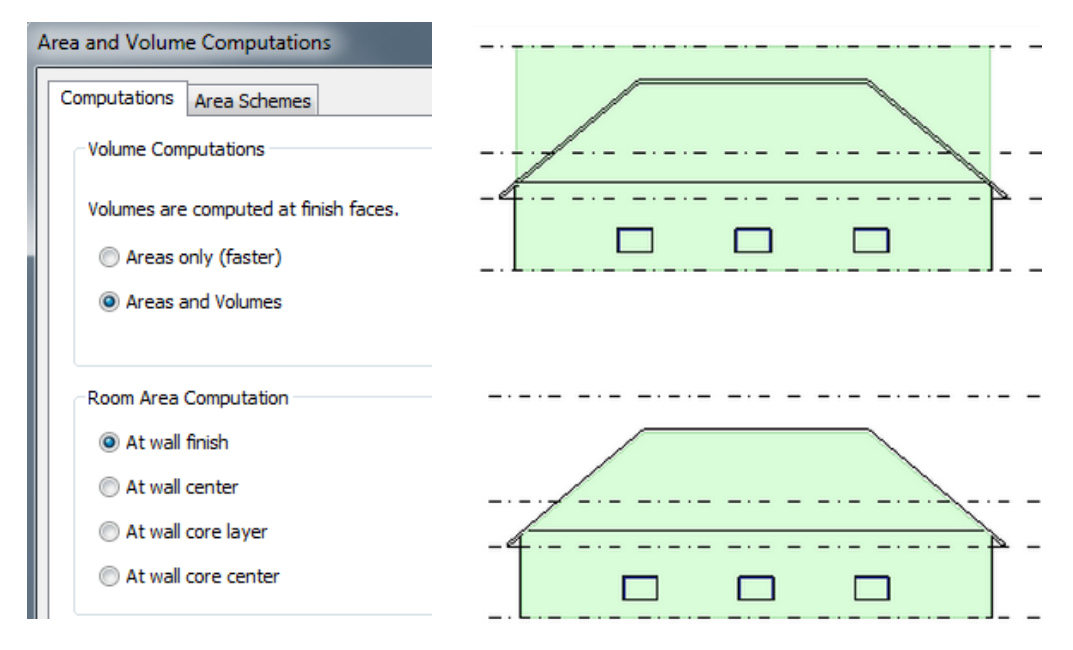

*Figura 34: Computazione delle aree e dei volumi*

Quindi una volta impostati gli elementi che confinano l'area a cui siamo interessati e facendo attenzione che tutte le parti siano unite, per esempio il muro con il soffitto o con il pavimento, possiamo inserire gli spazi.

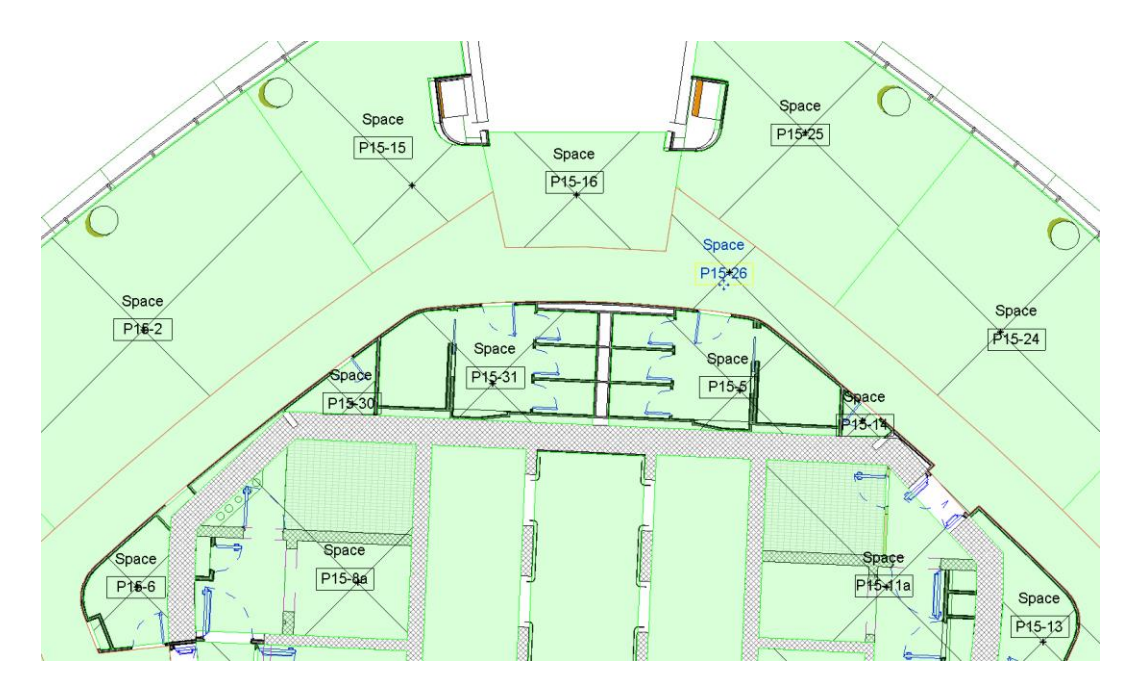

*Figura 35: Esempio collocazione spazi*

Gli spazi consentono un passo ulteriore che permette di definire quello che succede al loro interno, dando la possibilità di identificare dei parametri energetici.

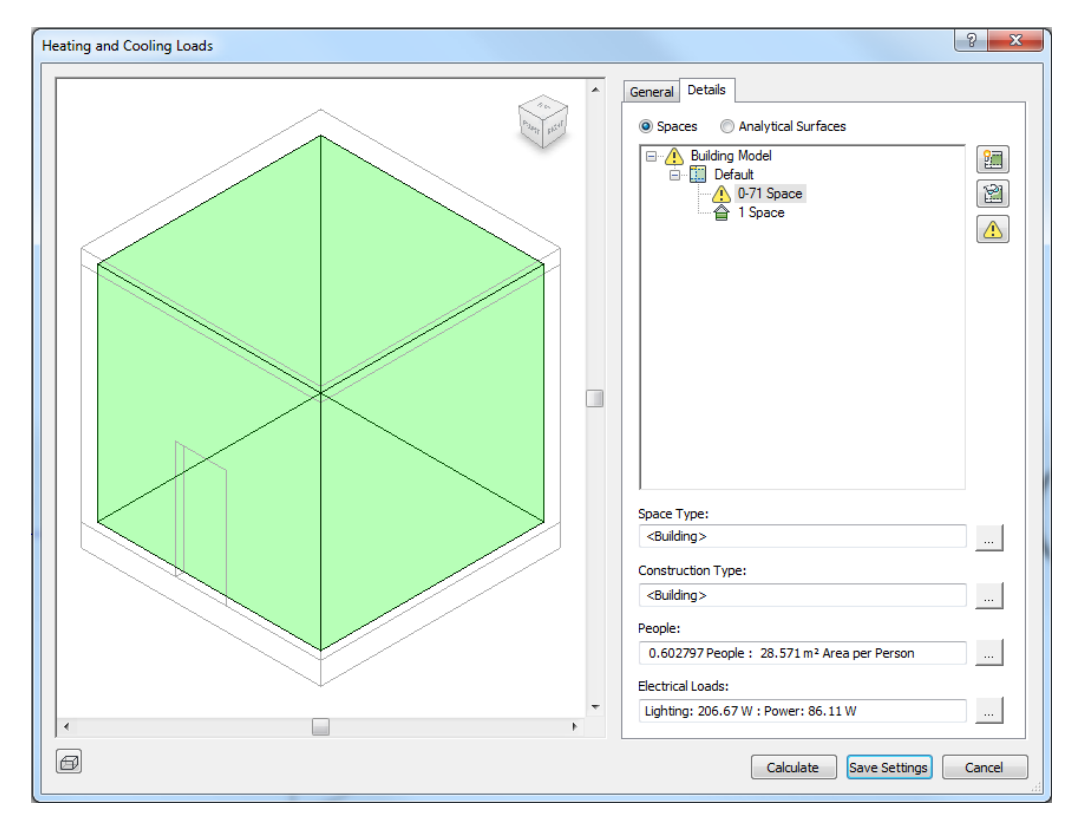

*Figura 36: Esempio parametri energetici definibili negli spazi*

In particolare, per quanto riguardo il calcolo dei carichi termici, si può definire lo spazio secondo:

• il tipo

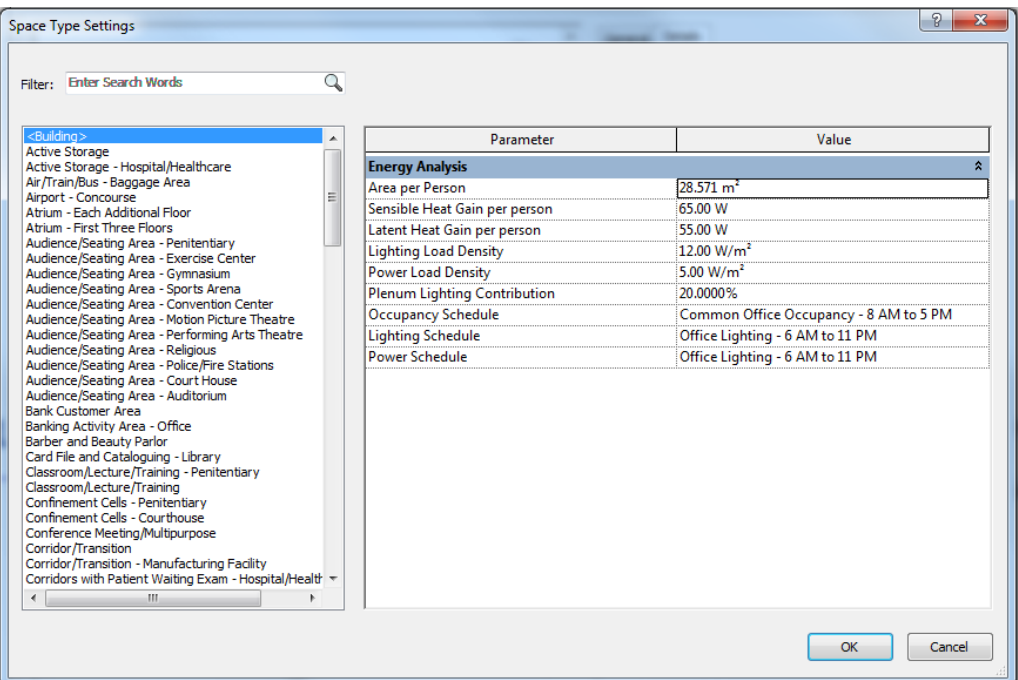

*Figura 37: Space type settings*

Dove si possono introdurre valori desiderati per i carichi interni, quali:

- Area per persona (m<sup>2</sup>)
- Carichi sensibili per persona (W)
- Carichi latenti per persona (W)
- Carichi illuminazione (W/m2)
- Carichi apparecchiature elettriche (W/m2)
- Periodo di occupazione
- Periodo di accensione illuminazione
- Periodo di accensione apparecchiature elettriche

Inoltre, come si nota nella colonna di sinistra, è possibile selezionare set di valori preimpostati per destinazioni d'uso caratteristiche, che chiaramente possono essere modificate a seconda delle esigenze dell'utilizzatore.

i materiali delle partizioni che lo delimitano

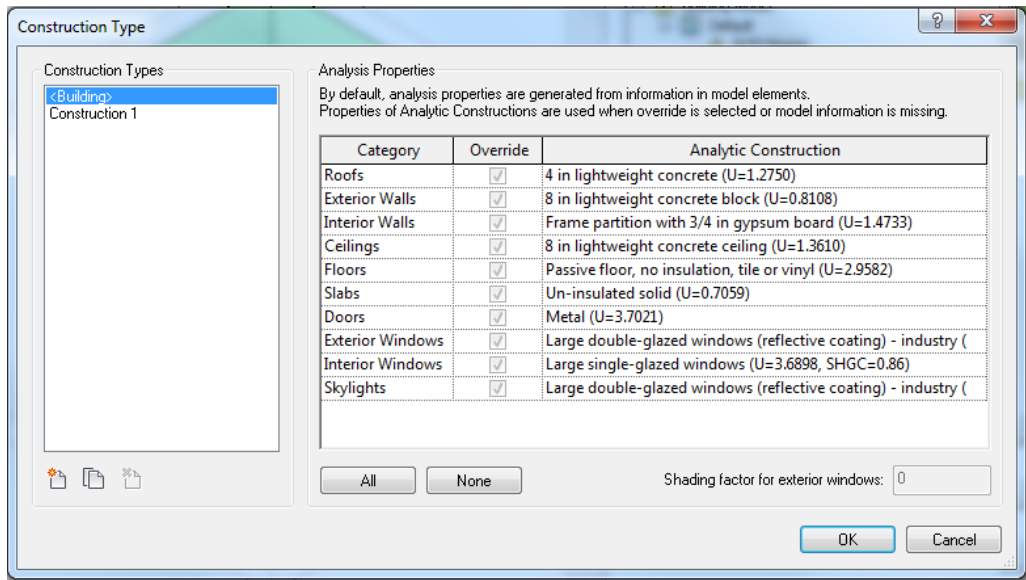

*Figura 38: Construction Type*

Dove si possono assegnare a ogni elemento che costituisce l'edificio, e in dettaglio delimita la nostra area di interesse, caratteristiche importanti per il calcolo dei carichi termici quali la trasmittanza o U-value.

Un'altra opzione possibile è assegnare allo spazio direttamente dei valori per quanto riguarda i carichi interni dovuti a:

- Persone
- Illuminazione e apparecchiature elettriche

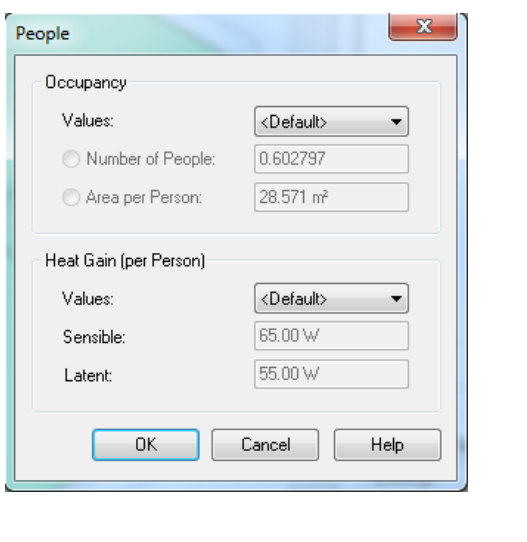

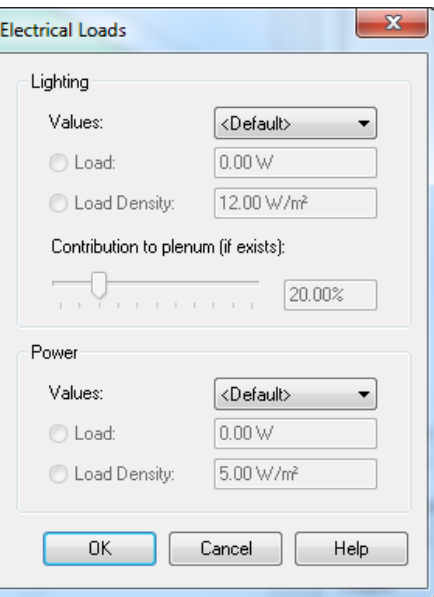

*Figura 39: People loads and Electrical loads*

### 4.1.2 Tools di esportazione

Revit permette di esportare diversi file in diversi formati. Per quanto riguarda l'esportazione di un modello utile ai fini di utilizzo di una simulazione energetica i due formati che ci interessano sono solo due: gbXML e IFC.

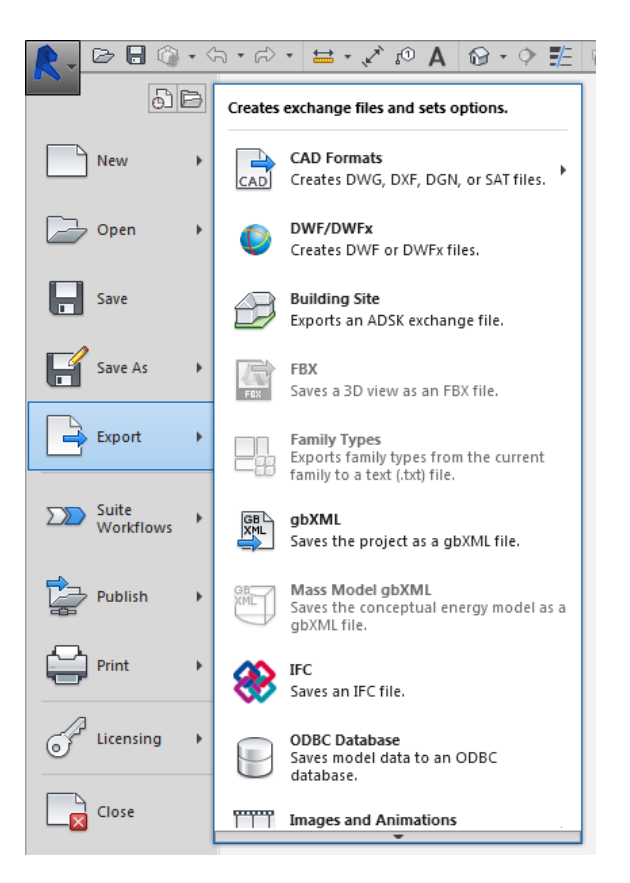

*Figura 40: Opzioni di esportazione da Revit*

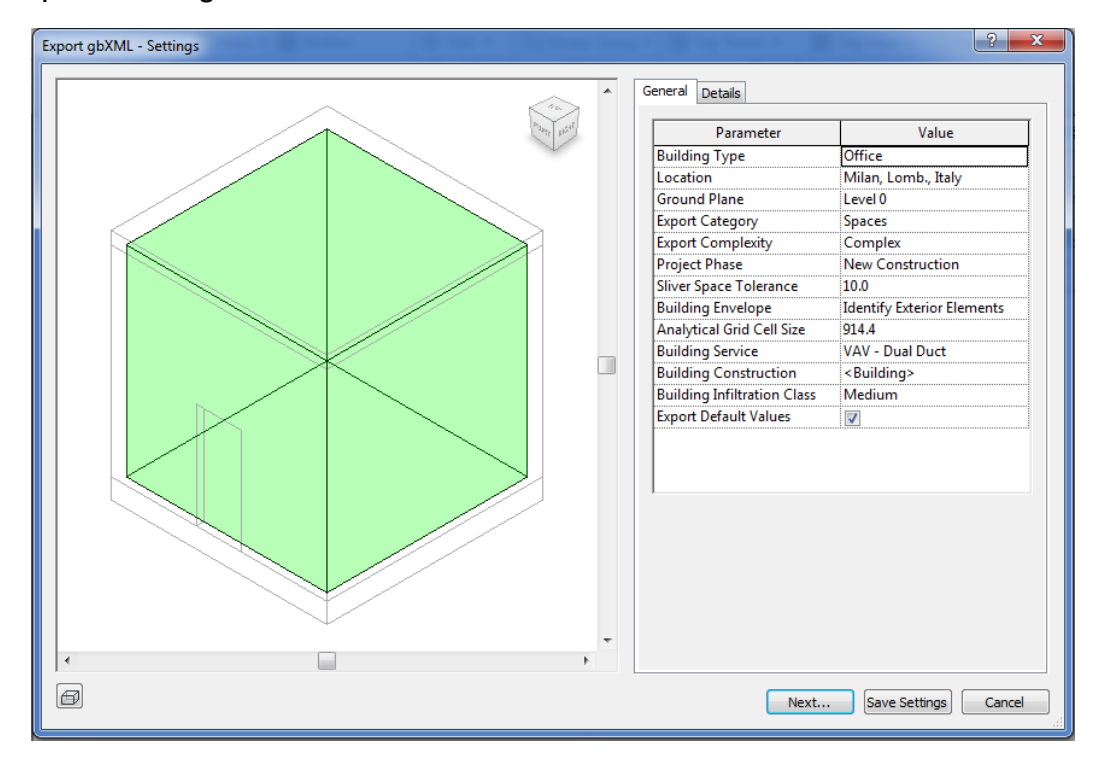

### Esportazione file gbXML

*Figura 41: Interfaccia di Revit per l'esportazione di file gbXML*

L'interfaccia di Revit per l'esportazione di file gbXML permette la scelta di diversi parametri, tra cui i più importanti sono:

- Tipo di edificio: si possono scegliere tra diverse tipologie di edifici tipici;
- Sito: si individuano le caratteristiche del luogo dov'è collocato l'edificio

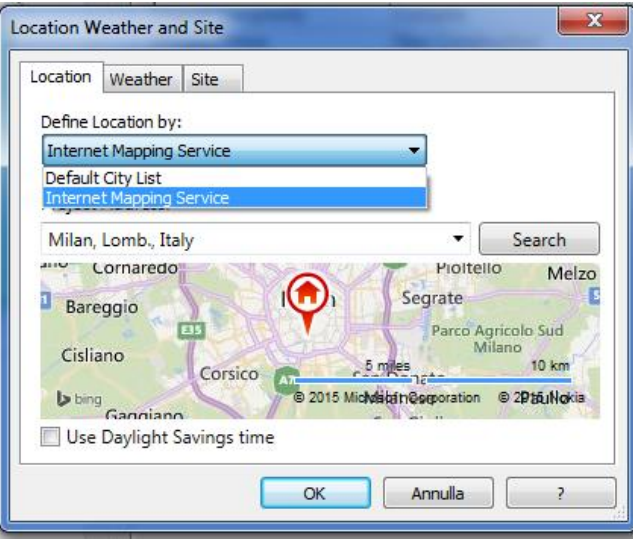

*Figura 42: Localizzatore sito e tempo esportazione gbXML*

La posizione geografica del sito si può scegliere attraverso un servizio online oppure da un elenco di città già presenti nel programma. Le temperature ambientali mensili dipendono dal sito geografico ma possono essere modificate dall'utente. Infine il sito riguarda l'orientazione e la posizione dell'edificio e in relazione ad altri edifici.

- Categoria di esportazione: si sceglie se esportare *Rooms* o *Spaces*, in genere la prima entità si usa per scopi architettonici mentre la seconda per fini energetici e di simulazione.
- Complessità di esportazione: si sceglie la complessità con la quale si vuole esportare il modello. Si può scegliere tra:
	- o *Simple* (Semplice)
	- o *Simple with Shading Surfaces* (Semplice con Superfici Schermanti)
	- o *Complex* (Complesso)
	- o *Complex with Shading Surfaces* (Complesso con Superfici Schermanti)
- o *Complex with Mullions and Shading Surfaces* (Complesso con Montati e Superfici Schermanti)
- Fase di progetto: si sceglie la fase di progetto, tra quelle presenti già create in Revit, che si vuole esportare.
- Impianti dell'edificio: si sceglie tra sistemi impiantistici tipici.
- Materiali dell'edificio: si scelgono i pacchetti costituenti l'edificio come avveniva per la definizione degli spazi.
- Classi di infiltrazione dell'edificio: si sceglie la classe di infiltrazione dell'edificio tra:
	- o Ampia
	- o Media
	- o Sottile
	- o Nessuna
- Esportazione valori di default: si sceglie se esportare o meno il modello con i valori di default selezionati in Revit.

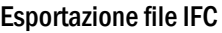

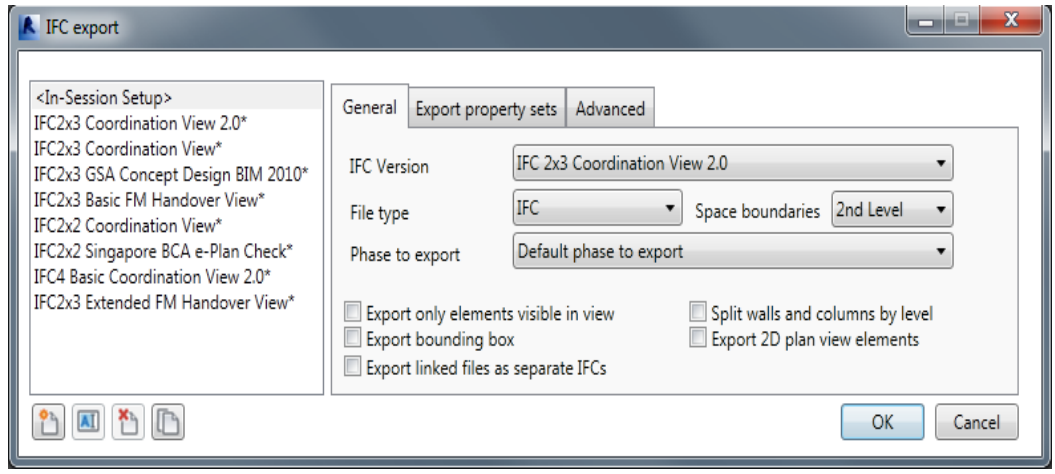

*Figura 43: Interfaccia di Revit per l'esportazione di file IFC*

L'interfaccia di Revit per l'esportazione di file IFC permette la scelta di diversi parametri, tra cui i più importanti sono:

- Versione IFC: si sceglie la versione IFC nella quale si vuole esportare il modello, tutte le versioni disponibili sono elencate nella colonna di sinistra.

- Tipo di file IFC: si sceglie che tipo file usare per l'esportazione tra:
	- o IFC
	- o IFC XML
	- o Zipped IFC
	- o ZIpped IFC XML
- Confini dello spazio: si definisce con che dettaglio si vogliono esportare i confini che delimitano gli spazi, in ordine di dettaglio crescente, si può scegliere:
	- o None
	- o 1st level
	- o 2nd level
- Fase di esportazione: si sceglie la fase di progetto, tra quelle presenti già create in Revit, che si vuole esportare.
- Tra le molte altre opzioni che si possono selezionare, quelle degne di nota permettono di scegliere se:
	- General:
	- o Esportare solo gli elementi visibili nella vista corrente
	- o Esportare i file collegati come file IFC separati
	- o Dividere muri e colonne per ogni livello
	- o Esportare elementi 2D delle piante
		- Esportazione delle proprietà:
	- o Esportare le proprietà di Revit
	- o Esportare le proprietà comuni IFC
	- o Esportare i fogli di calcolo come proprietà
	- o Esportare proprietà definite dall'utente attraverso file
	- o Esportare le quantità base
		- Avanzate:
	- o Esportare parti come elementi dell'edificio
	- o Esportare modelli solidi quando possibile
- o Usare nomi di famiglie e di tipi come riferimenti
- o Usare limiti 2D delle *room* per la computazione dei volumi
## 4.2 Integrated Enviromental Solutions – Virtual Environment

Integrated Environmental Solutions - Virtual Environment (IES-VE), è una software suite dedicata all'analisi delle performance energetiche e ambientali degli edifici indirizzata a progettisti esperti. Simula l'edificio come un sistema complesso, in regime dinamico, tenendo conto del clima e della location così come di fattori quali la luce, gli ombreggiamenti, la ventilazione, l'energia, i costi del ciclo di vita e i parametri economici.

Il software è suddiviso in moduli, ognuno dei quali tratta uno specifico aspetto di modellazione:

- ModellT: è il modulo per modellare la geometria dell'edificio. Qui si può creare e modificare la geometria per rappresentare semplici modelli di massa o progetti molto dettagliati composti da tutti gli spazi.
- SunCast: analizza come gli apporti solari influiscono sull'edificio. Permette di visualizzare la radiazione solare sulla facciata e sulle superfici interiori e misura l'efficacia delle strategie di schermatura. Questi impatti, una volta integrati con ApacheSim sono anche quantificati in termini di guadagni di calore e consumo di energia per aiutare a ottimizzare il progetto di schermatura
- ApacheSim: è la parte centrale del programma, è il motore di simulazione termica, qui si definiscono:
	- o I dati climatici della località di riferimento;
	- o Le caratteristiche termiche dei componenti opachi e trasparenti;
	- o Le condizioni di progetto interne di ogni locale.

Modella le interazioni dinamiche tra l'edificio, il clima esterno, i carichi e i processi e i sistemi meccanici dell'edificio. È capace di integrare i dati da altri moduli per analizzare la radiazione solare, lo sfruttamento del daylight, i flussi naturali di aria e le performance dettagliate dei sistemi HVAC.

- FlucsDL: permette di calcolare punto per punto l'illuminamento e il daylight factor su qualsiasi superficie nel modello o su specifici piani di lavoro. Può essere usato per misurare performance relative per i requisiti di daylighting LEED per il credito 8.1.

- Radiace: usa il tracciamento avanzato di raggi come opposizione al metodo della radiosità per generare rendering fotorealistici. Le immagini prodotte da Radiance sono rendering dettagliati ma contengono anche dati sulla qualità della luce e possono persino essere usate per predire se la riflessione sarà un problema.
- MacroFlo: questo modulo permette di calcolare per la simulazione termica il movimento dell'aria dovuto al vento e gli effetti di galleggiamento.
- MicroFlo: analizza il movimento dell'aria in maggior dettaglio utilizzando un modello di computazione di fluidodinamica. Questo produce output facilmente visualizzabile ed è valutabile per l'assegnazione della distribuzione dell'aria e delle temperature in uno spazio.
- Apache HVAC: offre grande flessibilità nella definizione di macchinari HVAC e sistemi di controllo. Un utente può perfino iniziare con una configurazione di un sistema predefinito o creare sistemi personalizzati assemblando una serie di componenti e specificando le strategie di controllo. Questo approccio permette agli utenti di modellare un largo spettro di tipi di sistema, o sistemi altamente personalizzati. La simulazione di macchinari e controlli HVAC è completamente integrata con la simulazione solare, di daylight, termica dinamica e di flusso d'aria macroscopico.
- Vista: è collocato sotto il gruppo delle applicazioni termiche ed è uno strumento che permette l'analisi dei risultati della simulazione energetica. Dà la possibilità di visualizzare gruppi di variabili preimpostati in base alla tipologia delle stesse, o di selezionarle separatamente. Inoltre vi è la possibilità di esportare i risultati in fogli di calcolo per permettere analisi più approfondite.

A parte le sue qualità di simulatore energetico IES-VE permette di importare modelli architettonici in formato gbXML e IFC.

### 4.2.1 Tools di importazione

### Importazione file gbXML

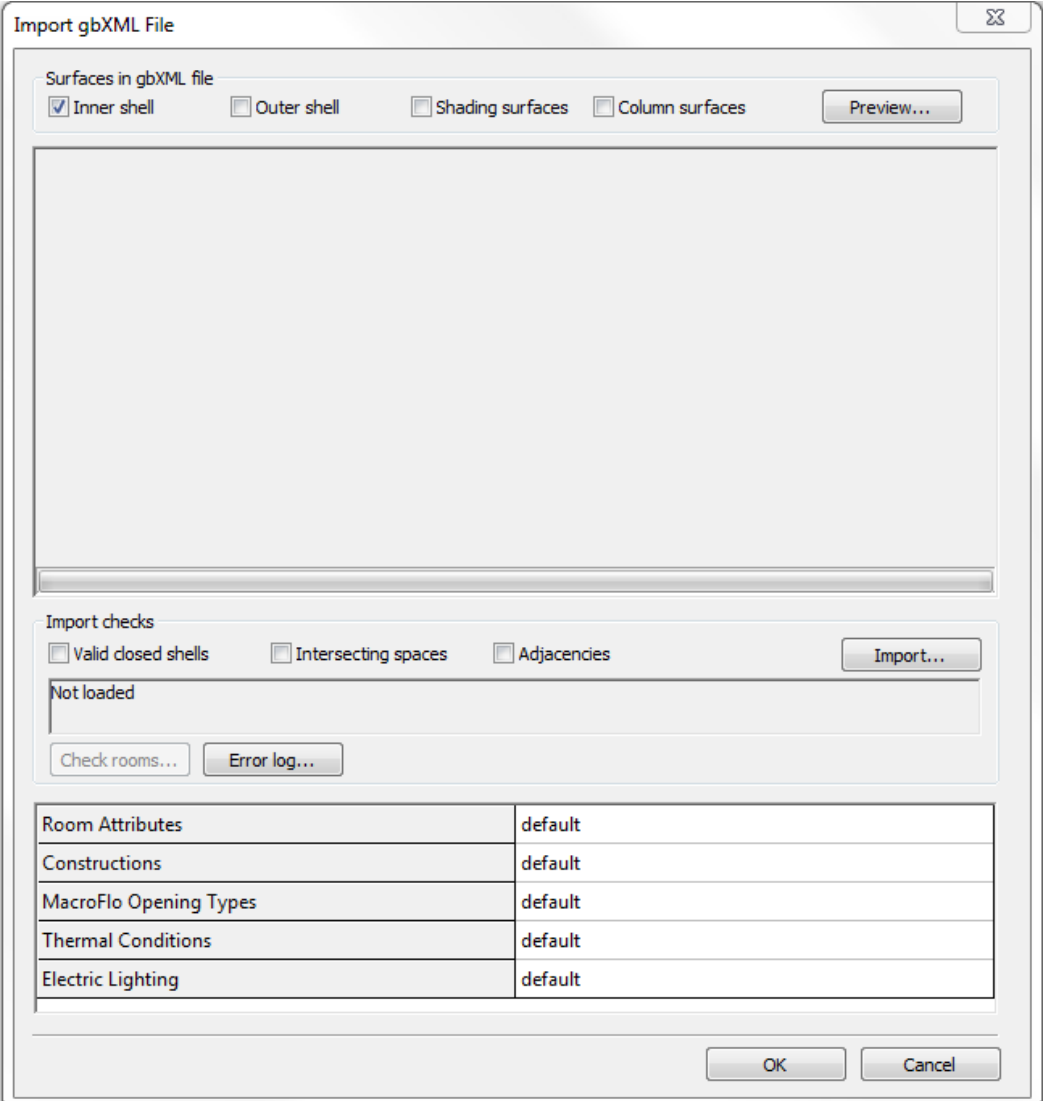

*Figura 44: Interfaccia di IES-VE per l'importazione di file gbXML*

L'interfaccia di IES-VE per l'importazione di file gbXML permette la scelta di diverse opzioni riguardo:

- Le superfici, dando la possibilità di scegliere quali importare tra:
	- o Involucro interno
	- o Involucro esterno
	- o Superfici di schermatura
	- o Superfici delle colonne

### IL "DISEGNO" ENERGETICO DI UN EDIFICIO

Permettendo di visualizzarne anche una preview.

- I controlli di importazione, scegliendo tra:
	- o Involucri chiusi validi
	- o Spazi intersecati
	- o Adiacenze
- Proprietà degli spazi, dove l'utente può scegliere se assegnare dei valori personalizzati o di default a:
	- o Attributi degli spazi
	- o Materiali delle partizioni che li delimitano
	- o Tipi delle aperture MacroFlo
	- o Condizioni termiche
	- o Illuminazione elettrica

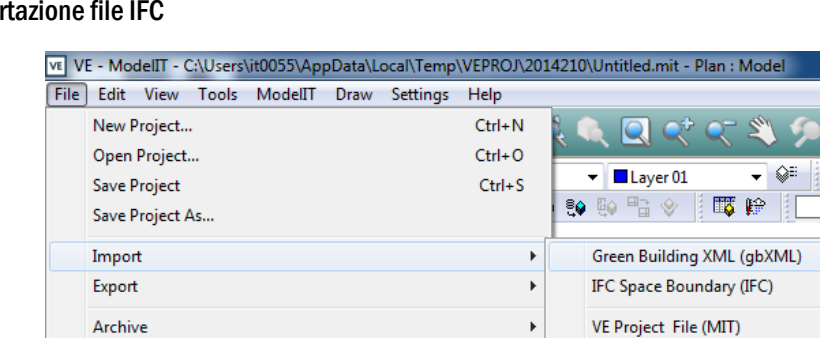

#### Impo

Print...

*Figura 45: Interfaccia di IES-VE per l'importazione di file gbXML*

Per quanto riguarda l'importazione di file IFC, IES-VE riconosce solo i limiti spaziali importati da file IFC e non concede altre opzioni per l'importazione di questi tipi di file

VE Geometry (GEM)

#### Plug-in per Revit

Inoltre di recente è stato sviluppato il plug-in per Revit che permetterebbe un processo di esportazione da Revit e di importazione in IES-VE può agevole.

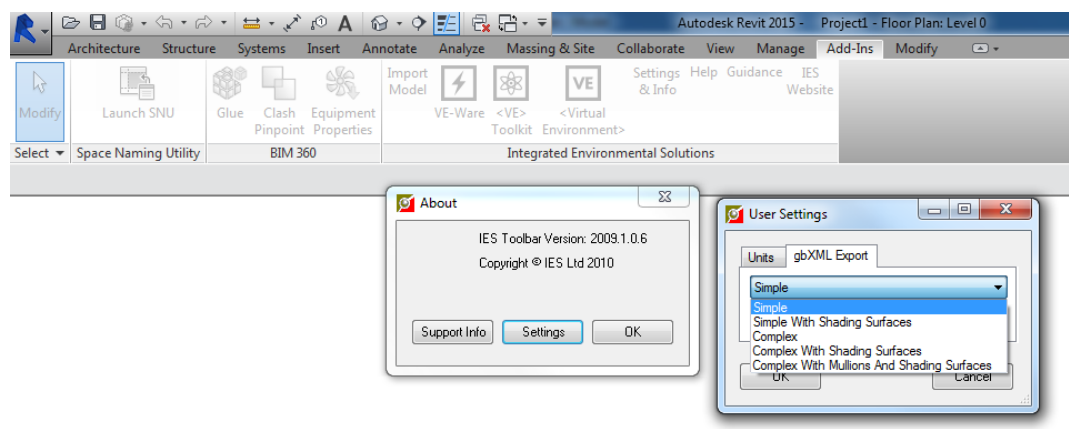

*Figura 46: Plug-in di IES per Revit*

Questo plug-in permette solo di importare file di formato gbXML permettendone di scegliere la complessità di esportazione dalle impostazioni.

Gli unici due passaggi da effettuare attraverso i due pulsanti sulla barra degli *Add-Ins* sono:

- 1) *Import Model:* con il quale avverrà la conversione del modello in un formato gbXML
- 2) *<Virtual Environment>*: con il quale si avvierà automaticamente il software IES-VE aprendo il automatico il modello importato.

### Import Report

Dopo ogni importazione IES genera un *import report* (rapporto di importazione), come indicato di seguito, nel quale vengono riportati principalmente:

- Controlli di importazione
- Numero degli spazi importati, da che tipo di file (gbXML o IFC STEP) e tempo impiegato
- Tabella riassuntiva delle proprietà degli spazi presenti nel file e dopo l'importazione (grazie all'ottimizzazione compiuta da IES), tra cui:
	- o Nome dello spazio
	- o Se delimitato
	- o Bordi mancanti
	- o Area mancante

Caso studio

### IL "DISEGNO" ENERGETICO DI UN EDIFICIO

- o Area in pianta
- o Volume
- o Correzioni fatte
- o Interferenze
- o Adiacenze

#### Import log for gbXML file M:H-Home\Federico\TESNREVIT+IES\Sample cube\Sample cube test2\Sample cube test2.xml

#### Checking for the following import rules

Valid closed shell: Yes Adjacencies: Yes Intersecting spaces: Yes

#### **Importing spaces**

Importing spaces took 30 seconds

1 spaces were imported successfully out of a total of 1 in the gbXM. file

#### **BIM Import Statistics**

BIM Source package:<br>Adjacency Separation Distance (m): 0.100

#### Shell import settings:

- · Include space boundaries resulting from columns: No
- Mnimum space boundary area:  $0.500$  (m<sup>2</sup>)
- 
- Mitchen The State of Philosophy of the Microsoft Chennel Attempt to fix shell surface orientations: Yes<br>• Attempt to heal bad geometry by adding surfaces to close the shell: Yes<br>• Maximum number of unmatched edges to allow
- 
- Maximum number of surfaces to allow in space boundary. 1000
- If fails, extrude the space from the floor footprint (reattaching openings): Yes

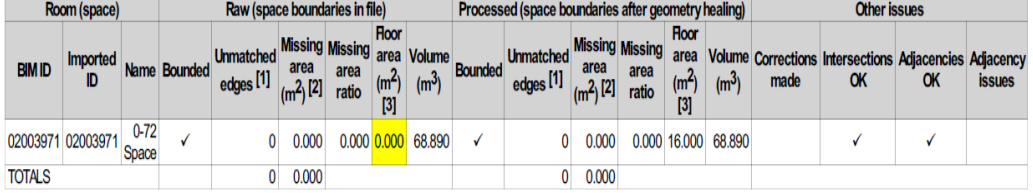

Notes:

. 1. Unmatched edges' shows how many surface edges do not match up with other surface edges. Anon-zero value can indicate that the room is not bounded, but it can also indicate that there are unmatched vertices on matched edges (which is not really a problem).<br>• 2. Massing area' is the sum of surface area vectors along their orientations. A zero value indicates t

necessarily just one. But a non-zero value always indicates that the room is not bounded (because of unmatched edges, overlapping surfaces, or surfaces oriented wrongly).

(All surfaces must be oriented outwards from the room using a right-hand rule, i.e. the surface vertices must be in anticlockwise order when viewed from 0.000 to the moon.<br>
1.0000 to the form,<br>
3. Azero floor area indicates that the floor(s) have an inverted orientation or are missing entirely.

*Figura 47: Esempio di rapporto di importazione file*

### 4.2.2 Calcolo carichi termici

Per effettuare il calcolo dei carichi termici IES-VE utilizza il motore di simulazione termica ApacheSim. Di seguito si descrivono i vari passaggi necessari per il calcolo dei carichi termici con il software oggetto di ricerca, allo scopo di capire meglio quali informazioni sia necessario introdurre.

### Apache weather/location database manager

Di seguito si illustrano i passaggi per l'inserimento dei dati geografici, i dati relativi al clima e il calendario per dedurre i giorni di utilizzo degli edifici.

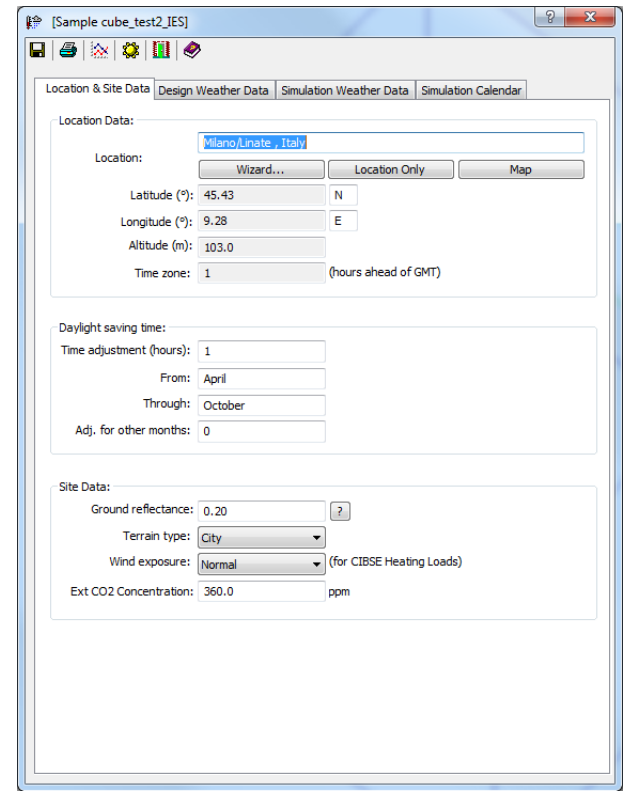

*Figura 48: Dati riguardanti la località*

| <b>Location &amp; Site Data</b> |                                                                                                    | Design Weather Data    | Simulation Weather Data                                      |                          | Simulation Calendar                                                            |               |
|---------------------------------|----------------------------------------------------------------------------------------------------|------------------------|--------------------------------------------------------------|--------------------------|--------------------------------------------------------------------------------|---------------|
|                                 | Selection Wizard                                                                                                    | Add to custom database |                                                              |                          |                                                                                |               |
|                                 | Design Weather Data Source and Statistics                                                                                                    |                        |                                                              |                          |                                                                                |               |
|                                 | Source of design weather:<br><b>ASHRAE</b> weather location:<br>Monthly percentile for Heating Loads design weather (%): 99.60<br>Monthly percentile for Cooling Loads design weather (%): 0.40 |                        | ASHRAE design weather database v4.0<br>Milano/Linate . Italv |                          |                                                                                |               |
|                                 | Heating Loads Weather Data                                                                                                    |                        |                                                              |                          |                                                                                |               |
|                                 | Outdoor Winter Design Temperature (°C):                                                                                                    |                        | $-5.00$                                                      |                          |                                                                                |               |
|                                 | Cooling Loads Weather Data                                                                                                    |                        |                                                              |                          |                                                                                |               |
|                                 | Adjust max. outside temps (°C)                                                                                                    |                        |                                                              | Display:                 | CIBSE / CIBSE                                                                  |               |
| Drv-bulb                        | 32.00                                                                                                    |                        |                                                              |                          |                                                                                |               |
|                                 |                                                                                                    | <b>Apply</b>           | Hourly temp, variation:                                      |                          | Sinusoidal / O ASHRAE standard                                                 |               |
|                                 | Wet-bulb 21.00                                                                                                    |                        | Plot design day:                                             |                          | Graphs                                                                         | <b>Tables</b> |
|                                 |                                                                                                    |                        |                                                              |                          | --Temperature----------------- - -Humidity- -------------------Solar Radiation |               |
|                                 |                                                                                                    |                        | Twh at                                                       |                          |                                                                                |               |
|                                 | Min Trlh<br>ra.                                                                                                    | Max Tdh<br>ma.         | Max Tdb<br>ro.                                               | А<br>(W/m <sup>2</sup> ) | R.                                                                             | C             |
| Jan                             | 12.64                                                                                                    | 14.77                  | 12.25                                                        | 1202.00                  | 0.141                                                                          | 0.103         |
| Feb                             | 11.41                                                                                                    | 15.30                  | 12.16                                                        | 1187.00                  | 0.142                                                                          | 0.104         |
| Mar                             | 12 01                                                                                                    | 1819                   | 1283                                                         | 1164.00                  | n 149                                                                          | 0.109         |
| Apr                             | 13.83                                                                                                    | 22.26                  | 14.61                                                        | 1130.00                  | 0.164                                                                          | 0.120         |
| Mav                             | 17.47                                                                                                    | 27.30                  | 18.19                                                        | 1106.00                  | 0.177                                                                          | 0.130         |
| .lun                            | 1948                                                                                                    | 29.81                  | 20.01                                                        | 1092.00                  | 0.185                                                                          | 0.137         |
| Jul                             | 21.93                                                                                                    | 32.00                  | 21.00                                                        | 1093.00                  | 0.186                                                                          | 0.138         |
| Aug                             | 22.66                                                                                                    | 31.66                  | 20.67                                                        | 1107.00                  | 0.182                                                                          | 0.134         |
| Sep                             | 19.68                                                                                                    | 26.73                  | 19.23                                                        | 1136.00                  | 0.165                                                                          | 0.121         |
|                                 | 17.53                                                                                                    | 22.14                  | 17.09                                                        | 1166.00                  | 0.152                                                                          | 0.111         |
| Oct                             | 15.24                                                                                                    | 17.79                  | 15.13                                                        | 1190.00                  | 0.144                                                                          | 0.106         |
| Nov                             |                                                                                                    | 15.95                  | 13.46                                                        | 1204.00                  | 0.141                                                                          | 0.103         |

*Figura 49: Dati riguardanti il clima*

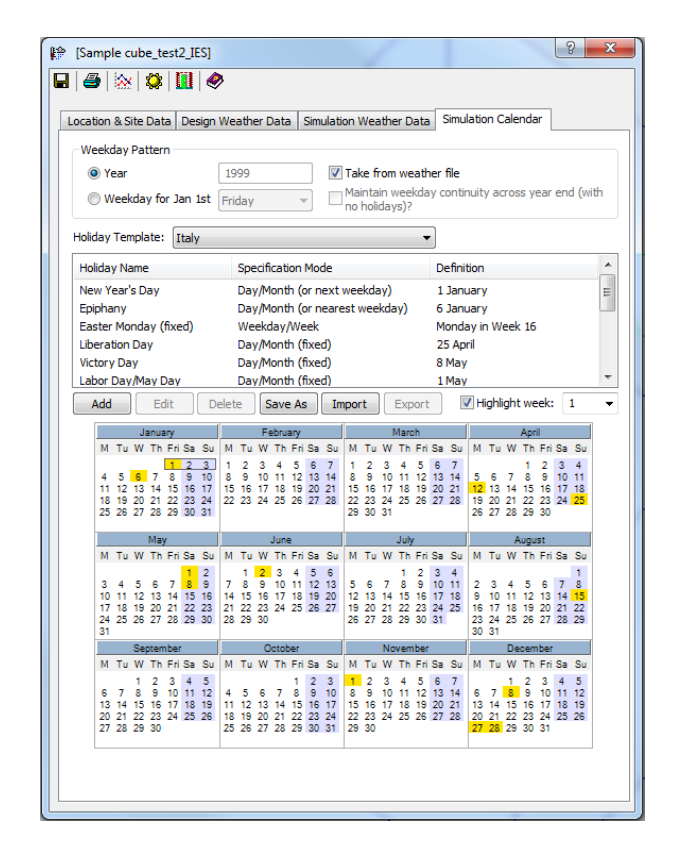

*Figura 50: Impostazione calendario*

### Room data

Di seguito si illustrano i passaggi per l'inserimento dei dati riguardanti le caratteristiche degli spazi dei quali si vuole effettuare l'analisi dei carichi termici. Più specificamente riguardante le caratteristiche generali, le condizioni della stanza, il sistema impiantistico, i carichi interni e il ricambio d'aria.

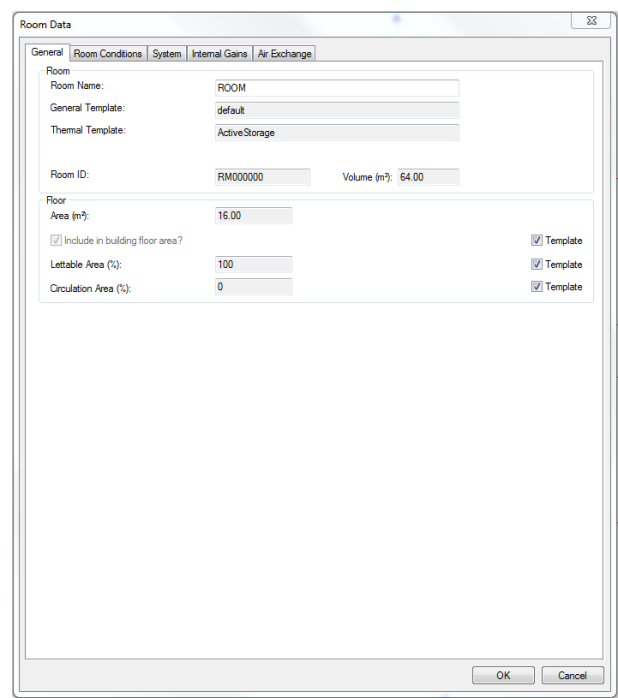

*Figura 51: Dati generali della stanza*

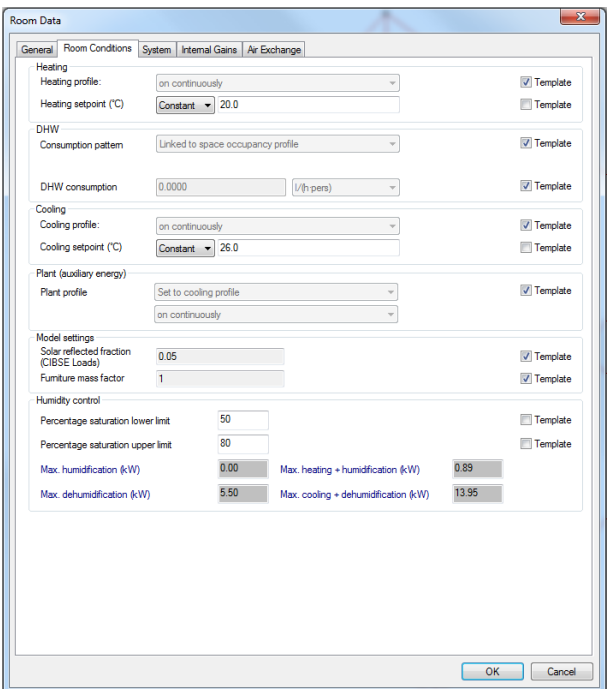

*Figura 52: Dati sulle condizioni della stanza*

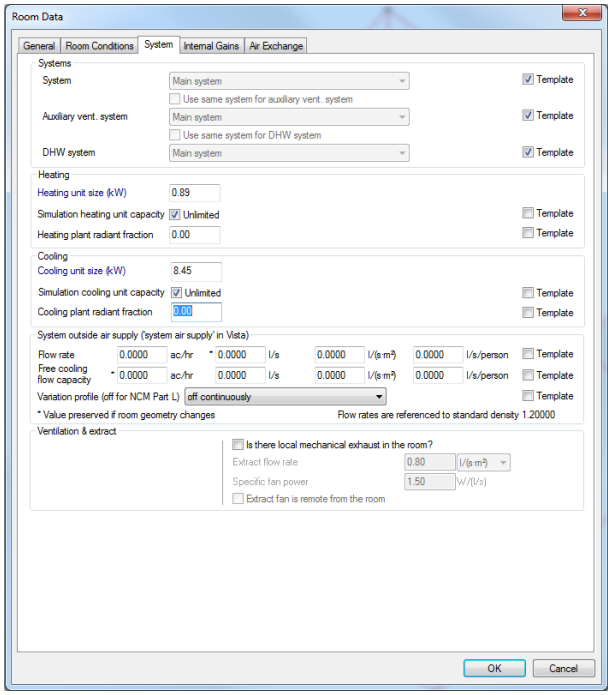

*Figura 53: Sistema impiantistico della stanza*

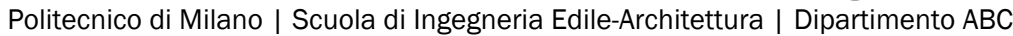

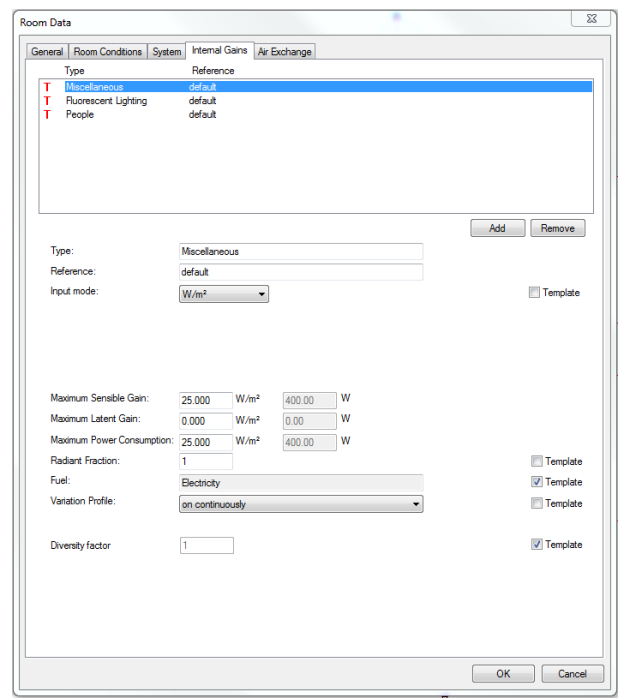

*Figura 54: Carichi interni della stanza*

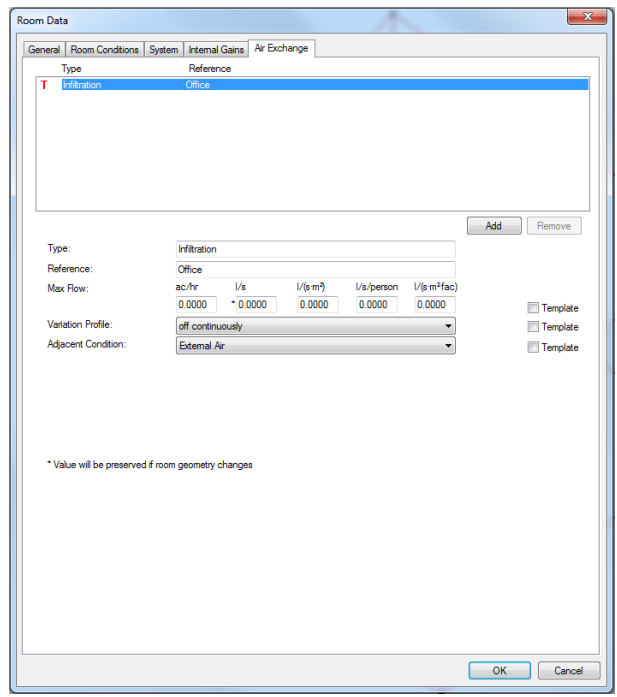

*Figura 55: Scambi aria della stanza*

### Stratigrafie dei pacchetti

Di seguito si illustrano i passaggi per la definizione e l'assegnazione delle proprietà termiche dei pacchetti delle partizioni che delimitano le stanze.

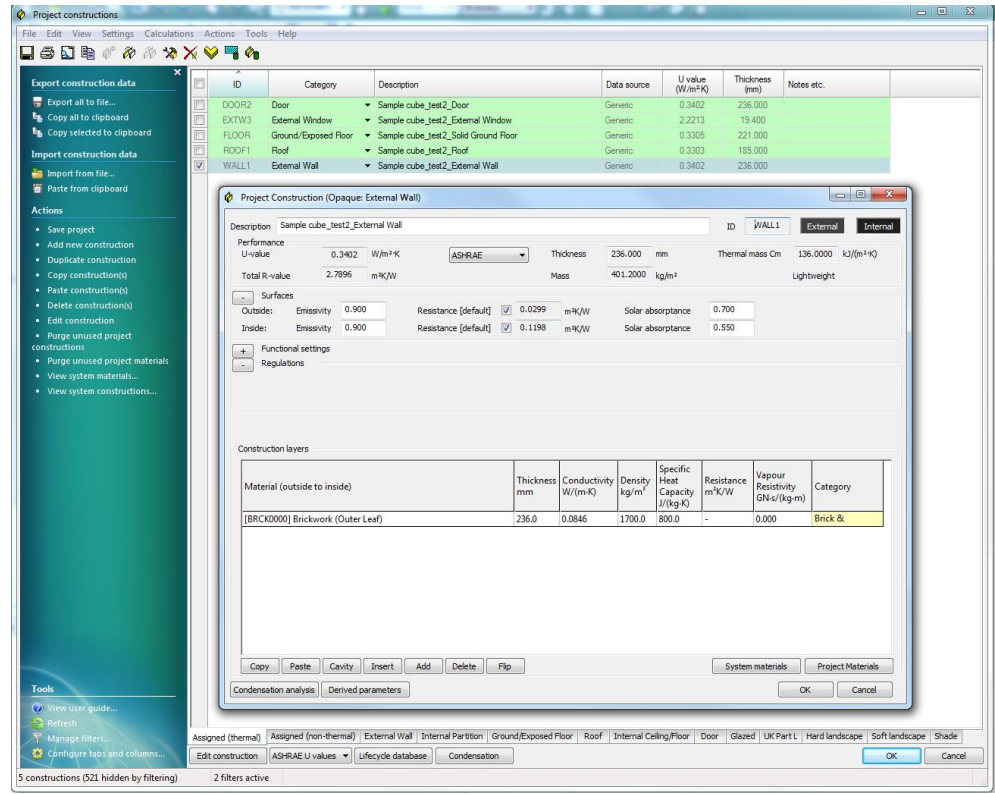

*Figura 56: Definizione materiali pacchetti*

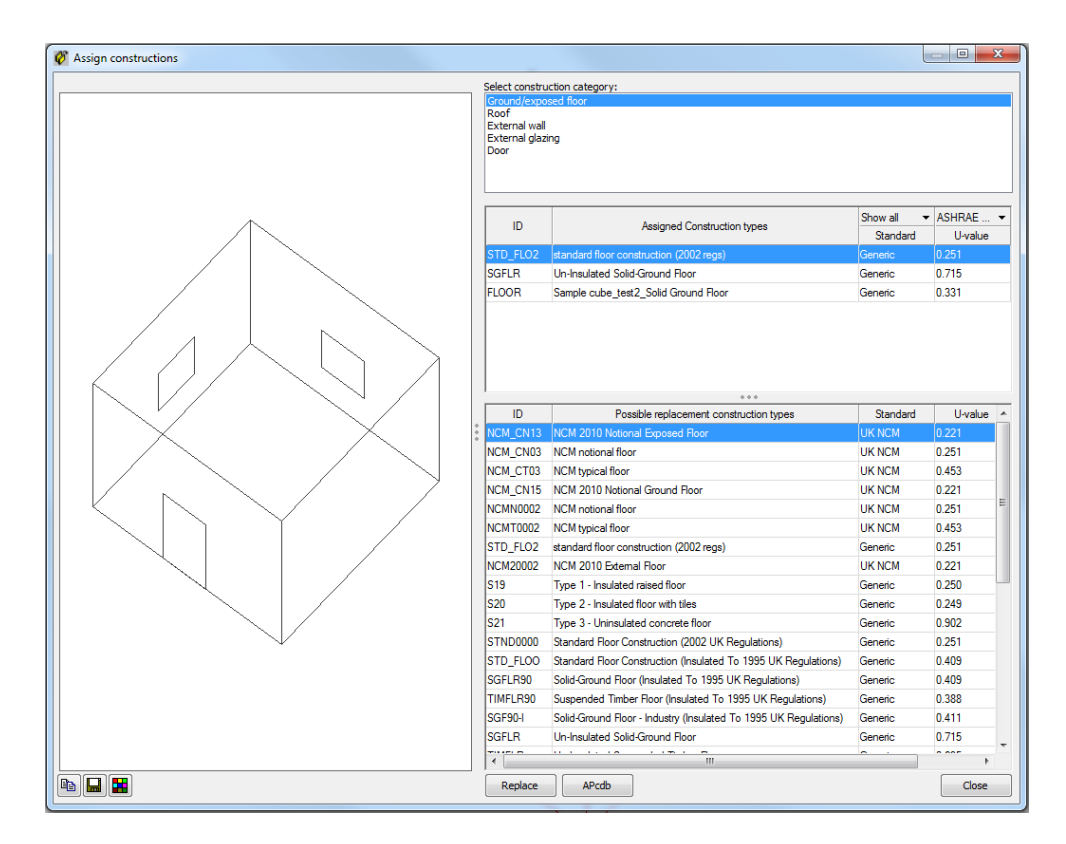

*Figura 57: Assegnazione stratigrafie*

#### Calcolo carichi termici

Inseriti tutti i dati sopra elencati si può procedere al calcolo dei carichi termici.

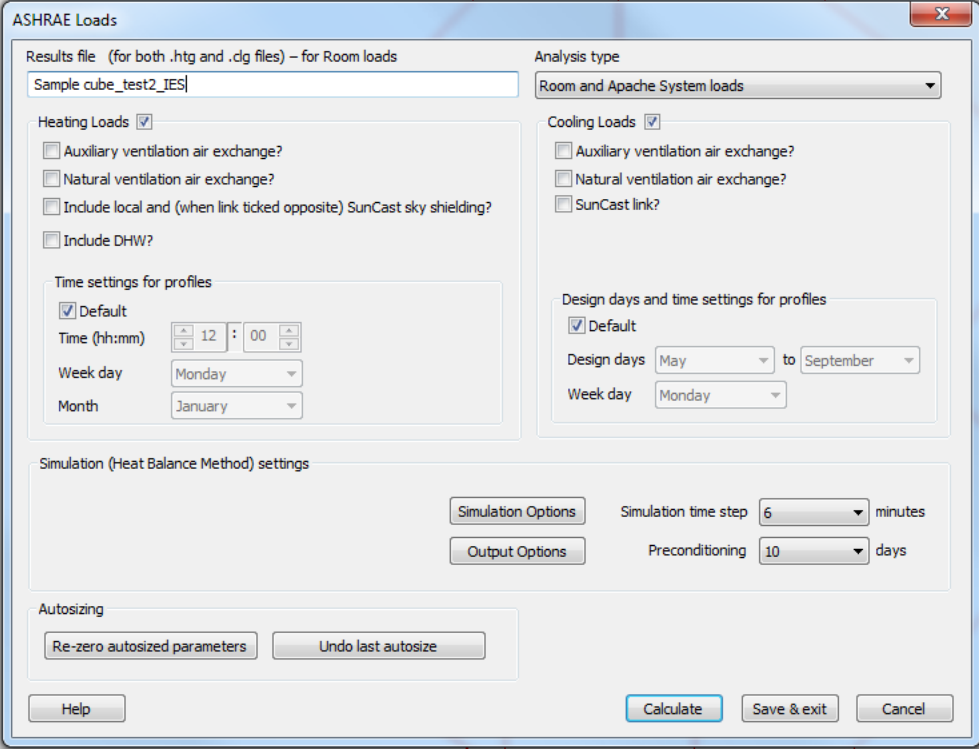

*Figura 58: Calcolo carichi termici con ApacheSim*

I dati generati dal calcolo possono essere visualizzati in diverse maniere, sotto forma di tabelle, grafici o report. È possibile anche esportare un report in pdf abbastanza completo che riporta i dati di input iniziali e i carichi termici ottenuti dividendoli per tipologia.

# **S** Project summary

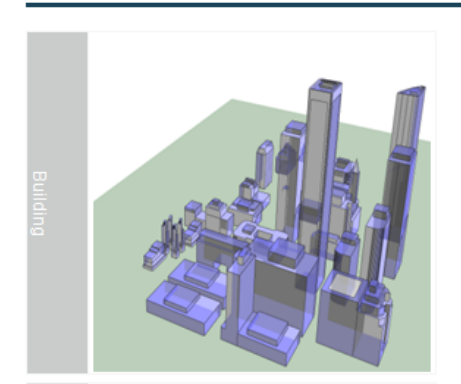

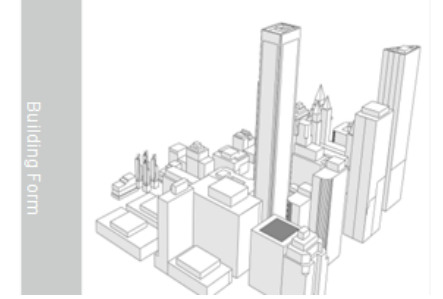

# **S** ASHRAE system loads

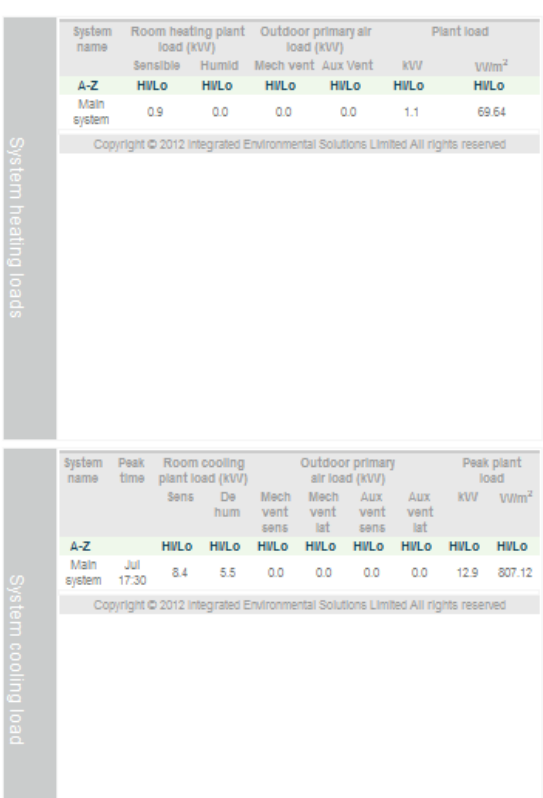

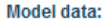

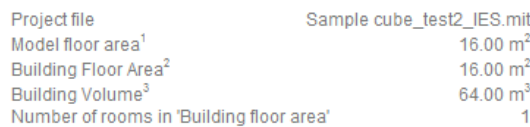

#### **Heating calculation data:**

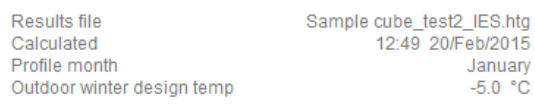

#### Cooling calculation data:

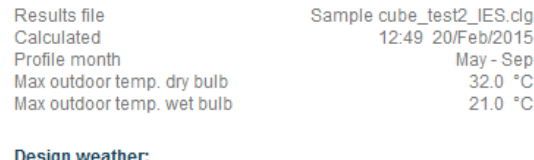

#### n weather:

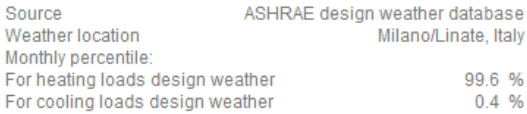

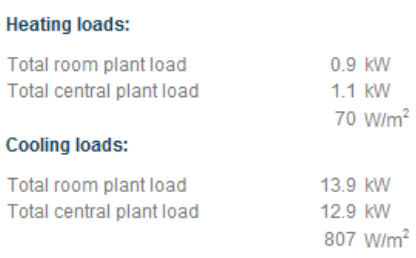

#### Air flow rates:

Total room air flows 523.3 l/s 32.7 l/s.m<sup>2</sup>

#### **System assignments:**

Main system

**ROOM** 

### **S** ASHRAE room loads

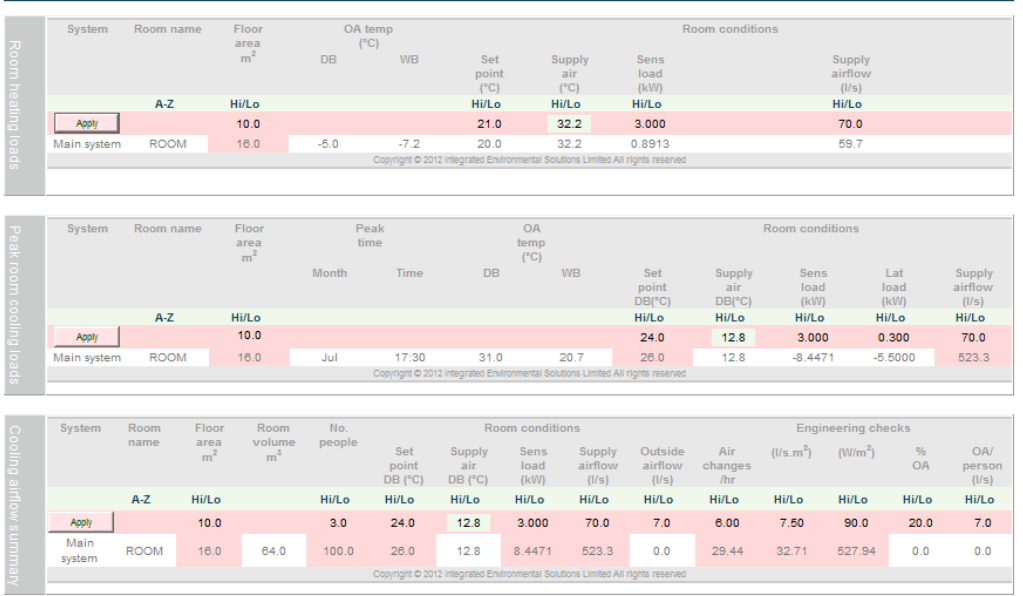

*Figura 59: Esempio di Loads Report generato da IES*

# 4.3 Geometria semplice

Allo scopo di capire i meccanismi che governano l'interoperabilità tra i software Revit 2015 e IES-VE 2014 si sono effettuate delle prove con una unità abitativa con una geometria molto semplice, un cubo con le seguenti caratteristiche:

- Dimensioni pianta: 16 m<sup>2</sup>
- Altezza: 4 m
- Porta sul lato sud
- Finestre sui lati ovest e nord

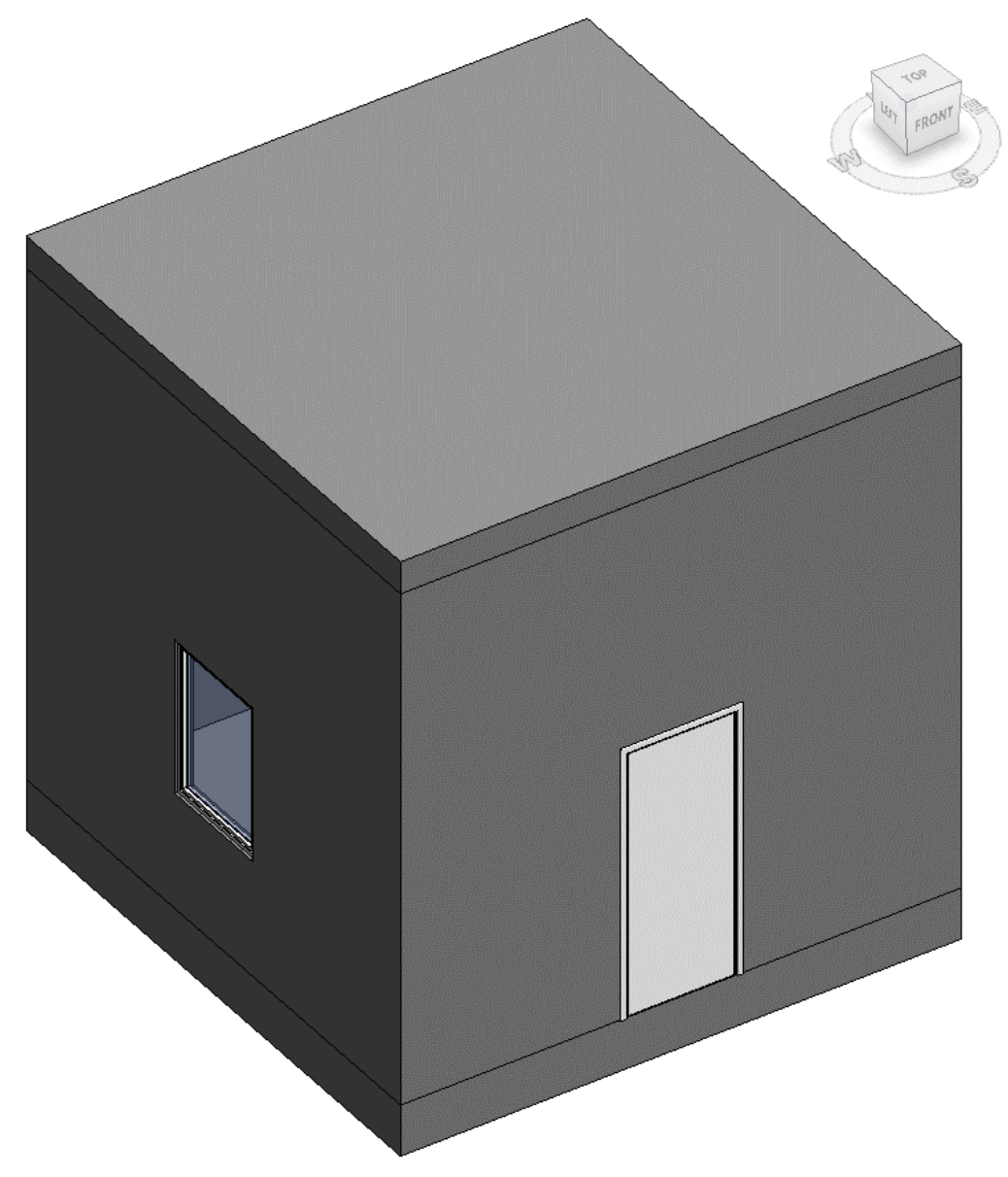

*Figura 60*

Partendo da questo elemento si sono testate le differenti modalità di esportazione di Revit e di importazione di IES, prima delle proprietà geometriche dell'elemento e poi dei suoi parametri energetici.

### 4.3.1 Definizione spazi

Per prima cosa si sono caratterizzati gli elementi che racchiudono lo spazio come confinanti, assegnando la caratteristica *Room Bounding* (vista nel capitolo precendente) a muri, pavimento e tetto piano.

Quindi una volta impostati gli elementi che confinano l'area dello spazio che vogliamo definire e facendo attenzione che tutte le parti siano unite, per esempio il muro con il soffitto e con il pavimento, possiamo inserire gli spazi.

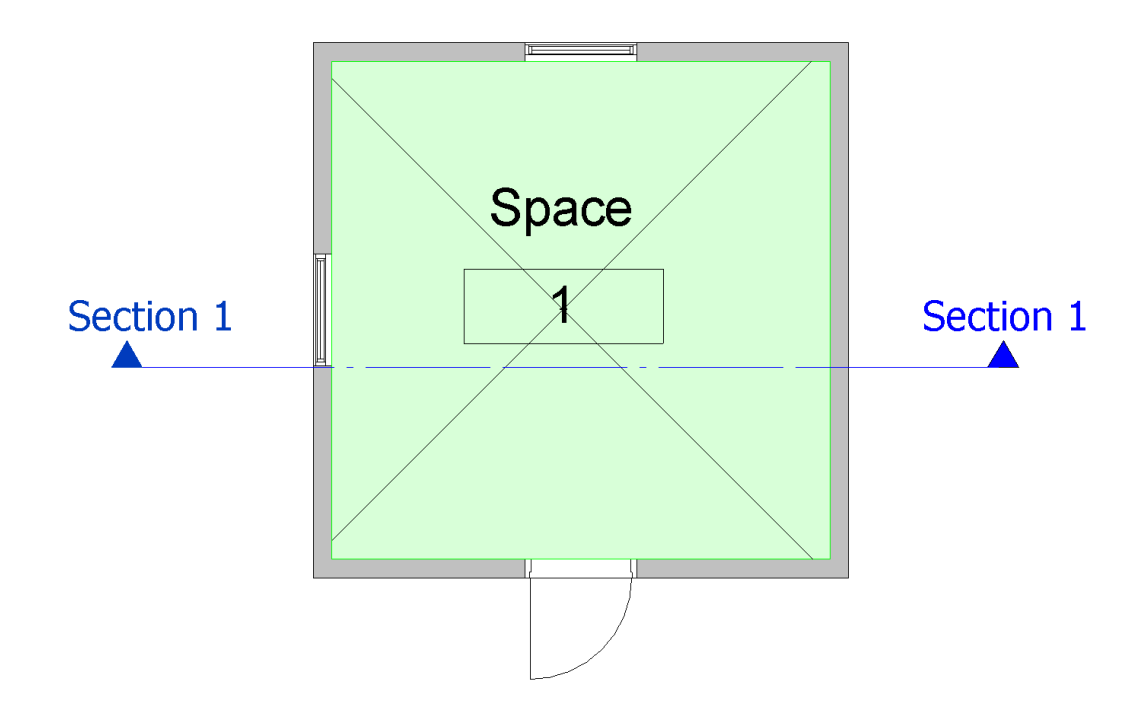

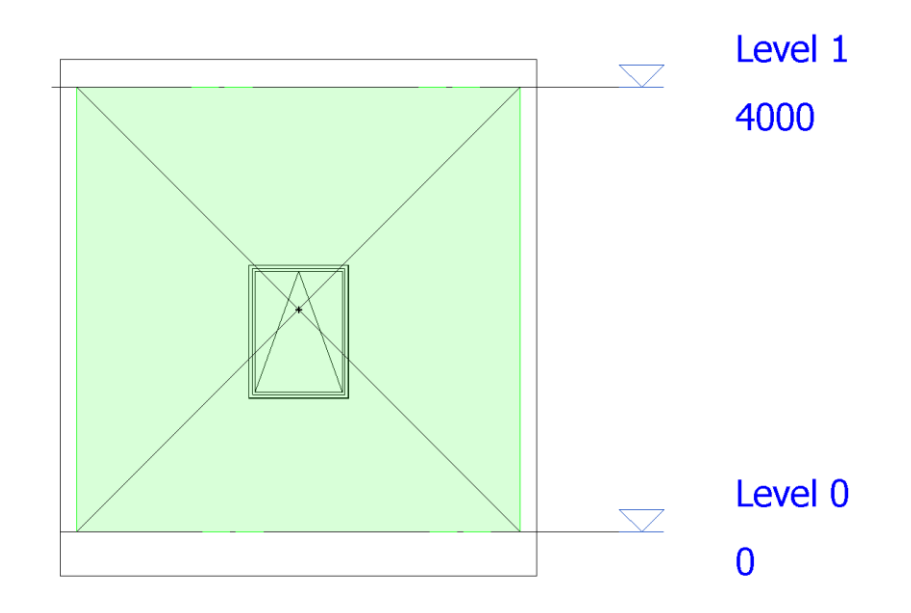

*Figura 61: Collocazione spazio caso geometria semplice*

### 4.3.2 Esportazione/importazione proprietà geometriche

In questo paragrafo si sono testate le diverse opzioni di esportazione e importazione delle proprietà geometriche tra Revit e IES, utilizzando i due formati principali di interoperabilità IFC e gbXML.

Test a titolo di esempio verranno presentati in tabelle secondo seguente schema:

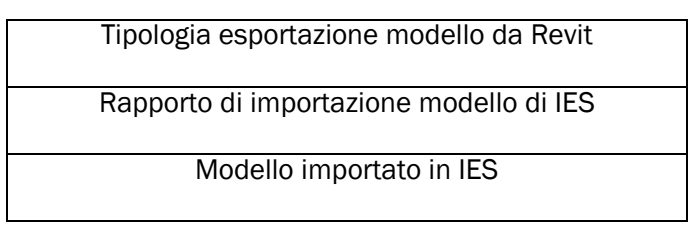

*Tabella 12: Schema presentazione test effettuati*

### Formato IFC

• Space boundaries 1st level

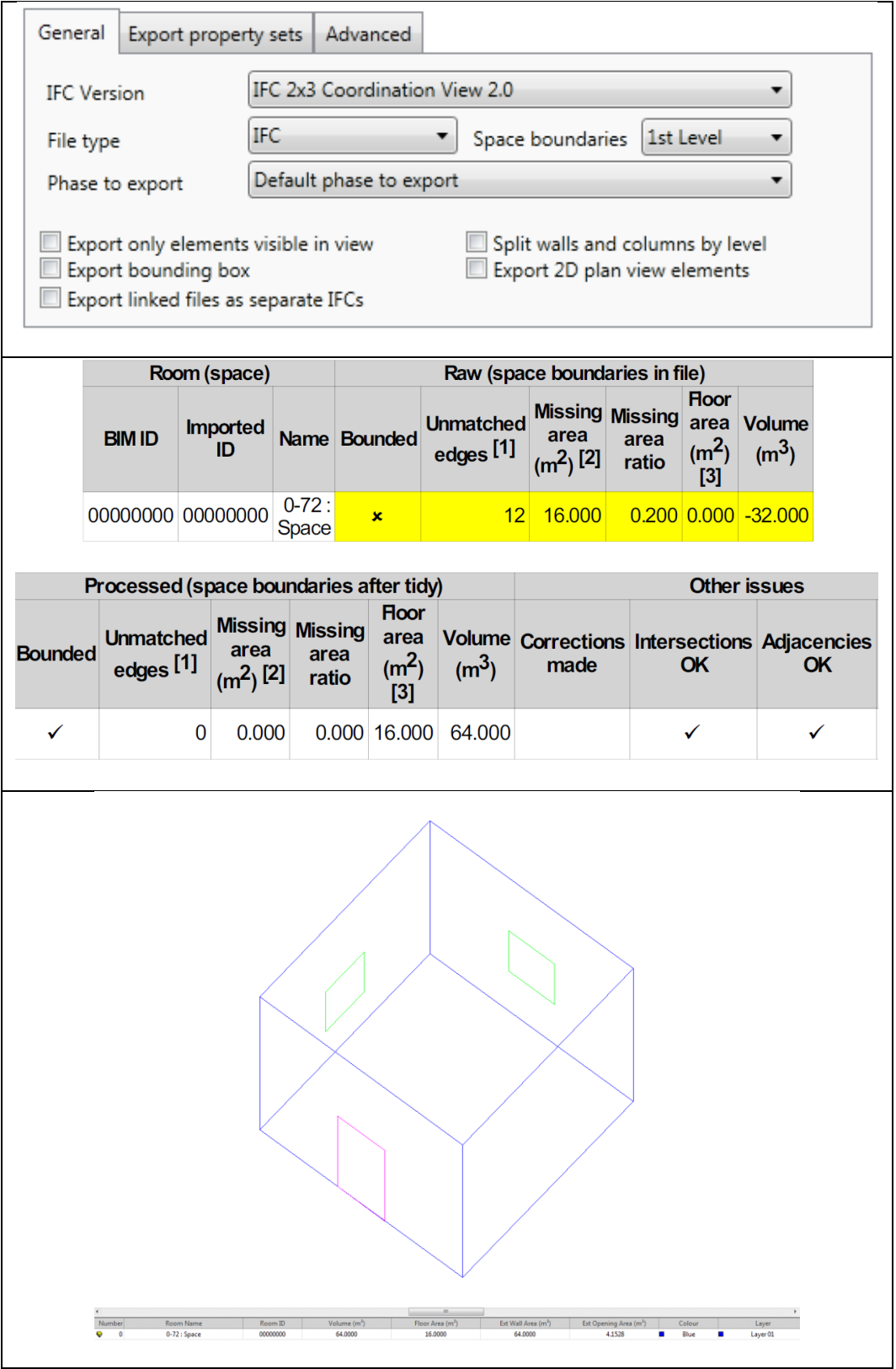

*Tabella 13: Formato IFC space boundaries 1st level*

Caso studio

### IL "DISEGNO" ENERGETICO DI UN EDIFICIO

### • Space boundaries 2nd level

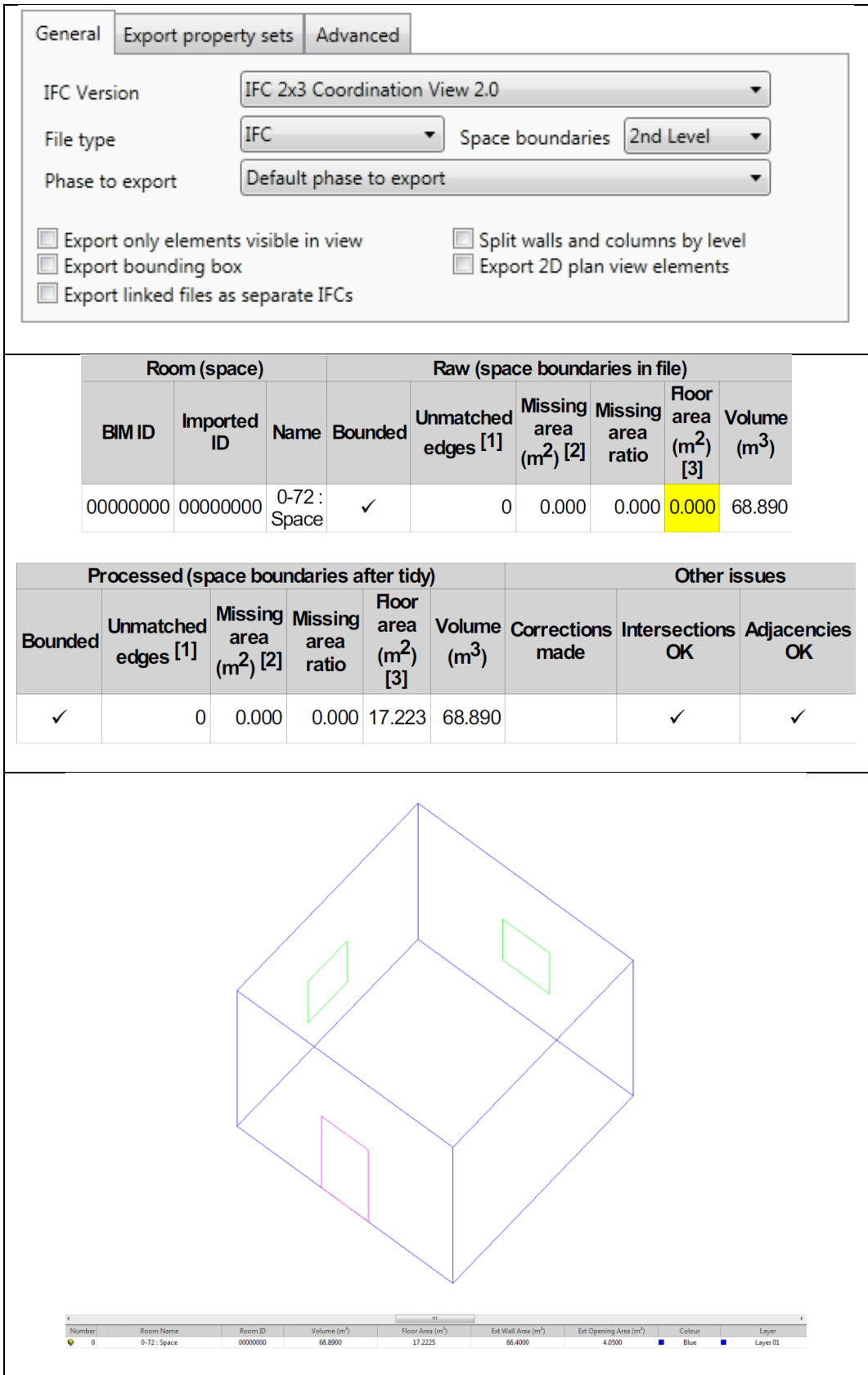

*Tabella 14: Formato IFC space boundaries 2nd level*

### Formato gbXML

Simple export complexity

|                           |                        |                                         |          |                                    | Parameter     |                                     |                   |                                         |         | Value                                                                               |                                |                     |                                              |  |
|---------------------------|------------------------|-----------------------------------------|----------|------------------------------------|---------------|-------------------------------------|-------------------|-----------------------------------------|---------|-------------------------------------------------------------------------------------|--------------------------------|---------------------|----------------------------------------------|--|
|                           |                        |                                         |          | <b>Building Type</b>               |               |                                     |                   | Office                                  |         |                                                                                     |                                |                     |                                              |  |
|                           |                        |                                         | Location |                                    |               |                                     |                   | Milan, Lomb., Italy                     |         |                                                                                     |                                |                     |                                              |  |
|                           |                        |                                         |          | <b>Ground Plane</b>                |               |                                     |                   | Level 0                                 |         |                                                                                     |                                |                     |                                              |  |
|                           |                        |                                         |          | <b>Export Category</b>             |               |                                     |                   | Spaces                                  |         |                                                                                     |                                |                     |                                              |  |
|                           |                        |                                         |          | <b>Export Complexity</b>           |               |                                     |                   | Simple                                  |         |                                                                                     | ▼                              |                     |                                              |  |
|                           |                        |                                         |          | Project Phase                      |               |                                     |                   | <b>New Construction</b>                 |         |                                                                                     |                                |                     |                                              |  |
|                           |                        |                                         |          | Sliver Space Tolerance             |               |                                     |                   | 10.0                                    |         |                                                                                     |                                |                     |                                              |  |
|                           |                        |                                         |          | <b>Building Envelope</b>           |               |                                     |                   |                                         |         | <b>Use Function Parameter</b>                                                       |                                |                     |                                              |  |
|                           |                        |                                         |          | <b>Building Service</b>            |               |                                     |                   | <b>VAV - Dual Duct</b>                  |         |                                                                                     |                                |                     |                                              |  |
|                           |                        |                                         |          | <b>Building Construction</b>       |               |                                     |                   | <building></building>                   |         |                                                                                     |                                |                     |                                              |  |
|                           |                        |                                         |          | <b>Building Infiltration Class</b> |               |                                     |                   | Medium                                  |         |                                                                                     |                                |                     |                                              |  |
|                           |                        |                                         |          | <b>Export Default Values</b>       |               |                                     |                   | $\overline{\mathcal{L}}$                |         |                                                                                     |                                |                     |                                              |  |
|                           |                        |                                         |          |                                    |               |                                     |                   |                                         |         |                                                                                     |                                |                     |                                              |  |
|                           |                        | Room (space)                            |          |                                    |               |                                     |                   |                                         |         |                                                                                     | Raw (space boundaries in file) |                     |                                              |  |
|                           |                        |                                         |          |                                    |               |                                     |                   |                                         |         |                                                                                     |                                | <b>Floor</b>        |                                              |  |
| <b>BIM ID</b>             |                        | <b>Imported</b>                         |          |                                    | <b>Name</b>   |                                     | <b>Bounded</b>    | <b>Unmatched</b>                        |         | area                                                                                | area                           |                     | Missing Missing area Volume                  |  |
|                           |                        | ID                                      |          |                                    |               |                                     |                   | edges <sup>[1]</sup>                    |         | $(m2)$ [2]                                                                          | ratio                          | (m <sup>2</sup> )   | $(m^3)$                                      |  |
|                           |                        |                                         |          |                                    |               |                                     |                   |                                         |         |                                                                                     |                                | [3]                 |                                              |  |
| 02003971 02003971 aim0030 |                        |                                         |          |                                    |               |                                     | ✓                 |                                         | 0       | 0.000                                                                               | $0.000$ $0.000$                |                     | 68.890                                       |  |
|                           |                        |                                         |          |                                    |               |                                     |                   |                                         |         |                                                                                     |                                |                     |                                              |  |
|                           |                        | Processed (space boundaries after tidy) |          |                                    |               |                                     |                   |                                         |         |                                                                                     |                                | <b>Other issues</b> |                                              |  |
|                           |                        |                                         |          |                                    |               |                                     |                   |                                         |         |                                                                                     |                                |                     |                                              |  |
|                           |                        |                                         |          |                                    |               |                                     | <b>Floor</b>      |                                         |         |                                                                                     |                                |                     |                                              |  |
|                           |                        | <b>Unmatched</b>                        |          | <b>Missing Missing</b><br>area     |               |                                     | area              |                                         |         |                                                                                     |                                |                     | Volume Corrections Intersections Adjacencies |  |
| <b>Bounded</b>            |                        | edges <sup>[1]</sup>                    |          |                                    | area<br>ratio |                                     | (m <sup>2</sup> ) | $(m^3)$                                 |         | made                                                                                | <b>OK</b>                      |                     | <b>OK</b>                                    |  |
|                           |                        |                                         |          | $(m2)$ [2]                         |               |                                     | $[3]$             |                                         |         |                                                                                     |                                |                     |                                              |  |
| $\checkmark$              |                        | 0                                       |          | 0.000                              |               |                                     | 0.000 16.000      | 68.890                                  |         |                                                                                     | ٠                              |                     | ٠                                            |  |
|                           |                        |                                         |          |                                    |               |                                     |                   |                                         |         |                                                                                     |                                |                     |                                              |  |
|                           |                        |                                         |          |                                    |               |                                     |                   |                                         |         |                                                                                     |                                |                     |                                              |  |
|                           |                        |                                         |          |                                    |               |                                     |                   |                                         |         |                                                                                     |                                |                     |                                              |  |
|                           |                        |                                         |          |                                    |               |                                     |                   |                                         |         |                                                                                     |                                |                     |                                              |  |
|                           |                        |                                         |          |                                    |               |                                     |                   |                                         |         |                                                                                     |                                |                     |                                              |  |
|                           |                        |                                         |          |                                    |               |                                     |                   |                                         |         |                                                                                     |                                |                     |                                              |  |
|                           |                        |                                         |          |                                    |               |                                     |                   |                                         |         |                                                                                     |                                |                     |                                              |  |
|                           |                        |                                         |          |                                    |               |                                     |                   |                                         |         |                                                                                     |                                |                     |                                              |  |
|                           |                        |                                         |          |                                    |               |                                     |                   |                                         |         |                                                                                     |                                |                     |                                              |  |
|                           |                        |                                         |          |                                    |               |                                     |                   |                                         |         |                                                                                     |                                |                     |                                              |  |
|                           |                        |                                         |          |                                    |               |                                     |                   |                                         |         |                                                                                     |                                |                     |                                              |  |
|                           |                        |                                         |          |                                    |               |                                     |                   |                                         |         |                                                                                     |                                |                     |                                              |  |
|                           |                        |                                         |          |                                    |               |                                     |                   |                                         |         |                                                                                     |                                |                     |                                              |  |
|                           |                        |                                         |          |                                    |               |                                     |                   |                                         |         |                                                                                     |                                |                     |                                              |  |
|                           |                        |                                         |          |                                    |               |                                     |                   |                                         |         |                                                                                     |                                |                     |                                              |  |
|                           |                        |                                         |          |                                    |               |                                     |                   |                                         |         |                                                                                     |                                |                     |                                              |  |
|                           |                        |                                         |          |                                    |               |                                     |                   |                                         |         |                                                                                     |                                |                     |                                              |  |
|                           |                        |                                         |          |                                    |               |                                     |                   |                                         |         |                                                                                     |                                |                     |                                              |  |
|                           | Number<br>$\mathbf{0}$ | Room Name<br>aim0030                    |          | Room ID<br>02003971                |               | Volume (m <sup>3</sup> )<br>64.0000 |                   | Floor Area (m <sup>3</sup> )<br>16.0000 | 66,4000 | Ext Wall Area (m <sup>3</sup> ) Ext Opening Area (m <sup>3</sup> ) Colour<br>4.0500 | Blue                           | Layer<br>Layer 01   |                                              |  |

*Tabella 15: Formato gbXML simple complexity*

• Simple with shading device export complexity

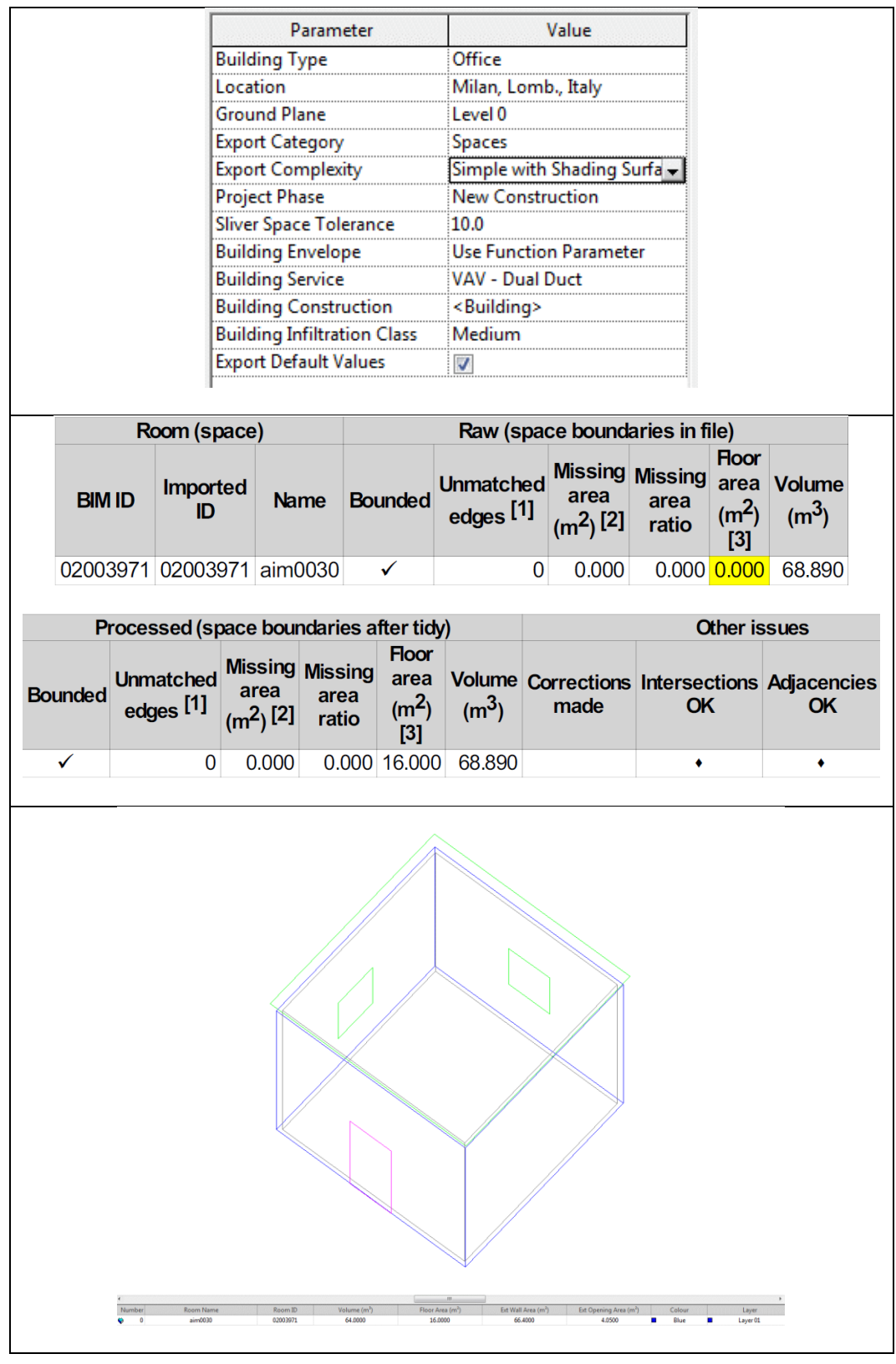

*Tabella 16: Formato gbXML simple export complexity with shading surfaces*

### • Complex export complexity

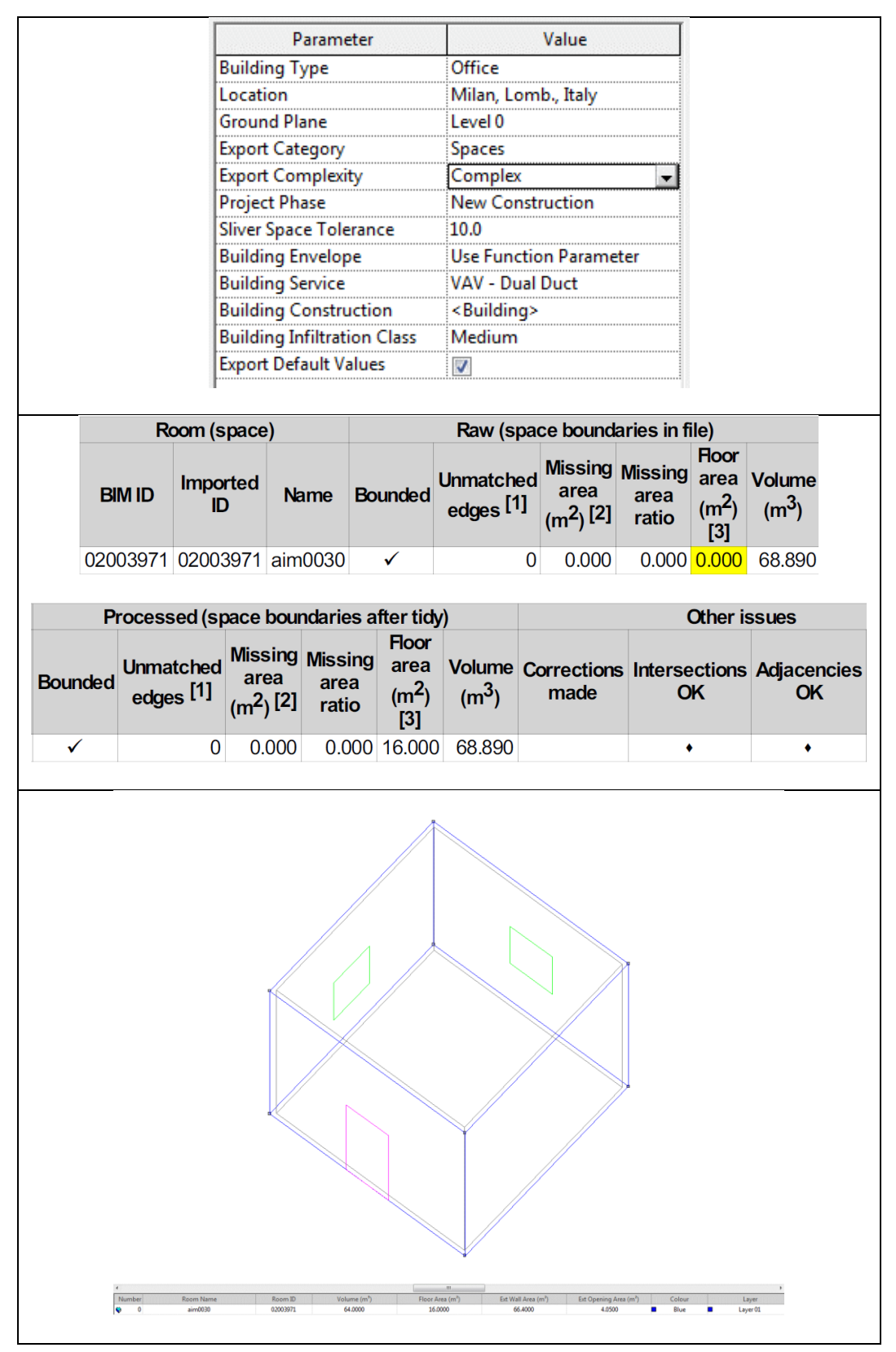

*Tabella 17: Formato gbXML complex export complexity*

Complex export complexity+IES cheks

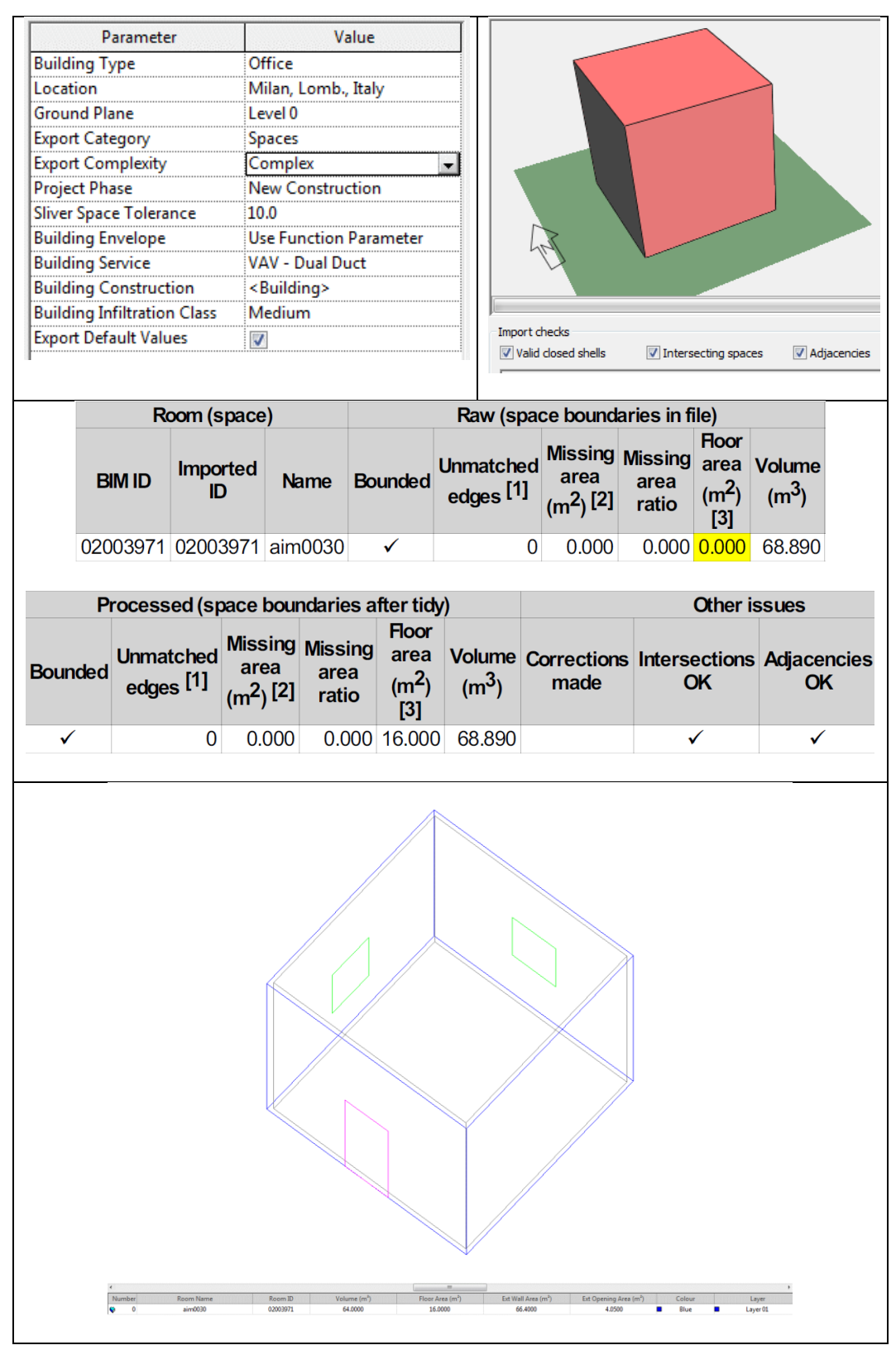

*Tabella 18: Formato gbXML complex export complexity and IES checks*

### 4.3.3 Esportazione/importazione parametri energetici

In questo paragrafo si sono testate le diverse opzioni di esportazione e importazione di parametri energetici tra Revit 2015 e IES 2014, utilizzando i due formati principali di interoperabilità IFC e gbXML. I test sono stati effettuati verificando la trasferibilità di due diversi aspetti:

- Proprietà degli spazi: si sono definiti in Revit proprietà specifiche degli spazi quali i carichi interni dovuti a persone, illuminazione e apparecchiature elettriche e poi si è cercato di importarle in IES
- Proprietà degli oggetti: si è definito in Revit una proprietà IFC di un oggetto (trasmittanza) e si è cercato di importarla in IES

### Proprietà degli spazi

Di seguito si possono vedere le proprietà degli spazi inserite nel modello Revit

| Parameter                           | Value                     |  |  |  |  |
|-------------------------------------|---------------------------|--|--|--|--|
| <b>Energy Analysis</b>              |                           |  |  |  |  |
| Area per Person                     | $0.160 \text{ m}^2$       |  |  |  |  |
| Sensible Heat Gain per person       | 75.00 W                   |  |  |  |  |
| Latent Heat Gain per person         | 55.00 W                   |  |  |  |  |
| <b>Lighting Load Density</b>        | 10.00 W/m <sup>2</sup>    |  |  |  |  |
| <b>Power Load Density</b>           | 25.00 W/m <sup>2</sup>    |  |  |  |  |
| <b>Plenum Lighting Contribution</b> | 81.0000%                  |  |  |  |  |
| <b>Occupancy Schedule</b>           | Common Office Occupancy - |  |  |  |  |
| <b>Lighting Schedule</b>            | On - 8 AM to 6 PM         |  |  |  |  |
| <b>Power Schedule</b>               | On - 8 AM to 6 PM         |  |  |  |  |

*Figura 62: Proprietà spazio inserite in Revit*

Sono stati inseriti valori riguardanti i valori dei carichi interni dovuti a persone, illuminazione e apparecchiature elettriche.

Formato gbXML

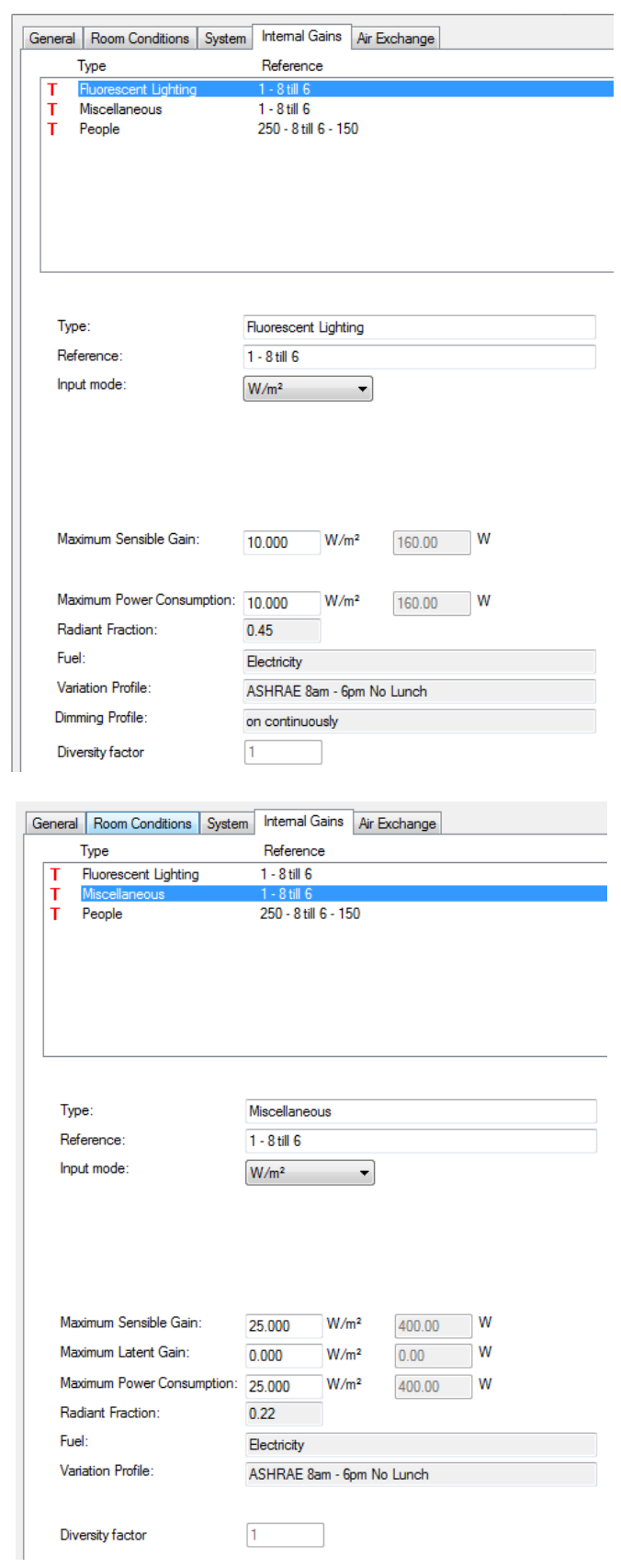

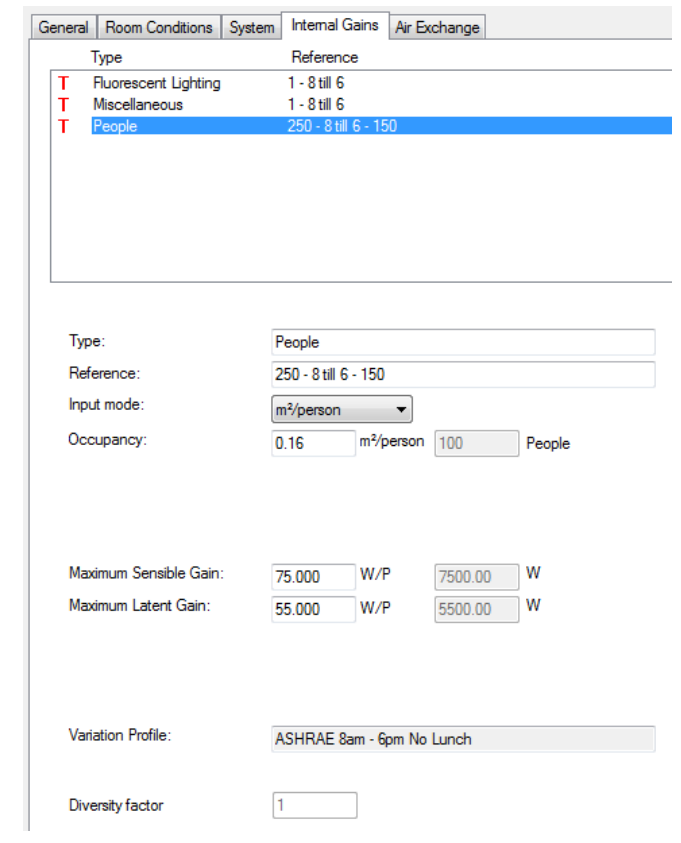

*Figura 63: Proprietà spazio importate in IES con formato gbXML*

• Formato IFC

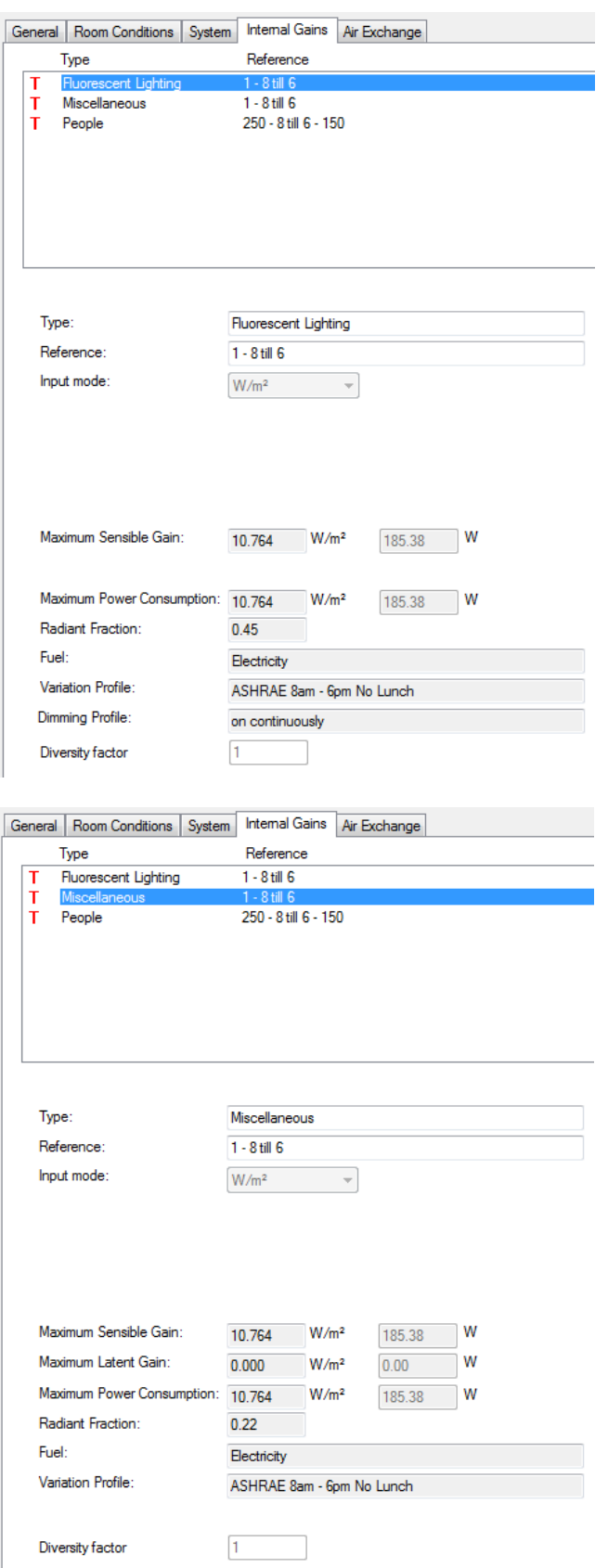

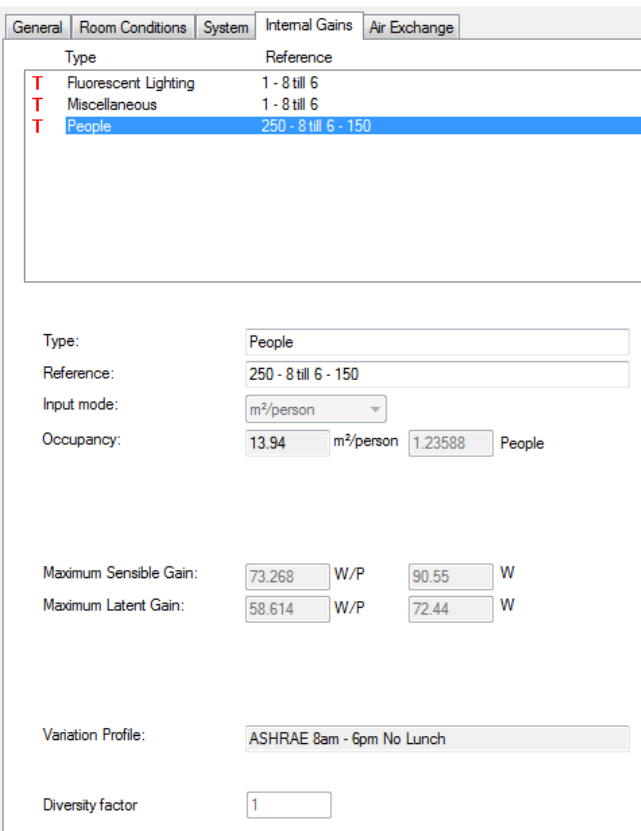

*Figura 64: Proprietà spazio importate in IES con formato IFC*

### Proprietà degli oggetti

È stato inserito il valore della trasmittanza termica all'interno delle proprietà dell'oggetto "muro" e delle proprietà del muro (come limite dello spazio) nel modello Revit.

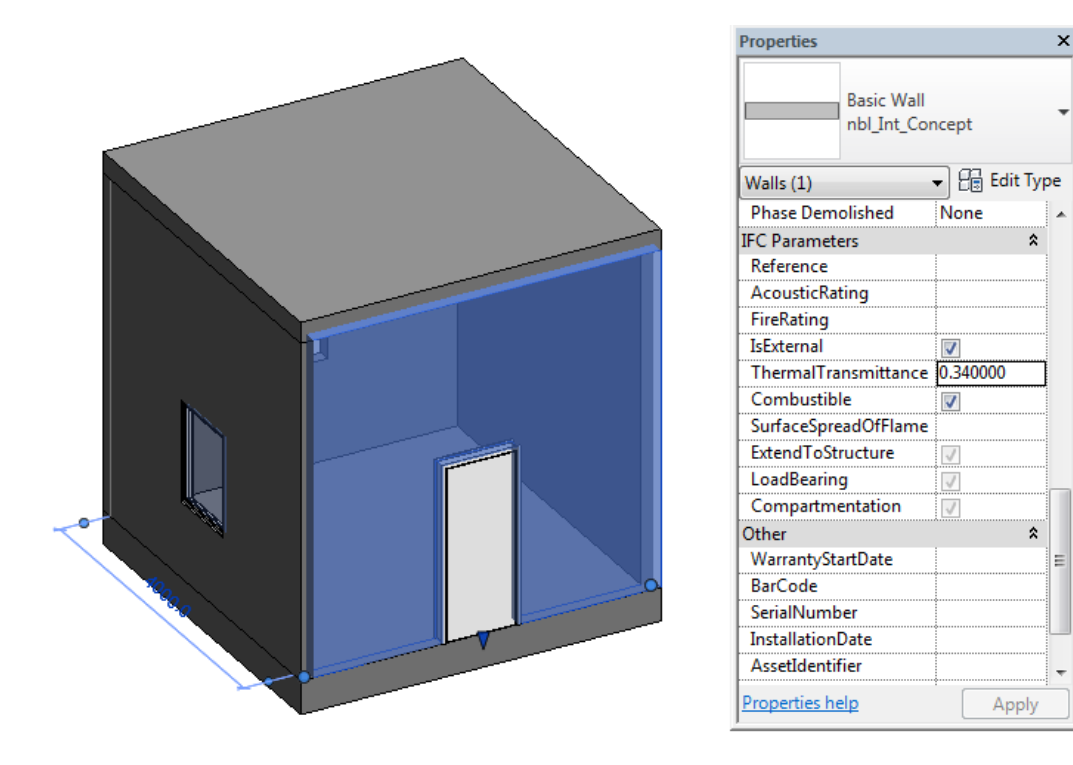

*Figura 65: Proprietà oggetto "muro" inserita in Revit*

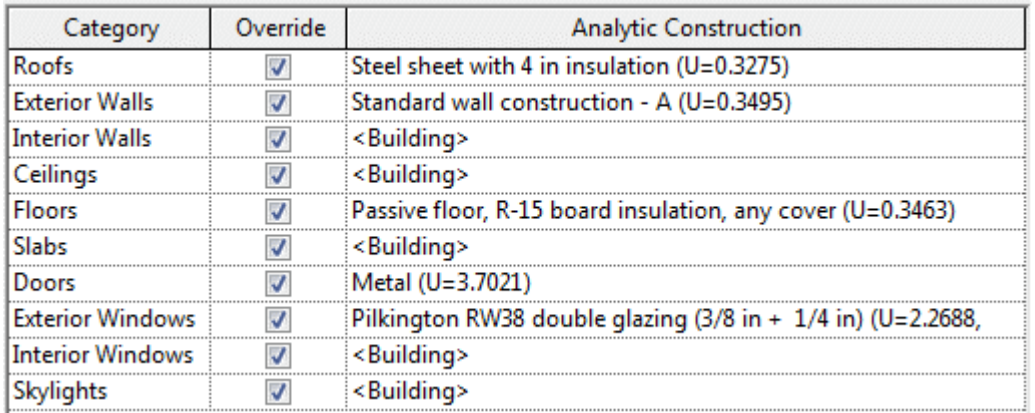

*Figura 66: Proprietà materiali delle partizioni dello spazio in Revit*

|                          | Category                                     |        | Description                              |                        |               |                                   |                                 | Data source                  | U value<br>(W/m <sup>2</sup> K)          |                         | <b>Thickness</b><br>(mm)             | Notes etc.               |
|--------------------------|----------------------------------------------|--------|------------------------------------------|------------------------|---------------|-----------------------------------|---------------------------------|------------------------------|------------------------------------------|-------------------------|--------------------------------------|--------------------------|
| STD DOOR                 | Door                                         |        | $\blacktriangleright$ 2013 Door          |                        |               |                                   |                                 | Generic                      | 2.3025                                   |                         | 37.000                               |                          |
| STD EXTW                 | <b>External Window</b>                       |        |                                          | ▼ 2013 External Window |               |                                   |                                 | Generic                      | 1.6799                                   |                         | 24.000                               |                          |
| STD FLO1                 | Ground/Exposed Floor                         |        | $\blacktriangleright$ 2013 Exposed Floor |                        |               |                                   |                                 | Generic                      | 0.2209                                   |                         | 268.200                              |                          |
| STD_ROOF                 | Roof                                         |        | $\blacktriangleright$ 2013 Roof          |                        |               |                                   |                                 | Generic                      | 0.1801                                   |                         | 317.000                              |                          |
| STD_WAL1                 | <b>External Wall</b>                         |        | ▼ 2013 External Wall                     |                        |               |                                   |                                 | Generic                      | 0.2613                                   |                         | 208.900                              |                          |
|                          |                                              |        |                                          |                        |               |                                   |                                 |                              |                                          |                         |                                      |                          |
|                          | Project Construction (Opaque: External Wall) |        |                                          |                        |               |                                   |                                 |                              |                                          |                         |                                      | 回<br>$\equiv$            |
|                          | Description 2013 External Wall               |        |                                          |                        |               |                                   |                                 |                              |                                          | ID.                     | STD_WAL1                             | External<br>Internal     |
| Performance<br>U-value   |                                              | 0.2613 | $W/m^2$ K                                |                        | <b>ASHRAE</b> | ۰                                 | <b>Thickness</b>                | 208,900                      | mm                                       | Thermal mass Cm         |                                      | 21.9500<br>$kJ/(m^2 K)$  |
|                          |                                              |        |                                          |                        |               |                                   |                                 |                              |                                          |                         |                                      |                          |
| <b>Total R-value</b>     |                                              | 3.6778 | m <sup>2</sup> K/W                       |                        |               |                                   | <b>Mass</b>                     | 46.9780                      | kq/m <sup>2</sup>                        |                         |                                      | Very lightweight         |
| $\overline{\phantom{a}}$ | Surfaces                                     |        |                                          |                        |               |                                   |                                 |                              |                                          |                         |                                      |                          |
| Outside:                 | Emissivity                                   | 0.900  |                                          | Resistance [default]   |               | 0.0299<br>$\overline{\mathbf{v}}$ | m <sup>2</sup> K/W              |                              | Solar absorptance                        | 0.700                   |                                      |                          |
| Inside:                  | Emissivity                                   | 0.900  |                                          | Resistance [default]   |               | $\sqrt{0.1198}$                   | m <sup>2</sup> K/W              |                              | Solar absorptance                        | 0.550                   |                                      |                          |
|                          | Regulations                                  |        |                                          |                        |               |                                   |                                 |                              |                                          |                         |                                      |                          |
|                          | <b>Construction layers</b>                   |        |                                          |                        |               |                                   |                                 |                              |                                          |                         |                                      |                          |
|                          | Material (outside to inside)                 |        |                                          |                        |               | <b>Thickness</b><br>mm            | Conductivity<br>$W/(m \cdot K)$ | Density<br>kg/m <sup>3</sup> | Specific<br>Heat<br>Capacity<br>J/(kg·K) | Resistance<br>$m^2$ K/W | Vapour<br>Resistivity<br>GN-s/(kg-m) | Category                 |
|                          | [STD_SM1] Rainscreen                         |        |                                          |                        |               | 3.0                               | 50.0000                         | 7800.0                       | 450.0                                    |                         | L.                                   | <b>Metals</b>            |
| Cavity                   |                                              |        |                                          |                        |               | 50.0                              |                                 | ä,                           |                                          | 0.1300                  | ÷.                                   | L,                       |
|                          | [STD EPS] Insulation                         |        |                                          |                        |               | 81.4                              | 0.0250                          | 20.0                         | 1030.0                                   |                         | ÷                                    | Insulating               |
|                          | [STD_USP] Cement bonded particle board       |        |                                          |                        |               | 12.0                              | 0.2300                          | 1100.0                       | 1000.0                                   | ä,                      | 0.000                                | <b>Boards, Sheets</b>    |
| Cavity                   |                                              |        |                                          |                        |               | 50.0                              |                                 |                              |                                          | 0.1800                  |                                      |                          |
| $\overline{\phantom{a}}$ | [STD_US1] Plasterboard                       |        |                                          |                        |               | 12.5                              | 0.2100                          | 700.0                        | 1000.0                                   | ÷.                      | 0.000                                | Plaster                  |
| Copy                     | Paste                                        | Cavity | Insert                                   | Add                    | <b>Delete</b> | Flip                              |                                 |                              |                                          |                         | <b>System materials</b>              | <b>Project Materials</b> |

*Figura 67: Proprietà muro esterno in IES*

# 4.4 Piano tipo edificio a torre

I vari test riguardo l'esportazione di una geometria semplice hanno permesso lo studio del meccanismo di esportazione/importazione tra i due software Revit 2015 e IES 2014. Tutto ciò, però, non permette di definire se l'interoperabilità risultante tra i due programmi possa essere sfruttata efficacemente in un ambito lavorativo reale.

Allo scopo di mettere alla prova l'interoperabilità tra questi due software in un processo progettuale reale sono stati effettuati dei test su una geometria architettonicamente e geometricamente più complessa. È stato possibile compiere queste prove su un progetto attuale di cui Deerns Group cura la progettazione degli impianti e della strategia energetica.

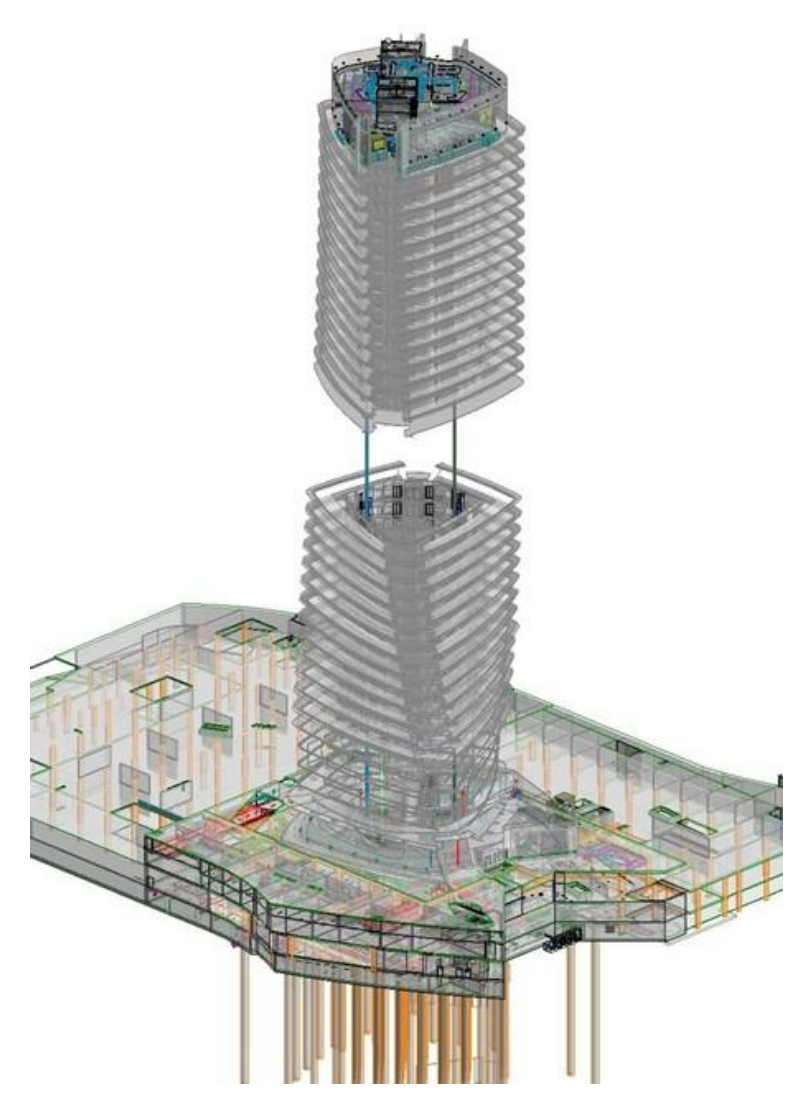

*Figura 68: Modello Revit edificio a torre fase esecutiva in elaborazione - Fonte Deerns Group*

L'edifico a di torre si presenta come un solido di estrusione di rotazione ed offre la possibilità di misurarsi con un elemento architettonico di estrema complessità per forma e composizione degli spazi interni.

L'immobile risulta caratterizzato da un'altezza totale di circa 300 m slm per un numero totale di 43 livelli utili fuori terra.

Per testare l'interoperabilità è stato scelto un piano tipo, più precisamente il piano 15 di circa 1300 m<sup>2</sup> di pianta per un totale di circa 4800 m<sup>3</sup> di volume.

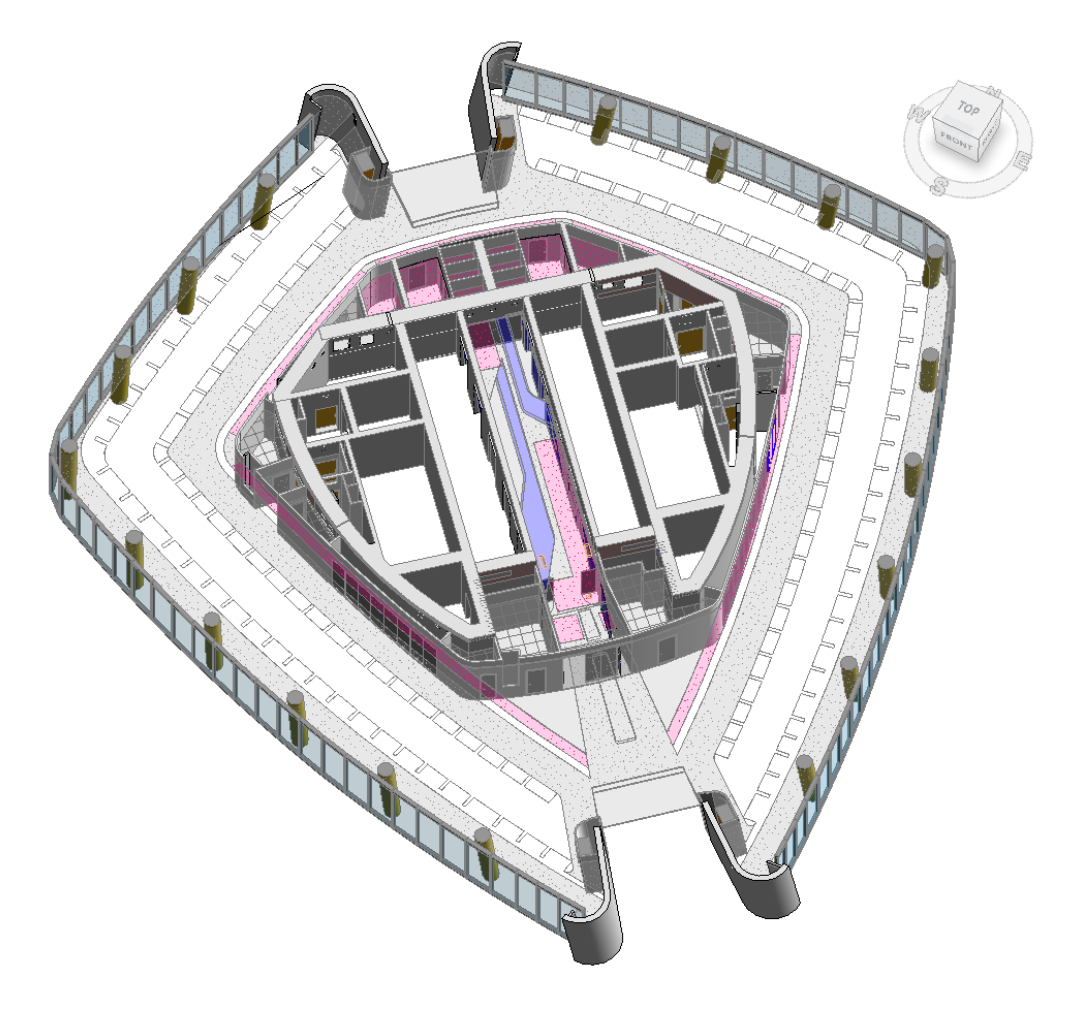

*Figura 69: Modello Revit piano P15 edificio a torre*

### 4.4.1 Definizione spazi

La definizione degli spazi in Revit per una pianta come quella del piano tipo dell'edifico a torre si è rivelata un'operazione molto complessa. Per prima cosa occorre spiegare che il file sul quale si stava lavorando era il risultato dell'unione di due altri file: la configurazione spaziale del piano era data dall'unione della pianta architettonica e dalla pianta strutturale del livello 15 dell'edificio. Ciò è dovuto al processo di progettazione BIM in cui il risultato finale è dato dall'unione delle varie discipline, nel caso specifico le piante definitive su cui lavorano gli impiantisti sono costituite come già spiegato dalla sovrapposizione delle discipline architettonica e strutturale.

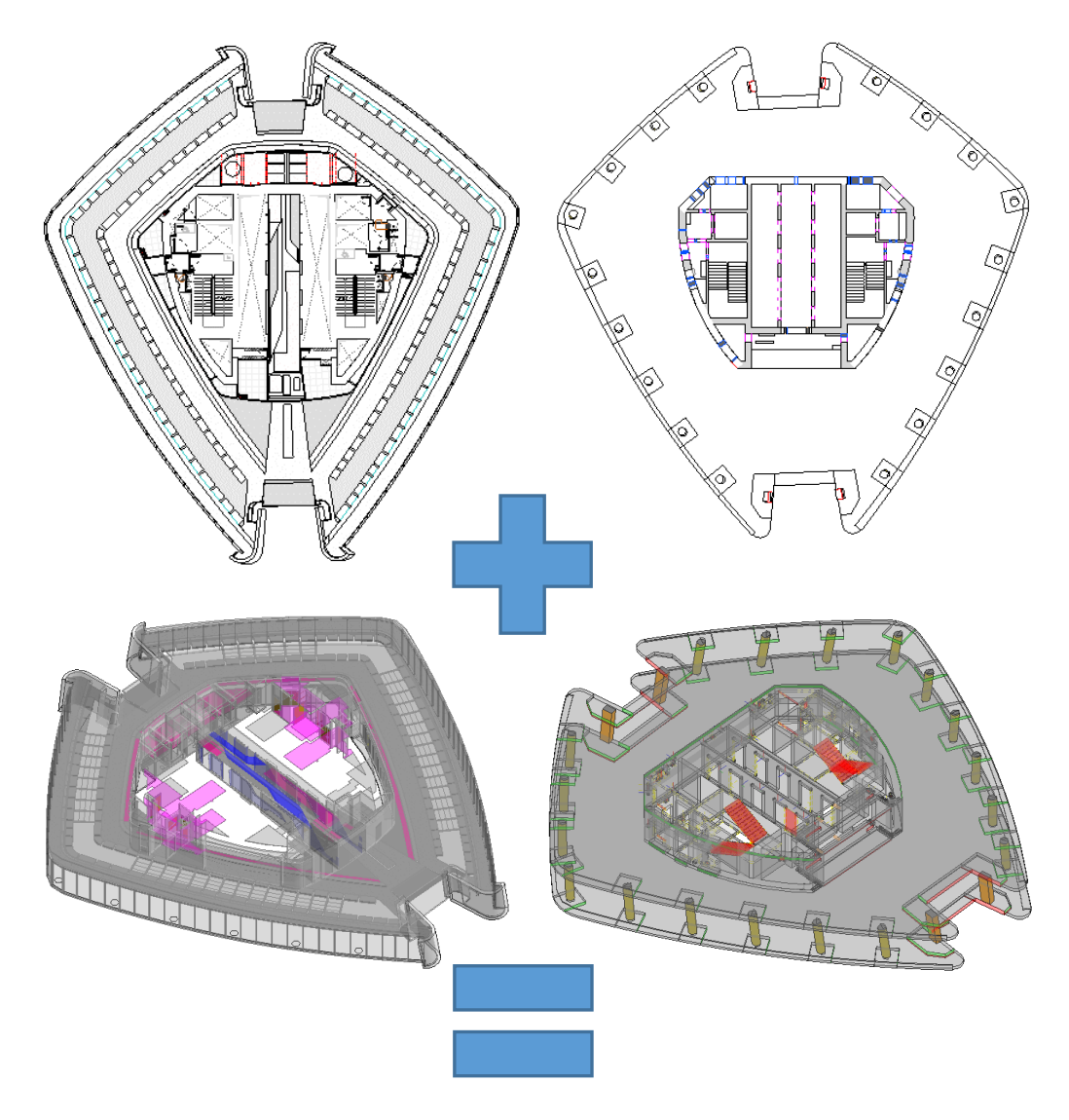

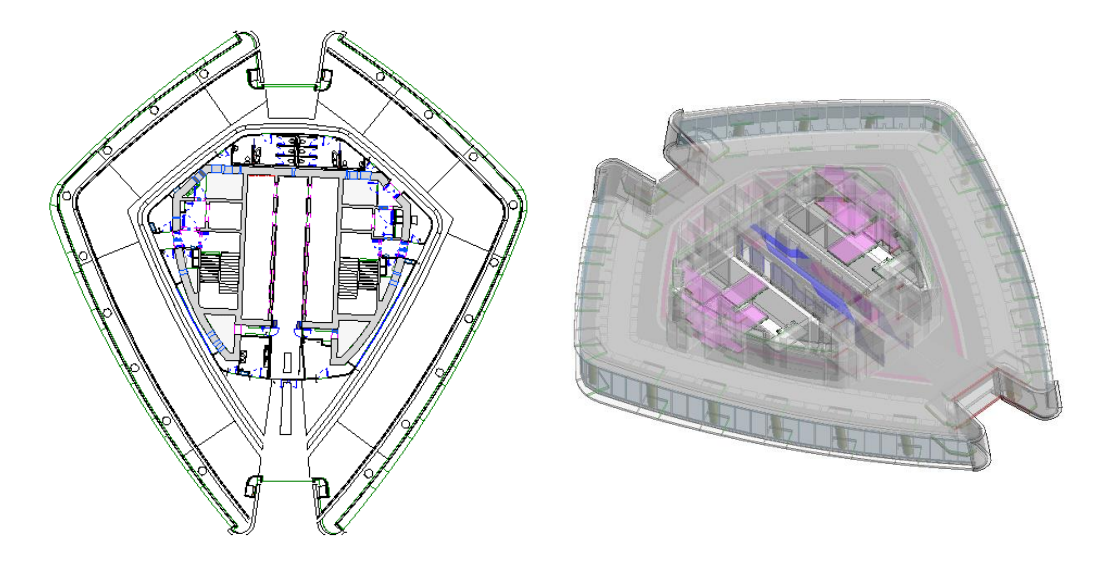

*Figura 70: Composizione modello Revit piano 15 edificio a torre*

Per cercare di simulare nel miglior modo possibile un caso di progetto reale si è cercato di in un primo momento di non modificare le parti architettoniche e strutturali cercando di utilizzarle solo come *link* all'interno del file di lavoro. Però in questa maniera non si poteva dare agli spazi la forma desiderata per l'analisi energetica.

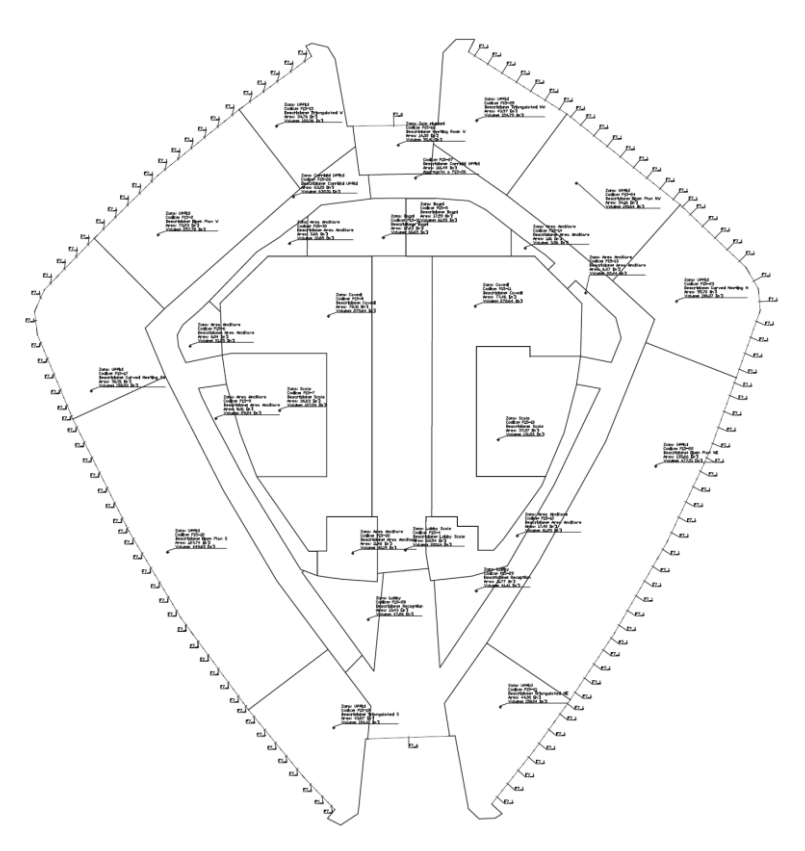

*Figura 71: Schema suddivisione aree per il calcolo dei carichi termici*

In un secondo momento, quindi si è deciso di modificare le parti architettoniche e strutturali, pur cercando di modificarle il meno possibile senza stravolgere la loro essenza. Allo scopo di cercare di raggiungere la definizione degli spazi richiesta per il calcolo dei carichi termici per i diversi ambienti, rappresentata in Figura 71, si è proceduto alla modifica degli elementi architettonici e strutturali.

### Modifiche elementi strutturali

• Muri strutturali

Si è cercato di definire nella maniera più funzionale possibile i confini degli spazi costituiti dai muri strutturali.

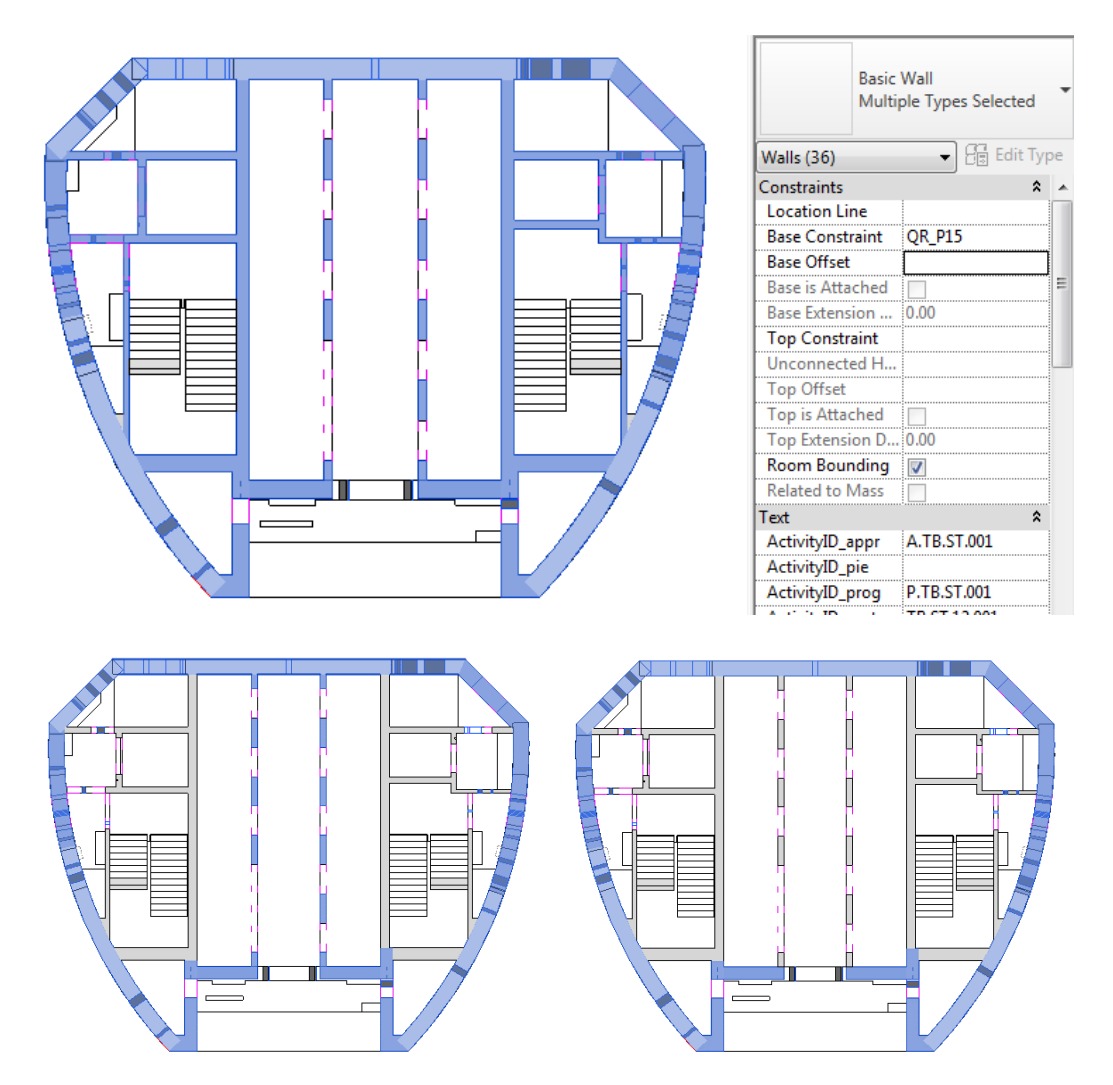

*Figura 72: Muri strutturali room bounding*
• Solaio strutturale

Si è cercato di definire nella maniera più funzionale possibile i confini degli spazi costituiti dal solaio struttutale.

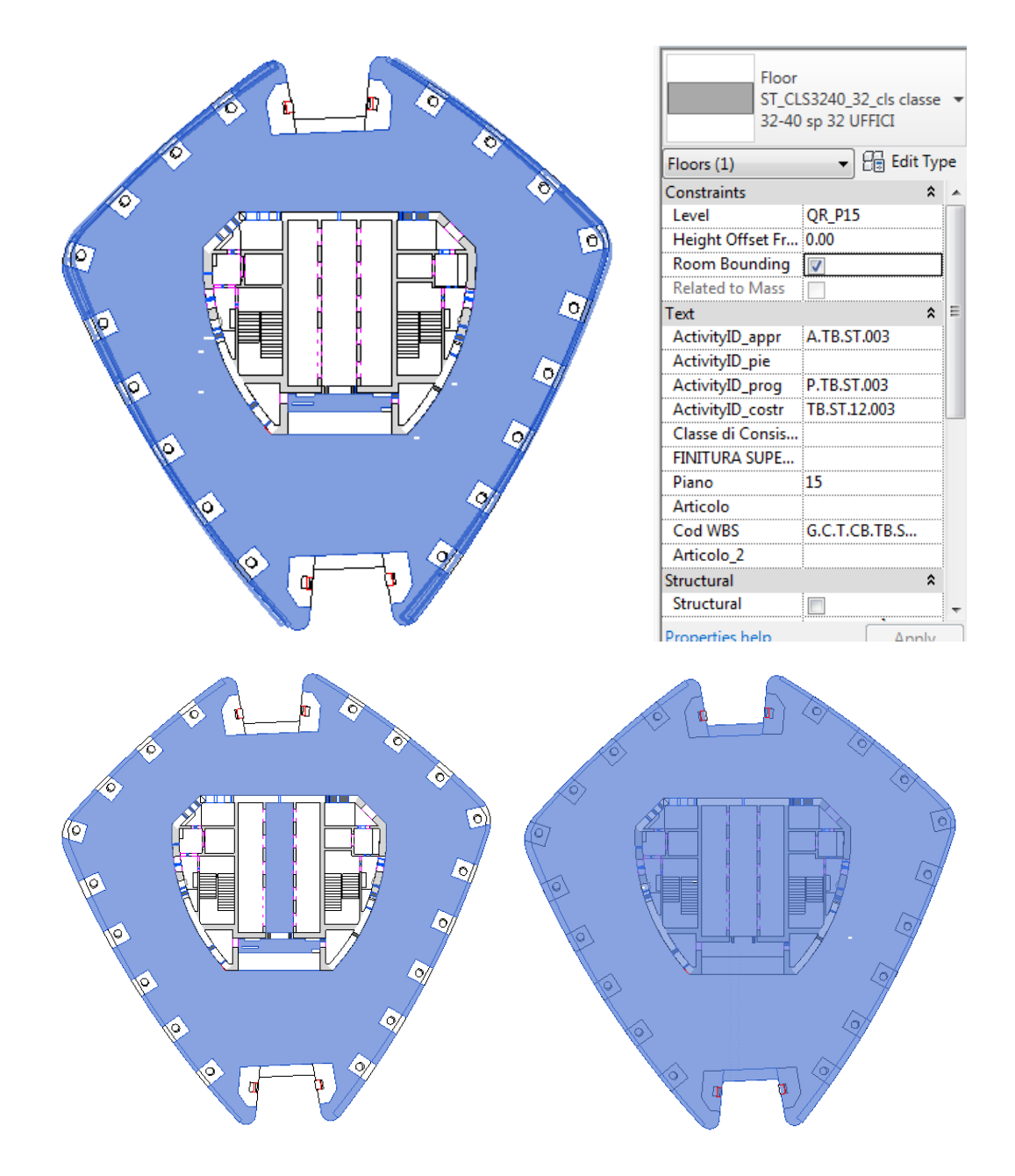

*Figura 73: Soletta strutturale room bounding*

Fori muri strutturali

Si è cercato di eliminare quanti più fori impiantistici presenti nelle strutture, facendo attenzione a non modificare l'essenza degli elementi.

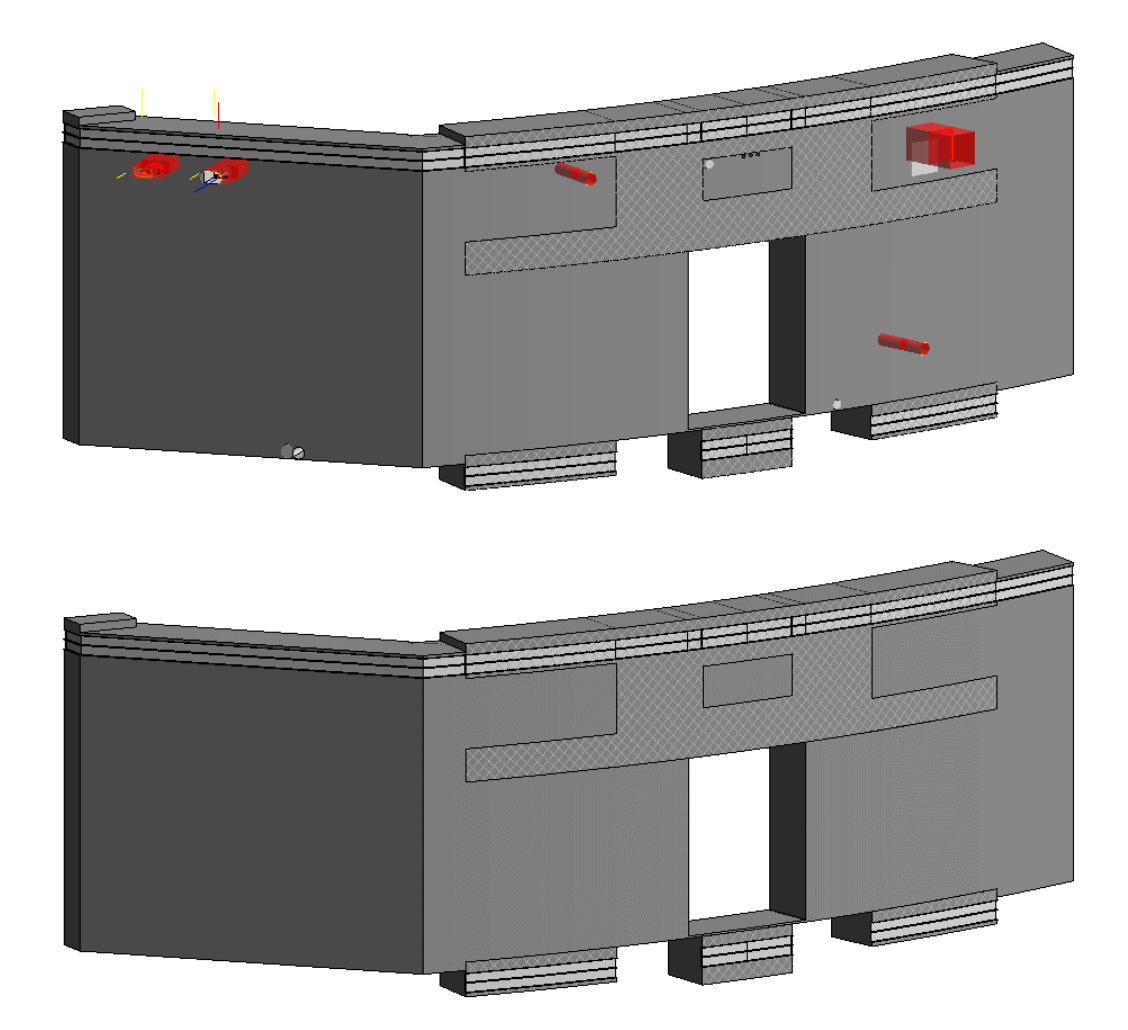

*Figura 74: Fori muri strutturali*

### Modifiche elementi architettonici

Partizioni architettoniche

Si è cercato di definire nella maniera più funzionale possibile i confini degli spazi costituiti dalle partizioni architetoniche.

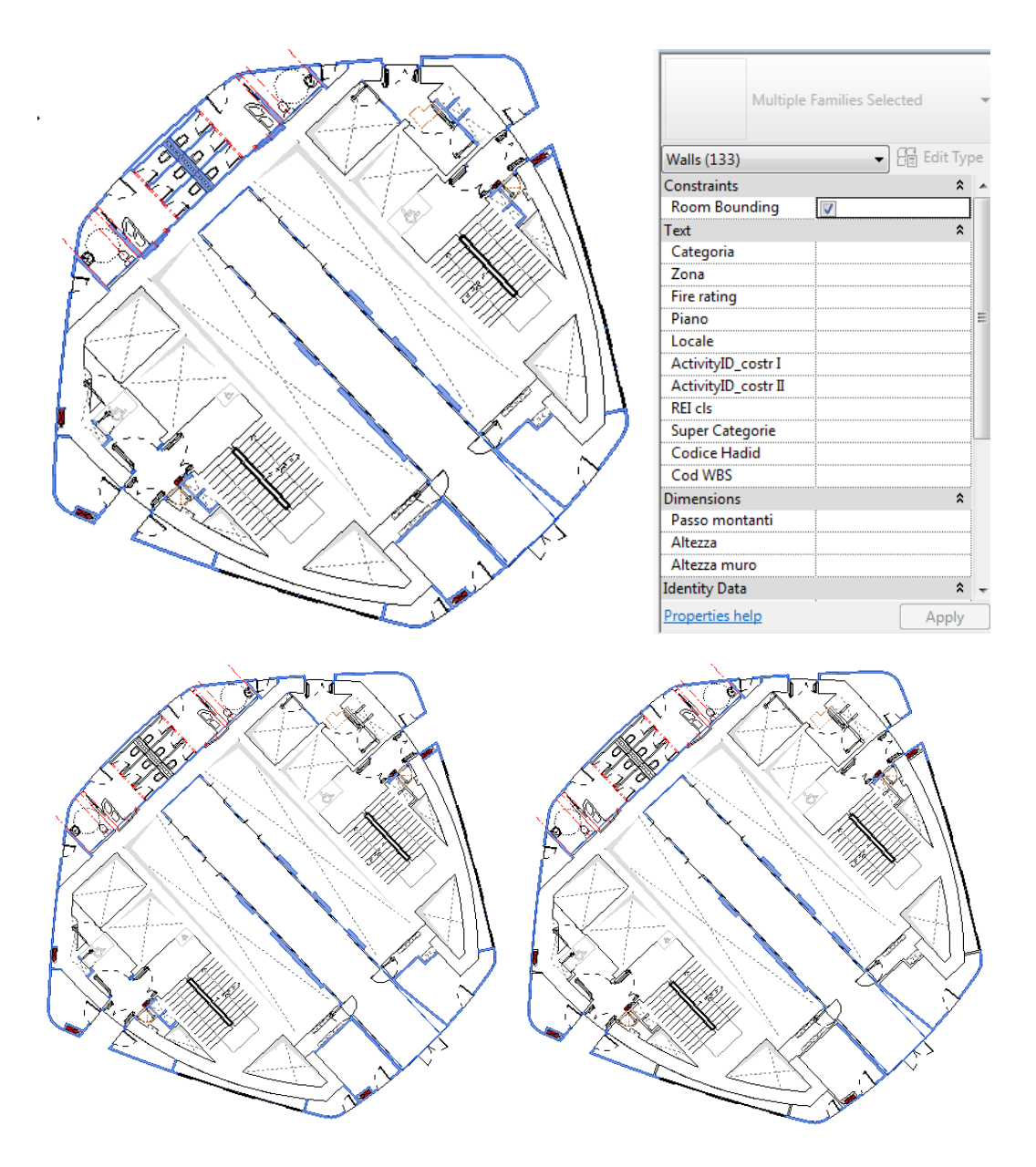

*Figura 75: Partizioni architettoniche room bounding*

Controsoffitti architettonici

Si è cercato di definire nella maniera più funzionale possibile i confini degli spazi costituiti dai controsoffitti architettonici.

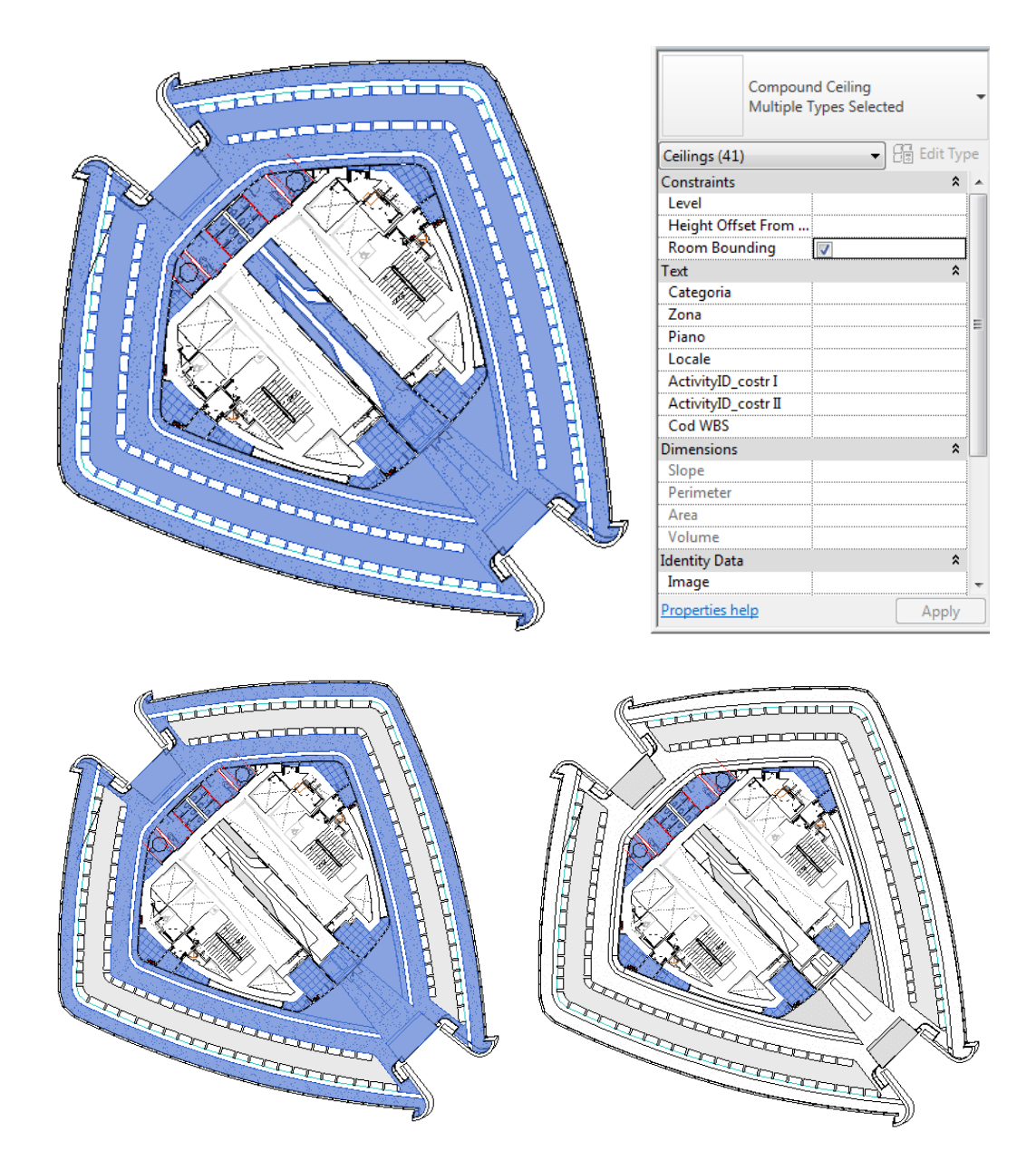

*Figura 76: Controsoffitti architettonici room bounding*

Room architettoniche

Si è cercato di definire eliminare le *room* cioè la definizione di spazi architettonici per evitare interferenze con la definizione degli *spaces* di scopo energetico.

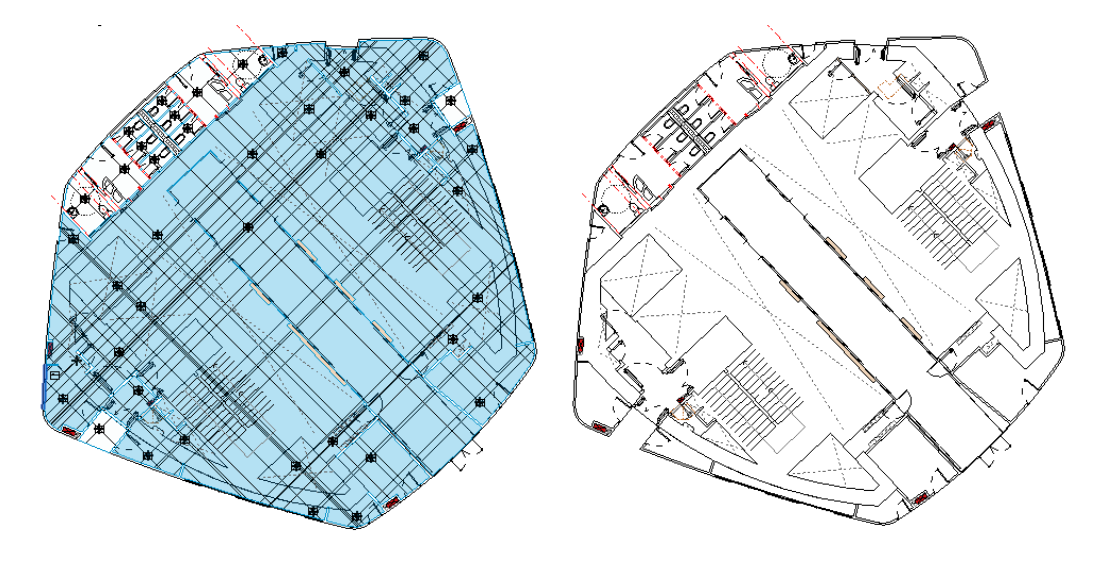

*Figura 77: Eliminazione room architettoniche*

### Unione pianta architettonica e strutturale

Si è cercato di definire nella maniera più funzionale possibile i confini degli spazi come definiti dallo schema per la simulazione energetica delimitando con *space separators*  quelle aree teoriche non delimitate da muri.

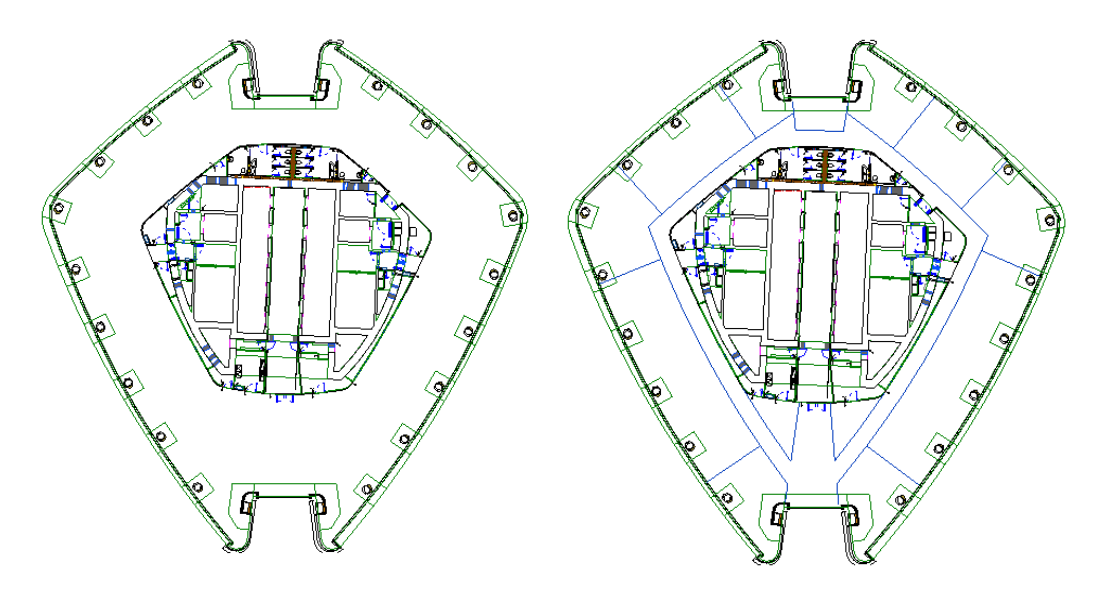

*Figura 78: Aggiunta space separator*

### 4.4.2 Esportazione/importazione modello

Una volta completate le operazioni preliminari, sopra descritte, si è proceduto alla definizione degli spazi e all'esportazione dei modelli Revit in IES utilizzando sempre i due formati di esportazione gbXML e IFC. In seguito alla complessità intrinseca della composizione dei piani dell'edificio si sono considerate diverse configurazoni di spazi per cercare di avvicinarsi il più possibile allo schema definito per il calcolo dei carichi termici del livello 15. A seguire vengono riportati solo una selezione di casi, i più significativi della moltitudine creata e provata.

### Spazi completi di tutto il piano

In primo luogo si è cercato di esportare la pianta composta da 32 spaces nella sua interezza.

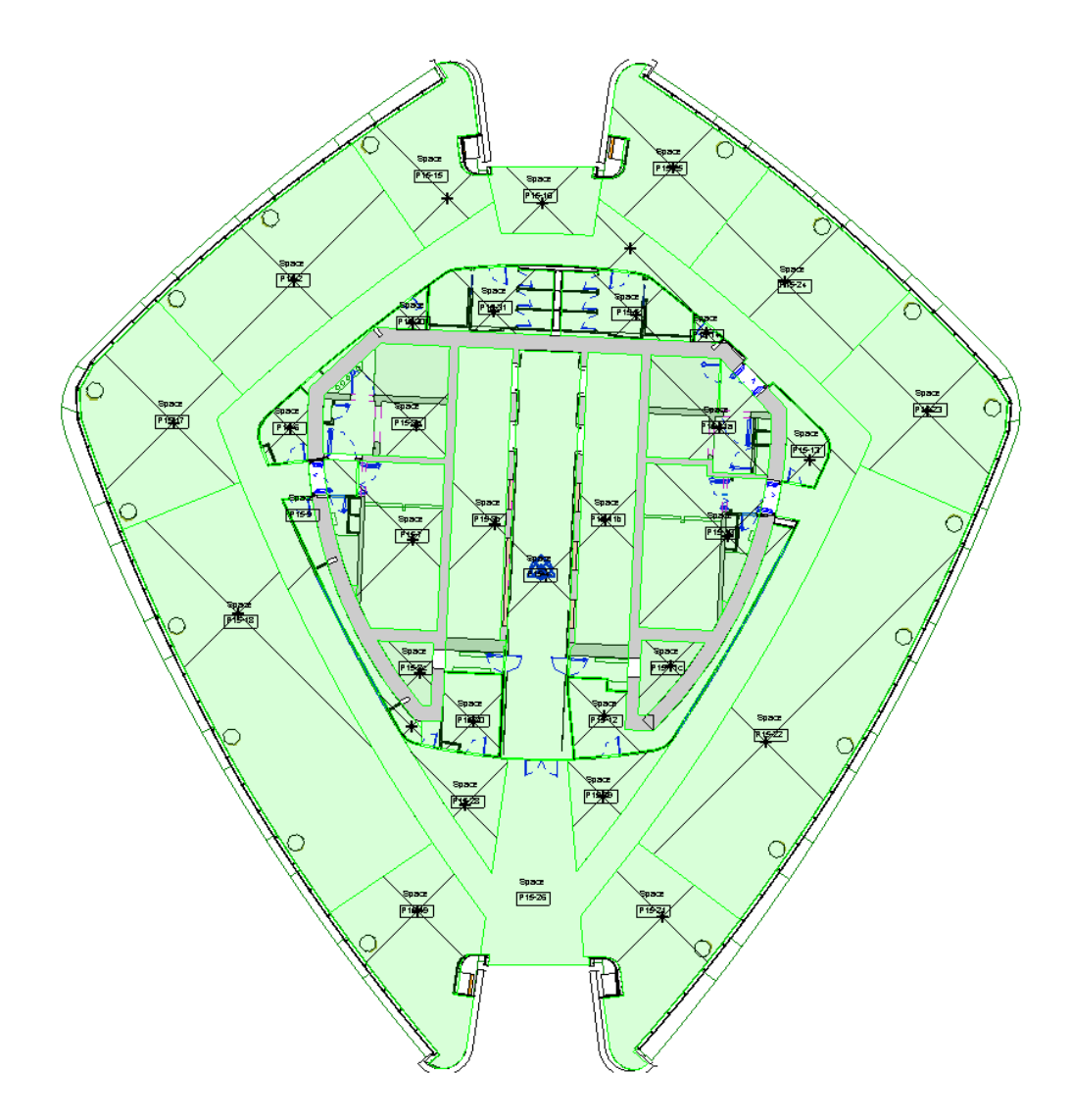

*Figura 79: Modello Revit definizione di tutti gli spazi*

Formato gbXML

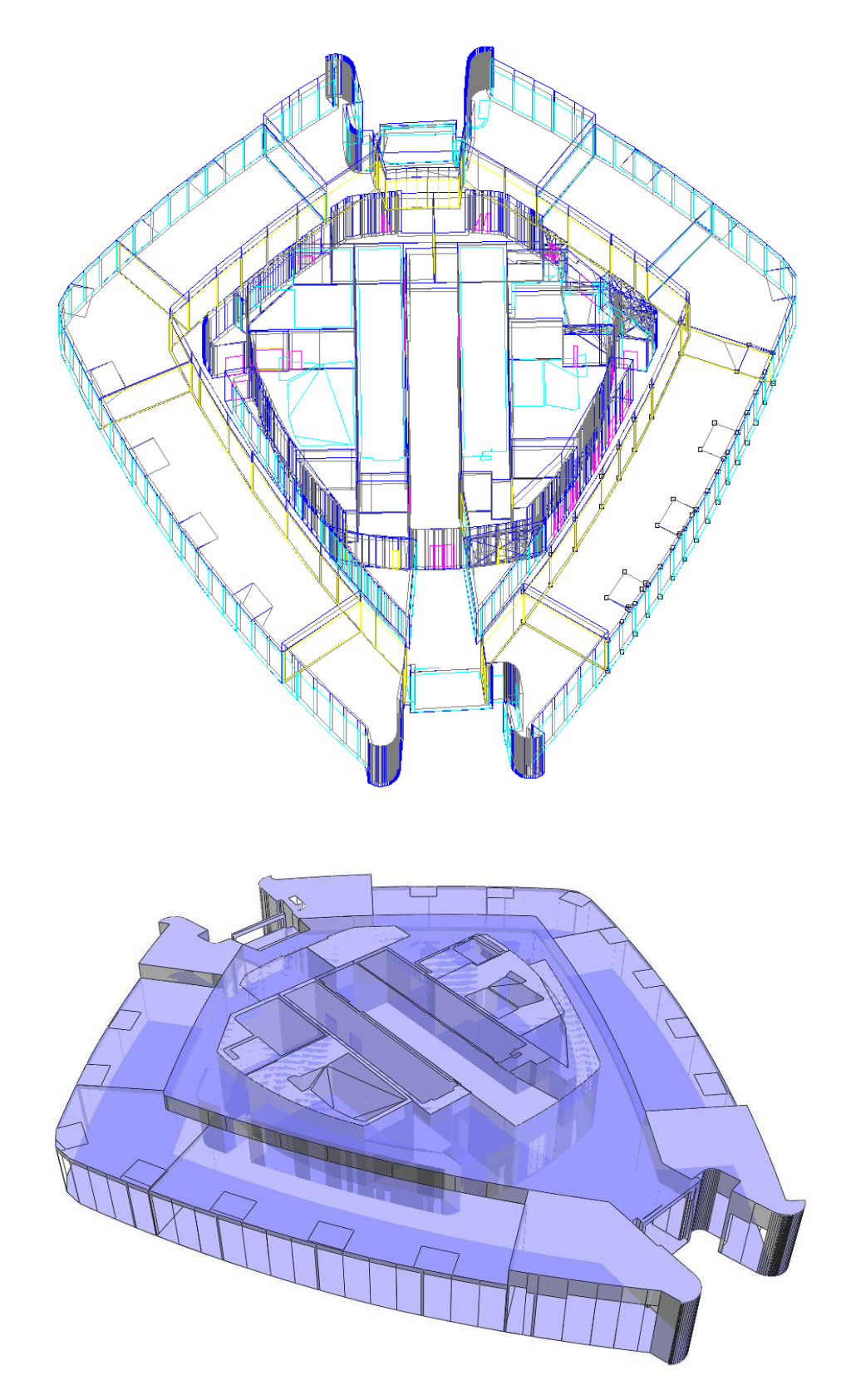

*Figura 80: Modello IES da formato gbXML di tutti gli spazi*

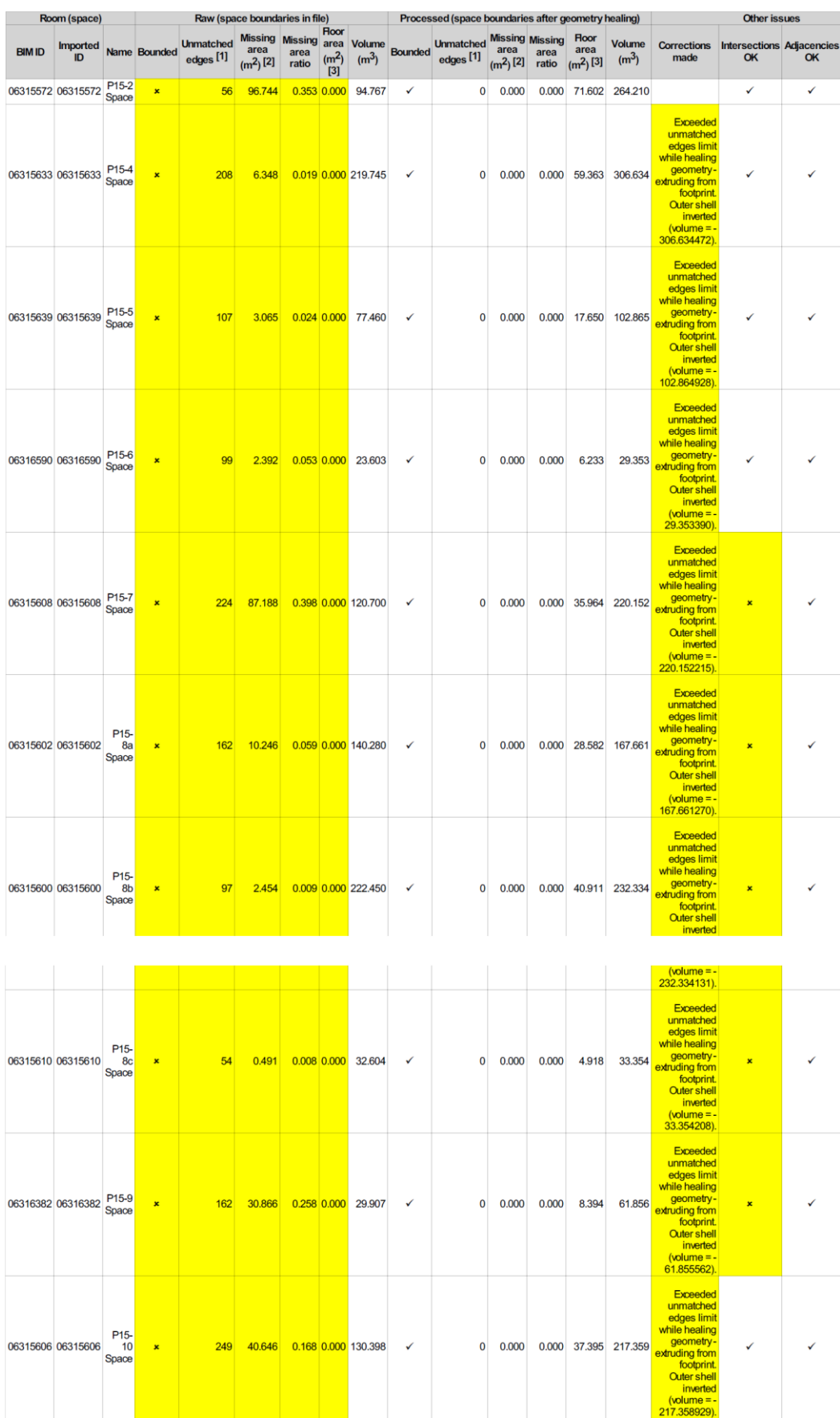

|               | 06315604 06315604 | P <sub>15</sub><br>11a<br>Space             | $\pmb{\times}$ | 104 | 7,870         |             | 0.048 0.000 126.358 | ✓              | $\mathbf 0$  | 0.000    |       |        | 0.000 27.038 139.413  |                                                                                                    | $\pmb{\times}$ | ✓            |  |
|---------------|-------------------|---------------------------------------------|----------------|-----|---------------|-------------|---------------------|----------------|--------------|----------|-------|--------|-----------------------|----------------------------------------------------------------------------------------------------|----------------|--------------|--|
|               | 06315598 06315598 | P <sub>15</sub><br>11 <sub>b</sub><br>Space | $\pmb{\times}$ | 163 | 88.244        |             | 0.308 0.000 153.085 | $\checkmark$   | $\mathbf{0}$ | 0.000    |       |        | 0.000 41.349 235.648  | Exceeded<br>unmatched<br>edges limit<br>while healing<br>geometry-<br>extruding from<br>footprint.<br><b>Outer shell</b><br>inverted<br>$(volume = -$<br>235.648026). | $\pmb{\times}$ | ٧            |  |
|               | 06315612 06315612 | P <sub>15</sub><br>11c<br>Space             | $\pmb{\times}$ | 52  | 0.759         |             | 0.010 0.000 41.522  | $\checkmark$   | $\bf{0}$     | 0.000    | 0.000 | 6.650  | 42.099                | Exceeded<br>unmatched<br>edges limit<br>while healing<br>geometry-<br>extruding from<br>footprint.<br><b>Outer shell</b><br>inverted<br>$(volume = -$<br>42.099222)   | ✓              |              |  |
|               | 06315596 06315596 | P15-<br>12<br>Space                         | $\pmb{\times}$ | 253 | 2.947         |             | 0.015 0.000 85.331  | $\checkmark$   | $\mathbf{0}$ | 0.000    |       |        | 0.000 17.158 132.370  | Exceeded<br>unmatched<br>edges limit<br>while healing<br>geometry-<br>extruding from<br>footprint.<br><b>Outer shell</b><br>inverted<br>$(volume = -$<br>132.369630). | $\mathbf x$    |              |  |
|               | 06315643 06315643 | P <sub>15</sub><br>13<br>Space              | $\pmb{\times}$ | 117 | 10.521        |             | 0.189 0.000 19.198  | $\pmb{\times}$ | 9            | 2.831    | 0.015 | 6.488  | 32.328                |                                                                                                    | $\pmb{\times}$ | $\checkmark$ |  |
|               | 06315641 06315641 | P15-<br>14<br>Space                         | $\pmb{\times}$ | 35  | 0.567         | 0.027 0.000 | 5.176               | $\pmb{\times}$ | 6            | 2.940    | 0.112 | 0.942  | 6.299                 |                                                                                                    | $\mathbf{x}$   | $\checkmark$ |  |
|               | 06315560 06315560 | P <sub>15</sub><br>15<br>Space              | $\pmb{\times}$ | 104 | 7.836         |             | 0.053 0.000 105.790 | ✓              | $\mathbf{0}$ | 0.000    |       |        | 0.000 31.203 151.028  | Exceeded<br>unmatched<br>edges limit<br>while healing<br>geometry-<br>extruding from<br>footprint.<br><b>Outer shell</b><br>inverted<br>$(volume = -$<br>151.028444). |                |              |  |
|               | 06315645 06315645 | P <sub>15</sub><br>16<br>Space              | $\pmb{\times}$ | 54  | 24.519        |             | 0.238 0.000 37.968  | $\pmb{\times}$ | 9            | 0.907    | 0.009 | 15.841 | 59.244                |                                                                                                    | ✓              | ✓            |  |
|               | 06315574 06315574 | P <sub>15</sub><br>17<br>Space              | $\pmb{\times}$ | 48  | 22.426        |             | 0.102 0.000 80.178  | $\checkmark$   | $\mathbf{0}$ | 0.000    |       |        | 0.000 55.010 202.987  | <b>Outer shell</b><br>inverted<br>$(volume = -$<br>202.987316).                                                                                                    | $\checkmark$   | ✓            |  |
|               | 06315576 06315576 | P <sub>15</sub><br>18<br>Space              | $\pmb{\times}$ |     | 82 156.556    |             | 0.352 0.000 116.285 | $\checkmark$   | $\mathbf{0}$ | 0.000    |       |        | 0.000 124.906 460.904 |                                                                                                    | $\checkmark$   | $\checkmark$ |  |
|               |                   |                                             |                |     |               |             |                     |                |              |          |       |        |                       | <b>Exceeded</b><br>unmatched                                                                                                    |                |              |  |
| <b>TOTALS</b> |                   |                                             |                |     | 4401 1256.256 |             |                     |                |              | 28 6.704 |       |        |                       |                                                                                                    |                |              |  |
|               |                   |                                             |                |     |               |             |                     |                |              |          |       |        |                       |                                                                                                    |                |              |  |

*Tabella 19: Report IES importazione formato gbXML di tutti gli spazi*

• Formato IFC

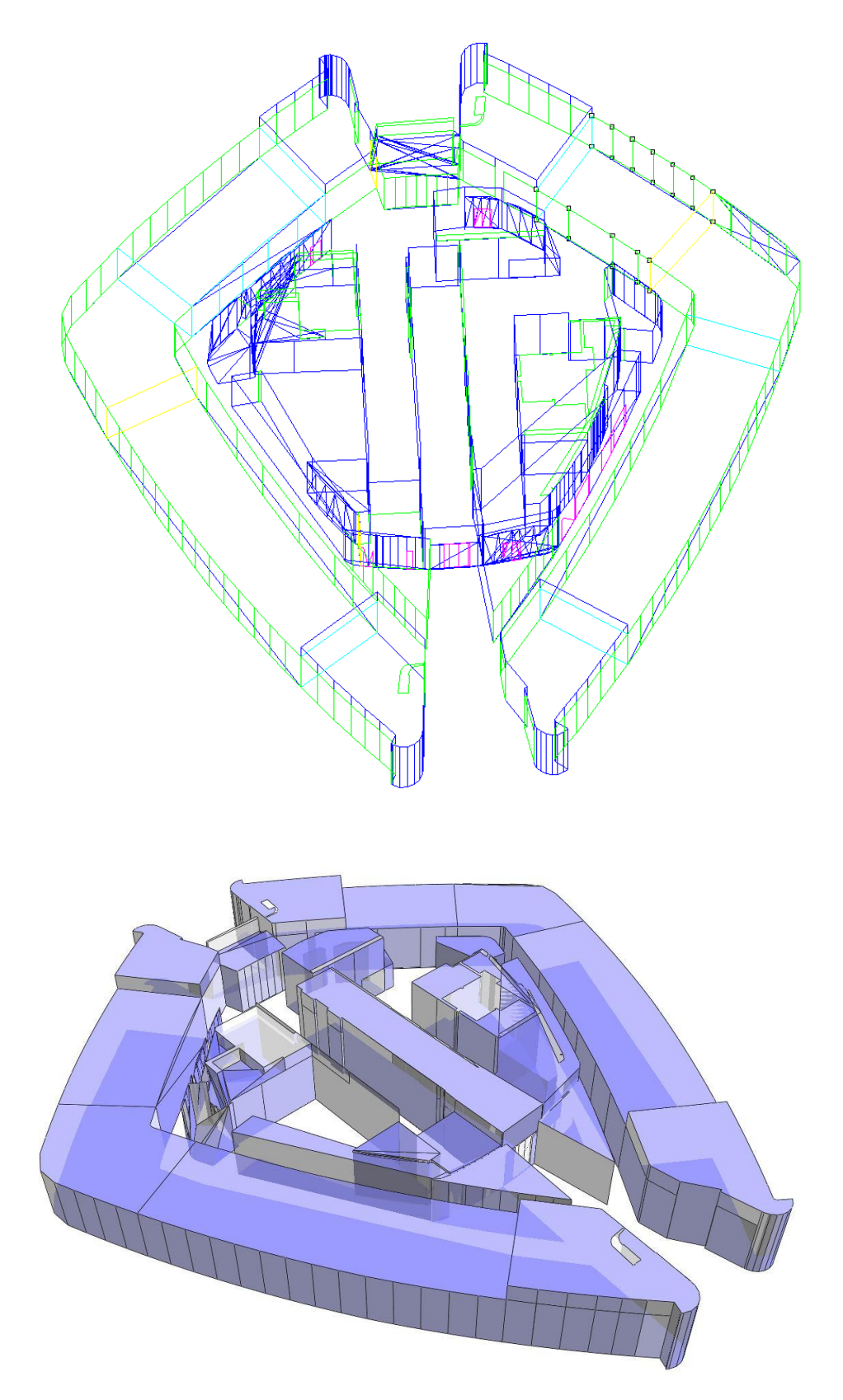

*Figura 81: Modello IES da formato IFC di tutti gli spazi*

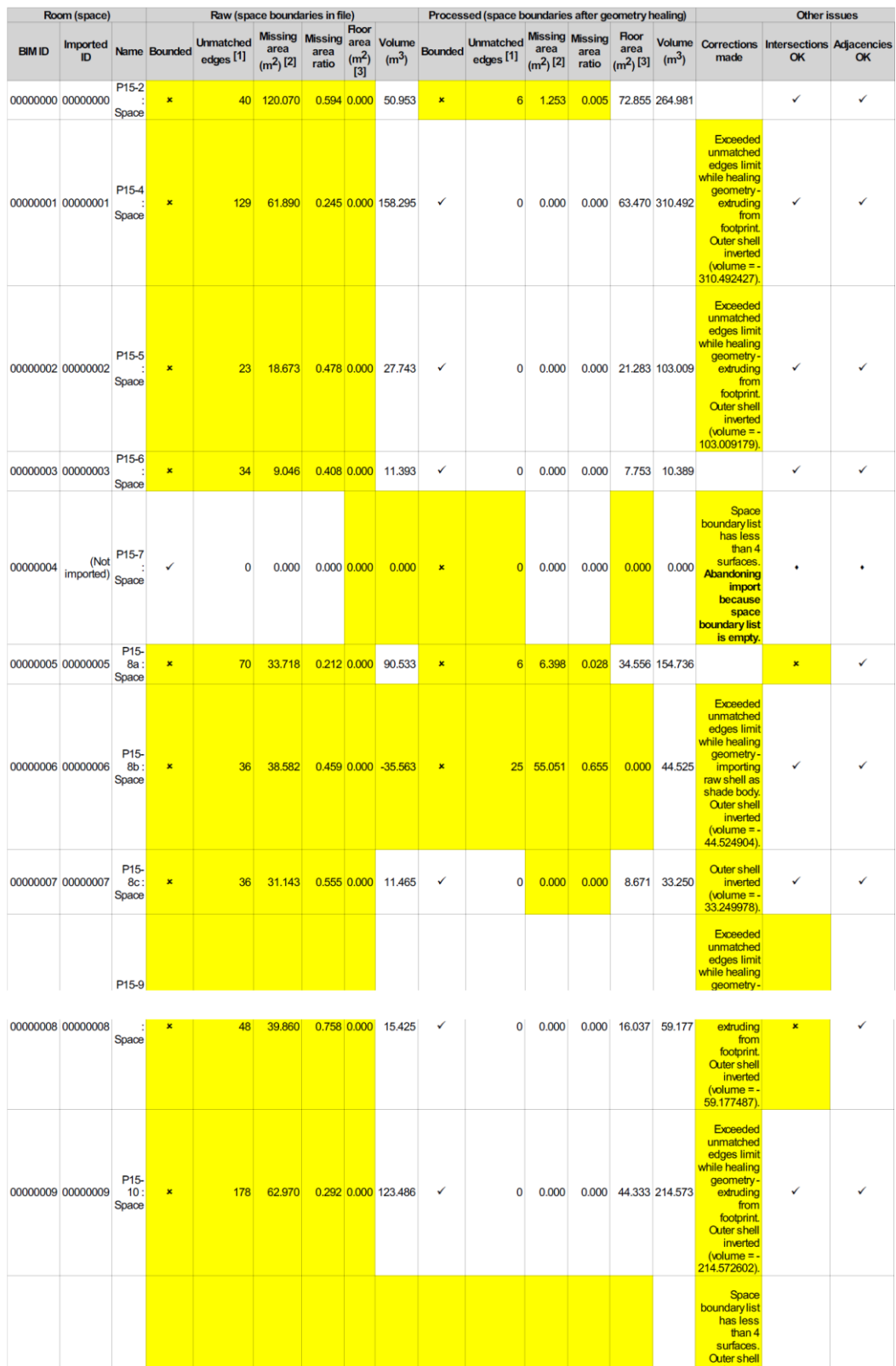

P15-<br>00000010 00000010 11a:<br>Space

6 4.706 1.000 0.000 -0.000

 $\mathbf{r}$ 

 $\begin{array}{c}\n\text{(volume = -0.000000)}\\
\text{0.000000}\n\text{volume is}\n\end{array}$ 

6 4.706 1.000 0.000 0.000

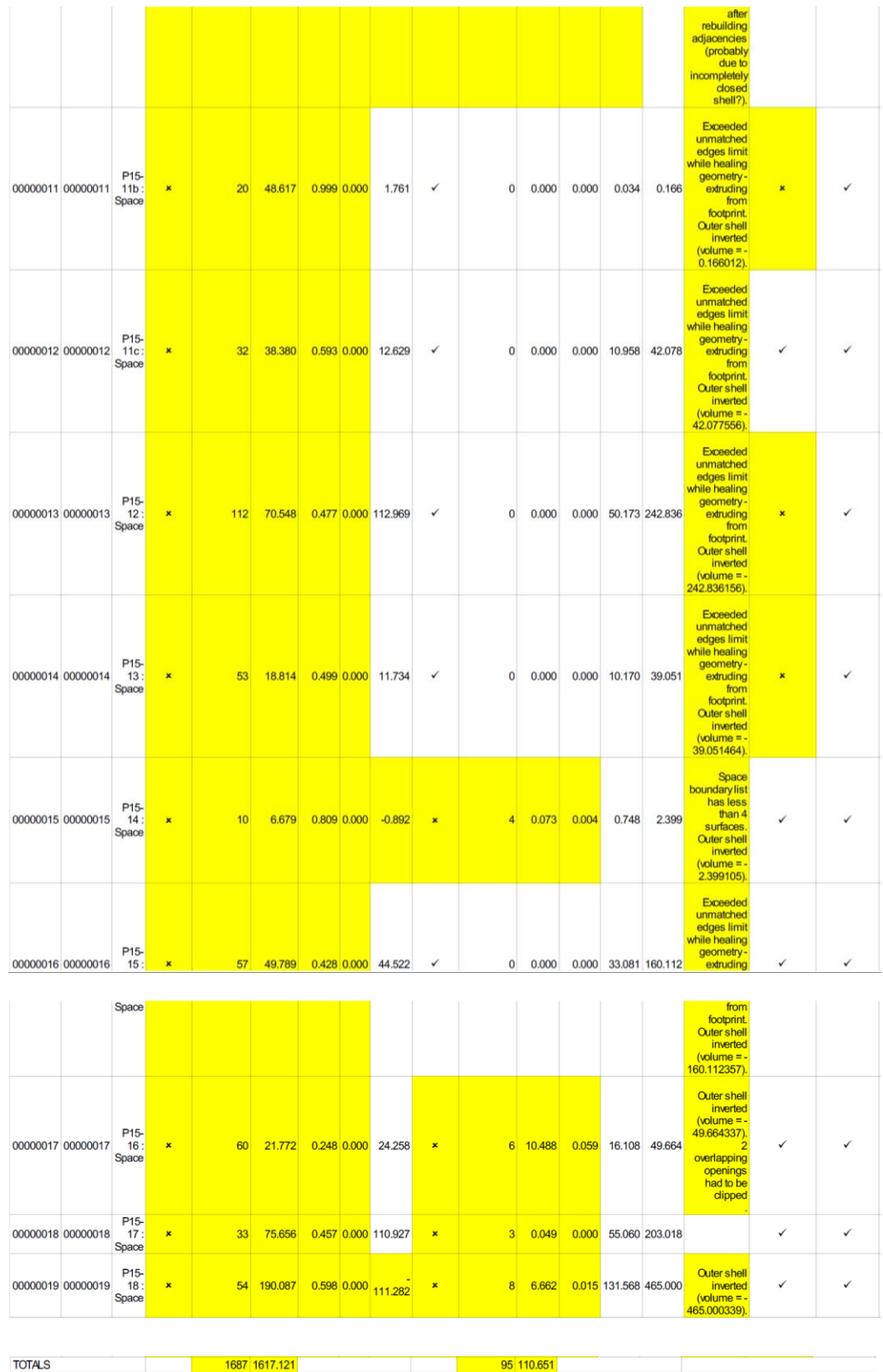

*Tabella 20: Report IES importazione formato IFC di tutti gli spazi*

#### Diminuzione numero di spazi

Visti i problemi nell'esportare l'intero numero di spazi componenti la pianta si è cercato di semplificare la configurazione riducendone il numero, di seguito a titolo di esempio viene riportato il caso con 25 spaces.

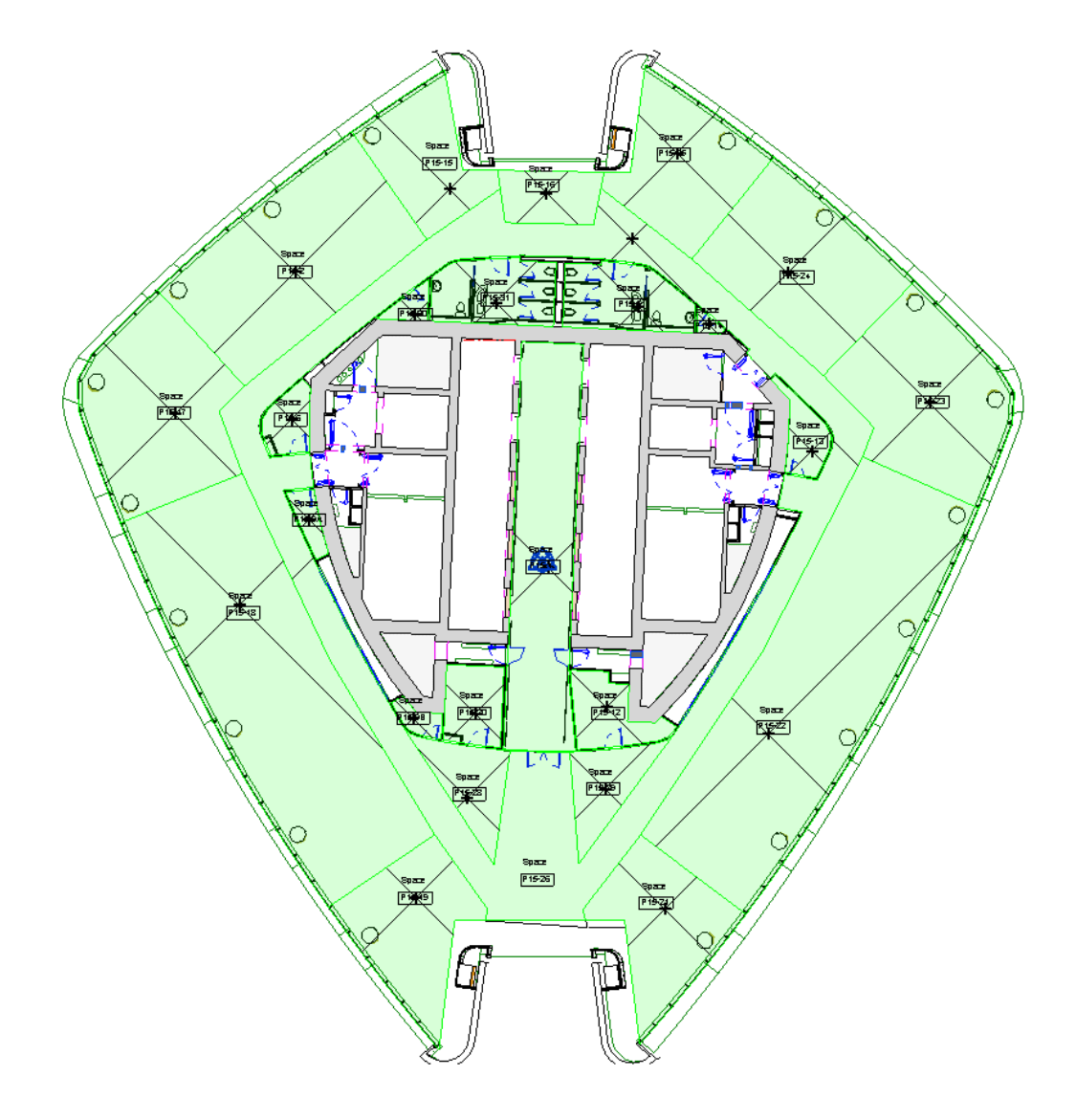

*Figura 82: Modello Revit definizione di numero ridotto di spazi*

• Formato gbXML

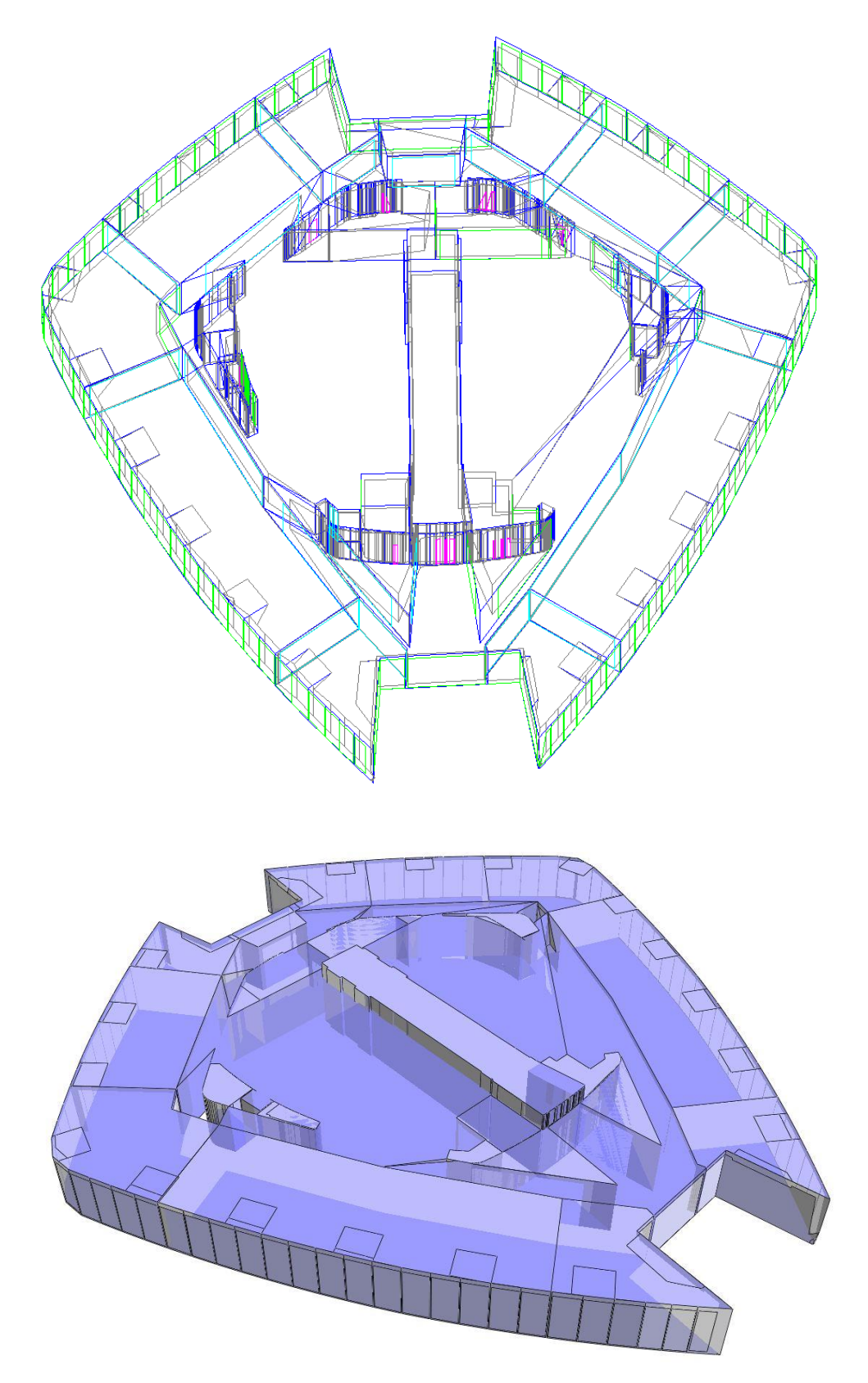

*Figura 83: Modello IES da formato gbXML di numero ridotto di spazi*

| Room (space)                  |                         | Raw (space boundaries in file)        |                                 |                                                        |                    |                 |                                           |                                    | Processed (space boundaries after geometry healing) |                                                          |                     |               | <b>Other issues</b>                      |                                    |                                                                                                    |                                                                                                    |                                        |                                                                                                    |
|-------------------------------|-------------------------|---------------------------------------|---------------------------------|--------------------------------------------------------|--------------------|-----------------|-------------------------------------------|------------------------------------|-----------------------------------------------------|----------------------------------------------------------|---------------------|---------------|------------------------------------------|------------------------------------|----------------------------------------------------------------------------------------------------|----------------------------------------------------------------------------------------------------|----------------------------------------|----------------------------------------------------------------------------------------------------|
| <b>BIM ID</b>                 | <b>Imported</b><br>ID.  |                                       | Name Bounded                    | Unmatched Missing Missing area<br>edges <sup>[1]</sup> | area<br>$(m2)$ [2] | area<br>ratio   | <b>Hoor</b><br>(m <sup>2</sup> )<br>$[3]$ | <b>Volume</b><br>(m <sup>3</sup> ) | <b>Bounded</b>                                      | <b>Unmatched Missing Missing</b><br>edges <sup>[1]</sup> | area<br>$(m^2)$ [2] | area<br>ratio | <b>Hoor</b><br>area<br>$\frac{1}{2}$ [3] | <b>Volume</b><br>(m <sup>3</sup> ) | <b>Corrections</b><br>made                                                                                                    | OK                                                                                                    | <b>Intersections Adjacencies</b><br>OK | Adjacency<br><b>issues</b>                                                                                                    |
|                               | 06315572 06315572       | P <sub>15-2</sub><br>Space            | $\mathbf{x}$                    | 33                                                     | 0.391              |                 | $0.001$ 0.000                             | 276.460                            | ✓                                                   | $\mathbf{0}$                                             | 0.000               | 0.000         | 74.989                                   | 276,711                            |                                                                                                    | ٠                                                                                                    | ٠                                      |                                                                                                    |
|                               | 06315633 06315633 P15-4 | Space                                 | $\pmb{\times}$                  |                                                        | 150 120.163        |                 |                                           | $0.391$ 0.000 162.088              | ✓                                                   | $\mathbf 0$                                              | 0.000               | 0.000         |                                          | 59.103 295.057                     | Exceeded<br>unmatched<br>edges limit<br>while healing<br>geometry.<br>extruding from<br>footprint.<br>Outer shell<br>inverted<br>$(volume = -$<br>295.056552).             |                                                                                                    |                                        | Adjacent<br>openings<br>maybe<br>difficult to<br>add reliably<br>if there are<br>inaccuracies<br>in the<br>geometry.<br><b>Opening lost</b><br>from<br>(surface,<br>adjacency):<br>(38, 0) |
|                               | 06315639 06315639 P15-5 | Space                                 | $\pmb{\times}$                  |                                                        | 75 33.059          |                 | $0.321$ 0.000                             | 46.942                             | ✓                                                   | 0                                                        | 0.000               | 0.000         | 17.650                                   | 69.260                             | Exceeded<br>unmatched<br>edges limit<br>while healing<br>geometry-<br>extruding from<br>footprint.<br><b>Outer shell</b><br>inverted<br>$(volume = 0$<br>69.259981).       |                                                                                                    |                                        |                                                                                                    |
|                               | 06316590 06316590       | P <sub>15-6</sub><br>Space            | $\pmb{\times}$                  | 94                                                     | 15.553             | $0.350$ $0.000$ |                                           | 11.277                             | ✓                                                   | $\mathbf 0$                                              | 0.000               | 0.000         | 6.233                                    | 24.293                             | Exceeded<br>unmatched<br>edges limit<br>while healing<br>geometry-<br><mark>extruding from</mark><br>footprint.<br>Outer shell<br>inverted<br>$(volume = -$<br>24.292623). |                                                                                                    |                                        |                                                                                                    |
| 06324129 06324129             |                         | P <sub>15</sub><br><b>9A</b><br>Space | $\pmb{\times}$                  | 60                                                     | 15.088             |                 | $0.376$ $0.000$                           | 6.262                              | ✓                                                   | $\mathbf 0$                                              | 0.000               | 0.000         | 3.222                                    | 12.971                             | Exceeded<br>unmatched<br>edges limit<br>while healing<br>geometry-<br>extruding from<br>footprint.<br><b>Outer shell</b><br>inverted<br>$(volume = -$<br>12.971116).       |                                                                                                    |                                        |                                                                                                    |
| 06316382 06316382             |                         | P <sub>15</sub><br><b>9B</b><br>Space | $\boldsymbol{\mathsf{x}}$       | 70                                                     | 12.152             | $0.401$ 0.000   |                                           | 6.436                              | √                                                   | 0                                                        | 0.000               | 0.000         | 2.584                                    | 10.504                             | Exceeded<br>unmatched<br>edges limit<br>while healing<br>geometry-<br>extruding from<br>footprint.<br><b>Outer shell</b><br>inverted<br>$(volume = 0$<br>10.503757)        |                                                                                                    |                                        |                                                                                                    |
|                               |                         |                                       |                                 |                                                        |                    |                 |                                           |                                    |                                                     |                                                          |                     |               |                                          |                                    |                                                                                                    |                                                                                                    |                                        |                                                                                                    |
| 06315645 06315645             |                         | P15-<br>16<br>Space                   | ×                               |                                                        | 14                 | 0.000           | $0.000$ $0.000$                           |                                    | 43.656                                              | √                                                        | 0                   | 0.000         |                                          | 0.000 11.831                       | 43.656                                                                                                    |                                                                                                    | ٠                                      |                                                                                                    |
| 06315574 06315574             |                         | P15-<br>17<br>Space<br>P15-           | $\mathbf{x}$                    |                                                        | 30<br>12.675       |                 | $0.056$ 0.000                             |                                    | 204.793                                             | ✓                                                        | 0                   | 0.000         |                                          | 0.000 57.416                       | 211.866                                                                                                    |                                                                                                    | ٠                                      | ٠                                                                                                    |
| 06315576 06315576             |                         | Space<br>P15-                         | 18<br>$\pmb{\times}$            |                                                        | 42                 | 0.695           | $0.002$ 0.000                             |                                    | 480.794                                             | ✓                                                        | $\bf{0}$            | 0.000         |                                          |                                    | 0.000 130.413 481.223                                                                                                    |                                                                                                    | ¢                                      |                                                                                                    |
| 06315578 06315578             |                         | Space                                 | 19<br>×                         |                                                        | 30<br>10.904       |                 | 0.063   0.000                             |                                    | 134.042                                             | ✓                                                        | 0                   | 0.000         |                                          |                                    | 0.000 35.822 132.184                                                                                                    |                                                                                                    |                                        |                                                                                                    |
| 06315631 06315631             |                         | P15-<br>Space                         | 20 <sup>°</sup><br>$\mathbf{x}$ |                                                        | 56 22.298          |                 | 0.320 0.000                               |                                    | 23.581                                              | ✓                                                        | $\mathbf{0}$        | 0.000         |                                          | 0.000 10.369                       | 40.257                                                                                                    | <b>Exceeded</b><br>unmatched<br>edges limit<br>while healing<br>geometry-<br>extruding from<br>footprint.<br><b>Outer shell</b><br>inverted<br>$(volume = -$<br>40.256933). |                                        |                                                                                                    |
| <b>TOTALS</b><br>2219 779 915 |                         |                                       |                                 |                                                        |                    |                 |                                           |                                    |                                                     |                                                          |                     | 6 0.844       |                                          |                                    |                                                                                                    |                                                                                                    |                                        |                                                                                                    |

*Tabella 21: Report IES importazione formato gbXML di numero ridotto di spazi*

• Formato IFC

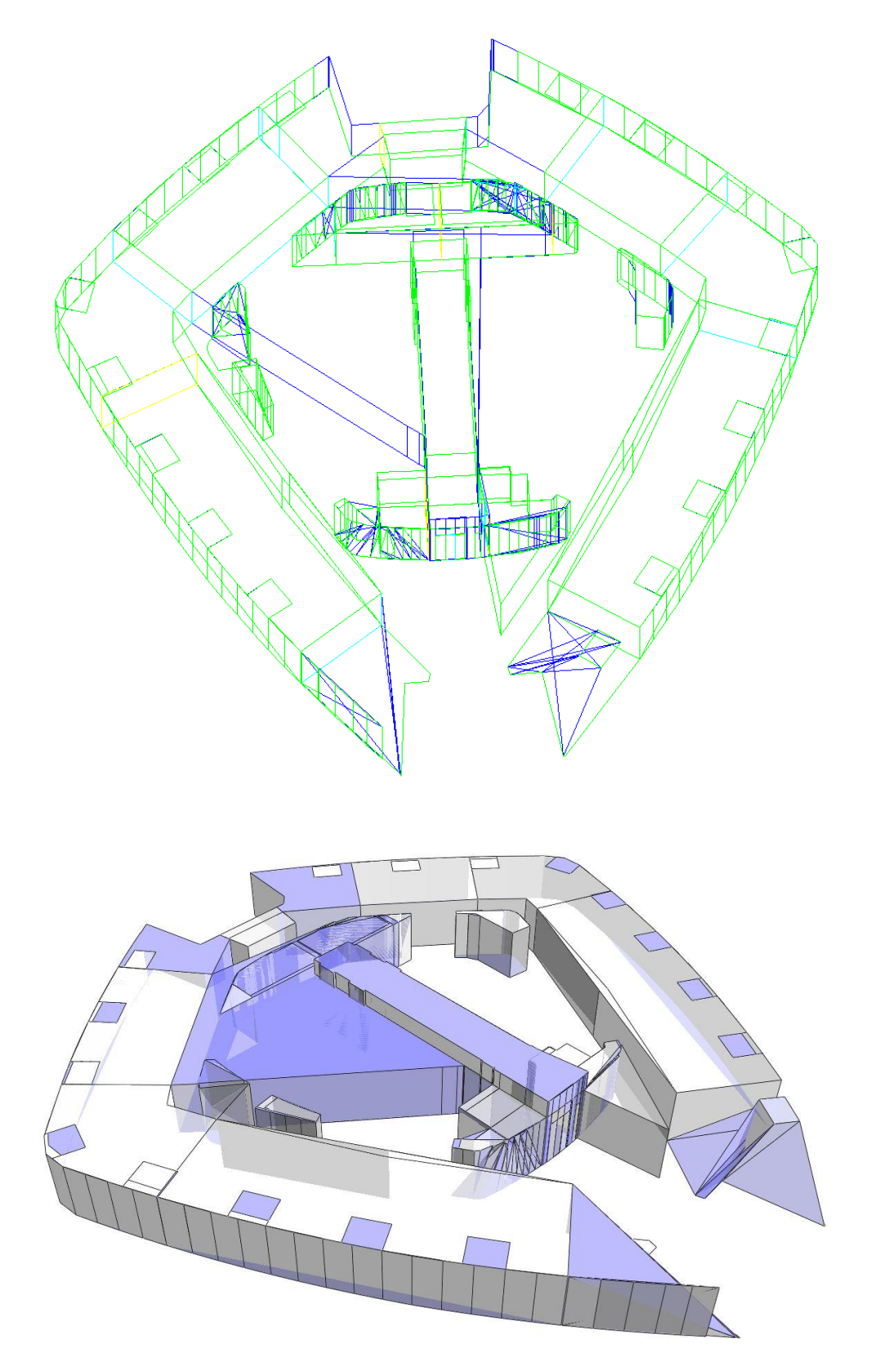

*Figura 84: Modello IES da formato IFC di numero ridotto di spazi*

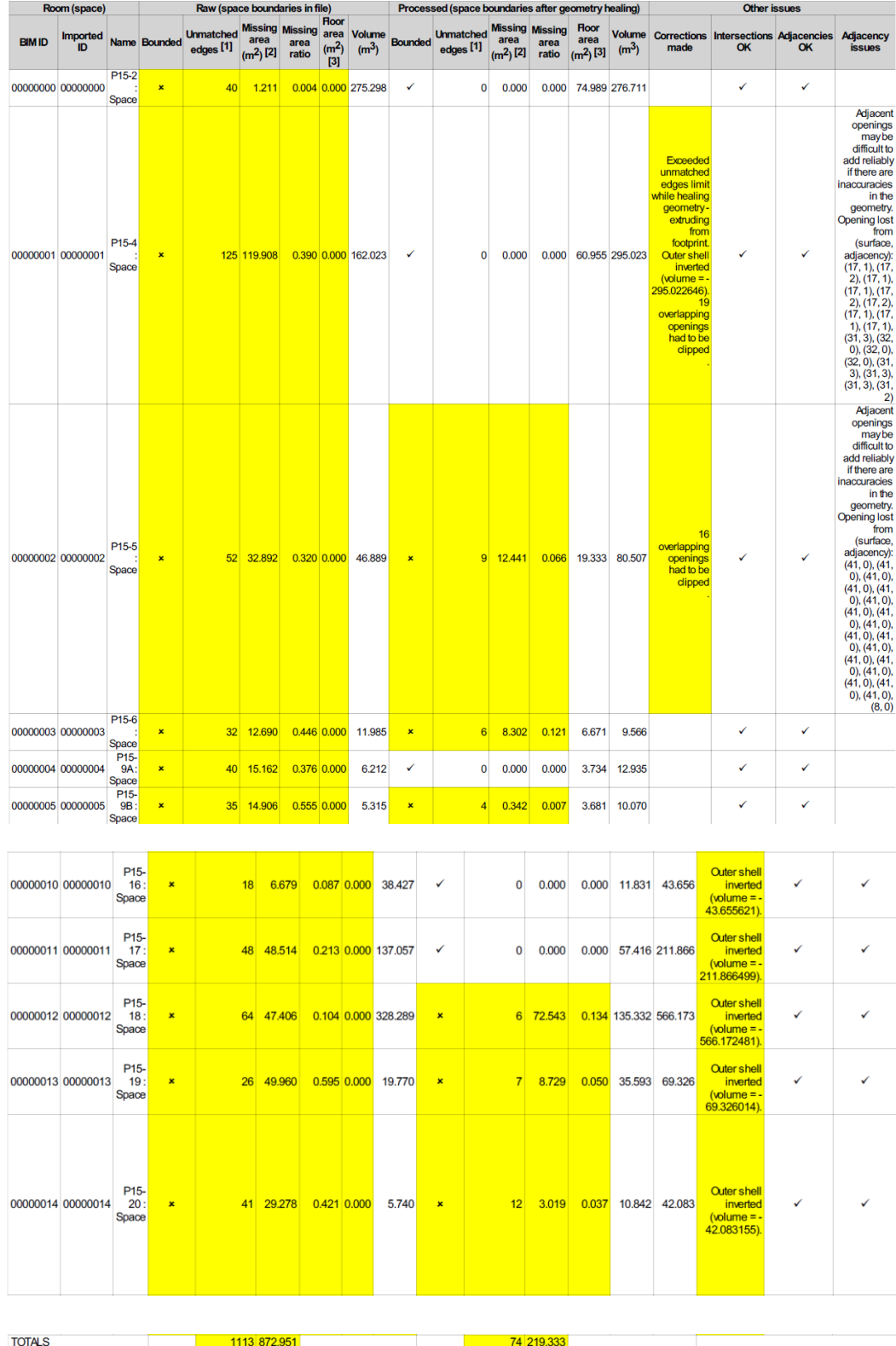

*Tabella 22: Report IES importazione formato IFC di numero ridotto di spazi*

### Definizione spazi corretti

Dopo vari tentativi si è arrivati alla configurazione finale di 12 spaces che rende l'esportazione geometrica completamente funzionante.

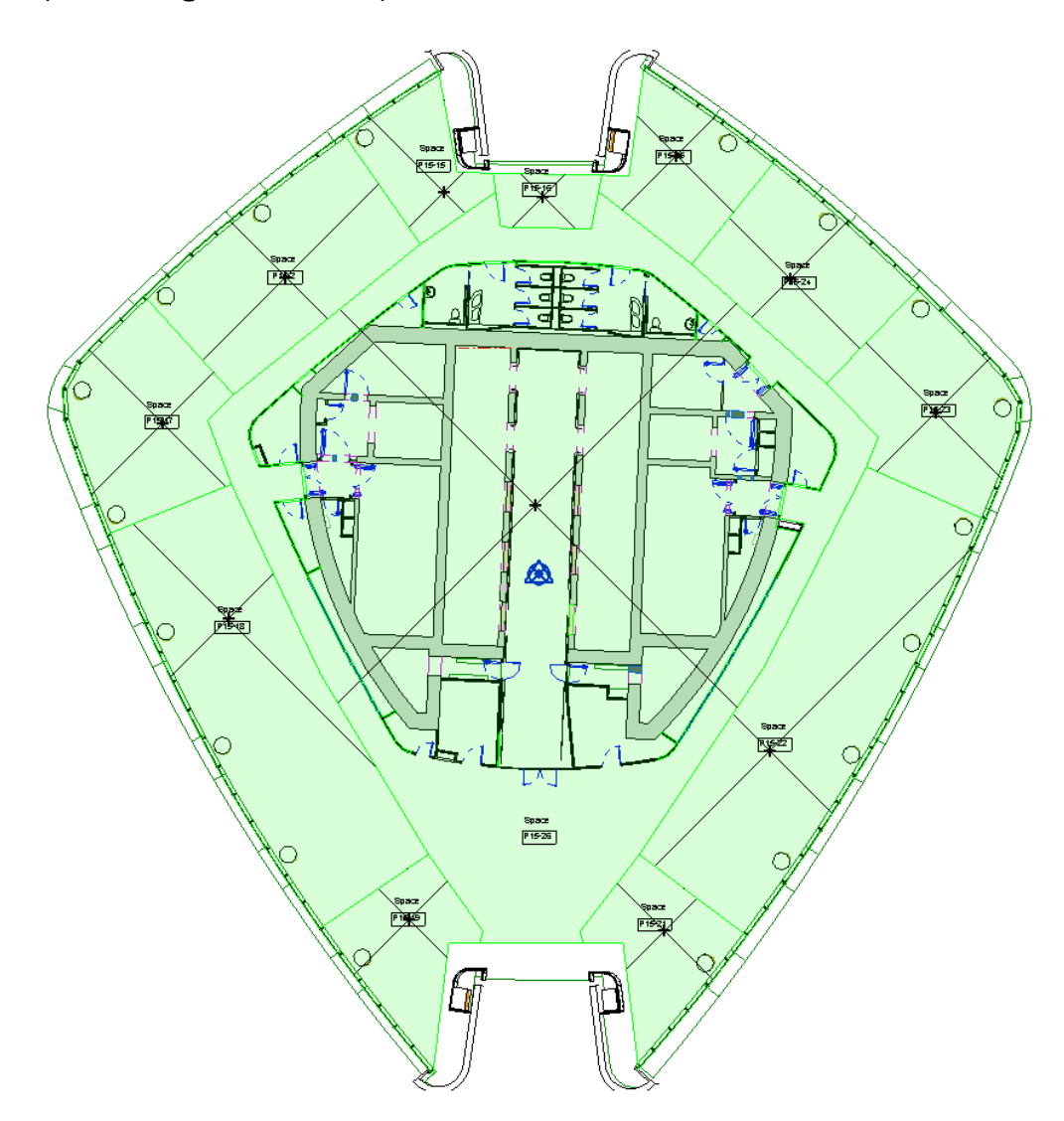

*Figura 85: Modello Revit definizione di spazi corretti*

• Formato gbXML

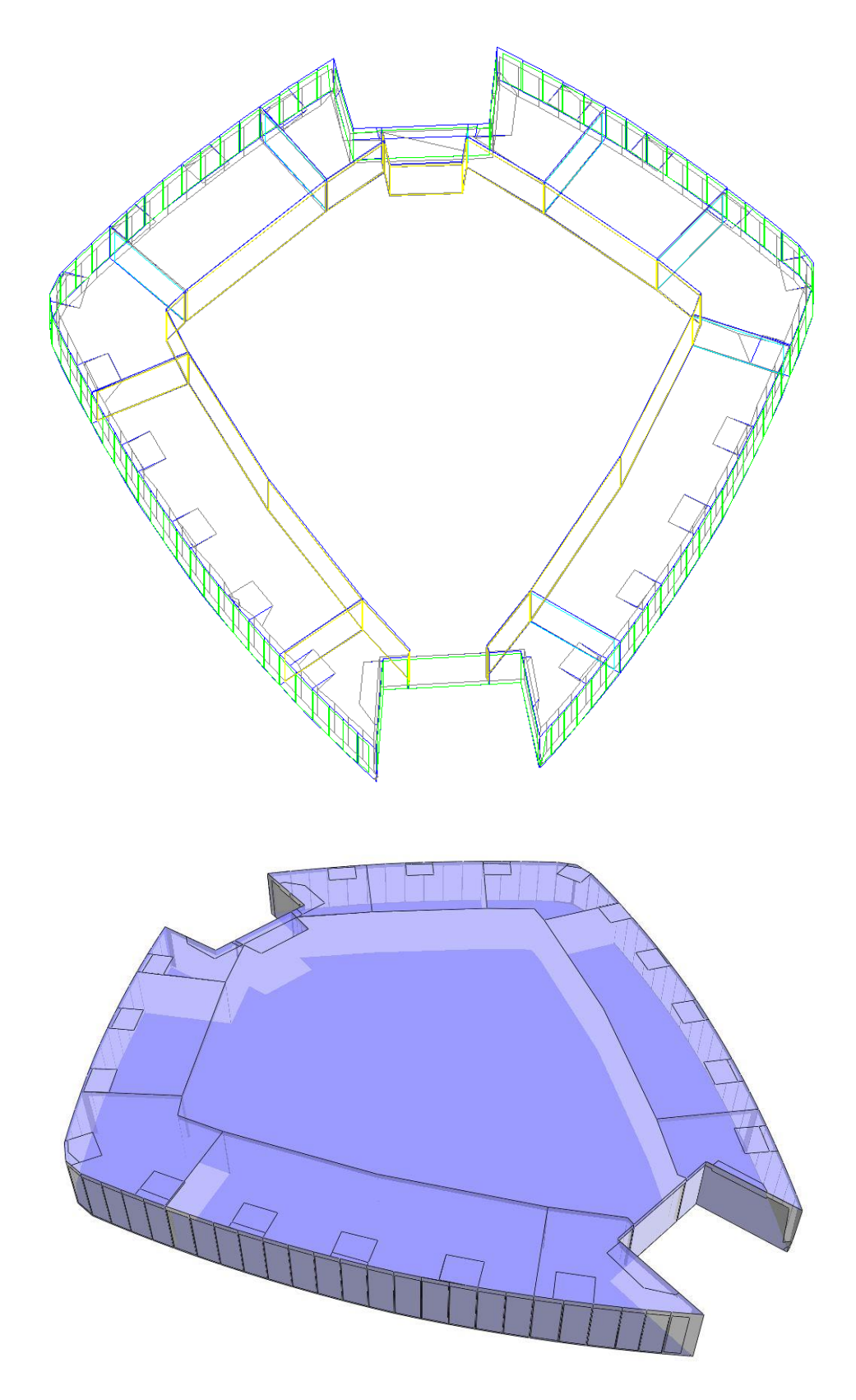

*Figura 86: Modello IES da formato gbXML di spazi corretti*

|               | Room (space)          |                                  |                     |                                          | Raw (space boundaries in file)       |                                 |                                                   |                                    |                | Processed (space boundaries after geometry healing) |                    |                                         |                                   | <b>Other issues</b>                |                                                                                                    |                                        |    |
|---------------|-----------------------|----------------------------------|---------------------|------------------------------------------|--------------------------------------|---------------------------------|---------------------------------------------------|------------------------------------|----------------|-----------------------------------------------------|--------------------|-----------------------------------------|-----------------------------------|------------------------------------|----------------------------------------------------------------------------------------------------|----------------------------------------|----|
| <b>BIM ID</b> | <b>Imported</b><br>ID |                                  | <b>Name Bounded</b> | <b>Unmatched</b><br>edges <sup>[1]</sup> | <b>Missing</b><br>area<br>$(m2)$ [2] | <b>Missing</b><br>area<br>ratio | <b>Hoor</b><br>area<br>(m <sup>2</sup> )<br>$[3]$ | <b>Volume</b><br>(m <sup>3</sup> ) | <b>Bounded</b> | <b>Unmatched</b><br>edges <sup>[1]</sup>            | area<br>$(m2)$ [2] | <b>Missing Missing</b><br>area<br>ratio | <b>Hoor</b><br>area<br>$(m2)$ [3] | <b>Volume</b><br>(m <sup>3</sup> ) | <b>Corrections</b><br>made                                                                                                    | <b>Intersections Adjacencies</b><br>OK | OK |
|               | 06315572 06315572     | P15-2<br>Space                   | $\pmb{\times}$      | 33                                       | 0.391                                | $0.001$ 0.000                   |                                                   | 276.460                            | ✓              | 0                                                   | 0.000              | 0.000                                   | 74.989                            | 276.711                            |                                                                                                    | ٠                                      | ٠  |
|               | 06315560 06315560     | P <sub>15</sub> -<br>15<br>Space | $\mathbf{x}$        | 29                                       | 0.243                                | 0.002 0.000                     |                                                   | 100.604                            | ✓              | $\Omega$                                            | 0.000              | 0.000                                   | 27.306                            | 100.761                            |                                                                                                    | ٠                                      | ٠  |
|               | 06315645 06315645     | P <sub>15</sub> .<br>16<br>Space | $\pmb{\times}$      | 14                                       | 0.000                                |                                 | $0.000$ $0.000$                                   | 43.656                             | ✔              | 0                                                   | 0.000              | 0.000                                   | 11.831                            | 43.656                             |                                                                                                    | ٠                                      | ٠  |
|               | 06315574 06315574     | P <sub>15</sub> -<br>17<br>Space | $\mathbf{x}$        | 30                                       | 12.675                               |                                 | $0.056$ 0.000                                     | 204.793                            | ✔              | 0                                                   | 0.000              | 0.000                                   | 57.416                            | 211.866                            |                                                                                                    | ٠                                      | ٠  |
|               | 06315576 06315576     | P <sub>15</sub> -<br>18<br>Space | $\pmb{\times}$      | 42                                       | 0.695                                |                                 | $0.002$ 0.000                                     | 480.794                            | √              | 0                                                   | 0.000              |                                         | 0.000 130.413                     | 481.223                            |                                                                                                    | ٠                                      | ٠  |
|               | 06315578 06315578     | P <sub>15</sub> -<br>19<br>Space | $\pmb{\times}$      | 18                                       | 0.009                                |                                 | 0.000   0.000                                     | 132.172                            | √              | $\bf{0}$                                            | 0.000              | 0.000                                   | 35.821                            | 132.182                            |                                                                                                    | ٠                                      | ٠  |
|               | 06315580 06315580     | P <sub>15</sub> -<br>21<br>Space | $\pmb{\times}$      | 37                                       | 0.063                                |                                 | 0.000   0.000                                     | 127.634                            | ✓              | 0                                                   | 0.000              | 0.000                                   | 34.611                            | 127.734                            |                                                                                                    | ٠                                      | ٠  |
|               | 06315582 06315582     | P <sub>15</sub> -<br>22<br>Space | $\pmb{\times}$      | 47                                       | 0.342                                |                                 | 0.001   0.000                                     | 514.213                            | ✓              | $\bf{0}$                                            | 0.000              |                                         | 0.000 139.410                     | 514.423                            |                                                                                                    | ٠                                      | ٠  |
|               | 06315584 06315584     | P <sub>15</sub> .<br>23<br>Space | $\pmb{\times}$      | 30                                       | 0.517                                |                                 | 0.002   0.000                                     | 211.284                            | ✓              | 0                                                   | 0.000              | 0.000                                   | 57.345                            | 211.603                            |                                                                                                    | ٠                                      | ٠  |
|               | 06315586 06315586     | P <sub>15</sub> -<br>24<br>Space | $\pmb{\times}$      | 17                                       | 0.001                                |                                 | 0.000 0.000                                       | 206.031                            | ✓              | $\Omega$                                            | 0.000              | 0.000                                   | 55.835                            | 206.031                            |                                                                                                    | ٠                                      | ٠  |
|               | 06315588 06315588     | P <sub>15</sub> -<br>25<br>Space | $\pmb{\times}$      | 48                                       | 0.875                                |                                 | 0.005   0.000                                     | 139,346                            | ✓              | $\Omega$                                            | 0.000              | 0.000                                   | 37.974                            | 140.133                            |                                                                                                    | ٠                                      | ٠  |
|               | 06315590 06315590     | P <sub>15</sub> .<br>26<br>Space | $\pmb{\times}$      |                                          | 968 1208.720                         |                                 |                                                   | 0.452 0.000 2104.030               | √              | 0                                                   | 0.000              |                                         |                                   |                                    | <b>Exceeded</b><br>surfaces limit<br>while healing<br>geometry-<br>0.000 549.148 2436.900 extruding from<br>footprint.<br><b>Outer shell</b><br>inverted<br>$(volume = -$<br>2436.900111) | ٠                                      |    |
| <b>TOTALS</b> |                       |                                  |                     |                                          | 1313 1224.532                        |                                 |                                                   |                                    |                | 0                                                   | 0.000              |                                         |                                   |                                    |                                                                                                    |                                        |    |

*Tabella 23: Report IES importazione formato gbXML di spazi corretti*

• Formato IFC

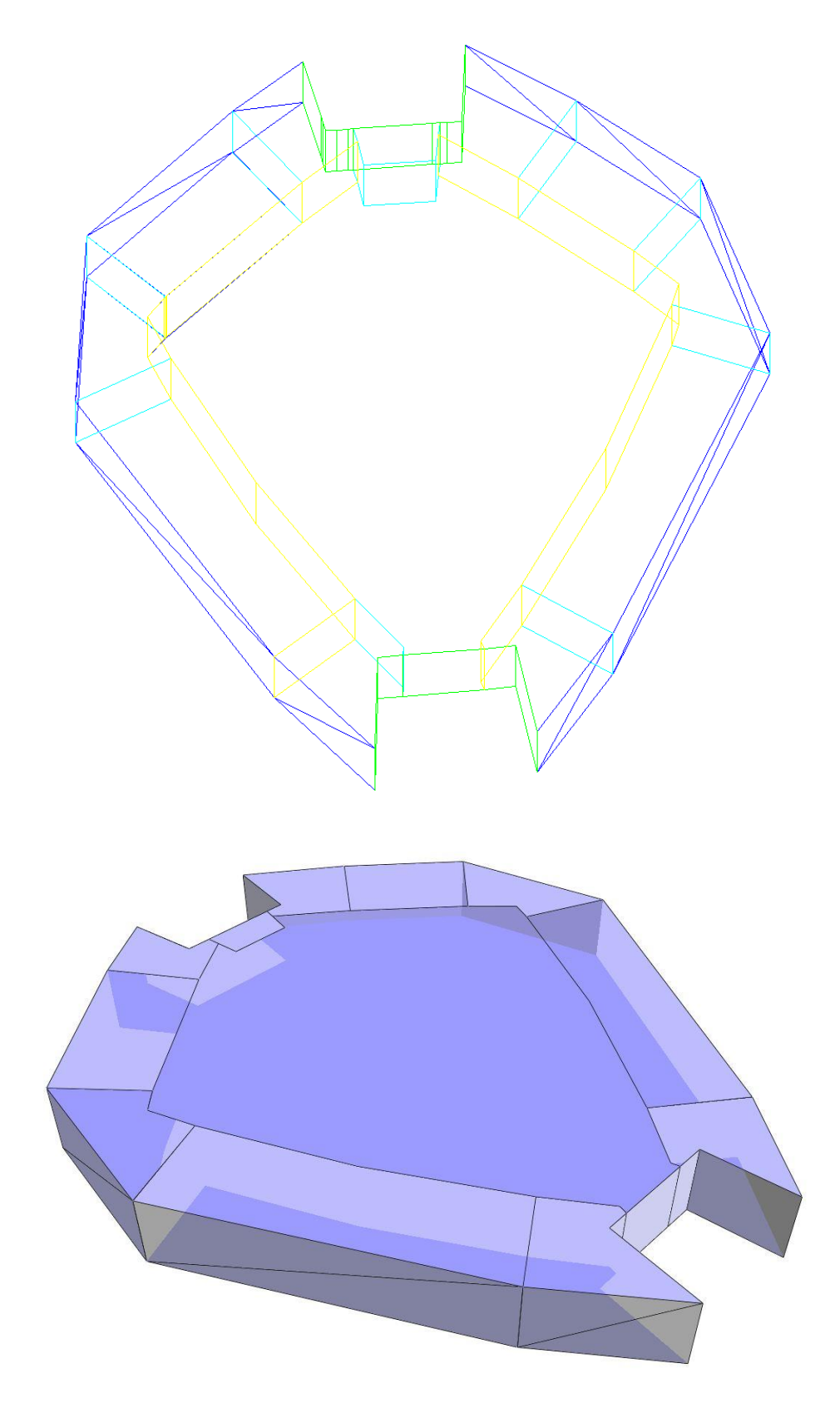

*Figura 87: Modello IES da formato IFC di spazi corretti*

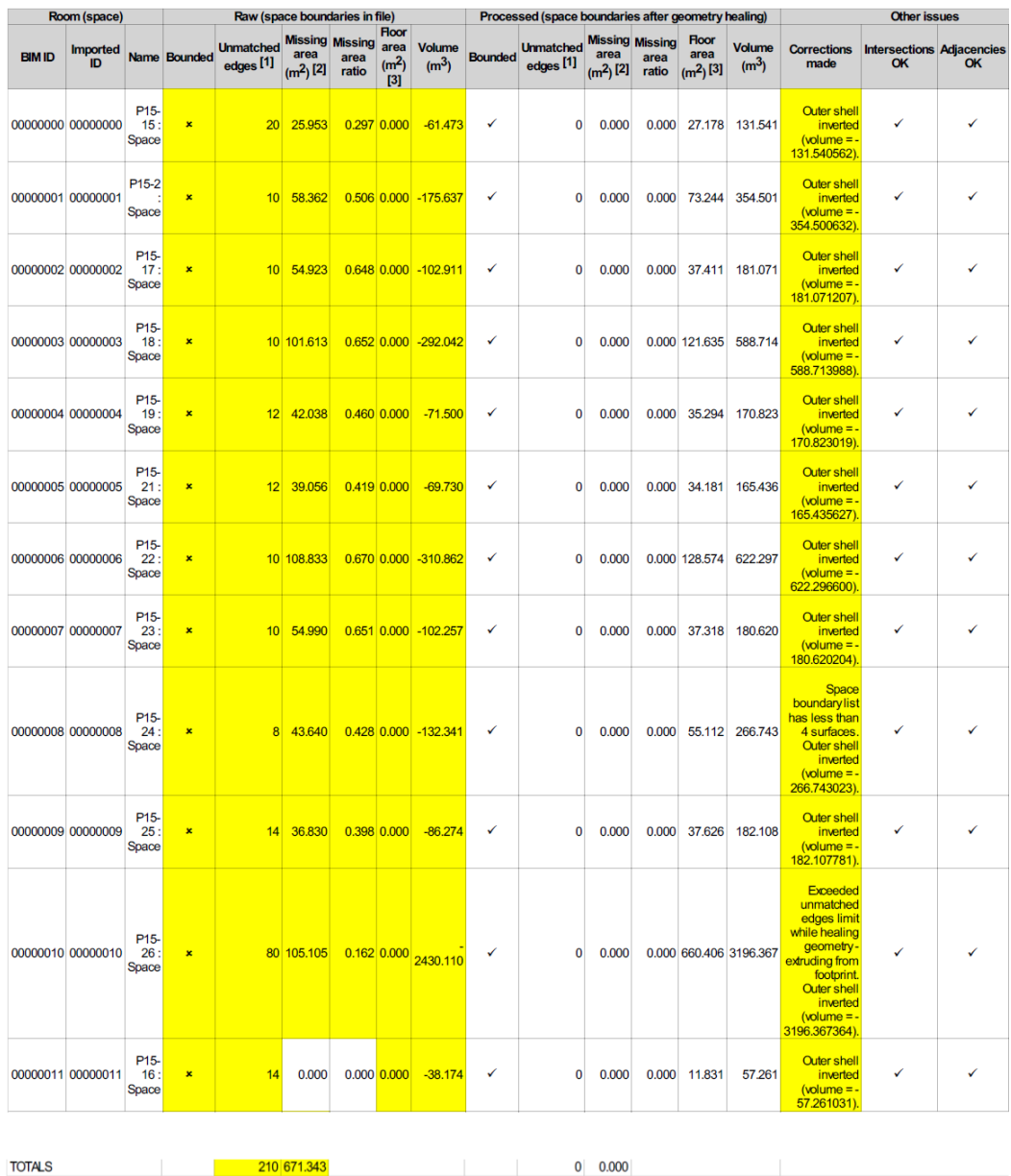

*Tabella 24: Report IES importazione formato IFC di spazi corretti*

# 5 ELABORAZIONE RISULTATI

In questa capitolo vengono esposte osservazioni e riflessioni a seguito di quanto svolto nel capitolo precedente per il caso geometricamente semplice e quello complesso, rispettivamente l'unità abitativa e il piano tipo dell'edificio a torre. Le considerazioni illustrate sono frutto dell'elaborazione dei risultati ottenuti dalle sopracitate esperienze e dal confronto con le informazioni necessarie per il calcolo dei carichi termici.

# 5.1 Parametri energetici

In questo paragrafo vengono elaborati i risultati ottenuti dal trasferimento, o meglio, dal tentativo di trasferimento dei parametri energetici di spazi e oggetti costituenti elementi dell'edificio.

### Proprietà spaces

Le proprietà degli spazi utili per l'analisi dei carichi termici, inseriti in Revit e poi esportati in IES, sono stati gli apporti interni ai vari ambienti dovuti a:

- **Persone**
- Illuminazione
- Apparecchiature elettroniche

Questi tre carichi sono risultati essere trasferibili "automaticamente" da un software all'altro per quanto riguarda sia il loro valore sia il periodo di occupazione dell'edificio.

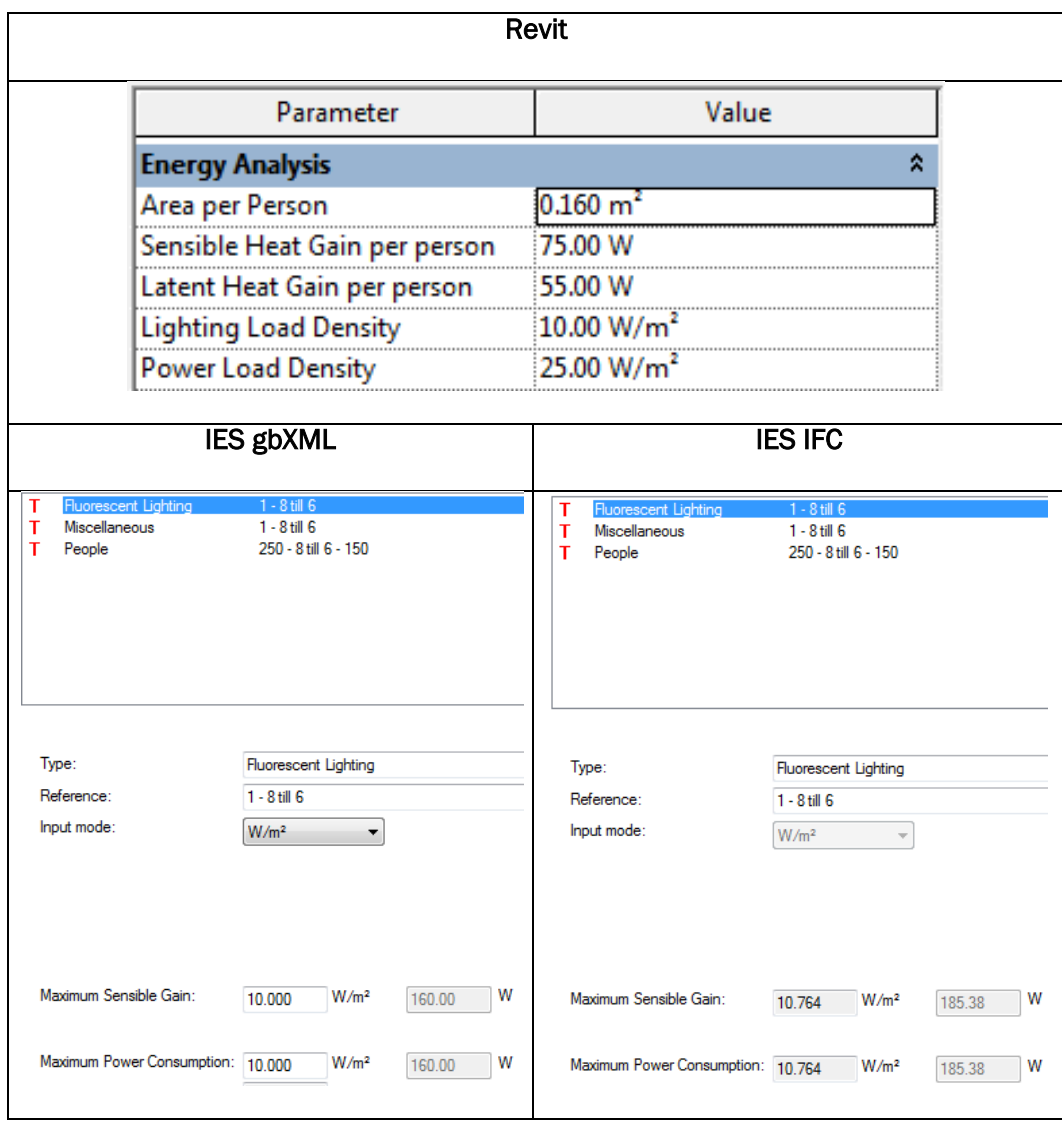

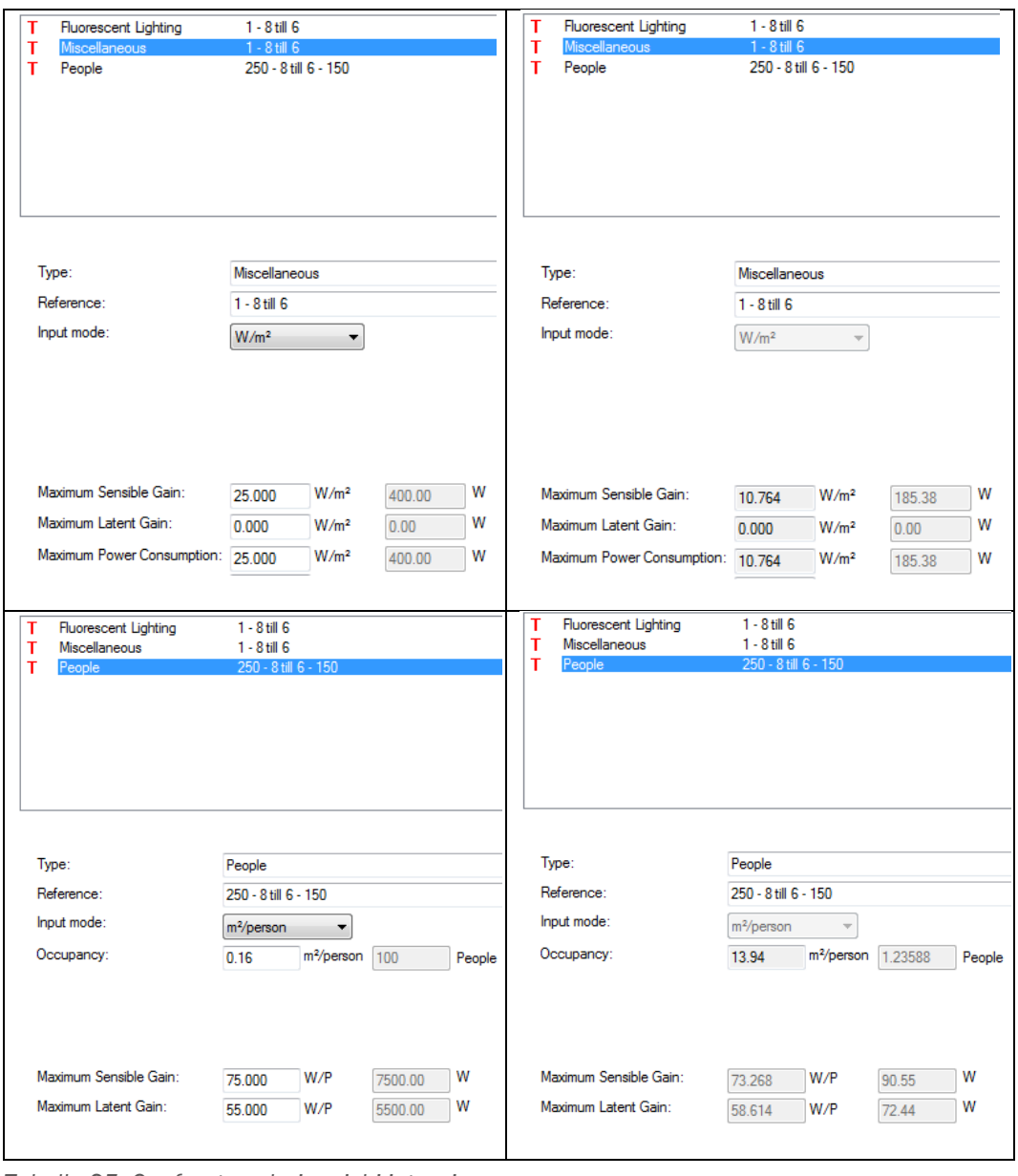

*Tabella 25: Confronto valori carichi interni*

|                    |                           | Revit                     |                           |  |  |  |  |  |  |  |
|--------------------|---------------------------|---------------------------|---------------------------|--|--|--|--|--|--|--|
|                    | <b>Occupancy Schedule</b> | Common Office Occupancy - |                           |  |  |  |  |  |  |  |
|                    | <b>Lighting Schedule</b>  | On - 8 AM to 6 PM         |                           |  |  |  |  |  |  |  |
|                    | <b>Power Schedule</b>     | On - 8 AM to 6 PM         |                           |  |  |  |  |  |  |  |
|                    | <b>IES gbXML</b>          |                           | <b>IES IFC</b>            |  |  |  |  |  |  |  |
| Fuel:              | Electricity               | Fuel:                     | Electricity               |  |  |  |  |  |  |  |
| Variation Profile: | ASHRAE 8am - 6pm No Lunch | Variation Profile:        | ASHRAE 8am - 6pm No Lunch |  |  |  |  |  |  |  |
| Dimming Profile:   | on continuously           | Dimming Profile:          | on continuously           |  |  |  |  |  |  |  |

*Tabella 26: Confronto periodo di occupazione*

### Elaborazione risultati IL "DISEGNO" ENERGETICO DI UN EDIFICIO

Come si nota dalle tabelle i valori trasferiti attraverso il formato gbXML risultano più fedeli e precisi rispetto a quelli del formato IFC, questo probabilmente è dovuto alla natura intrinseca dei due formati. In quanto il gbXML è "specializzato" nel trasferimento delle informazioni energetiche, dal momento che è stato creato proprio per il trasferimento di tali informazioni tra programmi si simulazioni energetiche. Mentre l'IFC nasce per il trasferimento di informazioni tra programmi di modellazione architettonica e quindi è "specializzato" in informazioni che riguardano più le forme e il rapporto tra gli oggetti.

### Proprietà oggetti

Le proprietà degli oggetti utili all'analisi dei carichi termici quali la trasmittanza dei pacchetti delle partizioni e delle chiusure, invece, non risultano essere trasferibili tra i due software. L'impossibilità del trasferimento di questo tipo di informazioni è stata verificata per quanto riguarda le partizioni intese sia come oggetti confinanti gli spazi all'interno degli ambienti che come elementi veri e propri considerati indipendentemente dalla definizione degli spazi.

A titolo esemplificativo vengono riportati i test effettuati sulla trasmittanza del muro esterno dell'unità abitativa di forma cubica.

L'utilizzo del formato gbXML ha permesso aggiungere informazioni riguardanti i materiali costituenti le partizioni che confinano gli spazi, mentre il formato IFC ha permesso di esportare la trasmittanza termica come proprietà dell'elemento muro indipendentemente dalla configurazione degli spazi.

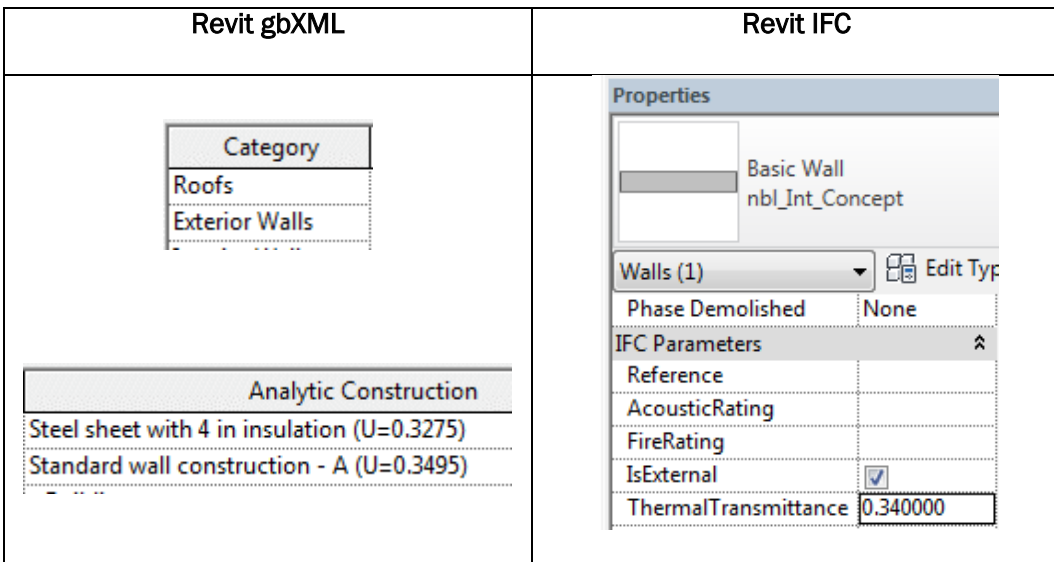

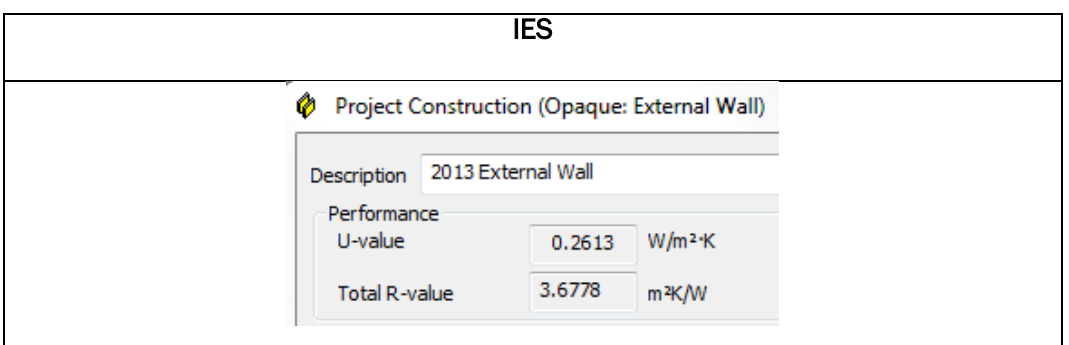

*Tabella 27: Confronto trasmittanza termica muro esterno*

Come si osserva in tabella il valore della trasmittanza termica inserita in Revit non viene esportato in IES. Questo è dovuto a due diverse ragioni per i due formati di esportazione.

Per il gbXML, come già descritto prima, le proprietà del muro sono esportate come caratteristiche di un oggetto facente parte *Construction type* che definisce lo spazio. Quindi una volta esportato in IES, quest'ultimo non riconosce le informazioni riguardanti i tipi di materiali da costruzioni in quanto le attinge da un *database* interno proprio e l'unica operazione possibile è assegnare le caratteristiche presenti a un oggetto, come descritto nel capitolo precedente.

Per quanto riguarda l'IFC la motivazione è molto differente in quanto il valore di trasmittanza termica è una caratteristica assegnata all'entità muro, un parametro appartenente all'oggetto stesso. Guardando nello schema strutturale del file IFC esportato da Revit difatti, il valore *ThermalTransmittance* che appare tra le proprietà del muro è uguale a quello inserito in Revit ma non a quello riportato in IES.

*Figura 88: Stringa schema strutturale formato IFC*

Appare evidente che tale informazione viene esportata e scritta correttamente nel formato IFC ma il software IES non è in grado di processarla e quindi di leggerla, quindi tale proprietà non appare corretta nelle informazioni del modello restituito da IES.

<sup>#443=</sup> IFCWALLTYPE('29\$PHN1gbBRfR3vwbTjX\_0',#41,'Basic wall:nbl\_Int\_Concept',\$,\$,\$,\$,'2003804',\$,.STANDARD.);<br>#445= IFCPROPERTYSINGLEVALUE('Reference',\$,IFCIDENTIFIER('nbl\_Int\_Concept'),\$);<br>#446= IFCPROPERTYSINGLEVALUE('Loa

# 5.2 Proprietà geometriche

In questo paragrafo vengono elaborate tutti i dati ricavati dal tentativo di esportazione delle informazioni geometriche dei due modelli oggetto di indagine.

### Modalità di esportazione/importazione

Il caso delle geometria semplice è stato sfruttato come un'occasione per studiare e comprendere meglio i meccanismi di importazione/esportazione tra Revit e IES. Per una configurazione molto semplice come quella dell'unità abitativa di forma cubica non si sono riscontrati particolari problemi nell'esportazione della geometria. La mancanza di complicazioni ha reso possibile trovare in linea teorica il modo migliore per l'esportazione delle informazioni geometriche da un software all'altro attraverso i due principali formati di interscambio gbXML e IFC.

• Formato gbXML

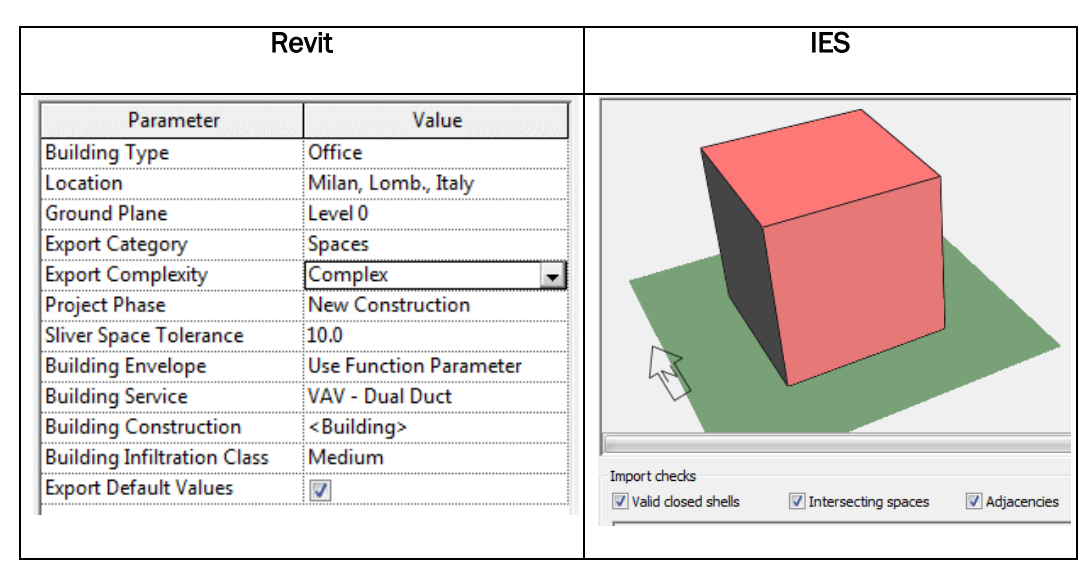

*Tabella 28: Esempio miglior modalità di importazione gbXML geometria semplice*

Il modo migliore per esportare in formato gbXML una geometria semplice sembra essere seguendo le impostazioni:

- Esportazione Revit: *Export Complexity Complex;*
- Importazione IES: selezionate tutti gli *Import checks.*

Ciò offre un livello di dettaglio migliore e un controllo più affidabile delle informazioni trasferite, come confermato dal report di importazione ottenuto da IES.

✓

Politecnico di Milano | Scuola di Ingegneria Edile-Architettura | Dipartimento ABC

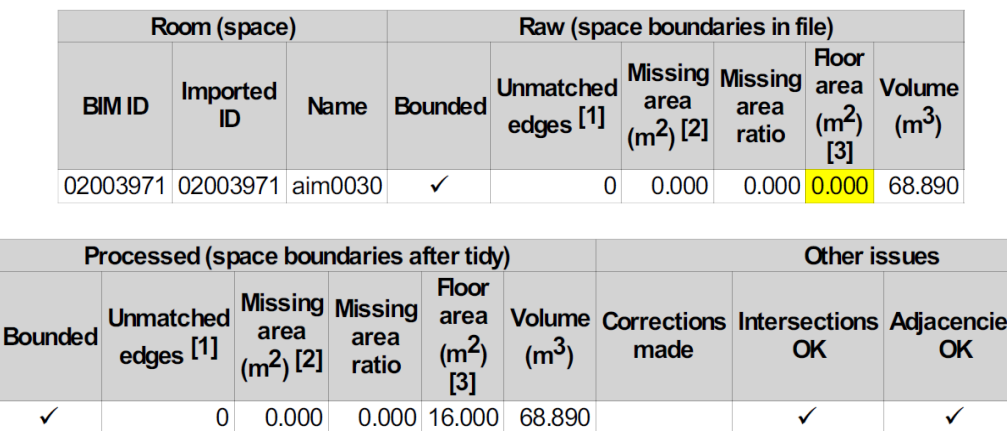

*Figura 89: Esempio report IES miglior importazione formato gbXML geometria semplice*

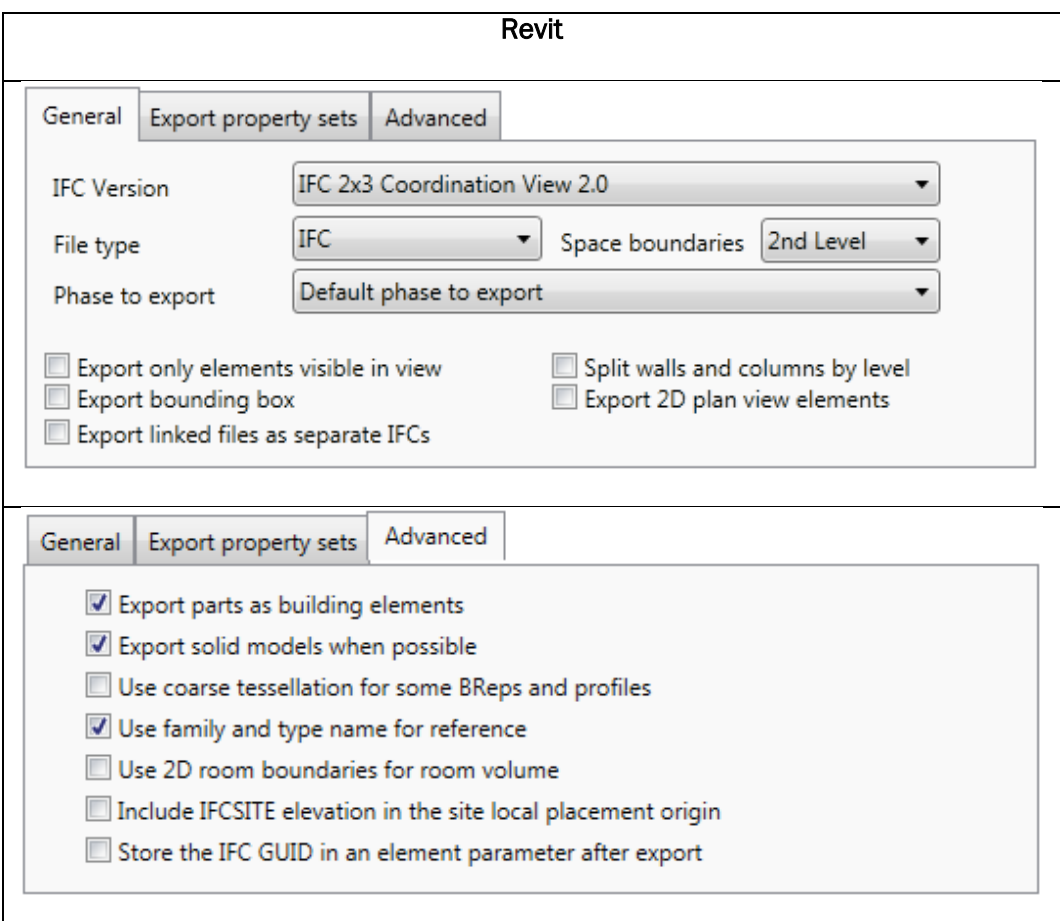

### • Formato IFC

*Tabella 29: Esempio miglior modalità di importazione IFC geometria semplice*

Il modo migliore per esportare in formato IFC una geometria semplice sembra essere seguendo per l'esportazione da Revit le impostazioni:

- Versione IFC 2x3, la più recente supportata da IES;

Elaborazione risultati

#### IL "DISEGNO" ENERGETICO DI UN EDIFICIO

- Confini degli spazi*: 2nd level;*
- Esportare modelli solidi quando possibile.

 $(m<sup>2</sup>)$  [2]

0.000

 $\bf{0}$ 

ratio

Ciò garantisce un livello di dettaglio migliore delle informazioni trasferite e una miglior qualità del modello restituito, come confermato dal report di importazione ottenuto da IES.

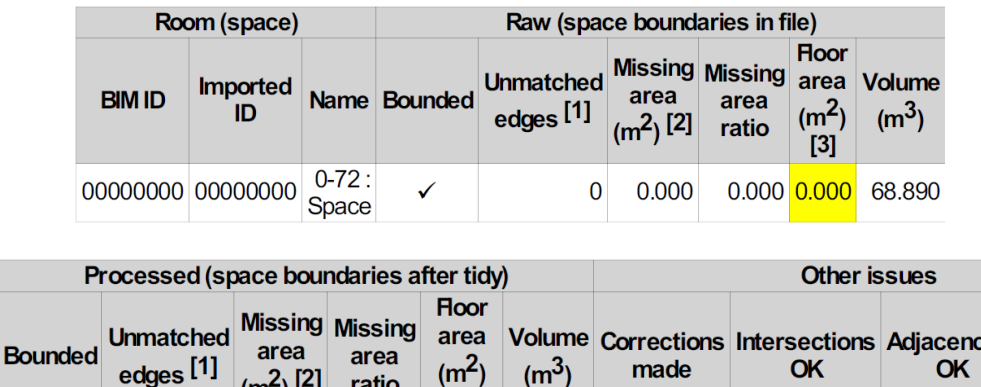

:ies

✓

✓

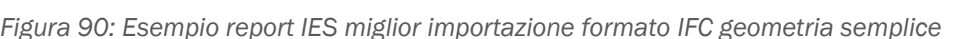

 $|31$ 0.000 17.223 68.890

Il caso della geometria complessa e architettonicamente più articolata de piano tipo dell'edificio a torre offre spunti di riflessione sull'esportazione di informazioni geometriche di casi più realistici che il precedente. La complessità di questo caso realistico ha evidenziato come l'eccesso di informazioni racchiuse in un modello possano rappresentare un problema per la comunicazione tra due software. Quindi mentre per una geometria semplice si può aspirare al trasferimento delle informazioni ad un livello dettagliato, per geometrie complesse è meglio assumere un livello di approssimazione accettabile per limitare i problemi nel processo di esportazione e importazione. Di conseguenza per geometrie complesse sembra essere più efficace assumere le seguenti impostazioni per il trasferimento delle informazioni geometriche.

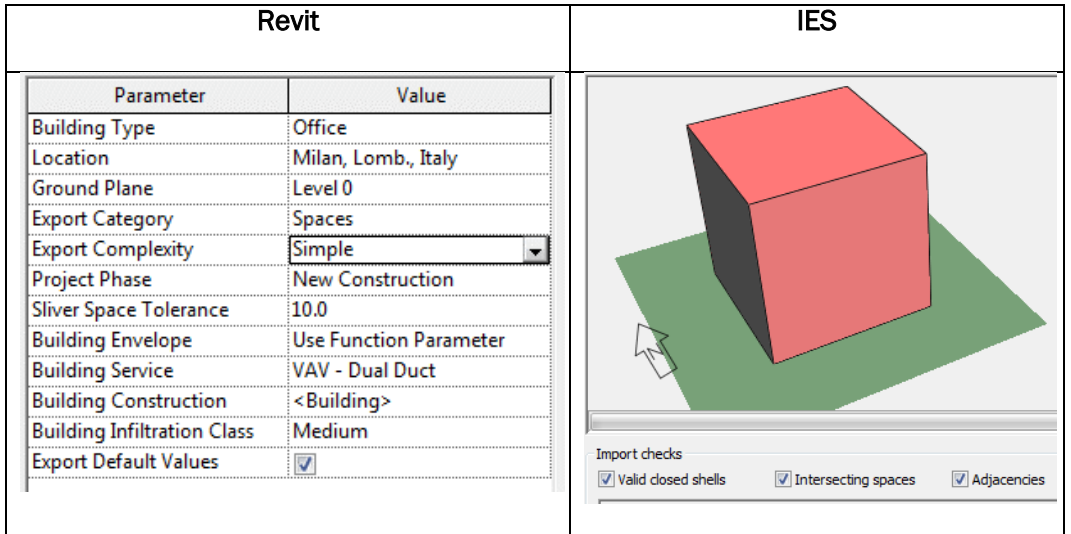

• Formato gbXML

*Tabella 30: Esempio miglior modalità di importazione gbXML geometria complessa*

| Room (space)      |                       | Raw (space boundaries in file)   |                |                                          |                                      |                                 |                                                   |                                    | Processed (space boundaries after geometry healing) |                                          |                    | <b>Other issues</b>                     |                                   |                                    |                                                                                                    |                                        |    |
|-------------------|-----------------------|----------------------------------|----------------|------------------------------------------|--------------------------------------|---------------------------------|---------------------------------------------------|------------------------------------|-----------------------------------------------------|------------------------------------------|--------------------|-----------------------------------------|-----------------------------------|------------------------------------|----------------------------------------------------------------------------------------------------|----------------------------------------|----|
| <b>BIM ID</b>     | <b>Imported</b><br>ID |                                  | Name Bounded   | <b>Unmatched</b><br>edges <sup>[1]</sup> | <b>Missing</b><br>area<br>$(m2)$ [2] | <b>Missing</b><br>area<br>ratio | <b>Hoor</b><br>area<br>(m <sup>2</sup> )<br>$[3]$ | <b>Volume</b><br>(m <sup>3</sup> ) | <b>Bounded</b>                                      | <b>Unmatched</b><br>edges <sup>[1]</sup> | area<br>$(m2)$ [2] | <b>Missing Missing</b><br>area<br>ratio | <b>Hoor</b><br>area<br>$(m2)$ [3] | <b>Volume</b><br>(m <sup>3</sup> ) | <b>Corrections</b><br>made                                                                                                    | <b>Intersections Adjacencies</b><br>OK | OK |
| 06315572 06315572 |                       | P15-2<br>Space                   | $\mathbf{x}$   | 33                                       | 0.391                                | $0.001$ 0.000                   |                                                   | 276.460                            | ✓                                                   | 0                                        | 0.000              | 0.000                                   | 74.989                            | 276.711                            |                                                                                                    | ٠                                      | ٠  |
|                   | 06315560 06315560     | P <sub>15</sub> -<br>15<br>Space | $\mathbf{x}$   | 29                                       | 0.243                                | 0.002 0.000                     |                                                   | 100.604                            | ✓                                                   | 0                                        | 0.000              | 0.000                                   | 27.306                            | 100.761                            |                                                                                                    | ٠                                      | ٠  |
|                   | 06315645 06315645     | P <sub>15</sub> -<br>16<br>Space | $\mathbf{x}$   | 14                                       | 0.000                                | 0.000   0.000                   |                                                   | 43.656                             | ✓                                                   | 0                                        | 0.000              | 0.000                                   | 11.831                            | 43.656                             |                                                                                                    | ٠                                      | ٠  |
|                   | 06315574 06315574     | P15-<br>17<br>Space              | $\mathbf{x}$   | 30                                       | 12.675                               | 0.056 0.000                     |                                                   | 204.793                            | ✓                                                   | $\mathbf 0$                              | 0.000              | 0.000                                   | 57.416                            | 211.866                            |                                                                                                    | ٠                                      | ٠  |
|                   | 06315576 06315576     | P <sub>15</sub> -<br>18<br>Space | $\mathbf{x}$   | 42                                       | 0.695                                | 0.002 0.000                     |                                                   | 480.794                            | ✓                                                   | 0                                        | 0.000              |                                         | 0.000 130.413                     | 481.223                            |                                                                                                    | ٠                                      | ٠  |
|                   | 06315578 06315578     | P15-<br>19<br>Space              | $\mathbf{x}$   | 18                                       | 0.009                                |                                 | 0.000   0.000                                     | 132.172                            | ✓                                                   | 0                                        | 0.000              | 0.000                                   | 35.821                            | 132.182                            |                                                                                                    | ٠                                      | ٠  |
|                   | 06315580 06315580     | P <sub>15</sub> -<br>21<br>Space | $\pmb{\times}$ | 37                                       | 0.063                                |                                 | 0.000   0.000                                     | 127.634                            | ✓                                                   | 0                                        | 0.000              | 0.000                                   | 34.611                            | 127.734                            |                                                                                                    | ٠                                      | ٠  |
|                   | 06315582 06315582     | P <sub>15</sub> -<br>22<br>Space | $\pmb{\times}$ | 47                                       | 0.342                                |                                 | 0.001   0.000                                     | 514.213                            | ✓                                                   | 0                                        | 0.000              |                                         | 0.000 139.410                     | 514.423                            |                                                                                                    | ٠                                      | ٠  |
|                   | 06315584 06315584     | P <sub>15</sub> -<br>23<br>Space | $\pmb{\times}$ | 30                                       | 0.517                                |                                 | 0.002   0.000                                     | 211.284                            | ✓                                                   | $\mathbf{0}$                             | 0.000              | 0.000                                   | 57,345                            | 211.603                            |                                                                                                    | ٠                                      | ٠  |
|                   | 06315586 06315586     | P <sub>15</sub> -<br>24<br>Space | $\pmb{\times}$ | 17                                       | 0.001                                | 0.000   0.000                   |                                                   | 206.031                            | ✓                                                   | 0                                        | 0.000              | 0.000                                   | 55,835                            | 206.031                            |                                                                                                    | ٠                                      | ٠  |
|                   | 06315588 06315588     | P15-<br>25<br>Space              | $\pmb{\times}$ | 48                                       | 0.875                                |                                 | $0.005$ 0.000                                     | 139,346                            | ✓                                                   | $\Omega$                                 | 0.000              | 0.000                                   | 37,974                            | 140.133                            |                                                                                                    | ٠                                      | ٠  |
|                   | 06315590 06315590     | P15-<br>26<br>Space              | $\pmb{\times}$ |                                          | 968 1208.720                         |                                 |                                                   | 0.452 0.000 2104.030               | ✓                                                   | 0                                        | 0.000              |                                         |                                   |                                    | <b>Exceeded</b><br>surfaces limit<br>while healing<br>geometry-<br>0.000 549.148 2436.900 extruding from<br>footprint.<br><b>Outer shell</b><br>inverted<br>$(volume = -$<br>2436.900111). | ٠                                      |    |
| <b>TOTALS</b>     |                       |                                  |                |                                          | 1313 1224.532                        |                                 |                                                   |                                    |                                                     | $\Omega$                                 | 0.000              |                                         |                                   |                                    |                                                                                                    |                                        |    |

*Figura 91: Esempio report IES miglior importazione formato gbXML geometria complessa*

### Elaborazione risultati IL "DISEGNO" ENERGETICO DI UN EDIFICIO

• Formato IFC

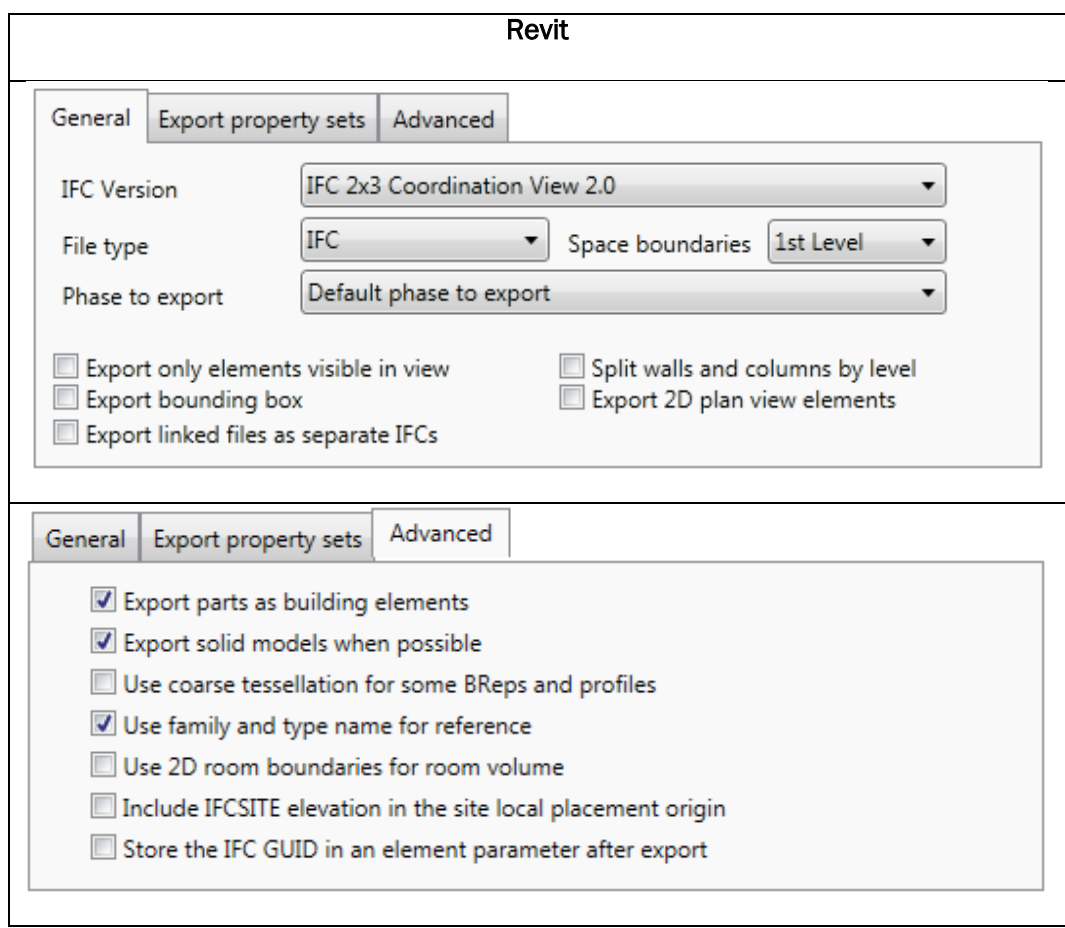

*Tabella 31: Esempio miglior modalità di importazione IFC geometria complessa*

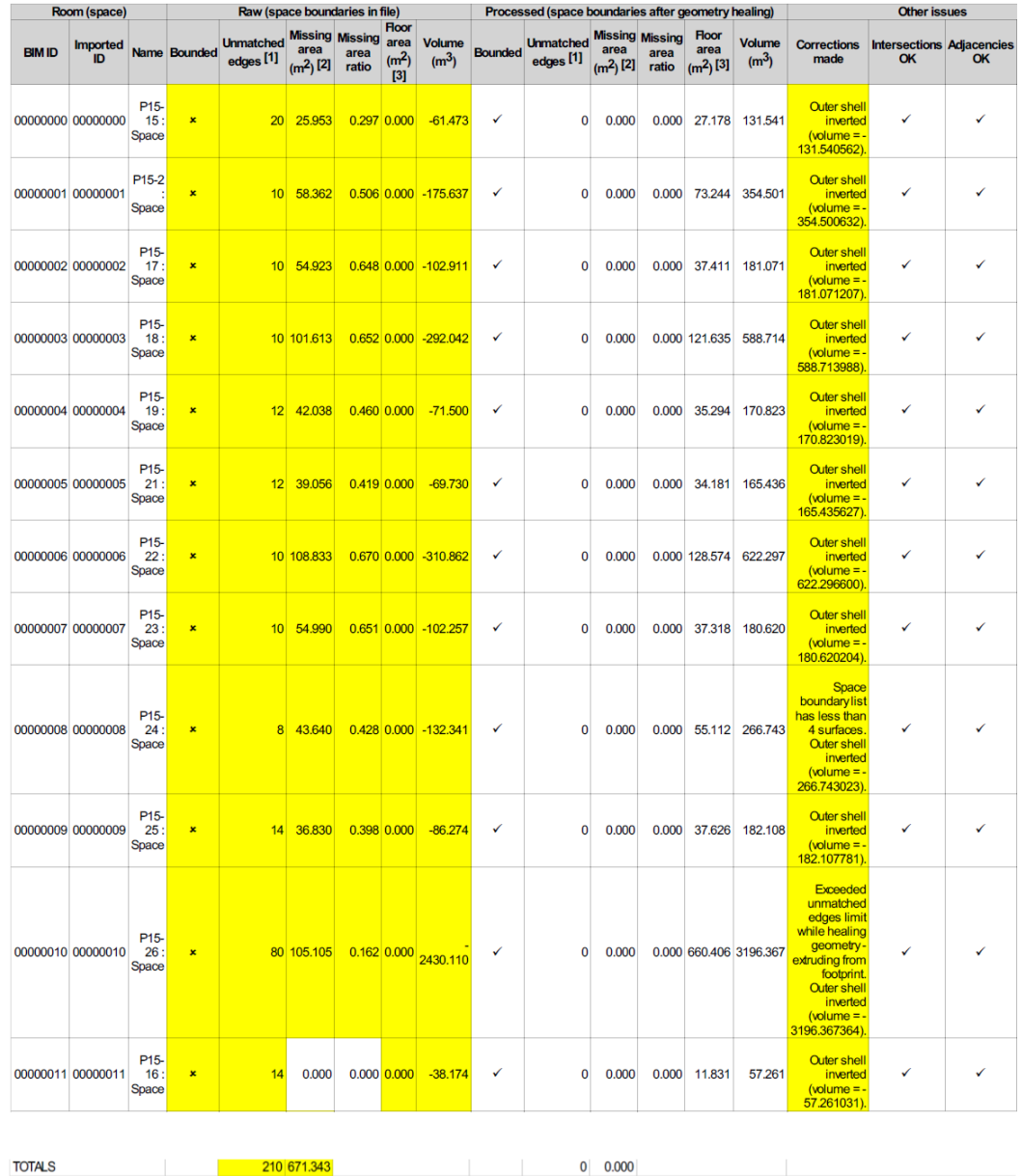

*Figura 92: Esempio report IES miglior importazione formato IFC geometria complessa*

Come si nota dai report di IES una quantità limitata di informazioni garantisce una qualità maggiore della geometria del modello restituito dal software di simulazione energetica.

### Problematiche definizione spazi

A parte le modalità di esportazione, la ricerca svolta sull'esportazione delle proprietà geometriche del piano tipo dell'edificio a torre ha fatto emergere diverse problematiche che hanno complicato il processo di trasferimento del modello da un software all'altro. Questo ha portato alla scelta di diminuire il numero di spazi esportati dalla configurazione iniziale comprendete 32 *spaces* a quella che ha riscontrato il corretto funzionamento con soli 12 *spaces*.

Di seguito verranno elencate per tipologia le principali problematiche incontrate.

1) Creazione di contorni chiusi per gli spazi

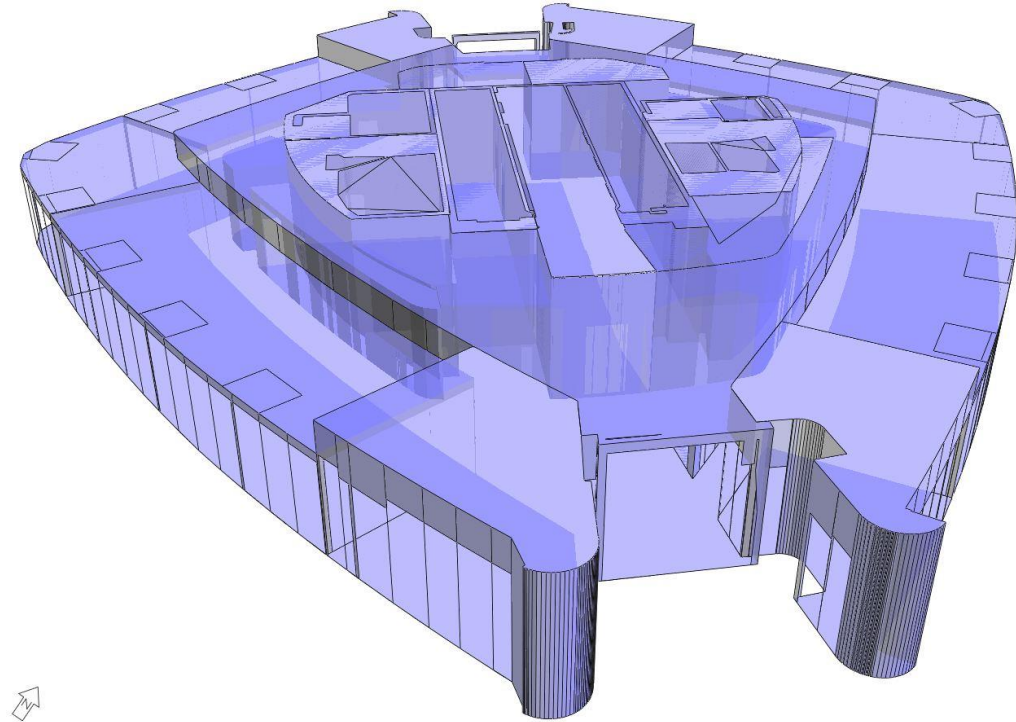

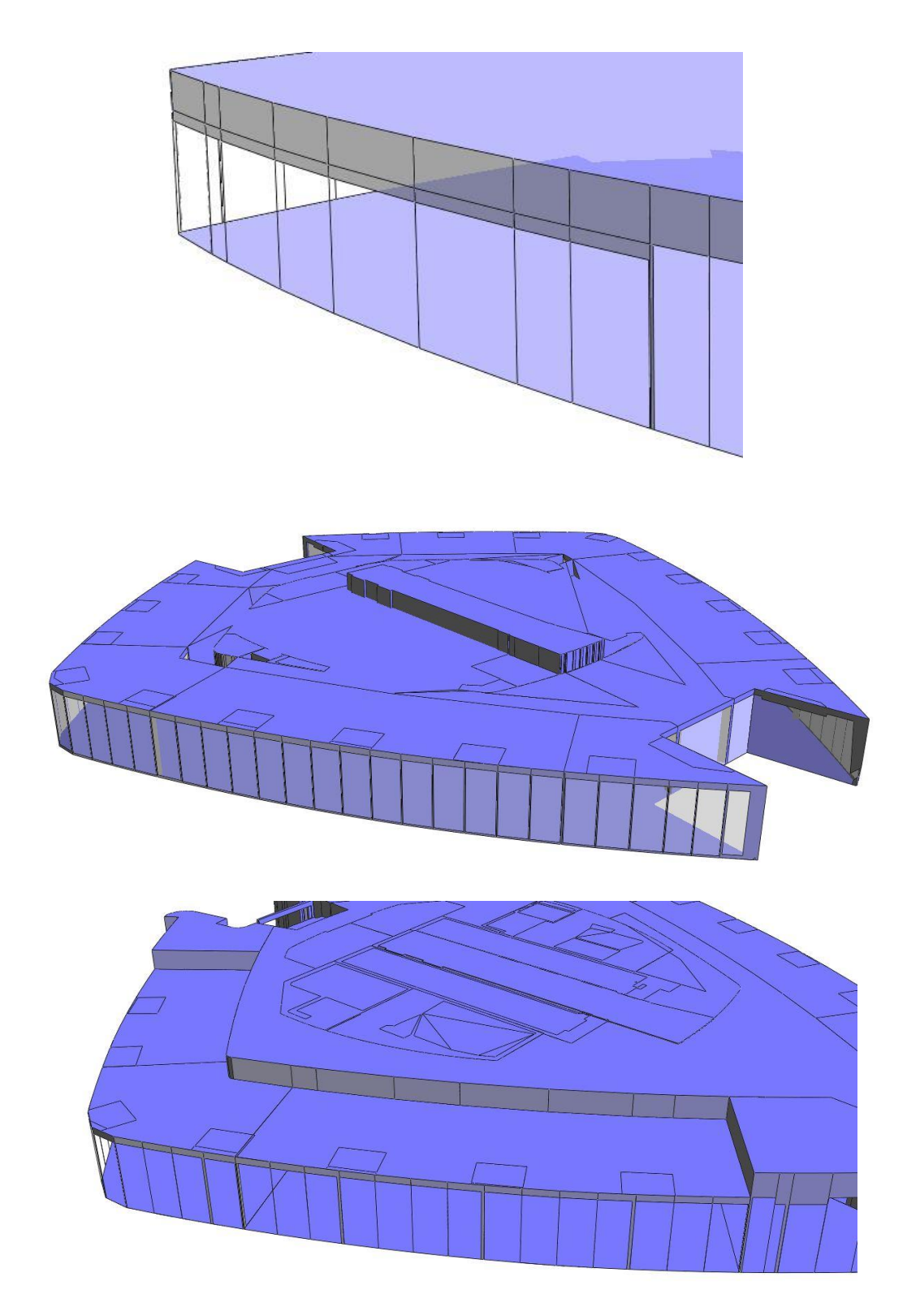

*Figura 93: Problematiche riguardanti la creazione di contorni chiusi*

#### Elaborazione risultati IL "DISEGNO" ENERGETICO DI UN EDIFICIO

Questa problematica deriva dal fatto che i modelli digitali tridimensionali dell'edificio sono generati per scopi diversi dalla simulazione energetica, principalmente come rappresentazione architettonica o visiva dell'edificio. Per di più in un edificio come quello analizzato, che fa della complessità la sua parola d'ordine, gli elementi che non soddisfano la qualità richiesta per l'applicazione nel contesto della simulazione energetica sono molti.
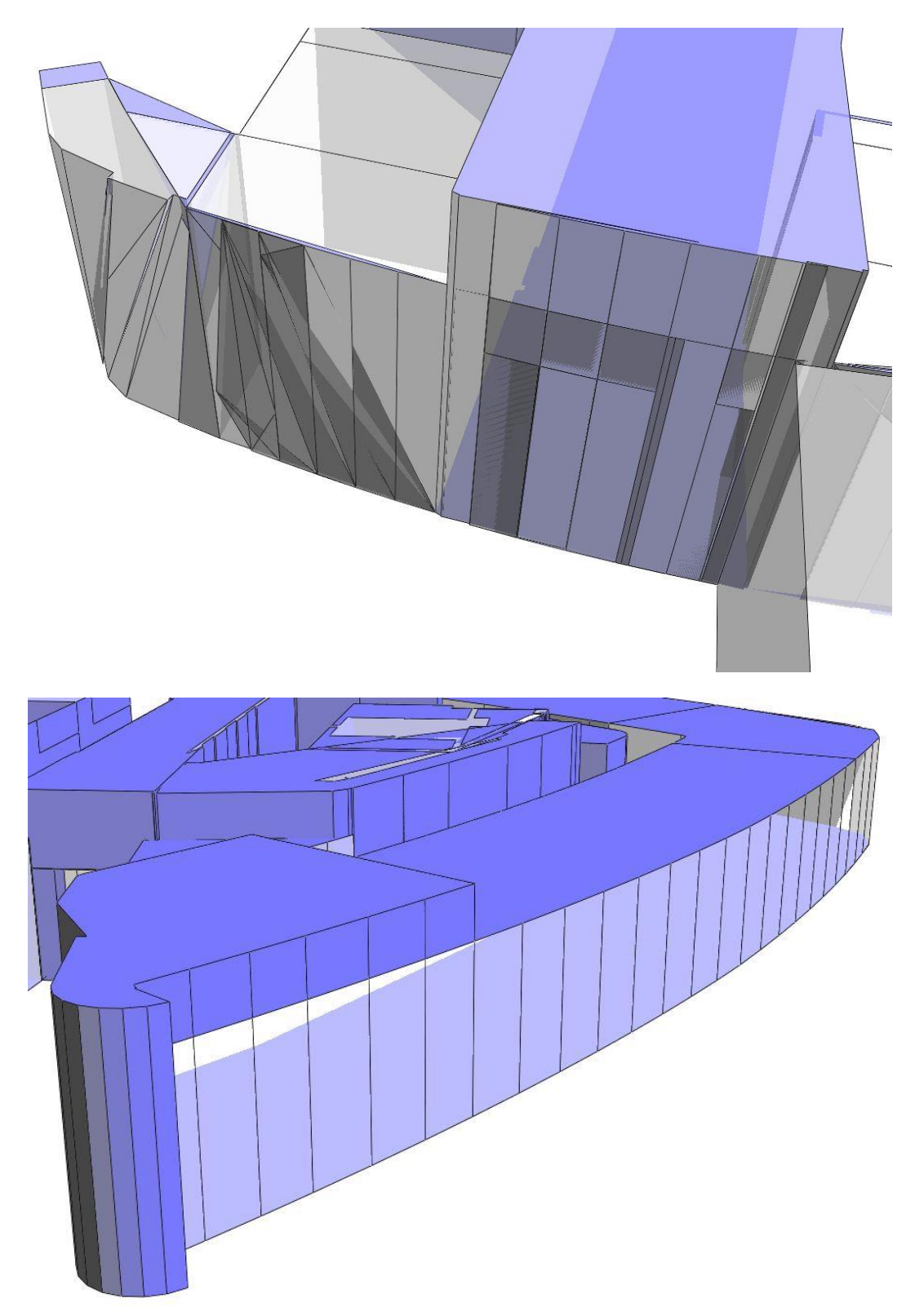

2) Presenza di elementi strutturali e architettonici compositi

### Elaborazione risultati IL "DISEGNO" ENERGETICO DI UN EDIFICIO

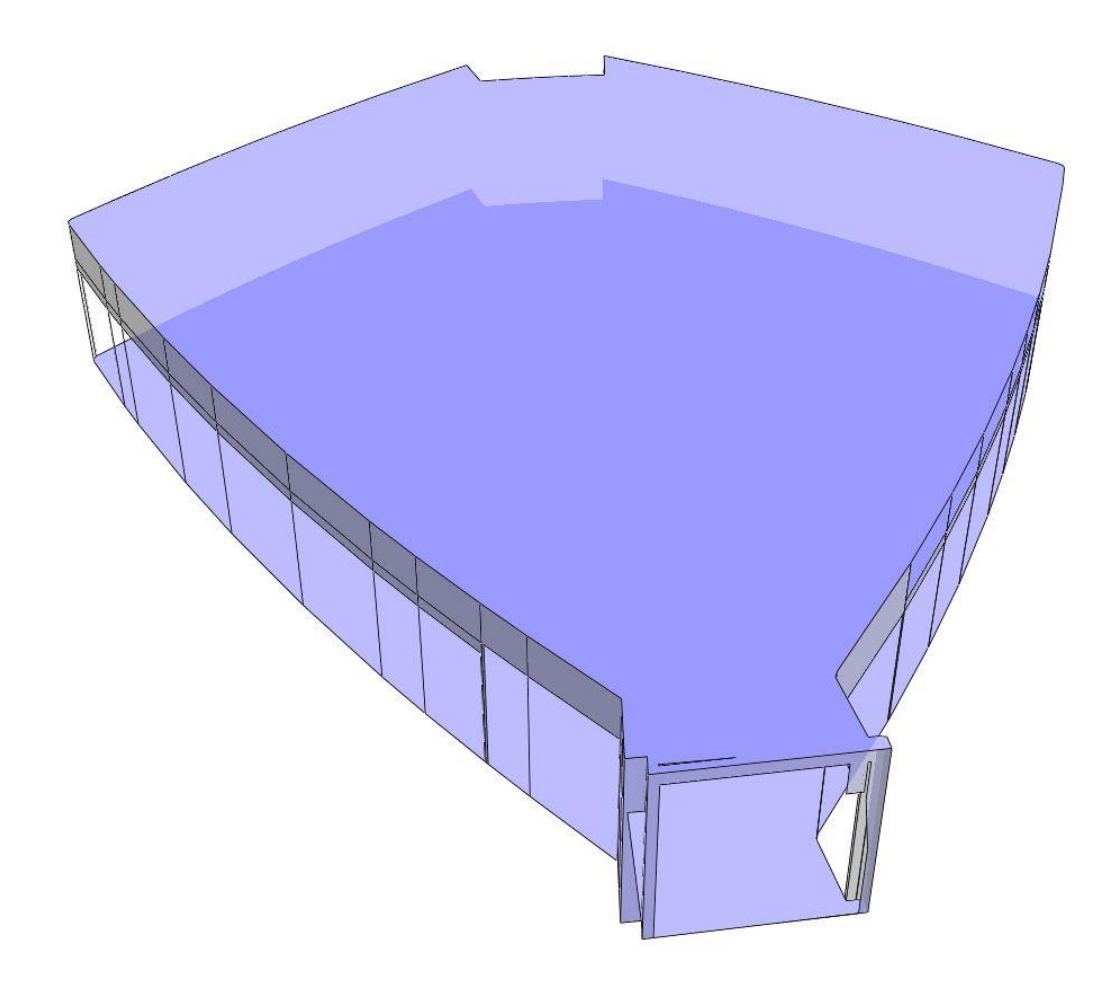

#### <span id="page-181-0"></span>*Figura 94: Problematiche riguardanti elementi compositi*

Ciò è dovuto alla complessità sia architettonica che strutturale della torre. Alcuni di questi elementi architettonici sono rappresentati per esempio dai soffitti, spesso ad altezze diverse, caratterizzati da bucature o fessure e dalla presenza di covelight. Mentre per le strutture un esempio lampante sono i muri composti da diverse componenti e quindi ben lontani dall'essere un elemento monolitico.

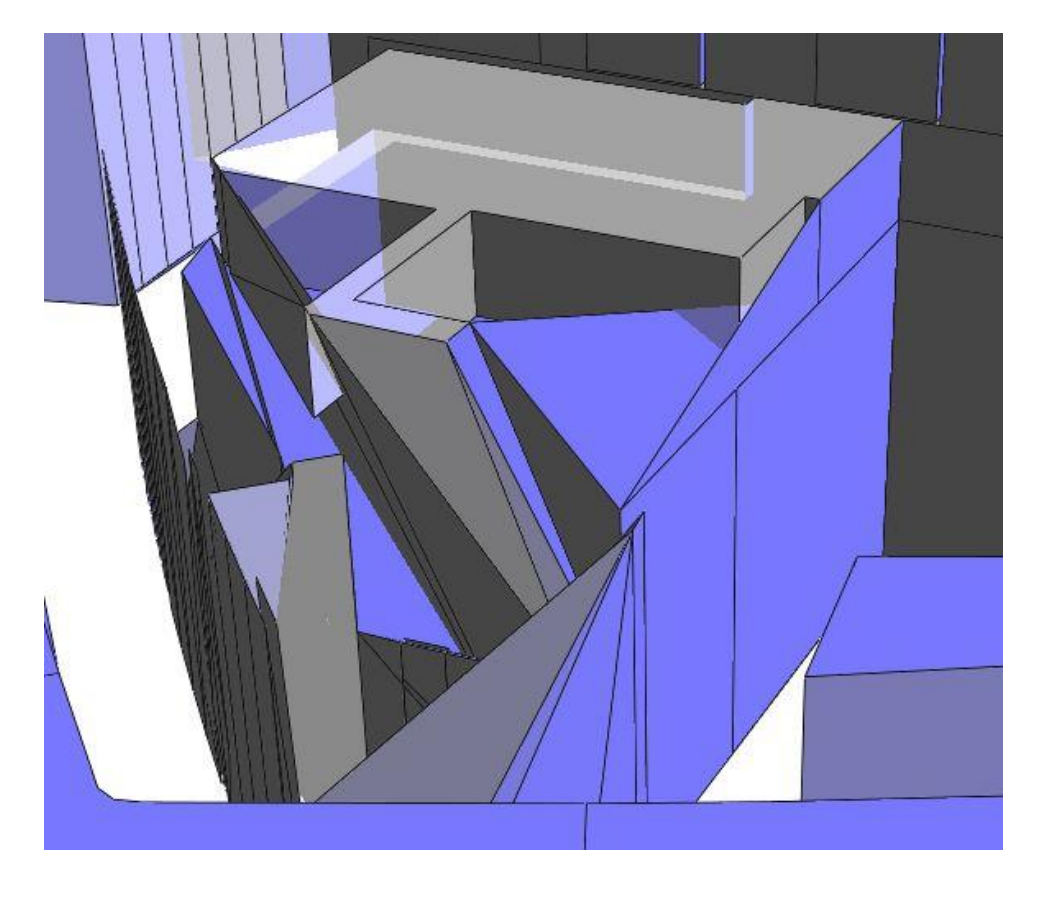

3) Interferenza o incorretta adiacenza di elementi strutturali e architettonici

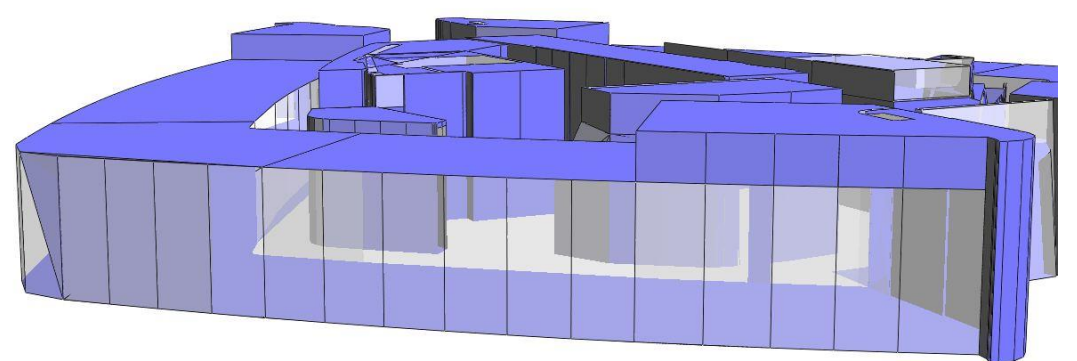

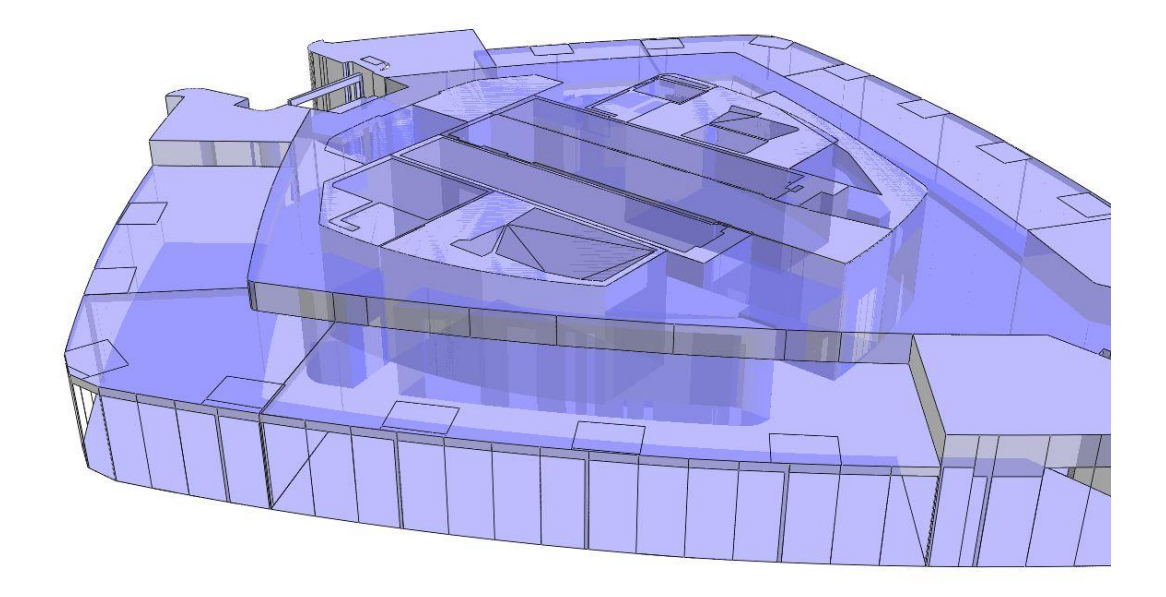

#### <span id="page-183-0"></span>*Figura 95: Problematiche riguardanti interferenza o incorretta adiacenza elementi*

Come descritto nel capitolo precedente, il file su cui si deciso di lavorare è frutto dell'unione delle piante architettonica e strutturale, quindi in certi casi gli elementi delle due discipline non risultano essere perfettamente adiacenti, generando quindi delle piccole interferenze o piccoli vuoti.

- 
- 4) Presenza di forometrie nei muri e nei solai

<span id="page-184-0"></span>*Figura 96: Problematiche riguardanti forometrie negli elementi*

Essendo nella fase esecutiva del progetto, è normale che siano presenti fori per il passaggio impiantistico, come canali, tubi, canaline o cavi, sia nei muri che nei solai.

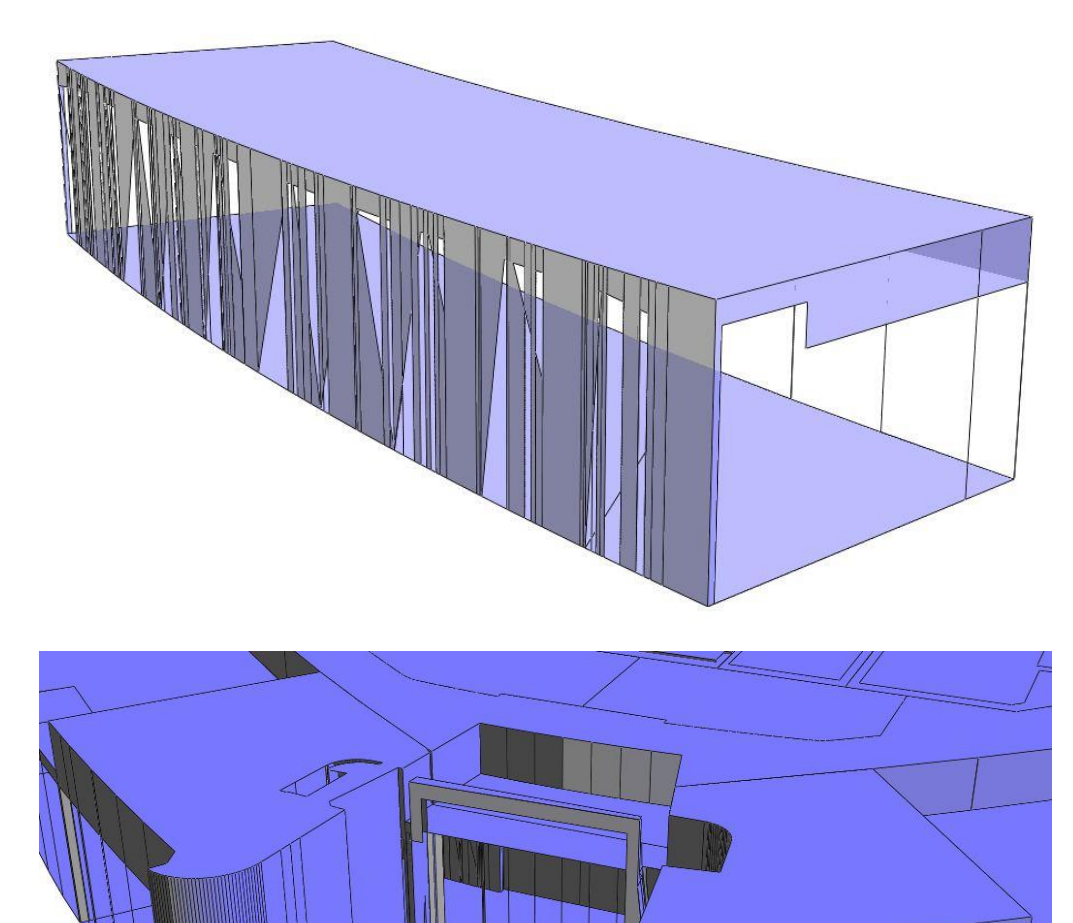

5) Presenza di forme complesse

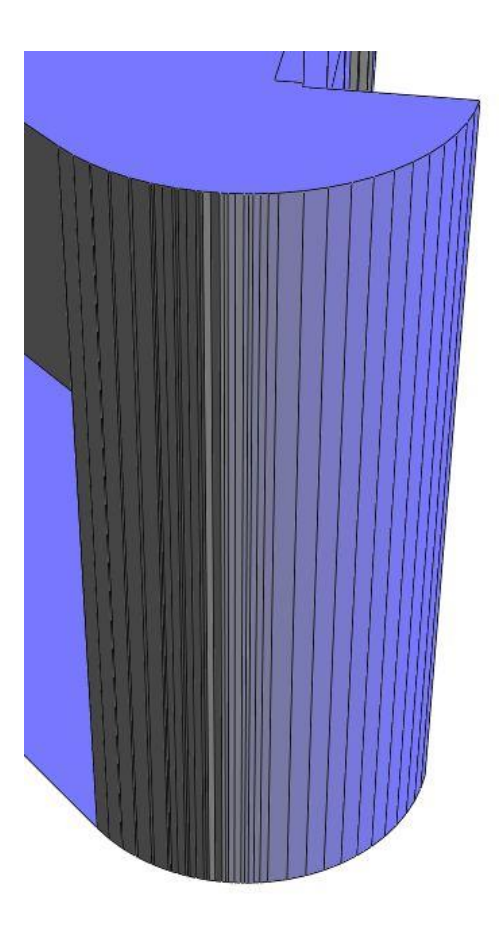

#### <span id="page-186-0"></span>*Figura 97: Problematiche riguardanti forme complesse*

Questa problematica è dovuta al principio di funzionamento di IES, in quanto il software riconosce solo forme rettangolari, quindi scompone qualsiasi altra forma geometrica riducendola a rettangoli. Ovviamente questo implica un alto grado di approssimazione in una struttura come la torre dove le forme curvilinee la fanno da padrone.

### 5.3 Valutazione interoperabilità

In seguito all'esperienza effettuata nell'esportazione e importazione dei due modelli, descritta in precedenza, si può ipotizzare una valutazione dell'interoperabilità tra i due software azzardandone l'estensione a un livello più generale tra programmi di modellazione architettonica e di simulazione energetica.

Tipicamente, i modelli digitali tridimensionali di edifici sono generati per scopi diversi dalla simulazione energetica, ad esempio come rappresentazione architettonica o visiva dell'edificio. Tuttavia, tali modelli non soddisfano la qualità o talvolta la semplicità schematica richiesta per l'applicazione nel contesto della simulazione energetica degli edifici. Si tratta di una sfida importante per regolare la geometria originariamente modellata e altri dati dell'edificio per l'uso di software di simulazione.

Il calcolo errato o incoerente di volume è uno dei motivi per risultati di simulazione falsi. Ad esempio, nel calcolo del volume di uno spazio, un controsoffitto o un falso pavimento deve essere considerato per valori di volume corretti e sottratti dal volume lordo totale. È quindi essenziale che i confini spaziali siano definiti correttamente. Similmente, i risultati variano a seconda che la superficie più alta del piano sia il soffitto o la soletta del piano superiore.

I confini spaziali sono di grande importanza per la simulazione energetica. Se i componenti e gli spazi non sono definiti correttamente, i confini spaziali non possono essere determinati. E dove gli elementi hanno geometrie complesse, ad esempio, forme libere o cambia lo spessore delle pareti, i confini spaziali non vengono calcolati o sono calcolati in modo errato. Ciò può portare a lacune nei confini spaziali nel trasferimento della geometria utilizzando sia il formato gbXML che quello IFC.

Gli strumenti di simulazione energetica che supportano l'importazione di format gbXML o IFC, definiscono i valori predefiniti per le proprietà del materiale di oggetti geometrici importati. L'uso di questi valori di default non può sempre essere attribuito a limitazioni dei formati di file che rappresentano e memorizzano quasi tutte le proprietà dei materiali pertinenti; semplicemente non sono ancora pienamente sfruttati dai meccanismi di esportazione o importazione nel relativo software architettonico o di simulazione energetica, visto che a questi programmi manca il mezzo per introdurre queste proprietà nel modello esportato o importato.

Nel contesto di Autodesk Revit, si possono usare per l'esportaziona sia il formato IFC che gbXML. Nonostante il fatto che il regime di dati IFC ha opzioni per fornire informazioni riguardanti i materiali (come ad esempio la conducibilità termica del

muro), i dati non vengono trasferiti nel modello energetico. Anche per il file gbXML, i test hanno rivelato che Revit scrive i dati dell'edificio nel proprio modello interno al formato gbXML, ma non tutte le proprietà dei materiali sono riportate nel modello importato.

I formati di file IFC e gbXML, che contengono un modello architettonico BIM, comprendono già informazioni sulle proprietà del materiale e sui sistemi di costruzioni. La mancanza di supporto di funzioni di importazione automatizzate per le proprietà del materiale rappresenta un ostacolo per l'utilizzazione di queste possibilità. Quindi attualmente, queste devono essere inserite manualmente nel software per la simulazione energetica, assegnando le proprietà dei materiali ad oggetti architettonici e geometrici importati.

Attualmente, l'importazione senza soluzione di continuità di dati geometrici di un edificio in strumenti di simulazione energetica ha i suoi limiti e comporta un processo di modifica previ del modello architettonico. In seguito ai test è stato possibile illustrare i problemi di conversione della geometria utilizzando i modelli oggetto di studio. Un prerequisito difficile per svolgere simulazioni energetiche sono i confini dello spazio e i limiti spaziali e interrelazioni degli oggetti negli spazi. La creazione di confini spaziali è la sfida più comune per le implementazioni di software in cui geometrie di edifici sono più complesse.

L'uso della geometria del modello architettonico per la simulazione di energia in fasi di progettazione avanzate e fasi successive come parte del ciclo di vita dell'edificio è ostacolata dalla definizione di geometrie spesso troppo complesse e forse sarebbe più efficace in fasi progettuali iniziali.

Nonostante il fatto che i dati geometrici sono i più importanti per la simulazione energetica dell'edificio, questi solo una parte del flusso informativo ideale tra software BIM e BEM.

Lo schema gbXML, fonda la sua struttura intorno agli spazi, per cui fornisce la funzionalità per lo scambio di informazioni riguardanti la geometria di un edificio semplificata per la simulazione e di alcune delle proprietà dei materiali degli oggetti che confinano gli spazi. Il modello IFC, fondato sugli elementi e le loro reciproche relazioni, contiene definizioni più dettagliate degli oggetti e complete in tutte le discipline e le fasi del ciclo di vita, se pur sacrificate al servizio della "filosofia" degli spazi che governa il mondo della modellazione energetica.

Appare evidente come l'essenza della maggior parte dei software di simulazione energetica, basata sugli spazi e non sugli oggetti riconosciuti come entità indipendenti, premi la funzionalità e la specializzazione del formato gbXML non riuscendo a sfruttare tutte le informazioni contenute nei file IFC.

Dal momento che, per la maggior parte dei casi, solo i dati geometrici vengono completamente importati e ulteriori informazioni come le proprietà termiche dei materiali o sistemi di costruzioni non sono o sono solo parzialmente scambiate, le capacità di trasferibilità dei dati dei formato gbXML e IFC non risulta sfruttata appieno.

Nel caso specifico dell'edificio a torre, dovuto alla sua complessità e alla fase avanzata esecutiva, si sono riusciti ad esportare e importare correttamente solo 12 spazi sui 32 totali. Per raggiungere questo scopo è stato spesa una gran quantità di tempo per modificare la configurazione strutturale-architettonica rendendo il processo di importazione del modello molto meno efficace che la creazione ex-novo di un prototipo direttamente all'interno del software di modellazione energetica.

### **CONCLUSIONI**

Dal momento che l'uso del BIM si sta diffondendo sempre più su ampia scala, i benefici per il settore edilizio si faranno sentire nel suo complesso. I vantaggi immediati sono probabilmente nell'ambito del coordinamento della progettazione, della riduzione degli errori e un minor numero di richieste di informazioni. La naturale conseguenza è una migliore comunicazione tra i vari attori del processo edilizio, che porta ad una migliore comprensione tra i vari protagonisti che partecipano alla progettazione di un edificio e quindi ad una diminuzione di errori o fraintendimenti in fase di costruzione.

A medio e lungo termine, i benefici per l'industria edilizia aumenteranno come per l'intera filiera edile. I singoli studi di progettazione, imprese di costruzioni e clienti potranno beneficiare di una riduzione dei costi, dei tempi di consegna dei progetti, dei rischi e delle incertezze.

Un modello BIM anela ad essere un contenitore globale di dati. Da questo database centrale potrebbero essere estratte informazioni per scopi diversi, come per l'analisi di costi e durate, la modellazione energetica, o la valutazione del ciclo di vita dell'edificio. Il modello BIM offre la possibilità di memorizzare i dati centralmente, evitando la ridondanza e la ripetizione dei dati. I progettisti sono in grado di migliorare la progettazione degli edifici iterativamente per vedere se le modifiche al design dell'edificio influenzano i risultati di una simulazione di energia in tempo reale.

I software BIM attuali contengono variabili di dati insufficienti per gestire tutti gli aspetti di un sistema edilizio, ci sono sforzi in corso in molti settori per estendere entrambi gli schemi di interoperabilità, gbXML e IFC, per rappresentare ulteriori informazioni.

Tuttavia, vi è un consenso comune che il BIM sia attualmente ancora immaturo per la sua piena adozione nel settore delle costruzioni. Sulla base di questa ricerca, sono riportate di seguito alcune raccomandazioni per il futuro sviluppo del BIM per la progettazione sostenibile di edifici:

- Standard BIM. Anche se il BIM può essere utilizzato ora in un certo numero di modi per supportare progetti sostenibili e il processo di collaborazione all'interno del progetto, le soluzioni BIM devono essere più integrate al fine di raggiungere l'interoperabilità senza soluzione di continuità. Pertanto, sono necessari sforzi di ricerca e di sviluppo continuo per contribuire a migliorare la prassi esistente e creare nuove applicazioni, tra cui la definizione di standard BIM per facilitare l'interoperabilità.
- Cambiamento culturale del settore. Per la valorizzazione del settore delle costruzioni a lungo raggio, è necessario un cambiamento della cultura del settore per la promozione di tecniche informatiche, includendo il BIM.
- Condivisione delle informazioni. Aspettando l'evoluzione tecnologica delle applicazioni BIM, occorre supportare il processo di progettazione rendendo realmente integrati tutti gli ambiti di pertinenza. Lo scambio di informazioni risulta essere di vitale importanza per la buona riuscita dei progetti, per questa ragione occorre includere negli accordi iniziali tra le parti precise indicazioni sullo scambio di informazioni e sull'utilizzo dei software BIM. Per garantire un efficace interoperabilità occorre definire tre pilastri fondamentali:
	- 1) Il formato per lo scambio di informazioni deve essere condiviso e unico;
	- 2) Lo scambio di informazioni deve essere basato su una comprensione comune e standardizzata;
	- 3) L'orchestrazione degli scambi deve essere specificata.

Una volta raggiunto un livello di lavoro realmente integrato, la prospettiva dei guadagni sembra essere molto rosea. Utilizzando strumenti BIM, lavorando collaborativamente e garantendo che le informazioni di progettazione, costruzione e gestione siano interoperabili si alimenterà il cammino verso i livelli più elevati di un'industria efficiente.

# FUTURI APPROFONDIMENTI

Lo sviluppo della tesi ha presentato un gran numero di temi, che talvolta meritavano ancora un maggior approfondimento e trattazioni più specifiche. Si è scelto di elencarli con lo scopo di fornire uno spunto di approfondimento per ulteriori ricerche:

- Applicazione di standard BIM al processo di progettazione;
- Approfondimento della struttura dei formati di interoperabilità;
- Studio delle potenzialità del nuovo formato IFC4;
- Integrazione di accordi sullo scambio di informazioni dalla fase iniziale del processo edilizio;
- Analisi dell'interoperabilità tra software BIM e BEM per un edificio in fase di progettazione iniziale.

### **BIBLIOGRAFIA**

- [1] K. P. Lam, O. Architecture, O. T. Karaguzel, R. Zhang, and J. Zhao, "Identification and Analysis of Interoperability Gaps between Nbims / Open Standards and Building Performance Simulation Tools," no. February, 2012.
- [2] L. Ding, Y. Zhou, and B. Akinci, "Building Information Modeling (BIM) application framework: The process of expanding from 3D to computable nD," *Autom. Constr.*, vol. 46, pp. 82–93, 2014.
- [3] W. Yan, M. Clayton, J. Haberl, and W. Jeong, "Interfacing Bim With Building Thermal and Daylighting Modeling," *13th Conf. Int. Build. Perform. Simul. Assoc.*, no. Bazjanac 2001, pp. 3521–3528, 2013.
- [4] B. Welle, J. Haymaker, and Z. Rogers, "ThermalOpt: A methodology for automated BIM-based multidisciplinary thermal simulation for use in optimization environments," *Build. Simul.*, vol. 4, no. 4, pp. 293–313, 2011.
- [5] Ł. Adamus, "BIM : interoperability for sustainability analysis in construction," *Proc. CESB13. Sustain. Build. Refurb. next Gener.*, pp. 499–502, 2013.
- [6] S. Ali, "ANALYSIS OF PROCEDURES AND WORKFLOW FOR CONDUCTING ENERGY ANALYSIS USING AUTODESK REVIT , GBXML AND TRACE 700 URS Corporation , Cleveland , Ohio," *New York*, pp. 56–63, 2010.
- [7] R. I. of B. Architects, "BIM Overlay to the RIBA Outline Plan of Work," no. Abril, p. 20, 2012.
- [8] Autodesk, "Autodesk Whitepaper : Improving Building Industry Results through Integrated Project Delivery and Building Information Modeling," *Solutions*, 2008.
- [9] Autodesk, "How Autodesk Supports Open Data Exchange Standards to Improve Project Collaboration Industry Foundation Classes ( IFC )," *Autodesk*, pp. 1–4, 2013.
- [10] Y. Autodesk, "AUGIWorld Own It !," no. October, 2014.
- [11] S. Azhar, J. Brown, and R. Farooqui, "BIM-based Sustainability Analysis : An Evaluation of Building Performance Analysis Software," *Proc. 45th ASC Annu. Conf.*, pp. 1–4, 2008.
- [12] S. Azhar, W. a. Carlton, D. Olsen, and I. Ahmad, "Building information modeling for sustainable design and LEED ® rating analysis," *Autom. Constr.*, vol. 20, no. 2, pp. 217–224, 2011.

- [13] T. Biswas and R. Krishnamurti, "Data Sharing for Sustainable Building Assessment," *Int. J. Archit. Comput.*, vol. 10, no. 04, pp. 555–574, 2012.
- [14] P. Building, I. Modeling, and P. Form, "Document G202 TM 2013," pp. 1–5, 2013.
- [15] S. R. Chinnayeluka, "Performance Assessment of Innovative Framing Systems Through Building Information Modeling Based Energy Simulation," *Energy*, no. August, 2011.
- [16] I. F. C. Come, "L' IAI International Alliance for Interoperability Permettere I' interoperabilità del software nell ' industria AEC / FM."
- [17] D. Crawley and B. Systems, "BIM to SIM," *SimBuild 2010*, vol. 2010, no. January, pp. 1–10, 2010.
- [18] V. Design, C. Studies, and I. Suggestions, "Virtual Design and Construction: Themes, Case Studies and Implementation Suggestions," *Environ. Eng.*, vol. 97, no. March, p. 50, 2011.
- [19] B. Dong, K. P. Lam, Y. C. Huang, and G. M. Dobbs, "A comparative study of the IFC and gbXML informational infrastructures for data exchange in computational design support environments Geometry information," *Proc. Build. Simul. 2007*, pp. 1530–1537, 2007.
- [20] B. East, F. Asce, and M. C. Mangual, "The COBie Guide : a commentary to the NBIMS ‐ US COBie standard," pp. 1–125, 2013.
- [21] V. 6. 4. . Environment, "ApacheSim Calculation Methods," *Integr. Environ. Solut. Ltdolutions Ltd*, 2012.
- [22] M. F, "Benefits of Building Information Modeling," no. May, 2011.
- [23] E. R. Hoffer, "Measuring the value of BIM Achieving Strategic ROI."
- [24] Ies and Ies, "Virtual Environment," 2006.
- [25] B. D. Ilozor and D. J. Kelly, "Building Information Modeling and Integrated Project Delivery in the Commercial Construction Industry : A Conceptual Study," *J. Eng. Proj. Prod. Manag.*, vol. 2, no. 1, pp. 23–36, 2012.
- [26] Integrated Envirnmental Solutions, "IESVE Revit Plug-in User Guide," pp. 1–18, 2009.
- [27] Jane Thompson, "Constructing the business case Building information modelling.," p. 20, 2010.
- [28] A. R. Mep, *No Title*. .
- [29] A. Missori, "DEL PROCESSO EDILIZIO," 2011.
- [30] B. I. Modelling, "Linking SBA metrics to IFCs and BIM Linking SBA metrics to IFCs and BIM," 2012.
- [31] H. J. Moon, M. S. Choi, S. K. Kim, and S. H. Ryu, "Case studies for the evaluation of interoperability between a bim based architectural model and building performance analysis programs," *Proc. 12th Conf. Int. Build. Perform. Simul. Assoc.*, pp. 14–16, 2011.
- [32] V. Nasyrov, S. Stratbücker, F. Ritter, A. Borrmann, S. Hua, and M. Lindauer, "Building information models as input for building energy performance simulation – the current state of industrial implementations," 2009.
- [33] A. Norsa, "Teoria e pratica professionale Nuovi strumenti per gestire il processo di progettazione-costruzione : il ' Building Information Modelling ' e la sua diffusione," pp. 100–110, 2014.
- [34] A. S. Pavesi and E. Verani, *Introduzione alla certificazione LEED: progetto, costruzione, gestione*. 2012.
- [35] A. Revit and B. L. Management, "Dal tecnigrafo elettronico al modello digitale : progettare in ambito BIM."
- [36] P. Sanguinetti, C. Eastman, and G. Augenbroe, "Courthouse energy evaluation : BIM and simulation model interoperability in concept design," *Proc. Build. Simul. 2009 11th Conf. Int. Build. Perform. Simul. Assoc.*, pp. 1922–1929, 2009.
- [37] A. Schlueter and F. Thesseling, "Building information model based energy/exergy performance assessment in early design stages," *Autom. Constr.*, vol. 18, no. 2, pp. 153–163, 2009.
- [38] B. Succar, "Building information modelling framework: A research and delivery foundation for industry stakeholders," *Autom. Constr.*, vol. 18, no. 3, pp. 357– 375, 2009.
- [39] The Construction Information Service, "Building Information Modelling," 2012.
- [40] A. Orsello, "The future of drawing whit BIM for Engineers and Architects," *Vasa*, 2008.
- [41] K. Wong and Q. Fan, "Building information modelling (BIM) for sustainable building design," *Facilities*, vol. 31, no. 3, pp. 138–157, 2013.
- [42] U. N. A. P. Sul, *BUILDING INFORMATION MODELLING ( BIM )*. .
- [43] J. Steel, R. Drogemuller, and B. Toth, "Model interoperability in building information modelling," *Softw. Syst. Model.*, vol. 11, no. 1, pp. 99–109, 2012.

# INDICE DELLE FIGURE

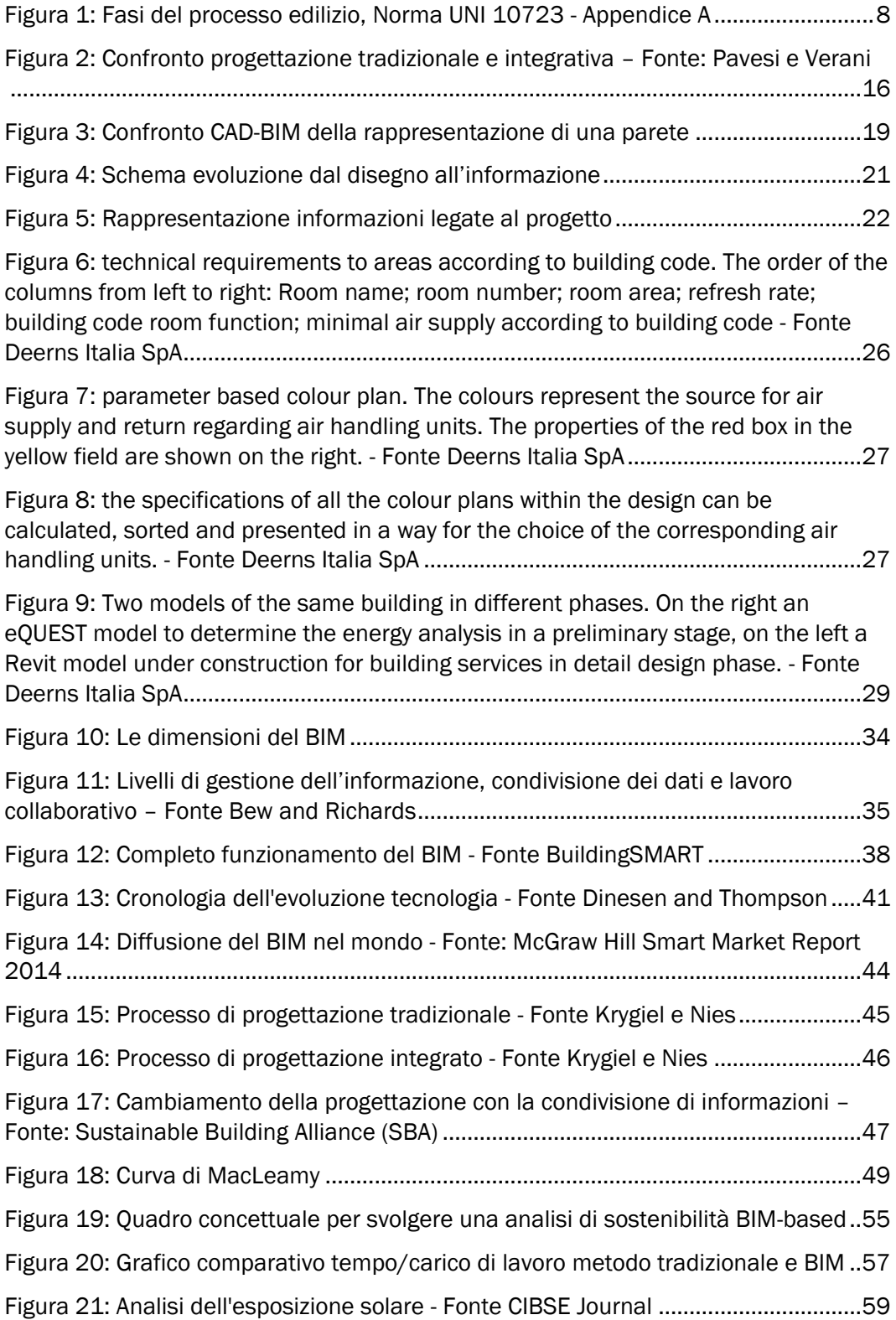

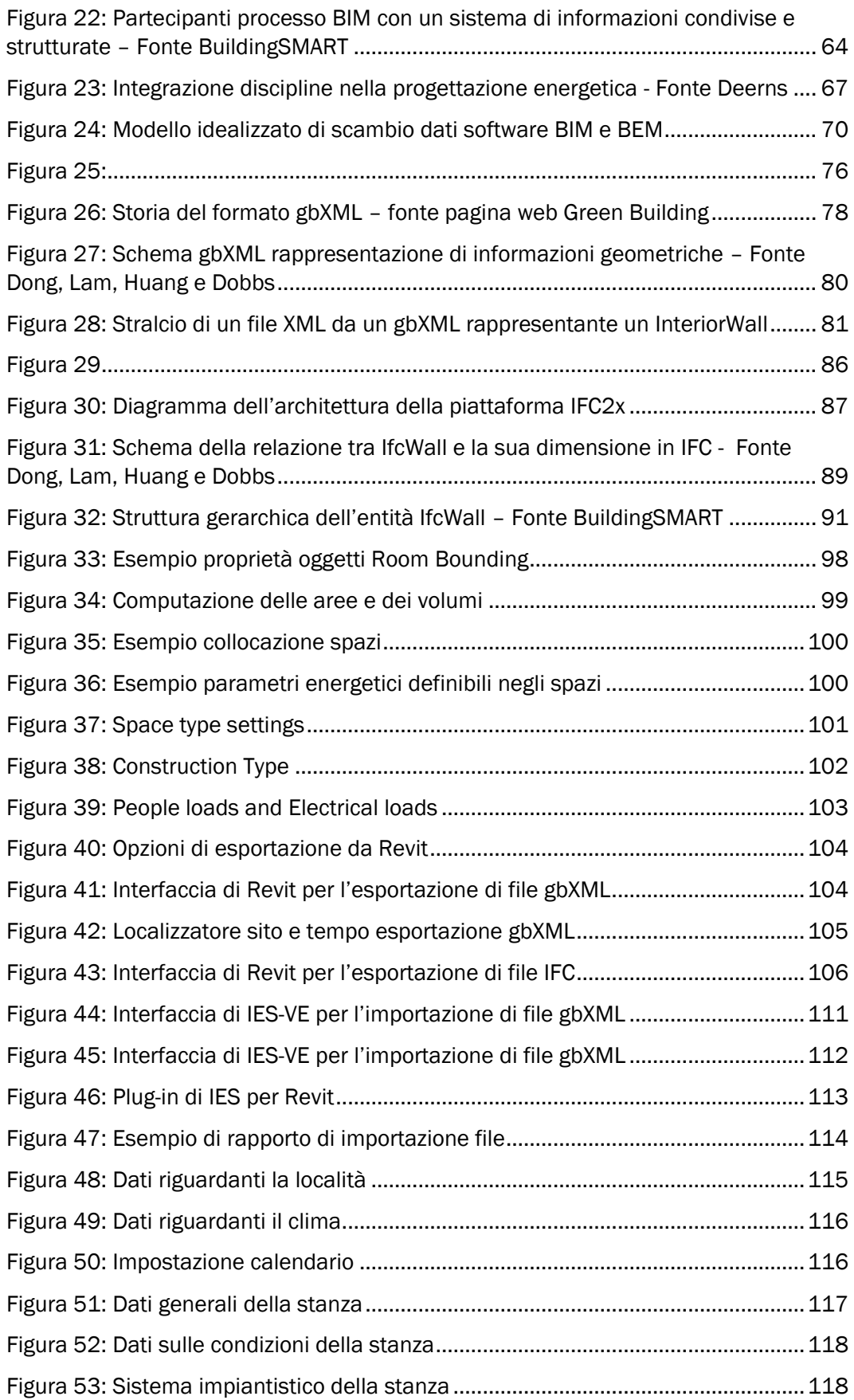

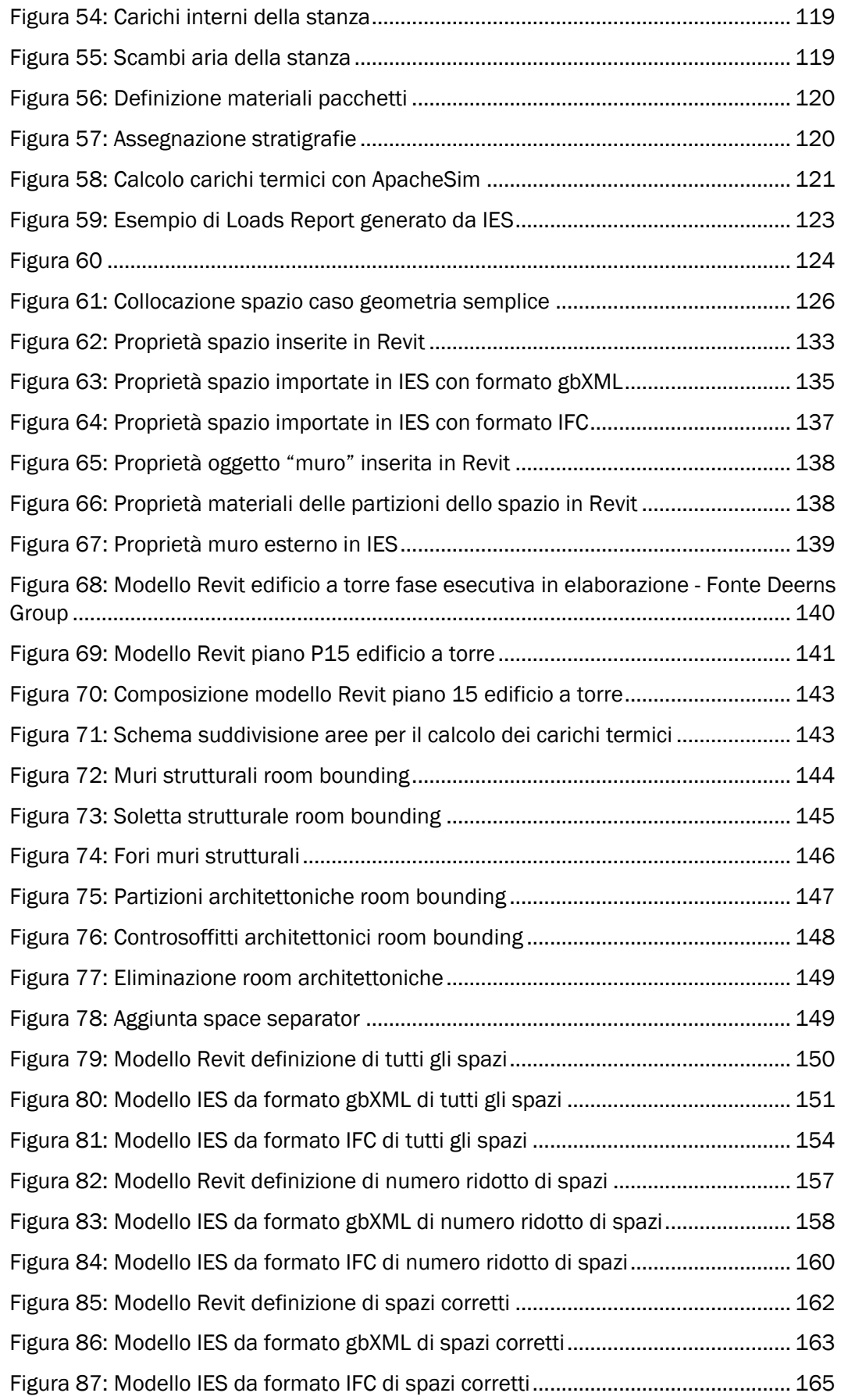

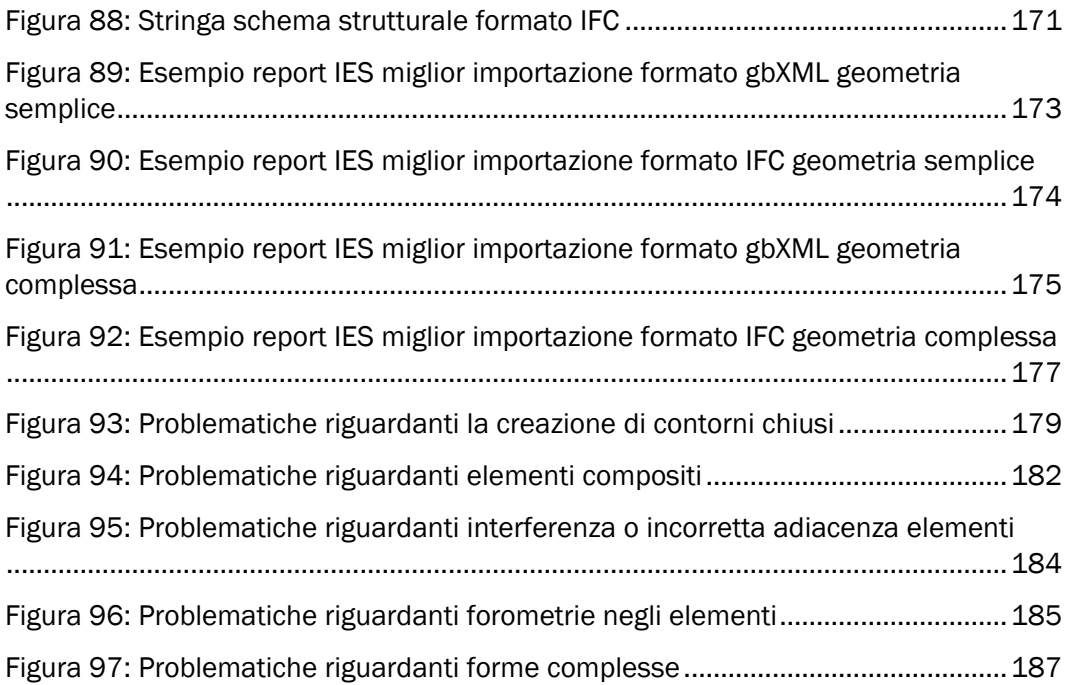

# INDICE DELLE TABELLE

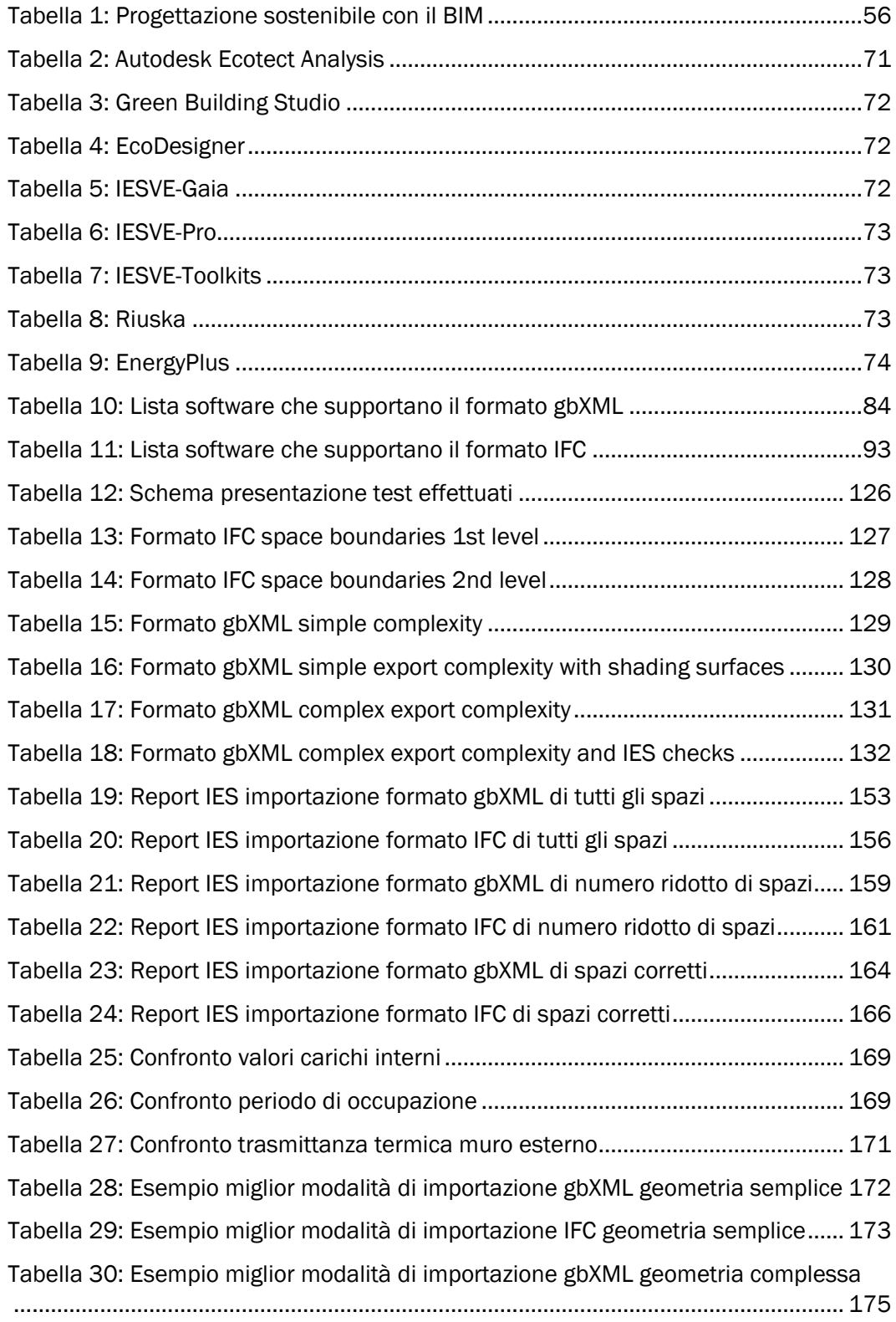

[Tabella 31: Esempio miglior modalità di importazione IFC geometria complessa...176](#page-175-0)